# **OASIS N**

## **Web Services – Human Task (WS-HumanTask) Specification Version 1.1**

## **Committee Specification 01**

## **17 August 2010**

#### **Specification URIs:**

#### **This Version:**

<http://docs.oasis-open.org/bpel4people/ws-humantask-1.1-spec-cs-01.html> <http://docs.oasis-open.org/bpel4people/ws-humantask-1.1-spec-cs-01.doc> (Authoritative format) <http://docs.oasis-open.org/bpel4people/ws-humantask-1.1-spec-cs-01.pdf>

#### **Previous Version:**

<http://docs.oasis-open.org/bpel4people/ws-humantask-1.1-spec-cd-10.html> <http://docs.oasis-open.org/bpel4people/ws-humantask-1.1-spec-cd-10.doc> (Authoritative format) <http://docs.oasis-open.org/bpel4people/ws-humantask-1.1-spec-cd-10.pdf>

#### **Latest Version:**

<http://docs.oasis-open.org/bpel4people/ws-humantask-1.1.html> <http://docs.oasis-open.org/bpel4people/ws-humantask-1.1.doc> <http://docs.oasis-open.org/bpel4people/ws-humantask-1.1.pdf>

#### **Technical Committee:**

[OASIS BPEL4People TC](http://www.oasis-open.org/committees/tc_home.php?wg_abbrev=bpel4people)

#### **Chair:**

Dave Ings, IBM

#### **Editors:**

Luc Clément, Active Endpoints, Inc. Dieter König, IBM Vinkesh Mehta, Deloitte Consulting LLP Ralf Mueller, Oracle Corporation Ravi Rangaswamy, Oracle Corporation Michael Rowley, Active Endpoints, Inc. Ivana Trickovic, SAP

#### **Related work:**

This specification is related to:

 WS-BPEL Extension for People (BPEL4People) Specification – Version 1.1 <http://docs.oasis-open.org/bpel4people/bpel4people-1.1.html>

#### **Declared XML Namespaces:**

**htd** – <http://docs.oasis-open.org/ns/bpel4people/ws-humantask/200803>

**hta** – <http://docs.oasis-open.org/ns/bpel4people/ws-humantask/api/200803>

**htlt** - <http://docs.oasis-open.org/ns/bpel4people/ws-humantask/leantask/api/200803>

**htt** – <http://docs.oasis-open.org/ns/bpel4people/ws-humantask/types/200803>

**htc** - <http://docs.oasis-open.org/ns/bpel4people/ws-humantask/context/200803>

**htcp**- <http://docs.oasis-open.org/ns/bpel4people/ws-humantask/protocol/200803>

**htp** - <http://docs.oasis-open.org/ns/bpel4people/ws-humantask/policy/200803>

#### **Abstract:**

The concept of human tasks is used to specify work which has to be accomplished by people. Typically, human tasks are considered to be part of business processes. However, they can also be used to design human interactions which are invoked as services, whether as part of a process or otherwise.

This specification introduces the definition of human tasks, including their properties, behavior and a set of operations used to manipulate human tasks. A coordination protocol is introduced in order to control autonomy and life cycle of service-enabled human tasks in an interoperable manner.

#### **Status:**

This document was last revised or approved by the OASIS WS-BPEL Extension for People Technical Committee on the above date. The level of approval is also listed above. Check the "Latest Version" or "Latest Approved Version" location noted above for possible later revisions of this document.

Technical Committee members should send comments on this specification to the Technical Committee"s email list. Others should send comments to the Technical Committee by using the "Send A Comment" button on the Technical Committee"s web page at [http://www.oasis](http://www.oasis-open.org/committees/bpel4people/)[open.org/committees/bpel4people/.](http://www.oasis-open.org/committees/bpel4people/)

For information on whether any patents have been disclosed that may be essential to implementing this specification, and any offers of patent licensing terms, please refer to the Intellectual Property Rights section of the Technical Committee web page [\(http://www.oasis](http://www.oasis-open.org/committees/bpel4people/ipr.php)[open.org/committees/bpel4people/ipr.php\)](http://www.oasis-open.org/committees/bpel4people/ipr.php).

The non-normative errata page for this specification is located at [http://www.oasis](http://www.oasis-open.org/committees/bpel4people/)[open.org/committees/bpel4people/.](http://www.oasis-open.org/committees/bpel4people/)

## **Notices**

Copyright © OASIS® 2010. All Rights Reserved.

All capitalized terms in the following text have the meanings assigned to them in the OASIS Intellectual Property Rights Policy (the "OASIS IPR Policy"). The full Policy may be found at the OASIS website.

This document and translations of it may be copied and furnished to others, and derivative works that comment on or otherwise explain it or assist in its implementation may be prepared, copied, published, and distributed, in whole or in part, without restriction of any kind, provided that the above copyright notice and this section are included on all such copies and derivative works. However, this document itself may not be modified in any way, including by removing the copyright notice or references to OASIS, except as needed for the purpose of developing any document or deliverable produced by an OASIS Technical Committee (in which case the rules applicable to copyrights, as set forth in the OASIS IPR Policy, must be followed) or as required to translate it into languages other than English.

The limited permissions granted above are perpetual and will not be revoked by OASIS or its successors or assigns.

This document and the information contained herein is provided on an "AS IS" basis and OASIS DISCLAIMS ALL WARRANTIES, EXPRESS OR IMPLIED, INCLUDING BUT NOT LIMITED TO ANY WARRANTY THAT THE USE OF THE INFORMATION HEREIN WILL NOT INFRINGE ANY OWNERSHIP RIGHTS OR ANY IMPLIED WARRANTIES OF MERCHANTABILITY OR FITNESS FOR A PARTICULAR PURPOSE.

OASIS requests that any OASIS Party or any other party that believes it has patent claims that would necessarily be infringed by implementations of this OASIS Committee Specification or OASIS Standard, to notify OASIS TC Administrator and provide an indication of its willingness to grant patent licenses to such patent claims in a manner consistent with the IPR Mode of the OASIS Technical Committee that produced this specification.

OASIS invites any party to contact the OASIS TC Administrator if it is aware of a claim of ownership of any patent claims that would necessarily be infringed by implementations of this specification by a patent holder that is not willing to provide a license to such patent claims in a manner consistent with the IPR Mode of the OASIS Technical Committee that produced this specification. OASIS may include such claims on its website, but disclaims any obligation to do so.

OASIS takes no position regarding the validity or scope of any intellectual property or other rights that might be claimed to pertain to the implementation or use of the technology described in this document or the extent to which any license under such rights might or might not be available; neither does it represent that it has made any effort to identify any such rights. Information on OASIS' procedures with respect to rights in any document or deliverable produced by an OASIS Technical Committee can be found on the OASIS website. Copies of claims of rights made available for publication and any assurances of licenses to be made available, or the result of an attempt made to obtain a general license or permission for the use of such proprietary rights by implementers or users of this OASIS Committee Specification or OASIS Standard, can be obtained from the OASIS TC Administrator. OASIS makes no representation that any information or list of intellectual property rights will at any time be complete, or that any claims in such list are, in fact, Essential Claims.

The name ["OASIS"](http://www.oasis-open.org/) is a trademark of OASIS, the owner and developer of this specification, and should be used only to refer to the organization and its official outputs. OASIS welcomes reference to, and implementation and use of, specifications, while reserving the right to enforce its marks against misleading uses. Please see<http://www.oasis-open.org/who/trademark.php> for above guidance.

## **Table of Contents**

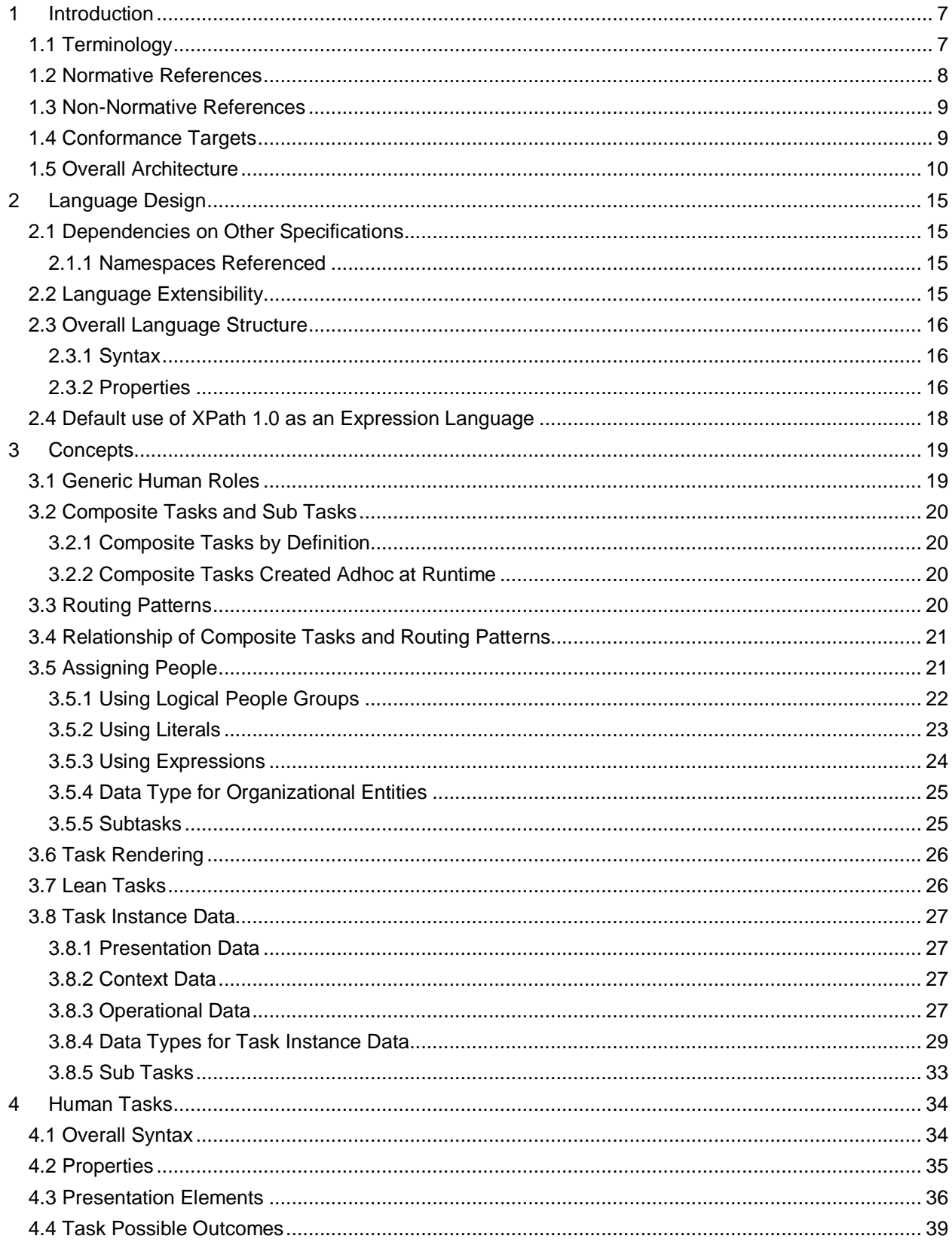

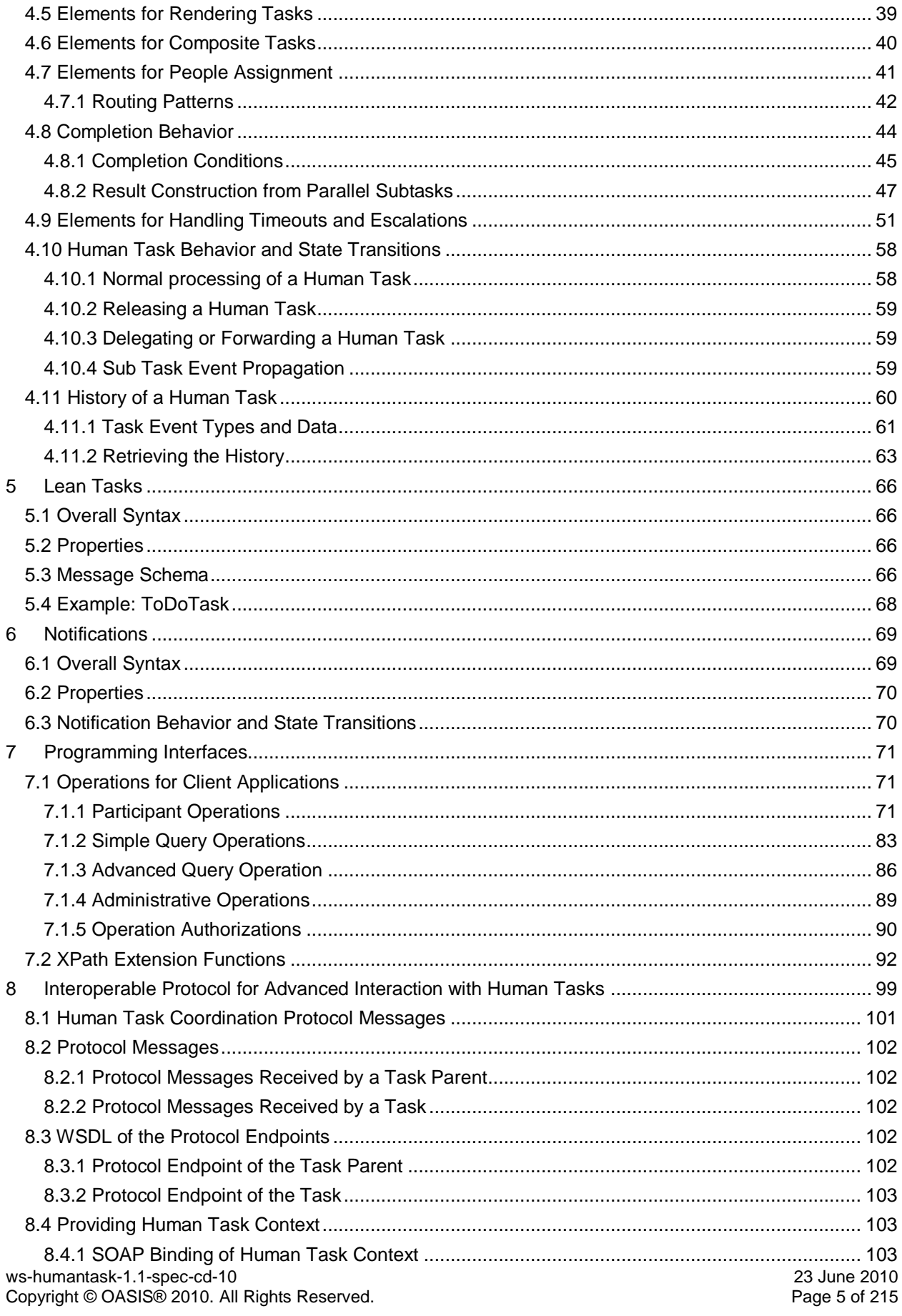

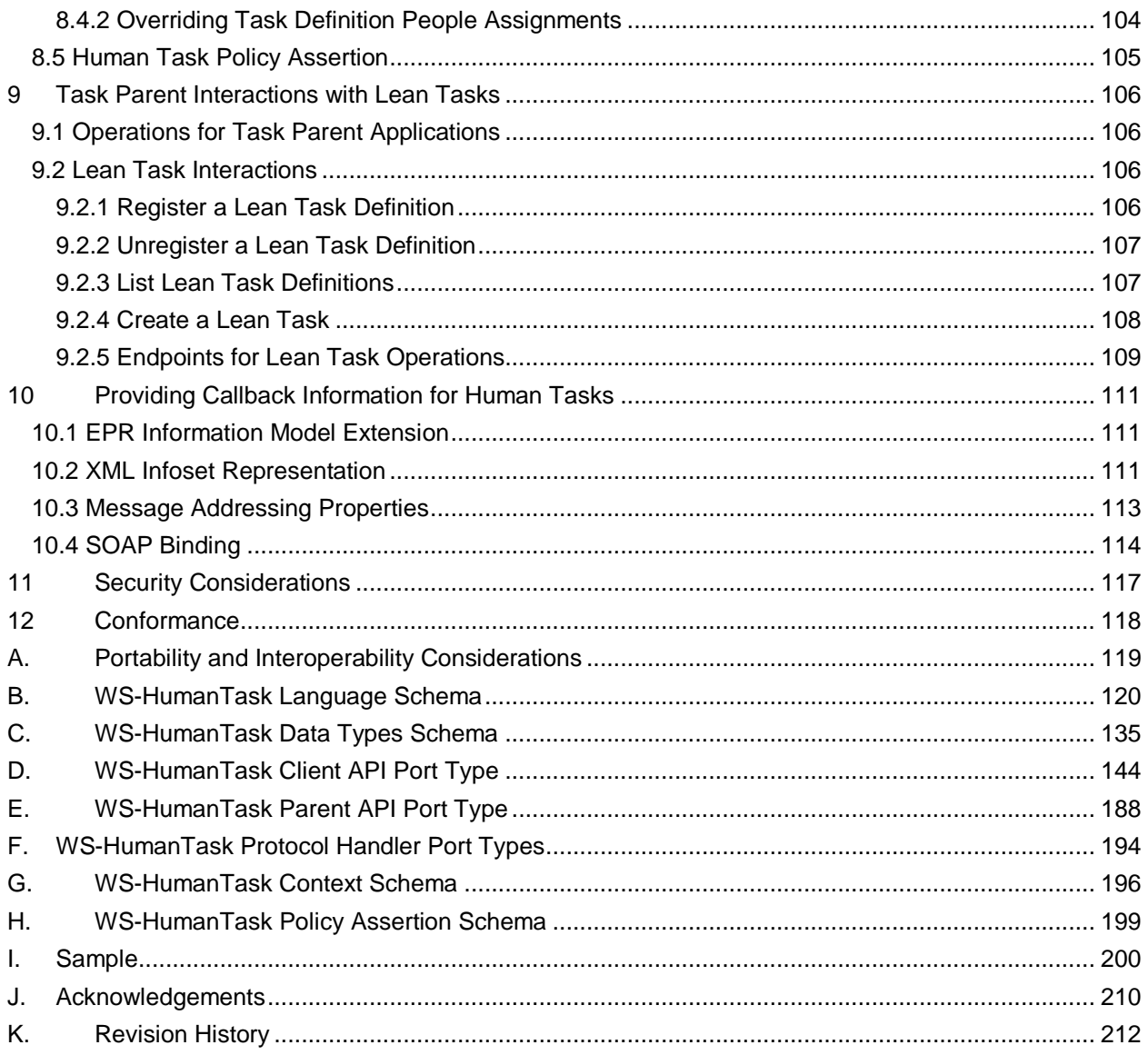

## **1 Introduction**

*Human tasks*, or briefly *tasks* enable the integration of human beings in service-oriented applications.

- This document provides a notation, state diagram and API for human tasks, as well as a coordination
- protocol that allows interaction with human tasks in a more service-oriented fashion and at the same time
- controls tasks" autonomy. The document is called Web Services Human Task (abbreviated to WS-
- HumanTask for the rest of this document).
- Human tasks are services "implemented" by people. They allow the integration of humans in service-
- oriented applications. A human task has two interfaces. One interface exposes the service offered by the
- task, like a translation service or an approval service. The second interface allows people to deal with
- tasks, for example to query for human tasks waiting for them, and to work on these tasks.
- A human task has people assigned to it. These assignments define who should be allowed to play a
- certain role on that task. Human tasks might be assigned to people in a well-defined order. This includes
- assignments in a specific sequence and or parallel assignment to a set of people or any combination of
- both. Human tasks may also specify how task metadata should be rendered on different devices or
- applications making them portable and interoperable with different types of software. Human tasks can be
- defined to react to timeouts, triggering an appropriate escalation action.
- This also holds true for *notifications*. A notification is a special type of human task that allows the sending
- of information about noteworthy business events to people. Notifications are always one-way, i.e., they
- are delivered in a fire-and-forget manner: The sender pushes out notifications to people without waiting
- for these people to acknowledge their receipt.
- Let us take a look at an example, an approval task. Such a human task could be involved in a mortgage business process. After the data of the mortgage has been collected, and, if the value exceeds some
- amount, a manual approval step is required. This can be implemented by invoking an approval service
- implemented by the approval task. The invocation of the service by the business process creates an
- instance of the approval task. As a consequence this task pops up on the task list of the approvers. One
- of the approvers will claim the task, evaluate the mortgage data, and eventually complete the task by
- either approving or rejecting it. The output message of the task indicates whether the mortgage has been approved or not. All of the above is transparent to the caller of the task (a business process in this
- example).
- The goal of this specification is to enable portability and interoperability:
- 31 Portability The ability to take human tasks and notifications created in one vendor's environment and use them in another vendor's environment.
- **Interoperability The capability for multiple components (task infrastructure, task list clients and**  applications or processes with human interactions) to interact using well-defined messages and protocols. This enables combining components from different vendors allowing seamless execution.
- Out of scope of this specification is how human tasks and notifications are deployed or monitored. Usually
- people assignment is accomplished by performing queries on a people directory which has a certain
- organizational model. The mechanism determining how an implementation evaluates people
- assignments, as well as the structure of the data in the people directory is out of scope.

## **1.1 Terminology**

 The keywords "MUST", "MUST NOT", "REQUIRED", "SHALL", "SHALL NOT", "SHOULD", "SHOULD NOT", "RECOMMENDED", "MAY", and "OPTIONAL" in this document are to be interpreted as described in RFC 2119 [\[RFC 2119\]](#page-7-0).

## **1.2 Normative References**

<span id="page-7-0"></span>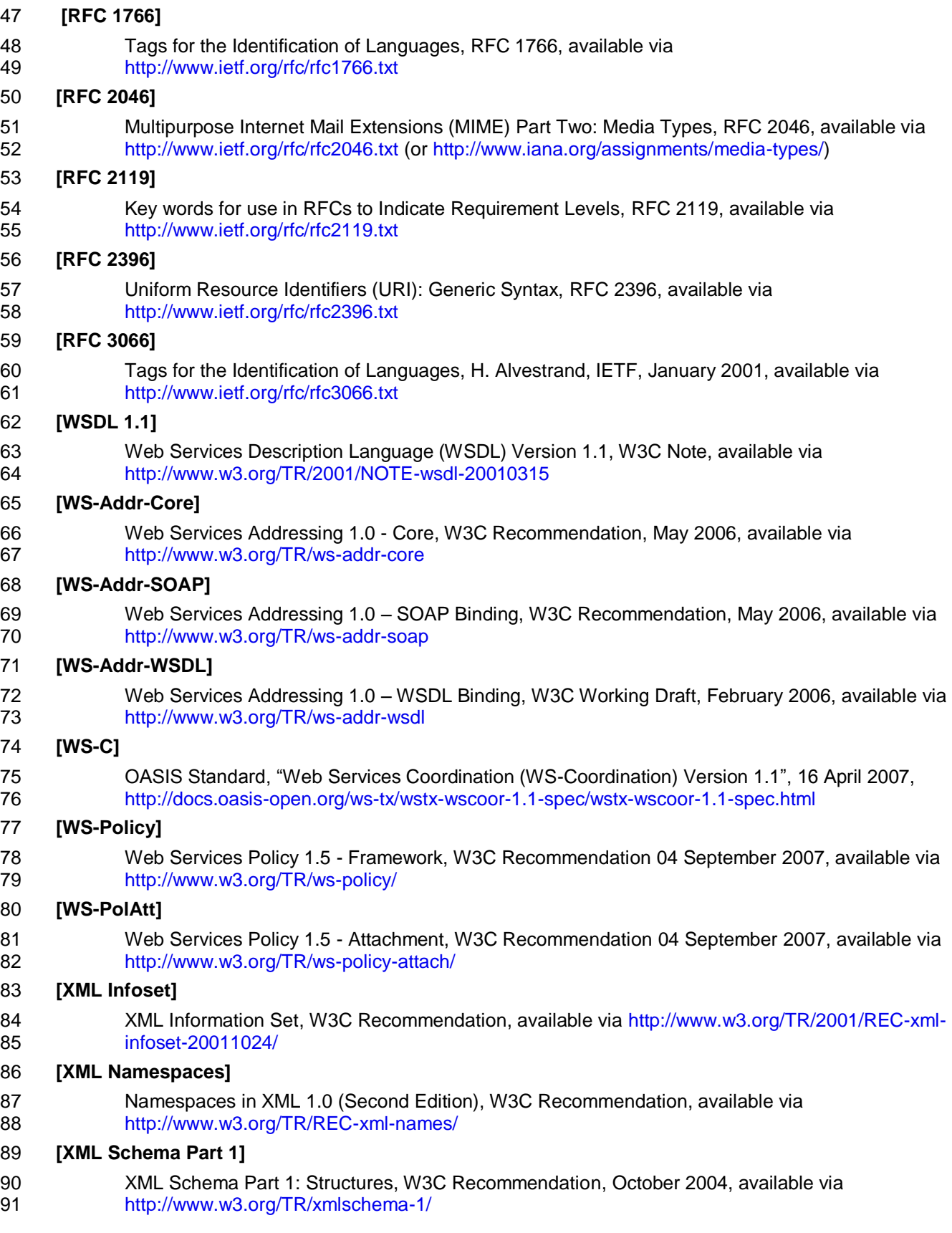

#### **[XML Schema Part 2]**

93 XML Schema Part 2: Datatypes, W3C Recommendation, October 2004, available via<br>94 http://www.w3.org/TR/xmlschema-2/ <http://www.w3.org/TR/xmlschema-2/>

#### **[XMLSpec]**

- XML Specification, W3C Recommendation, February 1998, available via <http://www.w3.org/TR/1998/REC-xml-19980210>
- 

#### **[XPATH 1.0]**

 XML Path Language (XPath) Version 1.0, W3C Recommendation, November 1999, available via <http://www.w3.org/TR/1999/REC-xpath-19991116>

## **1.3 Non-Normative References**

There are no non-normative references made by this specification.

## <span id="page-8-0"></span>**1.4 Conformance Targets**

- The following conformance targets are defined as part of this specification
- 105 WS-HumanTask Definition A WS-HumanTask Definition is any artifact that complies with the human interaction schema and additional constraints defined in this document. 108 • WS-HumanTask Processor<br>109 A WS-HumanTask Process A WS-HumanTask Processor is any implementation that accepts a WS-HumanTask definition and executes the semantics as defined in this document. 111 • WS-HumanTask Parent A WS-HumanTask Parent is any implementation that supports the Interoperable Protocol for Advanced Interactions with Human Tasks as defined in this document.
- 114 WS-HumanTask Client A WS-HumanTask Client is any implementation that uses the Programming Interfaces of the WS-HumanTask Processor.

## **1.5 Overall Architecture**

 One of the motivations of WS-HumanTask was an increasingly important need to support the ability to allow any application to create human tasks in a service-oriented manner. Human tasks had traditionally

been created by tightly-coupled workflow management systems (WFMS). In such environments the

workflow management system managed the entirety of a task"s lifecycle, an approach that did not allow

the means to directly affect a task"s lifecycle outside of the workflow management environment (other

than for a human to actually carry out the task). Particularly significant was an inability to allow

applications to create a human task in such tightly coupled environments.

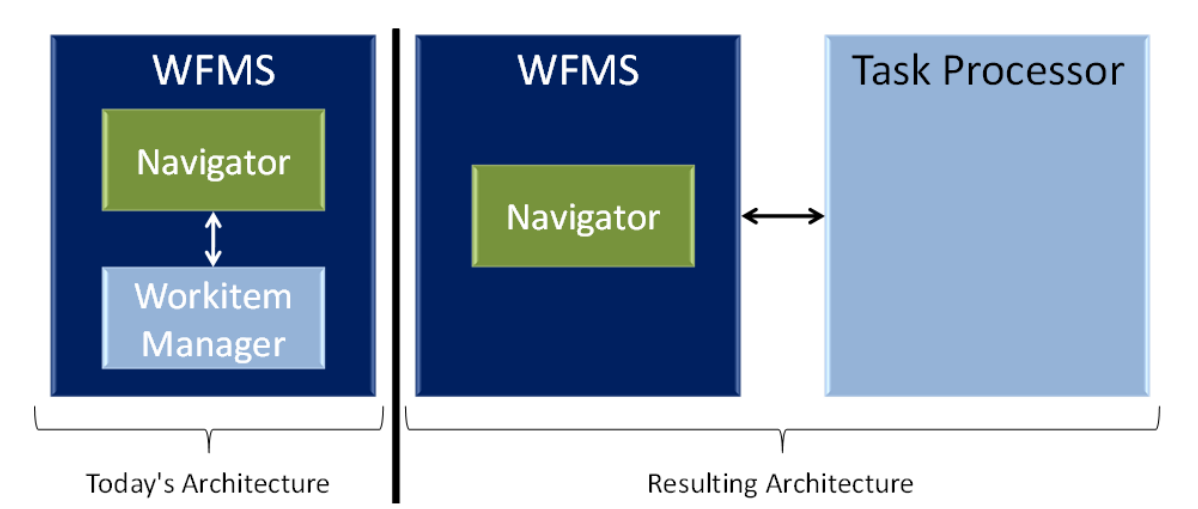

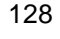

#### Figure 1- **Architectural Impact of WS-HumanTask on Workflow Management Systems**

The component within a WFMS typically responsible for managing a task"s lifecycle (aka workitem) is

called a *Workitem Manager*. An example of such an environment is depicted on the left portion of Figure

132 1. The right portion of the figure depicts how significant a change of architecture WS-HumanTask

represents. Using this approach, the WFMS no longer incorporates a workitem manager but rather

interacts with a *Task Processor*. In this architecture the Task Processor is a separate, standalone

 component exposed as a service, allowing any requestor to create tasks and interact with tasks. It is the Task Processor"s role to manage its tasks" lifecycle and to provide the means to "work" on tasks.

Conversely, by separating the Task Processor from the WFMS tasks can be used in the context of a

WFMS or any other WS-HumanTask application (also referred to as the *Task Parent*). A (special) case of

 a business process acting as a Task Parent of a human task is described by the BPEL4People specification.

 WS-HumanTask tasks are assumed to have an interface. The interface of a task is represented as an application-dependent port type referred to as its *Task Definition specific interface* (or *interface* for short –

see section [4.2\)](#page-34-0). In order to create task instances (or *tasks* for short) managed by a particular Task

- Processor, a port implementing the port type corresponding to a task needs to be deployed into the Task Processor before it can be invoked. See Figure 2 depicting a Task Definition associated with a port type
- pT).
- 

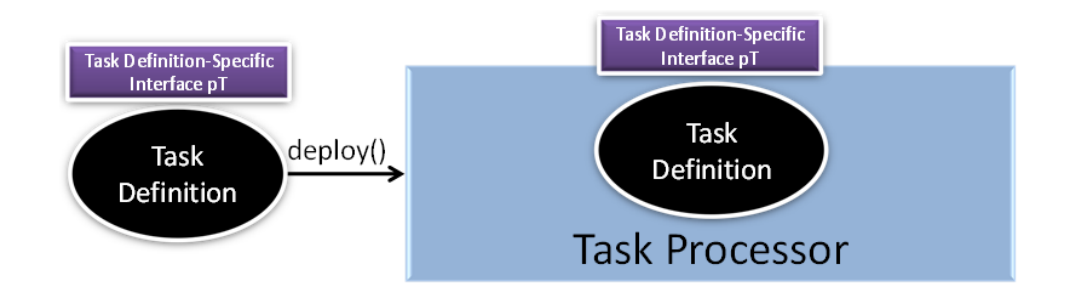

#### Figure 2 - **Task Definitions Deployed in Task Processor**

 Once a task is available on the task processor any requestor can create task instances and interact with 151 them. The requestor that creates a task is referred to as the *Task Parent*. A task instance is created by<br>152 invoking an operation of the port type representing the interface of the task to be created. Typically port invoking an operation of the port type representing the interface of the task to be created. Typically port types expose a single operation. Where more than one operation is defined, which operation of the port

type to be used to create a task is outside the scope of WS-HumanTask.

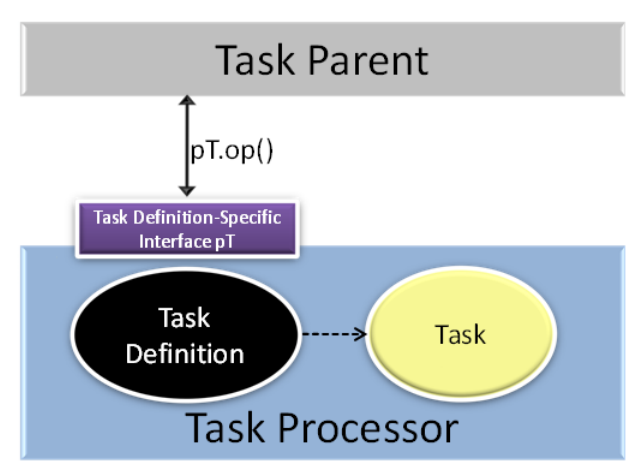

### Figure 3 - **Instantiating Tasks**

In workflow environments the lifecycle of a task is typically dependent on the workflow system - i.e. tasks

have to give up some of their autonomy. For example when a workflow is terminated prematurely, task

- initiated by that workflow should not be allowed to continue the corresponding efforts to continue the
- work of the task would otherwise be wasted. To automate the corresponding behavior ensuring that the
- lifecycle of a Task Parent and the lifecycles of its initiated tasks are tightly coupled, WS-HumanTask uses
- the WS-Coordination specification as its coordination framework. This requires the definition of a
- coordination protocol following a particular behavior (see section [8\)](#page-98-0). This is depicted by Figure 4.
- When the Task Parent creates a task using the specific operation op() of a port of port type pT,
- coordination context information is passed by the Task Parent to the environment hosting that port. Like
- any other WS-Coordination compliant coordination context, it contains the endpoint reference of (i.e. a
- "pointer" to) the coordinator to be used by the recipient of the context to register the corresponding
- coordination type. Note that for simplicity we assume in Figure 4 that the Task Processor itself is this recipient of the context information. Upon reception of the coordination context the Task Processor will
- register with the coordinator, implying that it passes the endpoint reference of its protocol handler to the
- coordinator (see section [8\)](#page-98-0). In turn it will receive the endpoint reference of the protocol handler of the
- Task Parent. Similarly, for simplicity we assume in Figure 4 that the task parent provides its protocol
- handler. From that point on a coordination channel is established between the Task Parent and the Task
- Processor to exchange protocol messages allowing the coupling of the lifecycles of a task with its Task
- Parent. Section [4.10](#page-57-0) describes the lifecycle of a task in more detail.

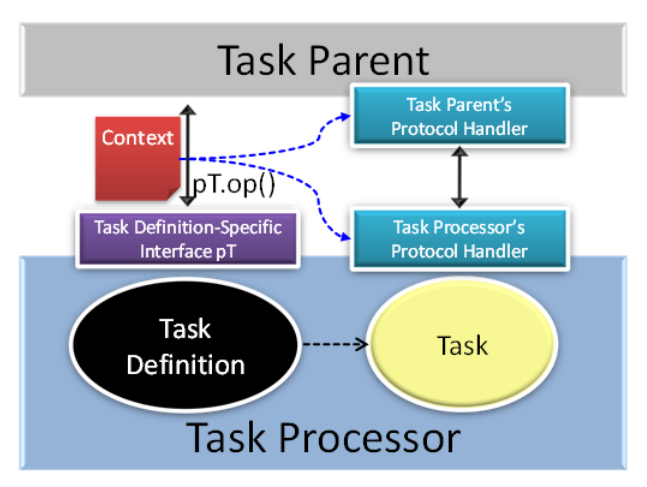

#### Figure 4 - **Establishing a Protocol Channel**

Most often tasks are long running in nature and will be invoked in an asynchronous manner. Thus, the

 Task Parent will kick-off the task and expects the result of the task to be returned at a later point in time. In order to allow the ability to pass the results back, the Task Processor needs to know where to send

these results. For this purpose the context is extended with additional metadata that specifies the

endpoint reference to be used to pass the result to, as well as the operation of the endpoint to be used by

the Task Processor. Figure 5 depicts this by showing that the context contains information pointing to a

port of port type pt" and specifying the name of the operation op" to be used on that port for returning

186 results. Note that this behavior is compliant to WS-Addressing.

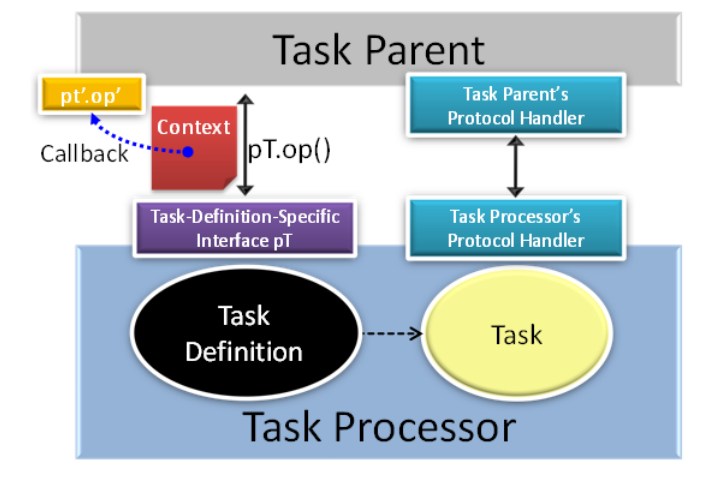

#### 

#### Figure 5 - **Passing Callback Information for Long Running Tasks**

Finally, a Task Parent application invoking an operation implemented by a task is allowed to pass

additional data along with the request message. This data is called the *human task context* and allows the

ability to override some of the *Task Definition's* elements. Conversely, a human task context is also

passed back with the response message, propagating information from the completed task to the Task

Parent application, such as the task outcome or the task"s actual people assignments.

Once a task is created it can be presented to its (potential) owners to be claimed and worked on. For that

purpose another type of application called a *Task Client* is typically used. A Task Client presents to each

of its users the tasks available to them. Users can then decide to claim the task to carry out the work

associated with it. Other functions typically offered by a Task Client include the ability to skip a task, to

add comments or attachments to a task, to nominate other users to perform the task and that like. In

order to enable a Task Client to perform such functions on tasks, WS-HumanTask specifies the *task client* 

*interface* required to be implemented by Task Processor to support Task Clients (see section [7.1\)](#page-70-0). Figure

6 depicts the resultant architecture stemming from the introduction of Task Clients.

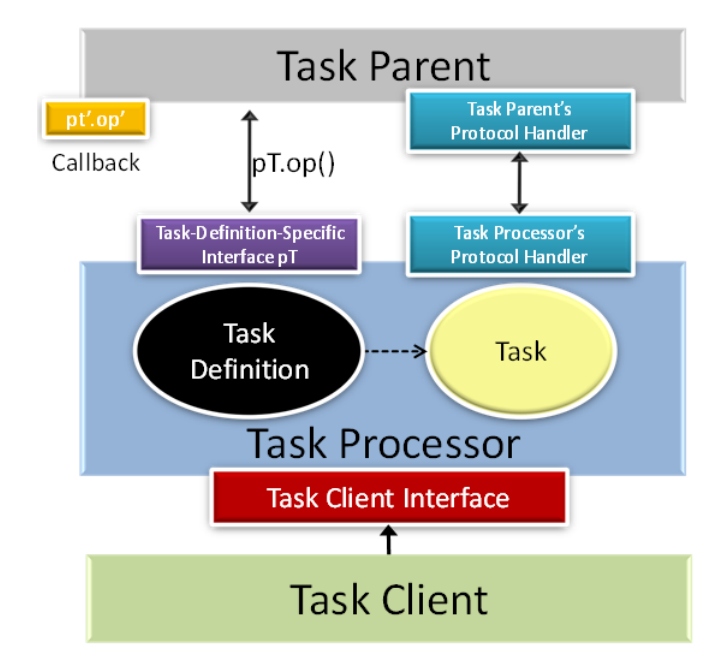

Figure 6 - **Task List Client and Corresponding Interface**

204 Once a user selects a task using his or her Task Client the user interface associated with the task is<br>205 endered allowing the user to view application-specific information pertaining to the task. WS-Humar 205 rendered allowing the user to view application-specific information pertaining to the task. WS-HumanTask<br>206 does not specify such rendering but provides the means using a *container* to provide rendering hints to does not specify such rendering but provides the means using a *container* to provide rendering hints to Task Clients. A Task Client in turn uses this information to construct or initiate the construction of the user interface of the task - the details how this is achieved are out of scope of WS-HumanTask. In the case of Lean Tasks, that rendering may be generated by the Task Processor. From the perspective of the Task Client, the fact the task is a Lean Task need not be apparent. Furthermore, the task may require the use of business applications to complete the task. Again the use of such business applications is out of scope of WS-HumanTask but such applications and their use are nonetheless important to the overall

architecture depicted in Figure 7.

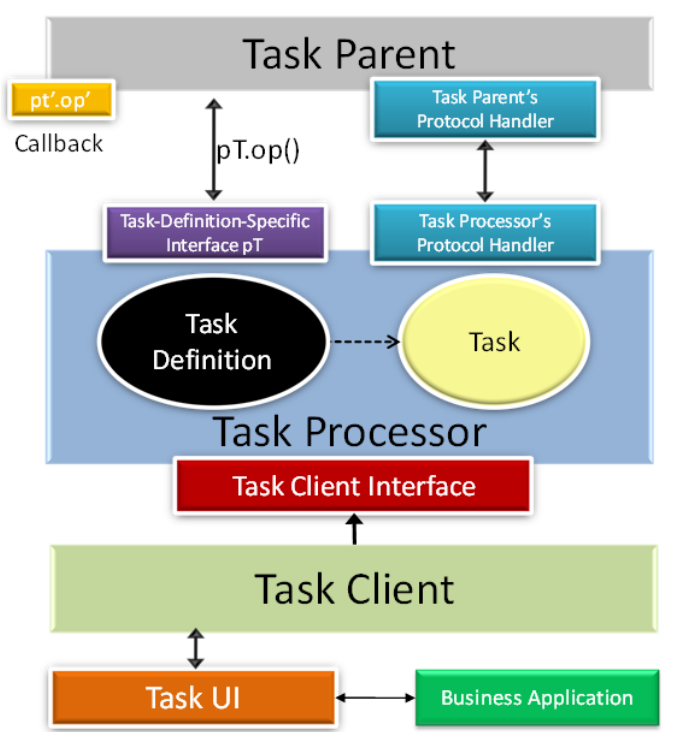

ws-humantask-1.1-spec-cd-10 23 June 2010<br>Copyright © OASIS® 2010. All Rights Reserved. 23 June 2010 Copyright © OASIS® 2010. All Rights Reserved.

#### Figure 7 - **Overall Architecture of a Human Task Infrastructure**

216 The container referred to above for rendering a task's information is a task's <rendering> element (see section [4.4\)](#page-38-0). A rendering element specifies its type, expressed as a QName that denotes the kind of rendering mechanism to use to generate the user interface for the task. All information actually needed to create the user interface of the task is provided by the elements nested within the task"s rendering element (see Figure 8). The nested elements may also provide information about a business application

221 required to complete the task and other corresponding parameters.

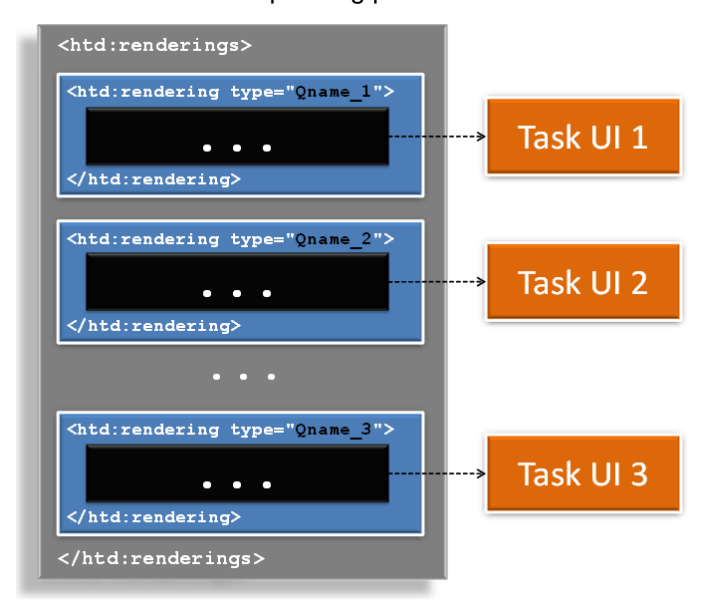

#### Figure 8 - **Potential Renderings of a Task**

For example Figure 9 depicts a rendering of type my:HTMLform. Its QName denotes that HTML forms

processing capabilities is needed to render the corresponding user interface of the task enclosing this

 rendering. The nested element of the my:HTMLform rendering contains the actual HTML form to be rendered. The example further assumes that the forms processor understands the {\$...} notation (see

section [4.3\)](#page-35-0) to provide values from the task input as data presented in the form.

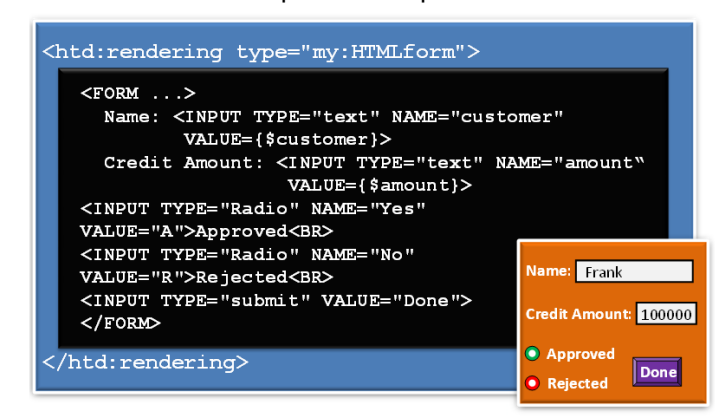

#### Figure 9 - **Sample Rendering of a Task**

A task may have different renderings associated with it. This allows the ability for a task to be rendered by

 different access mechanisms or adapt to user preferences for example. How information is rendered is out of scope of the WS-HumanTask specification.

## **2 Language Design**

- The language introduces a grammar for describing human tasks and notifications. Both design time
- aspects, such as task properties and notification properties, and runtime aspects, such as task states and
- events triggering transitions between states are covered by the language. Finally, it introduces a
- programming interface which can be used by applications involved in the life cycle of a task to query task
- properties, execute the task, or complete the task. This interface helps to achieve interoperability between
- these applications and the task infrastructure when they come from different vendors.
- The language provides an extension mechanism that can be used to extend the definitions with additional vendor-specific or domain-specific information.
- Throughout this specification, WSDL and schema elements may be used for illustrative or convenience
- purposes. However, in a situation where those elements or other text within this document contradict the
- separate WS-HumanTask, WSDL or schema files, it is those files that have precedence and not this document.

## **2.1 Dependencies on Other Specifications**

- WS-HumanTask utilizes the following specifications:
- WSDL 1.1
- XML Schema 1.0
- XPath 1.0
- WS-Addressing 1.0
- WS-Coordination 1.1
- WS-Policy 1.5

### **2.1.1 Namespaces Referenced**

- WS-HumanTask references these namespaces:
- **wsa** <http://www.w3.org/2005/08/addressing>
- **wsdl** <http://schemas.xmlsoap.org/wsdl/>
- **wsp** <http://www.w3.org/ns/ws-policy>
- **xsd** <http://www.w3.org/2001/XMLSchema>

## **2.2 Language Extensibility**

- The WS-HumanTask extensibility mechanism allows:
- Attributes from other namespaces to appear on any WS-HumanTask element
- Elements from other namespaces to appear within WS-HumanTask elements
- Extension attributes and extension elements MUST NOT contradict the semantics of any attribute or element from the WS-HumanTask namespace. For example, an extension element could be used to introduce a new task type.
- The specification differentiates between mandatory and optional extensions (the section below explains the syntax used to declare extensions). If a mandatory extension is used, a compliant implementation has to understand the extension. If an optional extension is used, a compliant implementation can ignore the
- extension.

## **2.3 Overall Language Structure**

 *Human interactions* subsume both human tasks and notifications. While human tasks and notifications are described in subsequent sections, this section explains the overall structure of human interactions definition.

## **2.3.1 Syntax**

```
277 <htd:humanInteractions
278 xmlns:htd="http://docs.oasis-open.org/ns/bpel4people/ws-humantask/200803"
279 xmlns:xsd="http://www.w3.org/2001/XMLSchema"
280 xmlns:tns="anyURI"
281 targetNamespace="anyURI"
282 expressionLanguage="anyURI"?
283 queryLanguage="anyURI"?>
284
285 <htd:extensions>?
286 <htd:extension namespace="anyURI" mustUnderstand="yes|no"/>+ 
287 </htd:extensions>
288
289 <htd:import namespace="anyURI"?
290 location="anyURI"? 
291 importType="anyURI" />*
292
293 <htd:logicalPeopleGroups>?
294 <htd:logicalPeopleGroup name="NCName" reference="QName"?>+
295 <htd:parameter name="NCName" type="QName" />*
296 </htd:logicalPeopleGroup>
297 </htd:logicalPeopleGroups>
298
299 <htd:tasks>?
300 <htd:task name="NCName">+
301 ...
302 \times /htd:task>303 \times / \text{htd:}\text{tasks}>304 
305 <htd:notifications>?
306 <htd:notification name="NCName">+
307 ...
308 </htd:notification>
309 </htd:notifications>
310 </htd:humanInteractions>
```
## **2.3.2 Properties**

- The <humanInteractions> element has the following properties:
- 313 expressionLanguage: This attribute specifies the expression language used in the enclosing 314 elements. The default value for this attribute is  $urn:ws-ht:sublang:xpath1.0$  which represents the usage of XPath 1.0 within human interactions definition. A WS-HumanTask Definition that uses expressions MAY override the default expression language for individual expressions. A WS-HumanTask Processor MUST support the use of XPath 1.0 as the expression language.
- 319 queryLanguage: This attribute specifies the query language used in the enclosing elements. 320 The default value for this attribute is urn:ws-ht:sublang:xpath1.0 which represents the usage of XPath 1.0 within human interactions definition. A WS-HumanTask Definition that use

 query expressions MAY override the default query language for individual query expressions. A WS-HumanTask Processor MUST support the use of XPath 1.0 as the query language. 324 • extensions: This element is used to specify namespaces of WS-HumanTask extension attributes and extension elements. The element is optional. If present, it MUST include at least one extension element. The <extension> element is used to specify a namespace of WS- HumanTask extension attributes and extension elements, and indicate whether they are mandatory or optional. Attribute mustUnderstand is used to specify whether the extension must be understood by a compliant implementation. If the attribute has value "yes" the extension is mandatory. Otherwise, the extension is optional. If a WS-HumanTask Processor does not support one or more of the extensions with mustUnderstand="yes", then the human interactions definition MUST be rejected. A WS-HumanTask Processor MAY ignore optional extensions. A WS- HumanTask Definition MAY declare optional extensions. The same extension URI MAY be declared multiple times in the <extensions> element. If an extension URI is identified as mandatory in one <extension> element and optional in another, then the mandatory semantics have precedence and MUST be enforced by a WS-HumanTask Processor. The extension declarations in an <extensions> element MUST be treated as an unordered set. 338 • import: This element is used to declare a dependency on external WS-HumanTask and WSDL 339 definitions. Zero or more <import> elements MAY appear as children of the <humanInteractions> element. The namespace attribute specifies an absolute URI that identifies the imported definitions. This 342 attribute is optional. An  $\langle\text{import}\rangle$  element without a namespace attribute indicates that external definitions are in use which are not namespace-qualified. If a namespace is specified then the imported definitions MUST be in that namespace. If no namespace is specified then the imported definitions MUST NOT contain a targetNamespace specification. The namespace 346 http://www.w3.org/2001/XMLSchema is imported implicitly. Note, however, that there is no 347 implicit XML Namespace prefix defined for http://www.w3.org/2001/XMLSchema. The location attribute contains a URI indicating the location of a document that contains 349 relevant definitions. The location URI MAY be a relative URI, following the usual rules for 350 resolution of the URI base [XML Base, RFC 2396]. The location attribute is optional. An 351 <import> element without a location attribute indicates that external definitions are used by the human interactions definition but makes no statement about where those definitions can be 353 found. The location attribute is a hint and a WS-HumanTask Processor is not required to retrieve the document being imported from the specified location. 355 The mandatory importType attribute identifies the type of document being imported by providing an absolute URI that identifies the encoding language used in the document. The value 357 of the importType attribute MUST be set to http://docs.oasis- open.org/ns/bpel4people/ws-humantask/200803 when importing human interactions definitions, to http://schemas.xmlsoap.org/wsdl/ when importing WSDL 1.1 documents or to <http://www.w3.org/2001/XMLSchema> when importing XML Schema documents. 361 According to these rules, it is permissible to have an  $\leq$ import> element without namespace and 362 location attributes, and only containing an importType attribute. Such an  $\leq$ import> element indicates that external definitions of the indicated type are in use that are not namespace- qualified, and makes no statement about where those definitions can be found. A WS-HumanTask Definition MUST import all other WS-HumanTask definitions, WSDL definitions, and XML Schema definitions it uses. In order to support the use of definitions from namespaces spanning multiple documents, a WS-HumanTask Definition MAY include more than 368 one import declaration for the same namespace and importType, provided that those declarations include different location values. <import> elements are conceptually unordered. A WS-HumanTask Processor MUST reject the imported documents if they contain conflicting definitions of a component used by the imported WS-HumanTask Definition.

- Documents (or namespaces) imported by an imported document (or namespace) MUST NOT be transitively imported by a WS-HumanTask Processor. In particular, this means that if an external 374 item is used by a task enclosed in the WS-HumanTask Definition, then a document (or namespace) that defines that item MUST be directly imported by the WS-HumanTask Definition. This requirement does not limit the ability of the imported document itself to import other documents or namespaces.
- 378 logicalPeopleGroups: This element specifies a set of logical people groups. The element is optional. If present, it MUST include at least one *logicalPeopleGroup* element. The set of logical people groups MUST contain only those logical people groups that are used in the *humanInteractions* element, and enclosed human tasks and notifications. The *logicalPeopleGroup* element has the following attributes. The *name* attribute specifies the name of the logical people group. The name MUST be unique among the names of all logicalPeopleGroups defined within the *humanInteractions* element. The *reference* attribute is optional. In case a logical people group used in the humanInteractions element is defined in an imported WS-HumanTask definition, the reference attribute MUST be used to specify the logical people group. The *parameter* element is used to pass data needed for people query evaluation.
- **tasks: This element specifies a set of human tasks. The element is optional. If present, it MUST**  include at least one <*task>* element. The syntax and semantics of the <*task>* element are introduced in section [4](#page-33-0) ["Human Tasks"](#page-33-0).
- 391 notifications: This element specifies a set of notifications. The element is optional. If present, it MUST include at least one <*notification>* element. The syntax and semantics of the <*notification>* element are introduced in section [6](#page-68-0) ["Notifications"](#page-68-0).
- Element *humanInteractions* MUST NOT be empty, that is it MUST include at least one element.

 All elements in WS-HumanTask Definition MAY use the element *<documentation>* to provide annotation for users. The content could be a plain text, HTML, and so on. The *<documentation>* element is optional and has the following syntax:

 <htd:documentation xml:lang="xsd:language"> 

#### </htd:documentation>

## **2.4 Default use of XPath 1.0 as an Expression Language**

 The XPath 1.0 specification [XPATH 1.0] defines the context in which an XPath expression is evaluated. When XPath 1.0 is used as an Expression Language in WS-HumanTask language elements then the XPath context is initialized as follows:

- Context node: none
- Context position: none
- Context size: none
- Variable bindings: none
- Function library: Core XPath 1.0 and WS-HumanTask functions MUST be available and processor-specific functions MAY be available
- Namespace declaration: all in-scope namespace declarations from the enclosing element

Note that XPath 1.0 explicitly requires that any element or attribute used in an XPath expression that

does not have a namespace prefix must be treated as being namespace unqualified. As a result, even if

 there is a default namespace defined on the enclosing element, the default namespace will not be applied.

ws-humantask-1.1-spec-cd-10 23 June 2010 Copyright © OASIS® 2010. All Rights Reserved. Page 18 of 215

## **3 Concepts**

## **3.1 Generic Human Roles**

 Generic human roles define what a person or a group of people resulting from a people query can do with tasks and notifications. The following generic human roles are taken into account in this specification:

- 420 · Task initiator
- 421 Task stakeholders
- 422 Potential owners
- 423 Actual owner
- Excluded owners
- 425 · Business administrators
- 426 Notification recipients
- 

 A *task initiator* is the person who creates the task instance. A WS-HumanTask Definition MAY define assignment for this generic human role. Depending on how the task has been instantiated the task initiator can be defined.

 The *task stakeholders* are the people ultimately responsible for the oversight and outcome of the task instance. A task stakeholder can influence the progress of a task, for example, by adding ad-hoc attachments, forwarding the task, or simply observing the state changes of the task. It is also allowed to perform administrative actions on the task instance and associated notification(s), such as resolving missed deadlines. A WS-HumanTask Definition MAY define assignment for this generic human role. WS-HumanTask Processors MUST ensure that at least one person is associated with this role at runtime.

 *Potential owners* of a task are persons who receive the task so that they can claim and complete it. A potential owner becomes the *actual owner* of a task by explicitly claiming it. Before the task has been claimed, potential owners can influence the progress of the task, for example by changing the priority of

the task, adding ad-hoc attachments or comments. All excluded owners are implicitly removed from the

set of potential owners. A WS-HumanTask Definition MAY define assignment for this generic human role.

 *Excluded owners* are are people who cannot become an actual or potential owner and thus they cannot 443 reserve or start the task. A WS-HumanTask Definition MAY define assignment for this generic human<br>444 role.

role.

An *actual owner* of a task is the person actually performing the task. When task is performed, the actual

- owner can execute actions, such as revoking the claim, forwarding the task, suspending and resuming
- the task execution or changing the priority of the task. A WS-HumanTask Definition MUST NOT define assignment for this generic human role.
- *Business administrators* play the same role as task stakeholders but at task definition level. Therefore,
- business administrators can perform the exact same operations as task stakeholders. Business
- administrators can also observe the progress of notifications. A WS-HumanTask Definition MAY define
- assignment for this generic human role. WS-HumanTask Processors MUST ensure that at runtime at least one person is associated with this role.
- *Notification recipients* are persons who receive the notification, such as happens when a deadline is
- missed or when a milestone is reached. This role is similar to the roles potential owners and actual owner but has different repercussions because a notification recipient does not have to perform any action and
- hence it is more of informational nature than participation. A notification has one or more recipients. A
- WS-HumanTask Definition MAY define assignment for this generic human role.

## **3.2 Composite Tasks and Sub Tasks**

- A human task may describe complex work that can be divided into a substructure of related, but
- independent operations with potential work being carried out by different parties.
- Complex tasks with substructures are called composite tasks; they can be considered as a composition of multiple (sub) tasks.
- A sub task describes an act that may or must be completed as part of completing a larger and more
- complex task. The enclosing composite task may share data with embedded sub tasks, e.g. map data
- into the input structure of sub tasks or share attachments between composite and sub task.
- Composite tasks follow the design principle that they are managed by a single task processor.
- In general sub tasks are regular human tasks, inheriting all attributes that a human task has, and each
- behaving the way that a human task does. Some specialties in the area of people assignment and state
- transitions apply in case a task is a sub task, to align with the behavior of the superior composite task.
- Tasks can be composite tasks by definition (sub tasks are already defined in the task model) or turn into
- composite tasks at runtime when a task processor creates in an ad-hoc manner one or more sub tasks to
- structure work.

## **3.2.1 Composite Tasks by Definition**

 In case a composite task is pre-defined as such, the task model contains the definition of one or more sub 476 tasks. Composite tasks come with the following additional attributes:

- 477 Composition Type (parallel | sequential)
- Composite tasks with composition type "parallel" allow multiple active sub tasks at the same 479 time; sub tasks are not in any order; composite tasks with composition type "sequential" only allow sequential creation of sub tasks in the pre-defined order (a second listed sub task must not be created before a first listed sub task has been terminated).
- Creation Pattern (manual | automatic)
- Composite tasks with activation pattern "manual" expect the "actual owner" to trigger creation of pre-defined sub tasks; composite tasks with activation pattern "automatic" are automatically created at the time the composite task"s status becomes "in progress" (where composition type is "parallel" all pre-defined sub tasks are created at the time the composite task"s status becomes "in progress"; where composition type is "sequential" at the time the composite task"s
- status becomes "in progress" the first defined sub task will be created; the next sub task in a
- sequence is automatically created when its predecessor is terminated).

## **3.2.2 Composite Tasks Created Adhoc at Runtime**

- An ordinary task may turn into a composite task when the actual owner of a task decides to substructure his work and create sub tasks ad-hoc at runtime.
- These sub tasks created at runtime behave and are treated as though they are of type "parallel" (a user
- may create multiple sub tasks at a time) and have an activation pattern of "manual" (creation of ad-hoc 495 sub tasks is always triggered by a user).

## **3.3 Routing Patterns**

 A Routing Pattern is a special form of potential owner assignment in which a Task is assigned to people in a well-defined order. Routing patterns allow the assignment of a Task in sequence or parallel. The

- htd:parallel element defines a parallel routing pattern and the htd:sequence element defines a sequential
- routing pattern. Those patterns MAY be used in any combination to create complex task routing to people. Routing patterns can be used in both tasks and sub tasks.

## **3.4 Relationship of Composite Tasks and Routing Patterns**

- The complex people assignment used to describe Routing Patterns is a specific syntatic version of
- Composite Tasks. It is a convenient syntax to decribe the "who" in a composite task scenario. The composite task syntax is more expressive to describe the "what" in the sense of which different subtasks are executed.
- A composite task, including subtasks of different task types, can be described only using the composite task syntax. A routing task containing a dynamic number of subtasks derived from the cardinality of the set of assigned people can be described only using the routing task syntax.
- Both syntatic flavors may be used in combination which means that a composite task type may include a complex people assignment and that any task defining a complex people assignment may become a
- composite task at runtime when creating adhoc subtasks.
- The runtime instantiation model and observable behavior for task instances is identical when using one or the other syntatic flavor.

## <span id="page-20-0"></span>**3.5 Assigning People**

- To determine who is responsible for acting on a human task in a certain generic human role or who will receive a notification, people need to be assigned. People assignment can be achieved in different ways:
- 518 Via logical people groups (se[e 3.5.1](#page-21-0) ["Using Logical People Groups"](#page-21-0))
- 519 Via literals (see [3.5.2](#page-22-0) ["Using Literals"](#page-22-0))
- Via expressions e.g., by retrieving data from the input message of the human task (see [3.5.3](#page-23-0) ["Using Expressions"](#page-23-0)).
- In a well-defined order using Routing Patterns (see [4.7.1](#page-41-0) "Routing Patterns")

523 When specifying people assignments then the data type htt:tOrganizationalEntity is used. The 524 htt:tOrganizationalEntity element specifies the people assignments associated with generic human roles used.

 Human tasks might be assigned to people in a well-defined order. This includes assignments in a specific sequence and or parallel assignment to a set of people or any combination of both.

#### **Syntax:**

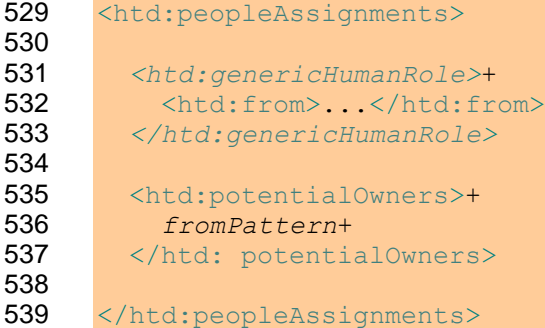

 The following syntactical elements for generic human roles are introduced. They can be used wherever the abstract element *genericHumanRole* is allowed by the WS-HumanTask XML Schema.

```
542 <htd:excludedOwners>
543 <htd:from>...</htd:from>
544 </htd:excludedOwners>
545
546 <htd:taskInitiator>
547 <htd:from>...</htd:from>
548 </htd:taskInitiator>
```
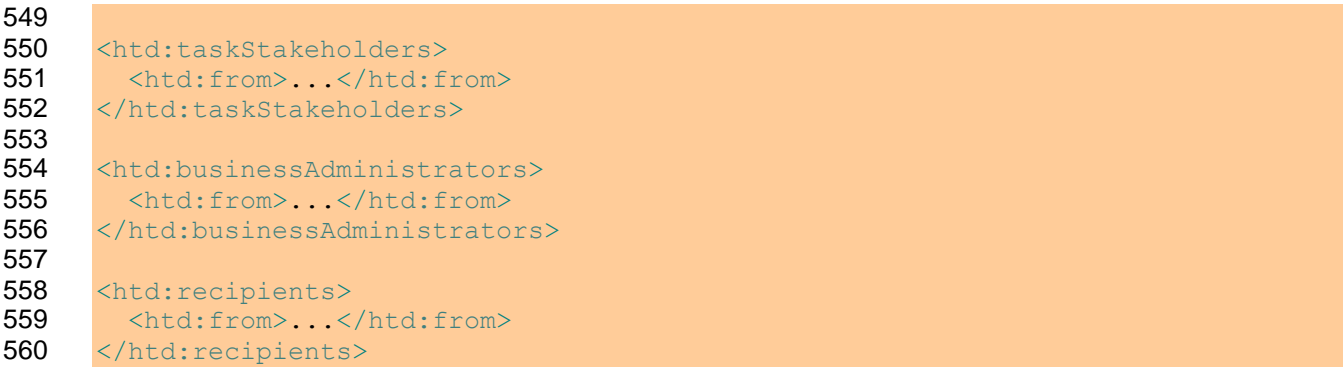

For the potentialOwner generic human role the syntax is as following

```
562 <htd:potentialOwner>
563 fromPattern+
564 </htd:potentialOwner>
565
566 where fromPattern is one of:
567
568 <htd:from> ... </htd:from>
569
570 <htd: sequence type="all|single"?>
571 fromPattern*
572 </htd:sequence>
573
574 <htd:parallel type="all|single"?>
575 fromPattern*
576 </htd:parallel>
```
577 Element <htd: from> is used to specify the value to be assigned to a role. The element has different forms as described below.

## <span id="page-21-0"></span>**3.5.1 Using Logical People Groups**

 A *logical people group* represents one or more people, one or more unresolved groups of people (i.e., group names), or a combination of both. A logical people group is bound to a people query against a people directory at deployment time. Though the term *query* is used, the exact discovery and invocation mechanism of this query is not defined by this specification. There are no limitations as to how the logical people group is evaluated. At runtime, this people query is evaluated to retrieve the actual people assigned to the task or notification. Logical people groups MUST support query parameters which are passed to the people query at runtime. Parameters MAY refer to task instance data (see section [3.8](#page-26-0) for more details). During people query execution a WS-HumanTask Processor can decide which of the parameters defined by the logical people group are used. A WS-HumanTask Processor MAY use zero or more of the parameters specified. It MAY also override certain parameters with values defined during logical people group deployment. The deployment mechanism for tasks and logical people groups is out of scope for this specification.

 A logical people group has one instance per set of unique arguments. Whenever a logical people group is referenced for the first time with a given set of unique arguments, a new instance MUST be created by the WS-HumanTask Processor. To achieve that, the logical people group MUST be evaluated / resolved for this set of arguments. Whenever a logical people group is referenced for which an instance already exists (i.e., it has already been referenced with the same set of arguments), the logical people group MAY be re-evaluated/re-resolved.

- In particular, for a logical people group with no parameters, there is a single instance, which MUST be evaluated / resolved when the logical people group is first referenced, and which MAY be re-evaluated /
- re-resolved when referenced again.

 People queries are evaluated during the creation of a human task or a notification. If a people query fails a WS-HumanTask Processor MUST create the human task or notification anyway. Failed people queries MUST be treated like people queries that return an empty result set. If the potential owner people query returns an empty set of people a WS-HumanTask Processor MUST perform nomination (see section [4.10.1](#page-57-1) ["Normal processing of a Human Task"](#page-57-1)). In case of notifications a WS-HumanTask Processor

MUST apply the same to notification recipients.

 People queries return one person, a set of people, or the name of one or many groups of people. The use of a group enables the ability to create a human "work queue" where members are provided access to work items assigned to them as a result of their membership of a group. The ability to defer group membership is beneficial when group membership changes frequently.

 Logical people groups are global elements enclosed in a human interactions definition document. Multiple human tasks in the same document can utilize the same logical people group definition. During

deployment each logical people group is bound to a people query. If two human tasks reference the same

logical people group, they are bound to the same people query. However, this does not guarantee that

the tasks are actually assigned to the same set of people. The people query is performed for each logical

people group reference of a task and can return different results, for example if the content of the people

- directory has been changed between two queries. Binding of logical people groups to actual people query
- implementations is out of scope for this specification.

#### **Syntax:**

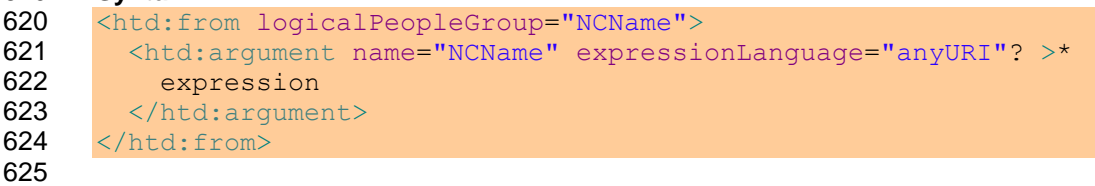

- 626 The logicalPeopleGroup attribute refers to a logicalPeopleGroup definition. The element
- <argument> is used to pass values used in the people query. The expressionLanguage attribute specifies the language used in the expression. The attribute is optional. If not specified, the default language as inherited from the closest enclosing element that specifies the attribute MUST be used by WS-HumanTask Processor.

#### **Example:**

```
632 <htd:potentialOwners>
633 <htd:from logicalPeopleGroup="regionalClerks">
634 <htd:argument name="region">
635 htd:getInput("part1")/region
636 </htd:argument>
637 \langle/htd:from>
```
</htd:potentialOwners>

## <span id="page-22-0"></span>**3.5.2 Using Literals**

- People assignments can be defined literally by directly specifying the user identifier(s) or the name(s) of
- 641 groups using either the htt:tOrganizationalEntity or htt:tUser data type introduced below (see [3.5.4](#page-24-0) ["Data Type for Organizational Entities"](#page-24-0)).
- 

 **Syntax:** 646 <htd:from> <htd:literal> ... literal value ... </htd:literal> </htd:from> **Example specifying user identifiers:** <htd:potentialOwners>  $\n*that:from*$  <htd:literal> 655 <htt:organizationalEntity> 656 <htt:user>Alan</htt:user> <htt:user>Dieter</htt:user> 658 <htt:user>Frank</htt:user> <htt:user>Gerhard</htt:user> <htt:user>Ivana</htt:user> <htt:user>Karsten</htt:user> <htt:user>Matthias</htt:user> <htt:user>Patrick</htt:user> </htt:organizationalEntity> </htd:literal> </htd:from> </htd:potentialOwners> **Example specifying group names:** 669 <htd:potentialOwners> <htd:from>

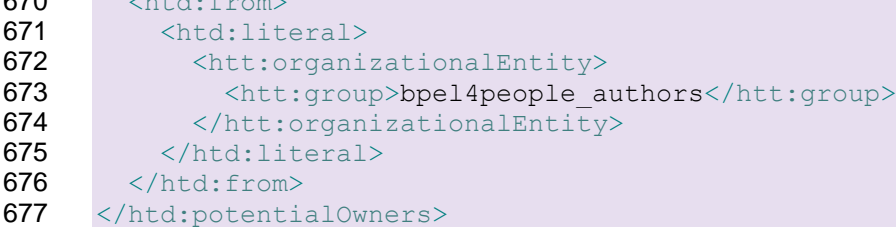

## <span id="page-23-0"></span>**3.5.3 Using Expressions**

- Alternatively people can be assigned using expressions returning either an instance of the
- 680 htt:tOrganizationalEntity data type or the htt:tUser data type introduced below (see [3.5.4](#page-24-0)
- ["Data Type for Organizational Entities"](#page-24-0)).

#### **Syntax:**

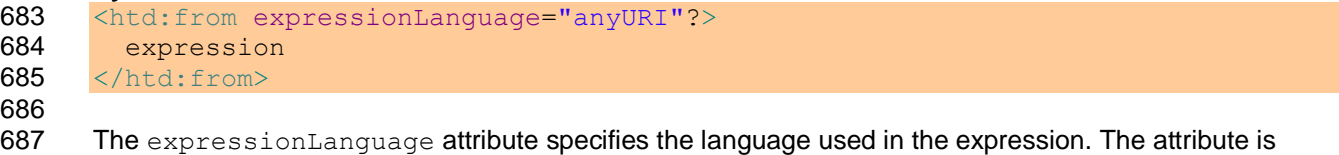

 optional. If not specified, the default language as inherited from the closest enclosing element that specifies the attribute MUST be used by WS-HumanTask Processor.

```
692 Example:
693 <htd:potentialOwners>
694 <htd:from>htd:getInput("part1")/approvers</htd:from>
695 </htd:potentialOwners>
696
697 <htd:businessAdministrators>
698 <htd:from>
699 htd:except( htd:getInput("part1")/admins,
700 htd:getInput("part1")/globaladmins[0] )
701 \langle/htd:from>
702 </htd:businessAdministrators>
```
## <span id="page-24-0"></span>703 **3.5.4 Data Type for Organizational Entities**

 The following XML schema definition describes the format of the data that is returned at runtime when evaluating a logical people group. The result can contain a list of one or more users, groups, or a combination of both. The latter is used to defer the resolution of one or more groups of people to a later 707 point, such as when the user accesses a task list.

```
708 <xsd:element name="organizationalEntity" type="tOrganizationalEntity" />
709 <xsd:complexType name="tOrganizationalEntity">
710 <xsd:choice maxOccurs="unbounded">
711 <xsd:element name="user" type="tUser" />
712 <xsd:element name="group" type="tGroup" />
713 \langle x \rangle \langle x \rangle \langle x \rangle \langle x \rangle \langle x \rangle714 </xsd:complexType>
715
716 <xsd:element name="user" type="tUser" />
717 <xsd:simpleType name="tUser">
718 <xsd:restriction base="xsd:string" />
719 </xsd:simpleType>
720
721 <xsd:element name="group" type="tGroup" />
722 <xsd:simpleType name="tGroup">
723 <xsd:restriction base="xsd:string" />
724 </xsd:simpleType>
```
## 725 **3.5.5 Subtasks**

726 Like a task, a sub task has a set of generic human roles. In case people assignment to a sub task"s roles 727 is not defined (neither in the sub task"s task definition nor on composite task level (using overwrite 728 mechanisms)) the following default assignments apply (especially valid for ad-hoc scenarios):

729 • Task initiator **a**) Activation pattern "manual"  $\rightarrow$  WS-HumanTask Processor MAY assign the actual owner of the composite task 732 b) Activation pattern "automatic"  $\rightarrow$  WS-HumanTask Processor MAY assign the initiator of the composite task 734 • Task stakeholders **b Example 20 A WS-HumanTask Processor MAY assign the actual owner of the composite task**  Potential owners **b Combut Assignment (usually potential owners will explicitly be defined)** Excluded owners

- **b A WS-HumanTask Processor MUST** assign the excluded owners of the composite task (This rule applies always, even though the excluded owners of a sub task may be enhanced by additional people)
- 742 Business administrators
- 
- **b** A WS-HumanTask Processor MAY assign the business administrators of the composite task

## **3.6 Task Rendering**

Humans require a presentation interface to interact with a machine. This specification covers the service

- interfaces that enable this to be accomplished, and enables this in different constellations of software 748 from different parties. The key elements are the task list client, the task processor and the applications<br>749 invoked when a task is executed. invoked when a task is executed.
- It is assumed that a single task instance can be rendered by different task list clients so the task engine does not depend on a single dedicated task list client. Similarly it is assumed that one task list client can present tasks from several task engines in one homogenous list and can handle the tasks in a consistent
- manner. The same is assumed for notifications.
- A distinction is made between the rendering of the meta-information associated with the task or
- notification *(task-description UI* and *task list UI*) (see section [4.3](#page-35-0) for more details on presentation
- elements) and the rendering of the task or notification itself (*task-UI*) used for task execution (see section
- [4.4](#page-38-0) for more details on task rendering). For example, the task-description UI includes the rendering of a
- summary list of pending or completed tasks and detailed meta-information such as a deadlines, priority
- and description about how to perform the task. It is the task list client that deals with this.
- The task-UI can be rendered by the task list client or delegated to a rendering application invoked by the task list client. The task definition and notification definition can define different rendering information for 762 the task-UI using different rendering methodologies.
- Versatility of deployment determines which software within a particular constellation performs the presentation rendering.
- The task-UI can be specified by a rendering method within the task definition or notification definition. The
- rendering method is identified by a unique name attribute and specifies the type of rendering technology
- being used. A task or a notification can have more than one such rendering method, e.g. one method for
- each environment the task or notification is accessed from (e.g. workstation, mobile device).
- The task-list UI encompasses all information crucial for understanding the importance of and details about
- a given task or notification (e.g. task priority, subject and description) typically in a table-like layout.
- Upon selecting a task, i.e. an entry in case of a table-like layout, the user is given the opportunity to
- launch the corresponding task-UI. The task-UI has access to the task instance data, and can comprise
- and manipulate documents other than the task instance. It can be specified by a rendering method within
- the task description.

## **3.7 Lean Tasks**

- WS-HumanTask enables the creation of task applications with rich renderings, separate input and output messages, and custom business logic in the portType implementation. However, in the spectrum of possible tasks, from enterprise-wide formal processes to department-wide processes to team specific processes to individual, ad-hoc assignments of work, there are scenarios where the task can be defined simply with metadata and the rendering can be left to the WS-HumanTask Processor. An example of this is a simple to-do task, where no form is required beyond the acknowledgement by the actual owner that the work stated in the name, subject, and description of the task is done. A notification doesn"t work in this case since it lacks the ability to track whether the work is done or not, and defining a task with a WSDL and portType is beyond the capabilities of those requiring the work done, such as in a team or
- individual scenario. Therefore, having a way to define the work required of the task in a simpler way
- enables a greater breadth of scenarios for these smaller scoped types.
- A Lean Task is a task that has a reduced set of vendor-specific capabilities which results in increased
- portability and simplicity. The two pieces of the task XML definition that Lean Tasks lack are the ability to define renderings and custom port types. Throughout the specification uses of the word task refers to both types of tasks unless otherwise noted.
- When used in constellation 4 of WS-BPEL4People, a Lean Task MUST be started through pre-existing
- interfaces that do not vary in portType or operation per task. The port and operation MUST instead be
- shipped as part of the installation of the WS-HumanTask Processor (see section [1.4\)](#page-8-0). Therefore, they
- also lack the ability to define which portType and operation are used to start the task as part of its XML definition. Instead, a Lean Task uses a sub-element that describes the input message (and a symmetrical
- output message).
- While a lean task can have one or more renderings explicitly defined, if it defines zero renderings, the schema of the input message and its contained hints for rendering MUST instead be used.
- All other WS-HumanTask Client to WS-HumanTask Processor interactions behave exactly as before,
- implying that the processing of a task on a WS-HumanTask Processor for a Lean Task and for a non-
- Lean Task MUST be indistinguishable from the perspective of a WS-HumanTask Client.

## <span id="page-26-0"></span>**3.8 Task Instance Data**

- Task instance data falls into three categories:
- 804 Presentation data The data is derived from the task definition or the notification definition such as the name, subject or description.
- 806 Context data A set of dynamic properties, such as priority, task state, time stamps and values for all generic human roles.
- 808 Operational data The data includes the input message, output message, attachments and comments.

### **3.8.1 Presentation Data**

The presentation data is used, for example, when displaying a task or a notification in the task list client.

 The presentation data has been prepared for display such as by substituting variables. See section [4.3](#page-35-0) ["Presentation Elements"](#page-35-0) for more details.

### **3.8.2 Context Data**

- The task context includes the following:
- 816 · Task state
- 817 · Priority
- 818 Values for all generic human roles, i.e. potential owners, actual owner and business administrators
- 820 Time stamps such as start time, completion time, defer expiration time, and expiration time
- 821 · Skipable indicator
- A WS-HumanTask Processor MAY extend this set of properties available in the task context. For
- example, the actual owner might start the execution of a task but does not complete it immediately, in which case ann intermediate state could be saved in the task context.

## **3.8.3 Operational Data**

The operational data of a task consists of its input data and output data or fault data, as well as any ad-

- hoc attachments and comments. The operational data of a notification is restricted to its input data.
- Operational data is accessed using the XPath extension functions and programming interface.

#### 829 **3.8.3.1 Ad-hoc Attachments**

830 A WS-HumanTask Processor MAY allow arbitrary additional data to be attached to a task. This additional 831 data is referred to as *task ad-hoc attachments*. An ad-hoc attachment is specified by its name, its type

- 832 and its content and a system-generated attachment identifier.
- 833 The contentType of an attachment can be any valid XML schema type, including xsd: any, or any MIME 834 type. The attachment data is assumed to be of that specified content type.

835 The contentCategory of an attachment is a URI used to qualify the contentType. While contentType 836 contains the type of the attachment, the contentCategory specifies the type system used when defining 837 the contentType. Predefined values for contentCategory are

- 838 "http://www.w3.org/2001/XMLSchema"; if XML Schema types are used for the 839 contentType
- 840 "http://www.iana.org/assignments/media-types/"; if MIME types are used for the 841 contentType

842 The set of values is extensible. A WS-HumanTask Processor MUST support the use of XML Schema 843 types and MIME types as content categories, indicated by the predefined URI values shown above.

844 The accessType element indicates if the attachment is specified inline or by reference. In the inline case

845 it MUST contain the string constant "inline". In this case the value of the attachment data type

846 contains the base64 encoded attachment. In case the attachment is referenced it MUST contain the

847 string "URL", indicating that the value of the attachment data type contains a URL from where the

848 attachment can be retrieved. Other values of the  $\arccosType$  element are allowed for extensibility 849 reasons, for example to enable inclusion of attachment content from content management systems.

- 850 The attachedTime element indicates when the attachment is added.
- 851 The attachedBy element indicates who added the attachment. It is a single user (type  $htt.tt:ttUser$ ).

852 When an ad-hoc attachment is added to a task, the system returns an identifier that is unique among any

853 attachment for the task. It is then possible to retrieve or delete the attachment by the attachment 854 identifier.

#### 855 **Attachment Info Data Type**

856 The following data type is used to return attachment information on ad-hoc attachments.

```
857 <xsd:element name="attachmentInfo" type="tAttachmentInfo" />
858 <xsd:complexType name="tAttachmentInfo">
859 <xsd:sequence>
860 <xsd:element name="identifier" type="xsd:anyURI" />
861 <xsd:element name="name" type="xsd:string" />
862 <xsd:element name="accessType" type="xsd:string" />
863 <xsd:element name="contentType" type="xsd:string" />
864 <xsd:element name="contentCategory" type="xsd:anyURI" />
865 <xsd:element name="attachedTime" type="xsd:dateTime" />
866 <xsd:element name="attachedBy" type="htt:tUser" />
867 <xsd:any namespace="##other" processContents="lax"
868 minOccurs="0" maxOccurs="unbounded" />
869 </xsd:sequence>
```

```
870 </xsd:complexType>
```
#### 871 **Attachment Data Type**

872 The following data type is used to return ad-hoc attachments.

```
873 <xsd:element name="attachment" type="tAttachment" />
874 <xsd:complexType name="tAttachment">
875 <xsd:sequence>
876 <xsd:element ref="attachmentInfo" />
877 <xsd:element name="value" type="xsd:anyType" />
```
- 878 </xsd:sequence>
- 879 </xsd:complexType>

#### **3.8.3.2 Comments**

- A WS-HumanTask Processor MAY allow tasks to have associated textual notes added by participants of
- the task. These notes are collectively referred to as *task comments*. Comments are essentially a chronologically ordered list of notes added by various users who worked on the task. A comment has an
- ID, comment text, the user and timestamp for creation and the user and timestamp of the last
- modification. Comments are added, modified or deleted individually, but are retrieved as one group.
- Comments usage is optional in a task.
- 887 The addedTime element indicates when the comment is added.
- 888 The addedBy element indicates who added the comment. It is a single user (type  $htt.tttser$ ).
- 889 The lastModifiedTime element indicates when the comment was last modified.
- 890 The lastModifiedBy element indicates who last modified the comment. It is a single user (type
- htt:tUser).

#### **Comment Data Type**

The following data type is used to return comments.

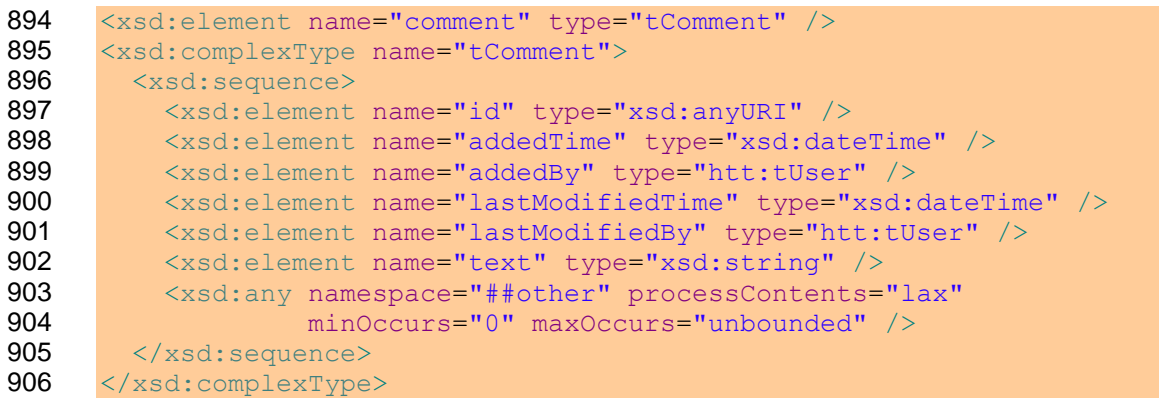

Comments can be added to a task and retrieved from a task.

## **3.8.4 Data Types for Task Instance Data**

 The following data types are used to represent instance data of a task or a notification. The data type 910 htt:tTaskAbstract is used to provide the summary data of a task or a notification that is displayed 911 on a task list. The data type  $htt:ttTaskDetails$  contains the data of a task or a notification, except ad-

- hoc attachments, comments and presentation description. The data that is not contained in
- 913 htt:tTaskDetails can be retrieved separately using the task API.
- Contained presentation elements are in a single language (the context determines that language, e.g.,
- when a task abstract is returned in response to a simple query, the language from the locale of the requestor is used).
- 917 The elements  $startByExists$  and completeByExists have a value of "true" if the task has at least
- 918 one start deadline or at least one completion deadline respectively. The actual times (startByTime and
- 919 completeByTime) of the individual deadlines can be retrieved using the query operation (see section [7.1.3](#page-85-0) ["Advanced Query Operation"](#page-85-0)).
- Note that elements that do not apply to notifications are defined as optional.
- 
- 

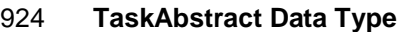

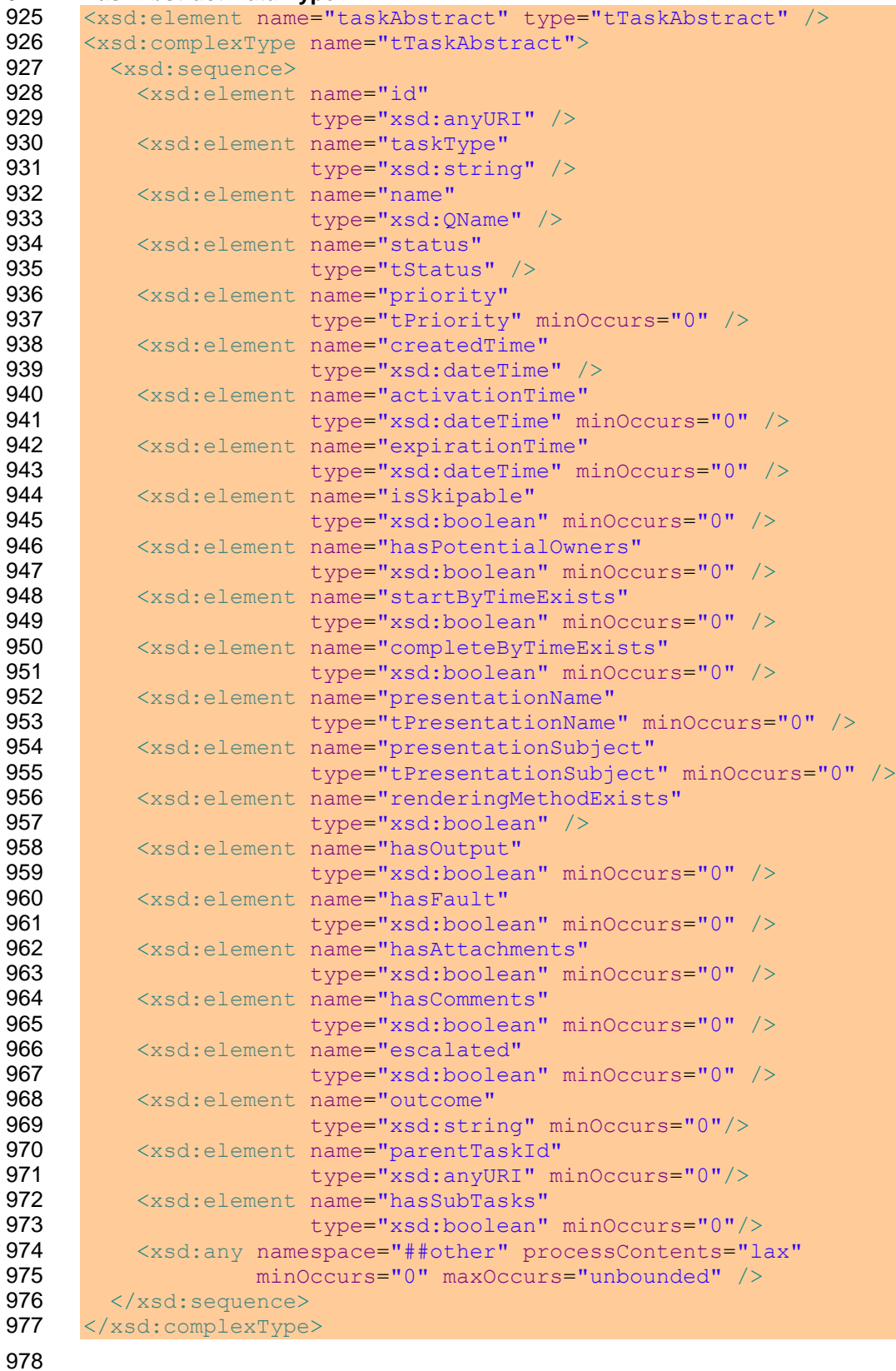

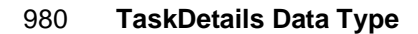

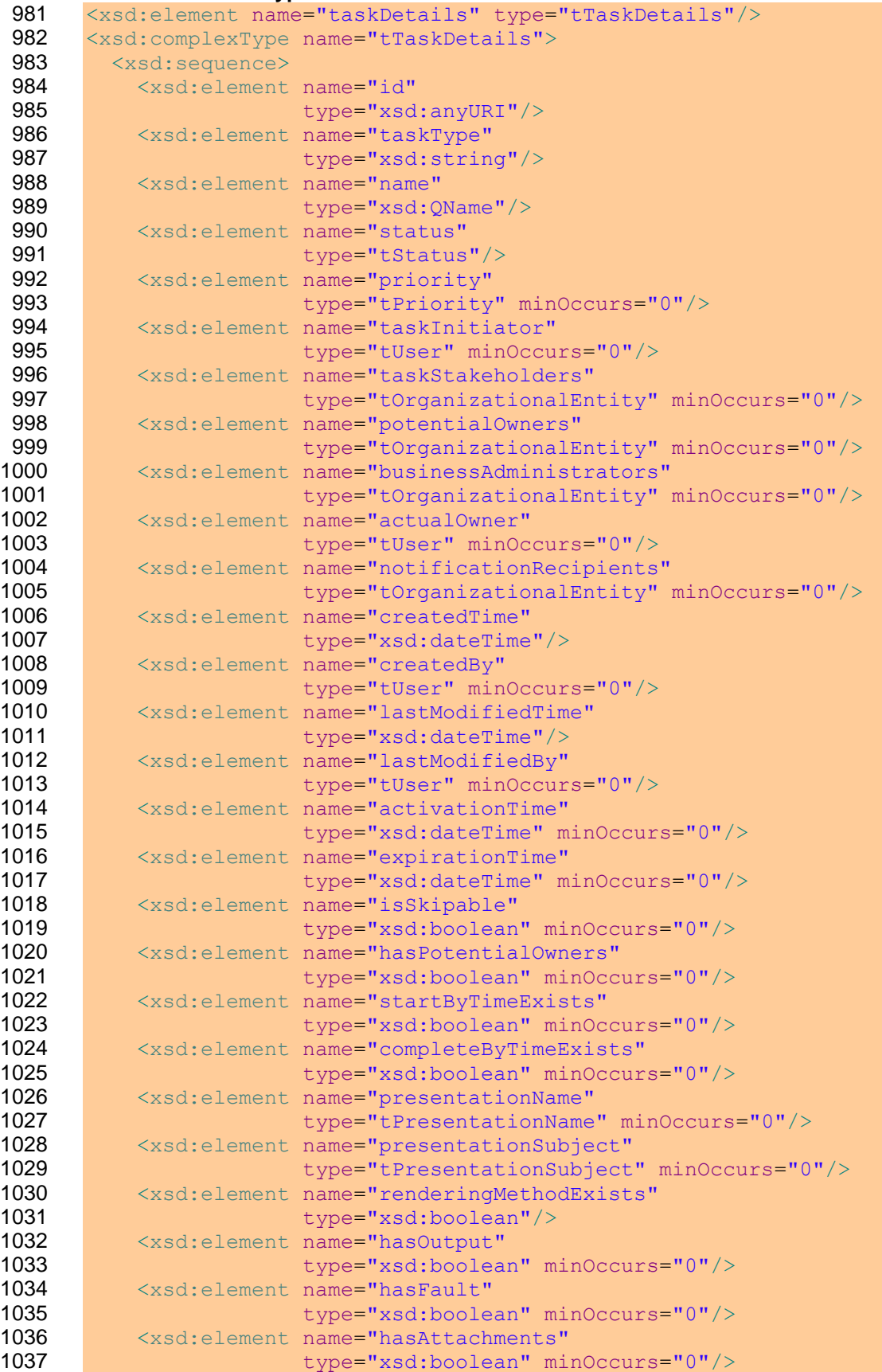

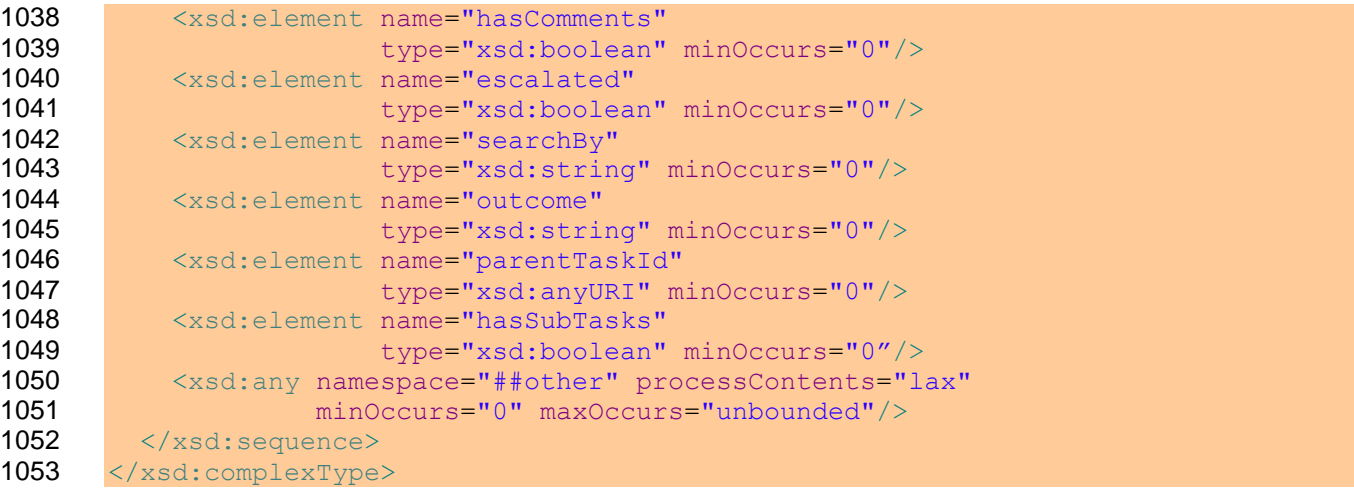

#### 1054 **Common Data Types**

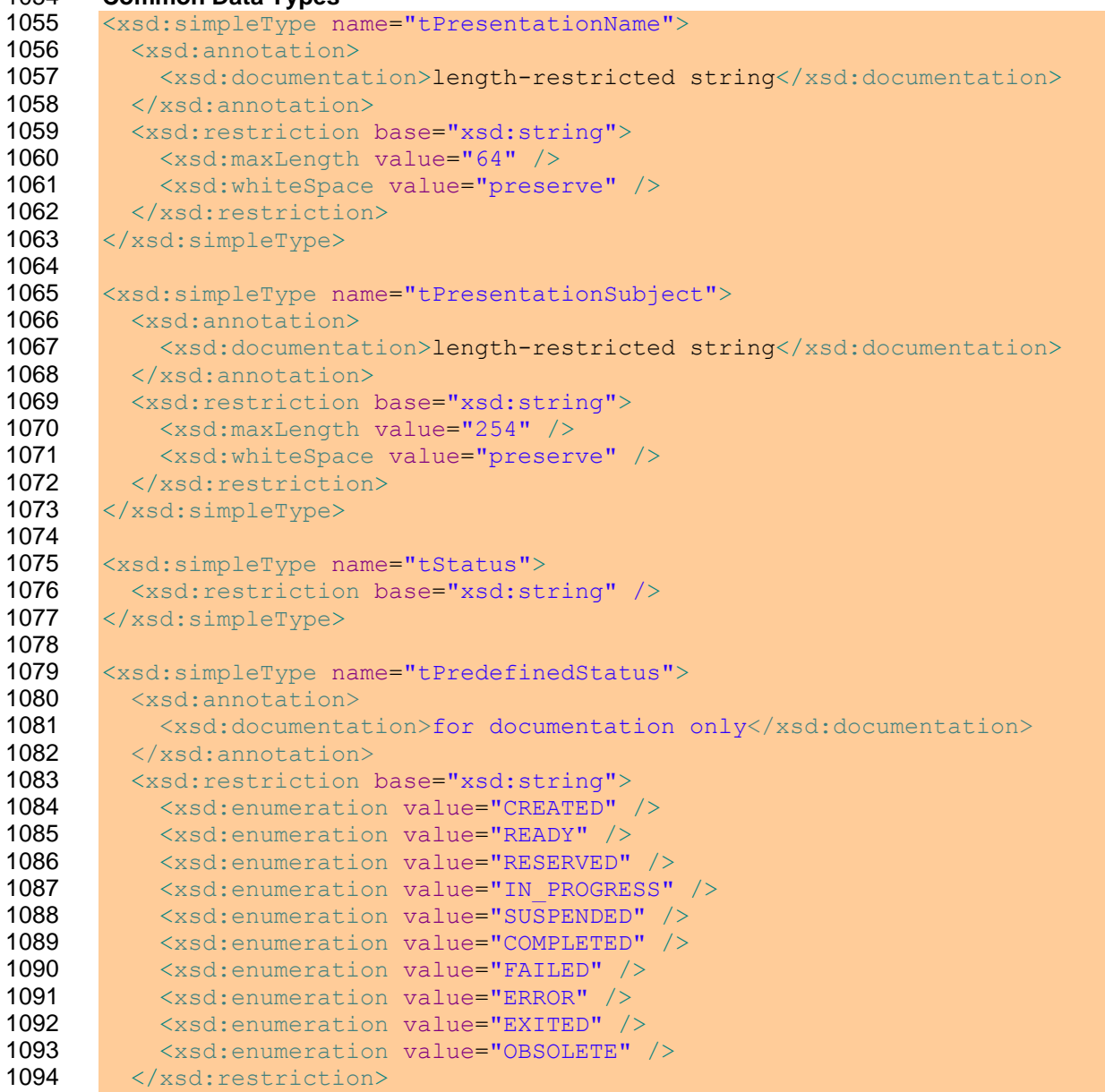

1095 </xsd:simpleType>

## **3.8.5 Sub Tasks**

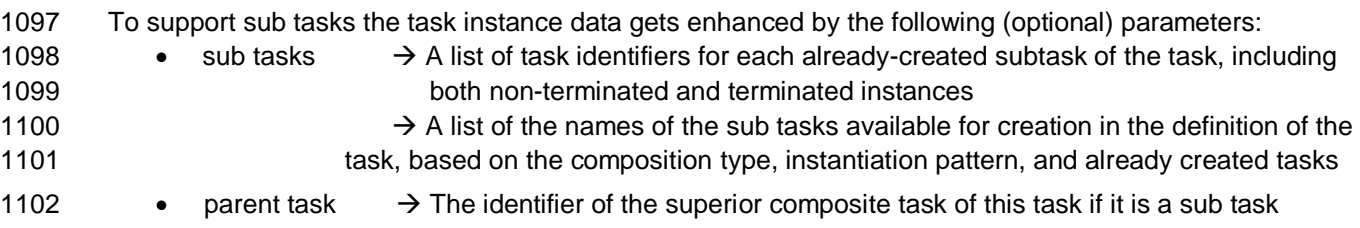

## <span id="page-33-0"></span><sup>1103</sup> **4 Human Tasks**

1104 The <task> element is used to specify human tasks. This section introduces the syntax for the element, 1105 and individual properties are explained in subsequent sections.

## 1106 **4.1 Overall Syntax**

```
1107 Definition of human tasks:
1108 <htd:task name="NCName" actualOwnerRequired="yes|no"?>
1109
1110 <htd:interface portType="QName" operation="NCName"
1111 responsePortType="QName"? responseOperation="NCName"? />
1112
1113 <htd:priority expressionLanguage="anyURI"? >?
1114 integer-expression
1115 </htd:priority>
1116
1117 <htd:peopleAssignments>?
1118 ...
1119 </htd:peopleAssignments>
1120
1121 <htd:completionBehavior>?
1122 ...<br>1123 </htd
       </htd:completionBehavior>
1124
1125 <htd:delegation
1126 potentialDelegatees="anybody|nobody|potentialOwners|other">?
1127 <htd:from>?
1128 ...
1129 </htd:from>
1130 </htd:delegation>
1131
1132 <htd:presentationElements>?
1133 ...
1134 </htd:presentationElements>
1135
1136 <htd:possibleOutcomes>?
1137 ...
1138 </htd:possibleOutcomes>
1139
1140 <htd:outcome part="NCName" queryLanguage="anyURI">?
1141 queryContent
1142 </htd:outcome>
1143
1144 <htd:searchBy expressionLanguage="anyURI"? >?
1145 expression
1146 </htd:searchBy>
1147
1148 <htd:renderings>?
1149 <htd:rendering type="QName">+
1150 ...
1151 </htd:rendering>
1152 </htd:renderings>
1153
1154 <htd:deadlines>?
```
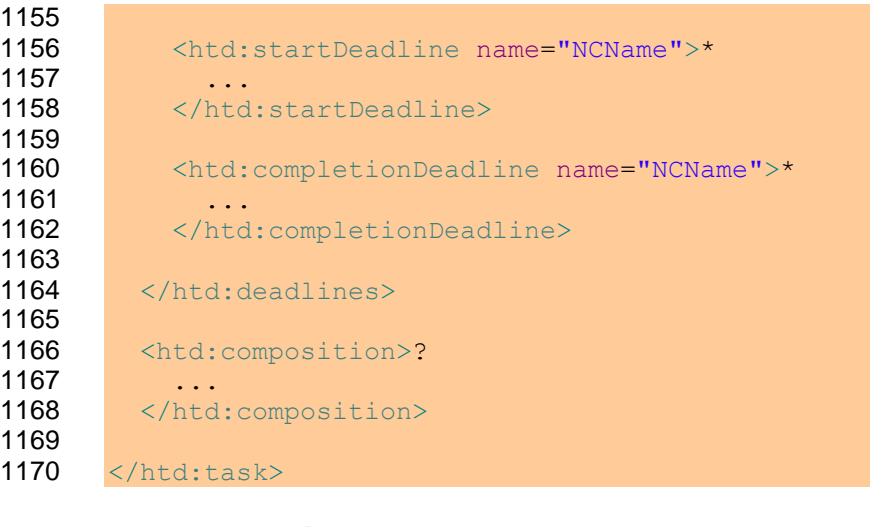

## <span id="page-34-0"></span>**4.2 Properties**

The following attributes and elements are defined for tasks:

- 1173 name: This attribute is used to specify the name of the task. The name combined with the target namespace MUST uniquely identify a task element enclosed in the task definition. This attribute is mandatory. It is not used for task rendering.
- 1176 actualOwnerRequired: This optional attribute specifies if an actual owner is required for the 1177 task. Setting the value to " $_{\text{no}}$ " is used for composite tasks where subtasks should be activated **automatically without user interaction. For routing tasks this attribute MUST be set to "no".**  Tasks that have been defined to not have subtasks MUST have exactly one actual owner after 1180 they have been claimed. For these tasks the value of the attribute value MUST be " $yes$ ". The 1181 default value for the attribute is " $yes$ ".
- 1182 interface: This element is used to specify the operation used to invoke the task. The operation is specified using WSDL, that is, a WSDL port type and WSDL operation are defined. The **element and its portType and operation attributes MUST be present for normal tasks. The** 1185 schema only marks it optional so that Lean Tasks can make it prohibited. The interface is specified in one of the following forms:
- **The WSDL operation is a one-way operation and the task asynchronously**  returns output data. In this case, a WS-HumanTask Definition MUST specify a **callback one-way operation, using the responsePortType and**  responseOperation attributes. This callback operation is invoked when the task has finished. The Web service endpoint address of the callback operation is provided at runtime when the task"s one-way operation is invoked (for details, see section [10](#page-110-0) ["Providing Callback Information for Human Tasks"](#page-110-0)).
- The WSDL operation is a **request-response** operation. In this case, the responsePortType and responseOperation attributes MUST NOT be **specified.**
- 1197 priority: This element is used to specify the priority of the task. It is an optional element which value is an integer expression. If present, the WS-HumanTask Definition MUST specify a value between 0 and 10, where 0 is the highest priority and 10 is the lowest. If not present, the priority of the task is considered as 5. The result of the expression evaluation is of type 1201 htt:tPriority. The expressionLanguage attribute specifies the language used in the expression. The attribute is optional. If not specified, the default language as inherited from the closest enclosing element that specifies the attribute is used.

1204 • peopleAssignments: This element is used to specify people assigned to different generic human roles, i.e. potential owners, and business administrator. The element is optional. See section [3.5](#page-20-0) for more details on people assignments. 1207 • completionBehavior: This element is used to specify completion conditions of the task. It is optional. See section [4.8](#page-43-0) for more details on completion behavior. 1209 • delegation: This element is used to specify constraints concerning delegation of the task. Attribute potentialDelegatees defines to whom the task can be delegated. One of the following values MUST be specified: **anybody: It is allowed to delegate the task to anybody •** potential Owners: It is allowed to delegate the task to potential owners previously selected **Example 215 CHACK r** other: It is allowed to delegate the task to other people, e.g. authorized owners. 1216 The element <from> is used to determine the people to whom the task can be delegated. **Example 21218 nobody: It is not allowed to delegate the task.**  The delegation element is optional. If this element is not present the task is allowed to be delegated to anybody. 1221 • presentationElements: This element is used to specify different information used to display the task in a task list, such as name, subject and description. See section [4.3](#page-35-0) for more details on presentation elements. The element is optional. 1224 • outcome: This optional element identifies the field (of an xsd simple type) in the output message which reflects the business result of the task. A conversion takes place to yield an outcome of 1226 type  $xsd:string$ . The optional attribute queryLanguage specifies the language used for selection. If not specified, the default language as inherited from the closest enclosing element 1228 that specifies the attribute is used. 1229 • searchBy: This optional element is used to search for task instances based on a custom search **criterion. The result of the expression evaluation is of type**  $xsd$ **:** $string. The$  expressionLanguage attribute specifies the language used in the expression. The attribute is optional. If not specified, the default language as inherited from the closest enclosing element that specifies the attribute is used. 1234 • rendering: This element is used to specify the rendering method. It is optional. If not present, 1235 task rendering is implementation dependent. See sectio[n 4.4](#page-38-0) for more details on rendering tasks. 1236 • deadlines: This element specifies different deadlines. It is optional. See section [4.9](#page-50-0) for more details on timeouts and escalations. 1238 • composition: This element is used to specify subtasks of a composite task. It is optional. See section [4.6](#page-39-0) for more details on composite tasks.

## <span id="page-35-0"></span>**4.3 Presentation Elements**

 Information about human tasks or notifications needs to be made available in a human-readable way to allow users dealing with their tasks and notifications via a user interface, which could be based on various technologies, such as Web browsers, Java clients, Flex-based clients or .NET clients. For example, a user queries for her tasks, getting a list of tasks she could work on, displaying a short description of each task. Upon selection of one of the tasks, more complete information about the task is displayed by the user interface.

- Alternatively, a task or notification could be sent directly to a user"s inbox, in which case the same information would be used to provide a human readable rendering there.
- The same human readable information could also be used in reports on all the human tasks executed by a particular human task management system.

ws-humantask-1.1-spec-cd-10 23 June 2010 Copyright © OASIS® 2010. All Rights Reserved. Page 36 of 215
1251 Human readable information can be specified in multiple languages.

#### 1252 **Syntax:**

```
1253 <htd:presentationElements>
1254
1255 <htd:name xml:lang="xsd:language"? >*
1256 Text
1257 </htd:name>
1258
1259 <!-- For the subject and description only,
1260 replacement variables can be used. -->
1261 <htd:presentationParameters expressionLanguage="anyURI"? >?
1262 <htd:presentationParameter name="NCName" type="QName">+
1263 expression
1264 </htd:presentationParameter><br>1265 </htd:presentationParameters>
        </htd:presentationParameters>
1266
1267 <htd:subject xml:lang="xsd:language"? >*
1268 Text
1269 </htd:subject>
1270
1271 <htd:description xml:lang="xsd:language"? 
1272 contentType="mimeTypeString"? >*
1273 <xsd:any minOccurs="0" maxOccurs="unbounded" />
1274 </htd:description>
1275
1276 </htd:presentationElements>
```
#### 1277 **Properties**

1278 The following attributes and elements are defined for the htd: presentationElements element.

- 1279 name: This element is the short title of a task. It uses  $xml:$  lang, a standard XML attribute, to 1280 define the language of the enclosed information. This attribute uses tags according to RFC 1766 1281 (see [RFC1766]). There could be zero or more name elements. A WS-HumanTask Definition 1282 MUST NOT specify multiple name elements having the same value for attribute  $xml:lang.$
- 1283 presentationParameters: This element specifies parameters used in presentation elements 1284 subject and description. Attribute expressionLanguage identifies the expression 1285 language used to define parameters. This attribute is optional. If not specified, the default 1286 language as inherited from the closest enclosing element that specifies the attribute is used. 1287 Element presentationParameters is optional and if present then the WS-HumanTask 1288 **Definition MUST specify at least one element** presentationParameter. Element 1289 presentationParameter has attribute name, which uniquely identifies the parameter 1290 definition within the presentation Parameters element, and attribute type which defines its 1291 type. A WS-HumanTask Definition MUST specify parameters of XSD simple types. When a 1292 presentationParameter is used within subject and description, the syntax is 1293 {\$*parameterName*}. The pair "{{" represents the character "{" and the pair "}}" represents 1294 the character " } ". Only the defined presentation parameters are allowed, that is, a WS-1295 HumanTask Definition MUST NOT specify arbitrary expressions embedded in this syntax.
- 1296 subject: This element is a longer text that describes the task. It uses  $xml:$  lang to define the 1297 language of the enclosed information. There could be zero or more subject elements. A WS-1298 HumanTask Definition MUST NOT specify multiple subject elements having the same value for 1299 **attribute** xml: lang.
- ws-humantask-1.1-spec-cd-10 23 June 2010 Copyright © OASIS® 2010. All Rights Reserved. Page 37 of 215 1300 • description: This element is a long description of the task. It uses  $xml:lang$  to define the 1301 language of the enclosed information. The optional attribute content Type uses content types

 according to RFC 2046 (see [RFC 2046]). The default value for this attribute is "text/plain". A WS- HumanTask Processor MUST support the content type "text/plain". The WS-HumanTask Processor SHOULD support HTML (such as "text/html" or "application/xml+xhtml"). There could be zero or more description elements. As descriptions can exist with different content types, it 1306 is allowed to specify multiple description elements having the same value for attribute 1307 xml: lang, but the WS-HumanTask Definition MUST specify different content types.

```
1308 Example:
      <htd:presentationElements>
1310
1311 <htd:name xml:lang="en-US">Approve Claim</htd:name>
1312 <htd:name xml:lang="de-DE">
1313 Genehmigung der Schadensforderung
1314 </htd:name>
1315
1316 <htd:presentationParameters>
1317 <htd:presentationParameter name="firstname" type="xsd:string">
1318 htd:getInput("ClaimApprovalRequest")/cust/firstname
1319 </htd:presentationParameter>
1320 <htd:presentationParameter name="lastname" type="xsd:string">
1321 htd:getInput("ClaimApprovalRequest")/cust/lastname
1322 </htd:presentationParameter>
1323 <htd:presentationParameter name="euroAmount" type="xsd:double">
1324 htd:getInput("ClaimApprovalRequest")/amount
1325 </htd:presentationParameter>
1326 </htd:presentationParameters>
1327
1328 <htd:subject xml:lang="en-US">
1329 Approve the insurance claim for €{$euroAmount} on behalf of
1330 {$firstname} {$lastname}
1331 </htd:subject>
1332 <htd:subject xml:lang="de-DE">
1333 Genehmigung der Schadensforderung über €{$euroAmount} für
1334 {$firstname} {$lastname}
1335 </htd:subject>
1336
1337 <htd:description xml:lang="en-US" contentType="text/plain">
1338 Approve this claim following corporate quideline #4711.0815/7 ...
1339 </htd:description>
1340 <htd:description xml:lang="en-US" contentType="text/html">
1341 \langle p \rangle1342 Approve this claim following corporate quideline
1343 <b>#4711.0815/7</b>
1344 ...
1345 \langle p \rangle1346 </htd:description>
1347 <htd:description xml:lang="de-DE" contentType="text/plain">
1348 Genehmigen Sie diese Schadensforderung entsprechend Richtlinie Nr.
1349 4711.0815/7 ...
1350 </htd:description>
1351 <htd:description xml:lang="de-DE" contentType="text/html">
1352 \langle p \rangle1353 Genehmigen Sie diese Schadensforderung entsprechend Richtlinie
1354 <b>Nr. 4711.0815/7</b>
1355 ...
1356 \langle p \rangle1357 </htd:description>
```
<span id="page-38-0"></span>1359 </htd:presentationElements>

### **4.4 Task Possible Outcomes**

1361 The <possibleOutcomes> element provides a way for a task to define which values are usable for the outcome value of a task. Having a separate definition allows a tool for building tasks to provide support that understands exactly which outcomes are possible for a particular task.

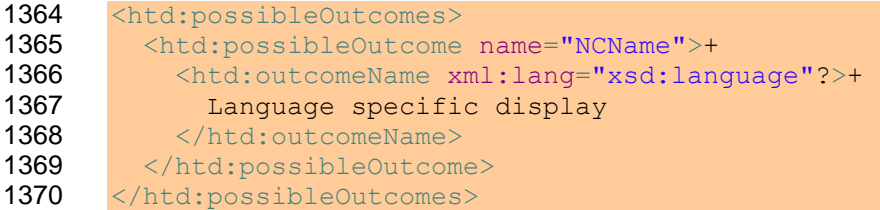

1371 Each <possibleOutcome> element represents one possible outcome. For the typical example of an expense report approval, the two outcomes might be "Approve" and "Reject". In addition to the other data being collected by the rendering in the WS-HumanTask Client, this represents the most important information about how to proceed in a process that contains multiple tasks. Therefore, a rendering and client using HTML might choose to show this as a dropdown list, list box with single selection, a set of submit buttons, or a radio button group.

1377 For each <possibleOutcome>, it is possible to have an <outcomeName> element to specify a per-

1378 language display name. It uses  $xml:$  lang, a standard XML attribute, to define the language of the

 enclosed information. This attribute uses tags according to RFC 1766 (see [RFC1766]). There could be 1380 zero or more <outcomeName> elements. A <possibleOutcome> MUST NOT specify multiple

1381 <br />
CoutcomeName> elements having the same value for attribute  $xml:$  lang.

## **4.5 Elements for Rendering Tasks**

 Human tasks and notifications need to be rendered on user interfaces like forms clients, portlets, e-mail clients, etc. The rendering element provides an extensible mechanism for specifying UI renderings for human tasks and notifications (task-UI). The element is optional. One or more rendering methods can be provided in a task definition or a notification definition. A task or notification can be deployed on any WS- HumanTask Processor, irrespective of the fact whether the implementation supports specified rendering methods or not. The rendering method is identified using a QName.

 Unlike for presentation elements, language considerations are opaque for the rendering element because the rendering applications typically provide multi-language support. Where this is not the case, providers

 of certain rendering types can decide to extend the rendering method in order to provide language 1392 information for a given rendering.

1393 The content of the rendering element is not defined by this specification. For example, when used in the 1<br>1394 Frendering element. XPath extension functions as defined in section 7.2 MAY be evaluated by a WS-

rendering element, XPath extension functions as defined in section [7.2](#page-91-0) MAY be evaluated by a WS-

HumanTask Processor.

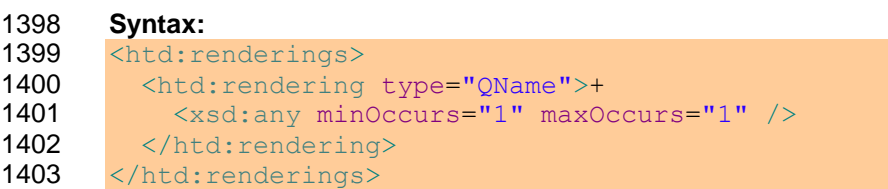

## <span id="page-39-0"></span>1404 **4.6 Elements for Composite Tasks**

1405 A composite task is defined as a <htd:task> element with the <htd:composition> element enclosed 1406 in it. The following are attributes and elements defined for the composition element.

- 1407  $\bullet$  type: This optional attribute specifies the order in which enclosed sub-tasks are executed. If the 1408 value is set to "sequential" the sub-tasks MUST be executed in lexical order. Otherwise they 1409 MUST be executed in parallel. The default value for this attribute is "sequential".
- 1410 instantiationPattern: This optional attribute specifies the way sub-tasks are instantiated. If 1411 the value is set to "manual" the task client triggers instantiation of enclosed sub-tasks. 1412 Otherwise, they are automatically instantiated at the time the composite task itself turns into 1413 status "inProgress". The default value for this attribute is "manual".
- 1414 subtask: This element specifies a task that will be executed as part of the composite task 1415 **Execution.** The composition element MUST enclose at least one subtask element. The 1416 subtask element has the following attributes and elements. The name attribute specifies the 1417 name of the sub-task. The name MUST be unique among the names of all sub-tasks within the 1418 composition element. The htd:task element is used to define the task inline. The 1419 htd:localTask element is used to reference a task that will be executed as a sub-task. The 1420 htd:localTask element MAY define values for standard overriding attributes: priority and 1421 people assignments. The toParts element is used to assign values to input message of the 1422 sub-task. The enclosed XPath expression MAY refer to the input message of the composite task 1423 or the output message of other sub-task enclosed in the same composition element. The 1424 **part attribute refers to a part of the WSDL message type of the message used in the XPath.** 1425 The expressionLanguage attribute specifies the expression language used in the enclosing 1426 elements. The default value for this attribute is urn: ws-ht: sublang: xpath1.0 which 1427 represents the usage of XPath 1.0 within human interactions definition. A WS-HumanTask 1428 Definition that uses expressions MAY override the default expression language for individual 1429 expressions.
- 1430 When composition is defined on a task, the composition MUST be applied for each of the potential 1431 owners defined in the task's people assignment.

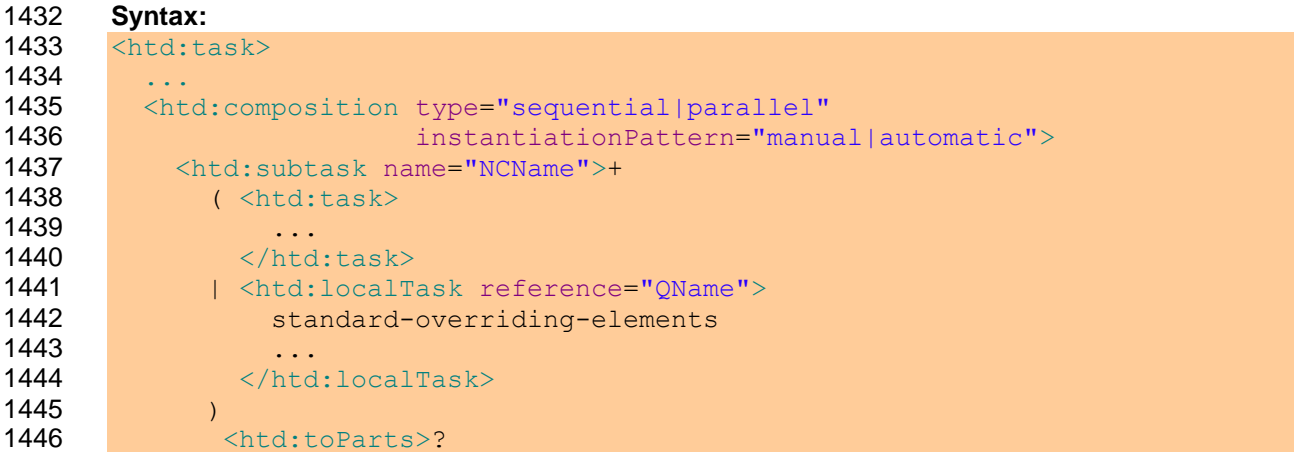

```
1447 <htd:toPart part="NCName" expressionLanguage="anyURI">+
1448 XPath expression<br>1449 /htd:toPart>
              \langle/htd:toPart>
1450 </htd:toParts>
1451 </htd:subtask>
1452 </htd:composition>
1453 ...
1454 \times / \text{htd:task>}1455 Standard-overriding-elements is used in the syntax above as a shortened form of the following list of 
1456 elements:
1457 <htd:priority expressionLanguage="anyURI"? >
1458 integer-expression
1459 </htd:priority>
1460
1461 <htd:peopleAssignments>?
1462 <htd:genericHumanRole>
1463 <htd:from>...</htd:from>
1464 </htd:genericHumanRole>
1465 </htd:peopleAssignments>
```
### 1466 **4.7 Elements for People Assignment**

1467 The <peopleAssignments> element is used to assign people to a task. For each generic human role, a people assignment element can be specified. A WS-HumanTask Definition MUST specify a people 1469 assignment for potential owners of a human task. An empty <potentialOwners> element is used to specify that no potential owner is assigned by the human task's definition but another means is used e.g. nomination. Specifying people assignments for task stakeholders, task initiators, excluded owners and business administrators is optional. Human tasks never specify recipients. A WS-HumanTask Definition MUST NOT specify people assignments for actual owners.

```
1474 Syntax:
1475 <htd:peopleAssignments>
1476 <htd:potentialOwners>
1477 ...
1478 </htd:potentialOwners>
1479 <htd:excludedOwners>?
1480
1481 </htd:excludedOwners>
1482 <htd:taskInitiator>?
1483 ...
1484 </htd:taskInitiator>
1485 <htd:taskStakeholders>?
1486 ...
1487 </htd:taskStakeholders>
1488 <htd:businessAdministrators>?
1489 ...
1490 </htd:businessAdministrators>
1491 </htd:peopleAssignments>
```
 People assignments can result in a set of values or an empty set. In case people assignment results in an empty set then the task potentially requires administrative attention. This is out of scope of the specification, except for people assignments for potential owners (see section [4.10.1](#page-57-0) ["Normal processing](#page-57-0)  [of a Human Task"](#page-57-0) for more details).

1496

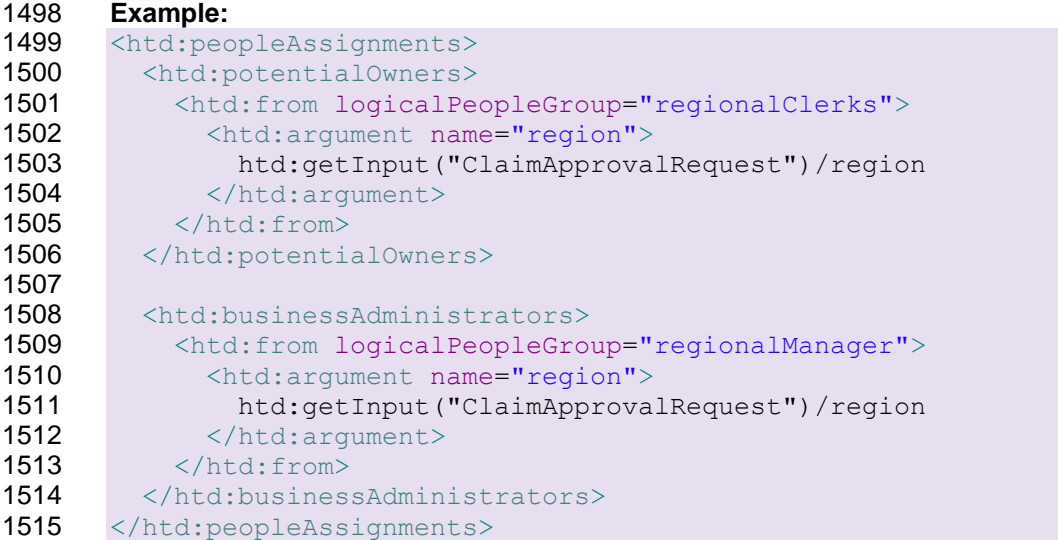

### **4.7.1 Routing Patterns**

 Tasks can be assigned to people in sequence and parallel. Elements htd:sequence and htd:parallel elements in htd:potentialOwners are used to represent such assignments.

#### **4.7.1.1 Parallel Pattern**

 A task can be assigned to people in parallel using the htd:parallel element. The htd:parallel element is defined as follows:

- 1522 The htd: from element defines the parallel potential owners. This can evaluate to multiple users/groups.
- 1524 The attribute 'type' in htd: parallel identifies how parallel assignments are created for the 1525 multiple users/groups returned from htd: from. If type is 'all' then an assignment MUST be 1526 created for each user returned by htd: from. If type is 'single' then an assignment MUST be 1527 created for each htd: from clause (this assignment could have n potential owners). The default value of type is "all".
- 1529 The htd:parallel and htd:sequence elements define nested routing patterns within the parallel routing pattern.
- 1531 The htd:completionBehavior defines when the routing pattern completes. The completion criteria also define how the result is constructed for the parent task when a parallel routing pattern is complete.
- Each parallel assignment MUST result in a separate sub task. Sub tasks created for each parallel 1535 assignment MUST identify the parent task using the htd: parent TaskId.

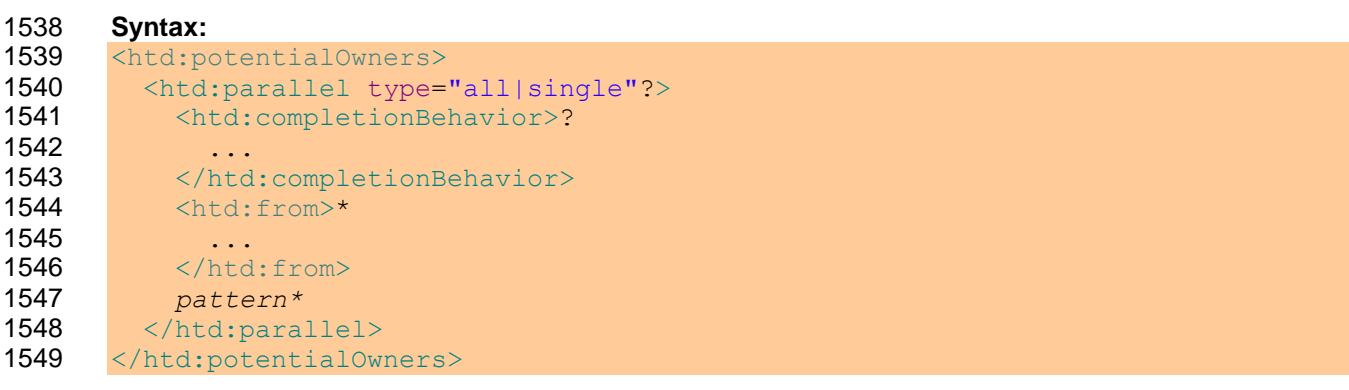

#### 1550 **Example:**

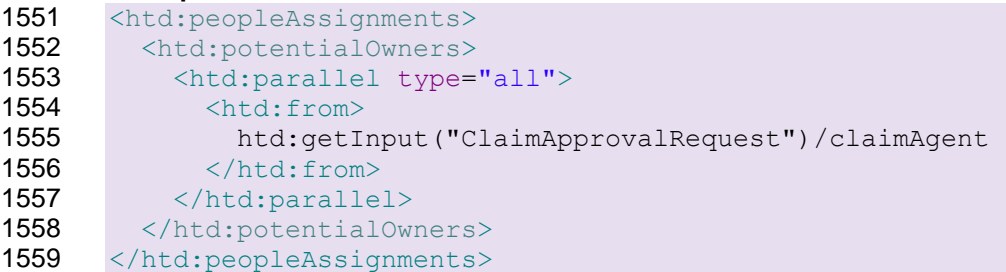

### 1560 **4.7.1.2 Sequential Pattern**

1561 A task can be assigned to people in sequence using the htd: sequence element. The htd: sequence 1562 is defined as follows:

- 1563 The htd: from element can evaluate to multiple users/groups.
- 1564 The attribute 'type' in htd: sequence identifies how sequential assignments are created for the 1565 multiple users/groups returned from htd: from. If type is 'all' an assignment MUST be created 1566 for each user returned by htd: from. If type is 'single', an assignment MUST be created for each 1567 htd:from clause (this assignment could have with n potential owners). The default value of type 1568 is "all".
- 1569 The htd:parallel and htd:sequence elements define nested routing patterns within the 1570 sequential routing pattern.
- 1571 The htd:completionBehavior defines when the routing pattern completes. The completion 1572 criteria also define how the result is constructed for the parent task when a sequential routing 1573 pattern is complete.
- 1574 Sequential routing patterns MUST use a separate sub task for each step in a sequential pattern. Sub 1575 tasks created for each sequential assignment MUST identify the parent task using the
- 1576 htd:parentTaskId.

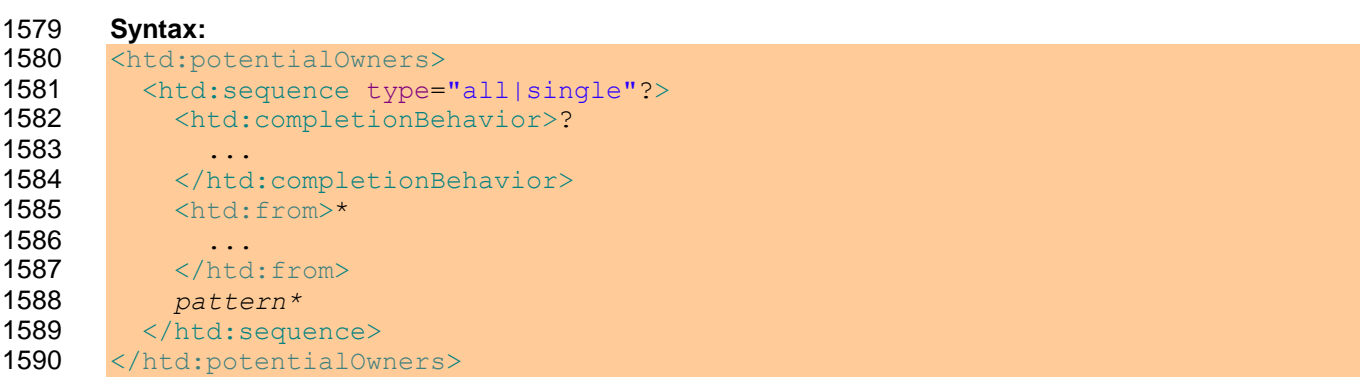

#### 1591 **Example:**

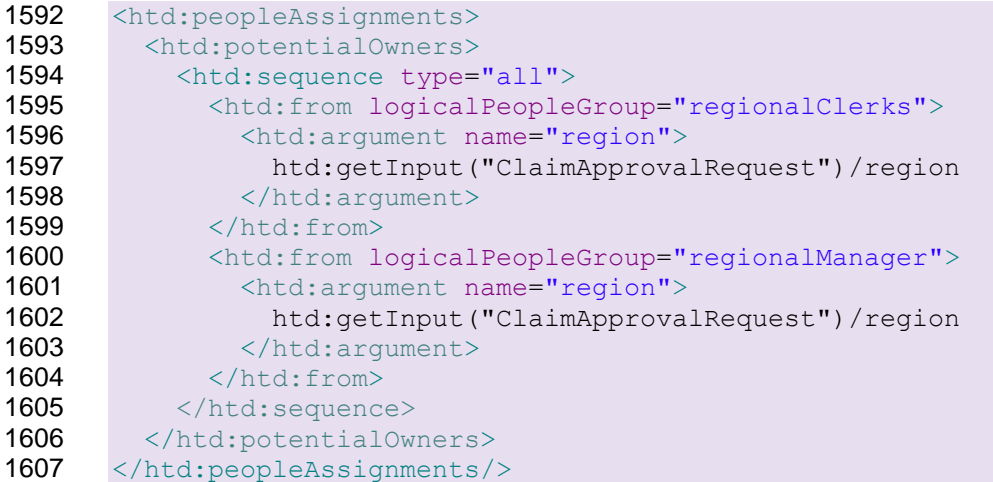

### 1608 **4.8 Completion Behavior**

1609 The completion behavior of a task, routing pattern or composite task can be influenced by a specification 1610 of completion conditions and the result construction for tasks, routing patterns, or composite tasks. For 1611 this purpose, the task, routing pattern or composite task contains a htd: completionBehavior

1612 element.

1613 Multiple completion conditions can be specified as nested htd: completion elements. They are 1614 evaluated in lexical order. When one of the specified completion conditions is met then the task is

- 1615 considered to be completed; in case of routing patterns and composite tasks all remaining running sub<br>1616 tasks MUST be skipped (i.e., set to the "Obsolete" state) and the associated result construction MUST tasks MUST be skipped (i.e., set to the "Obsolete" state) and the associated result construction MUST be 1617 applied.
- 1618 In case of composite tasks and routing patterns the following applies: At most one default completion 1619 MUST be specified with no completion condition in order to specify the result construction after regular 1620 completion of all sub tasks. If no result construction is applied, e.g. because no "default" result 1621 construction is specified and none of the specified completion conditions is met, then the parent construction is specified and none of the specified completion conditions is met, then the parent task's
- 1622 output is not created, i.e., it remains uninitialized. Moreover, note that a completion condition can be
- 1623 specified without referencing sub task output data, which allows the parent task to be considered
- 1624 completed even without creating any sub tasks. When output data from sub tasks is referenced by
- 1625 completion conditions or result constructions, only output data of already finished sub tasks MUST be
- 1626 considered.
- 1627 If none of the specified completion conditions is met then the state of the task or the parent task remains 1628 unchanged.

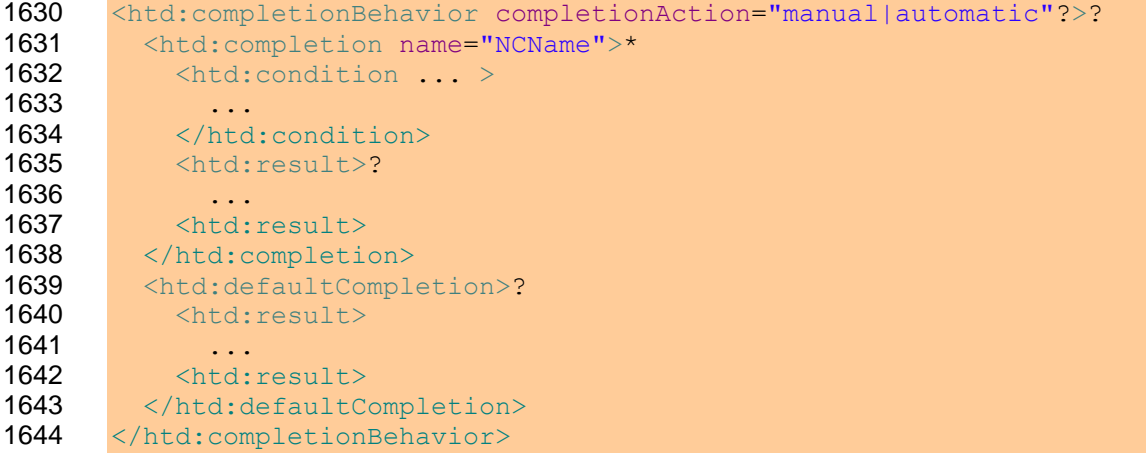

1645 The completionBehavior element has optional attribute completionAction. This optional attribute specifies how the task, routing pattern, or composite task is completed. If the value is set to "manual" the task or parent task MUST be completed explicitly by the actual owner as soon as the completion conditions evaluate to true. If the value is set to "automatic" the task or parent task MUST be set to complete as soon as the completion conditions evaluate to true. For routing patterns, the 1650 completionAction attribute MUST have value "automatic". The default value for this attribute is "automatic".

1652 If completionBehavior is not specified, the default behavior is that of a completionBehavior with

 completionCondition is "true" and a completionAction of "manual" for simple and composite tasks, and "automatic" for routing patterns.

### **4.8.1 Completion Conditions**

 A completion condition defines when a task or a set of sub tasks associated with the parent task is considered completed. It is specified Boolean expression which can refer to input data of the task, the parent task or its sub tasks, output data produced by already finished sub tasks, or other data obtained from WS-HumanTask API calls (e.g. the number of sub tasks), or functions that test that some designated amount of time has passed.

1661 The completion condition MUST be defined using an htd: condition element.

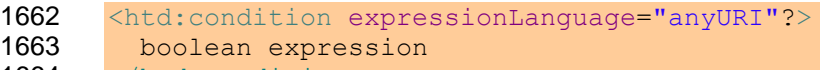

- </htd:condition>
- Within the Boolean expression of a completion condition, aggregation functions can be used to evaluate output data produced by the already finished sub tasks of the parent task.
- If an error (e.g. division by zero) occurs during the condition evaluation then the condition MUST be considered to have evaluated to "false".
- The time functions that are available are defined as follows:
- 1670 boolean htd:waitFor(string)
- **b Commandiate The parameter is an XPath expression evaluating to a string conforming to the definition** 1672 of the XML Schema type duration
- **bu Star The return value is true after the specified duration has elapsed, otherwise** false
- 1674 · boolean htd:waitUntil(string)
- **b Commandiaty of The parameter is an XPath expression evaluating to a string conforming to the definition 1676 of the XML Schema type** dateTime
- 1677 **b Example 1677** o The return value is true after the specified absolute time has passed, otherwise  $false$ .
- Completion conditions of a task without subtasks MUST use only time functions.

### **4.8.1.1 Evaluating the Completion Condition**

 The time functions in the completion condition are be evaluated with respect to the beginning of execution of the task or parent task on which the completion is defined. To achieve this, the evaluation of the 1682 htd: waitFor and htd: waitUntil calls within the condition are treated differently from the rest of the expression. When the containing task or parent task is created, the actual parameter expression for any 1684 htd:waitFor and htd:waitUntil calls MUST be evaluated and the completion condition should be 1685 rewritten to replace these calls with only htd:waitUntil calls with constant parameters. The durations 1686 calculated for any  $hd:waitFor$  calls MUST be converted into absolute times and rewritten as htd:waitUntil calls. The result of these replacements is called the *preprocessed completion condition.* 

- For the parent task, the preprocessed completion condition MUST be evaluated at the following times:
- 1691 Before starting the first subtask (it may be complete before it starts)
- 1692 Whenever a subtask completes
- 1693 Whenever a duration specified in a htd: waitFor call has elapsed
- 1694 Whenever an absolute time specified in a htd: waitUntil call is passed.
- For tasks, the preprocessed completion condition MUST be evaluated at the following times:
- 1696 Before starting the task (it may be complete before it starts)
- 1697 Whenever a duration specified in a htd: waitFor call has elapsed
- 1698 Whenever an absolute time specified in a htd: waitUntil call is passed.

#### **Example:**

 The first completion condition may be met even without starting sub tasks. When both parts of the second completion condition are met, that is, 7 days have expired and more than half of the finished sub tasks have an outcome of "Rejected", then the parallel routing pattern is considered completed.

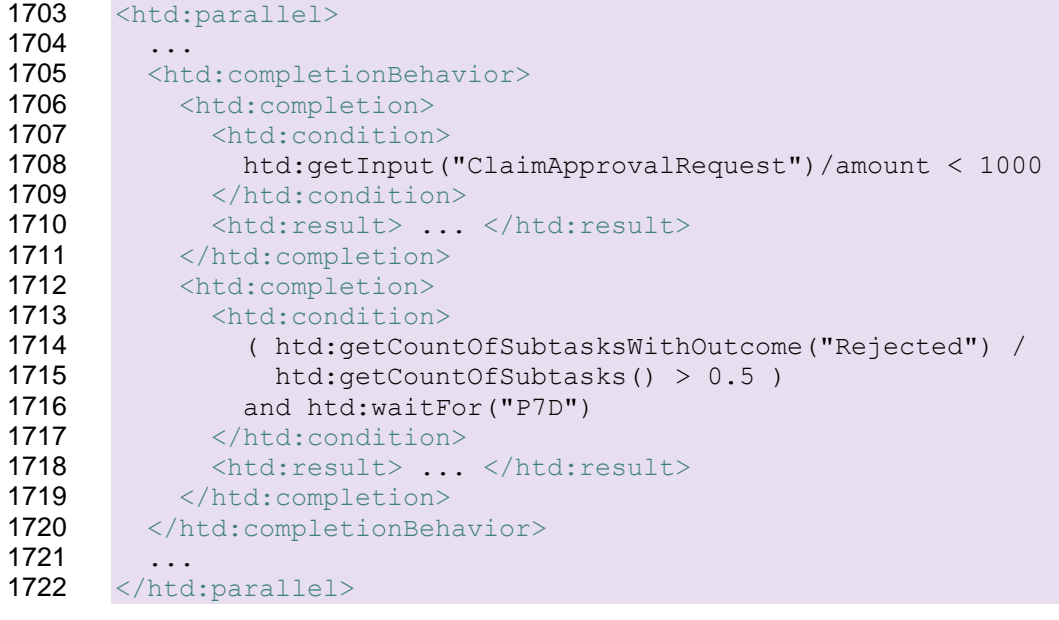

### 1724 **4.8.2 Result Construction from Parallel Subtasks**

1725 When multiple sub tasks are created in order let several people work on their own sub task in parallel<br>1726 then the outputs of these sub tasks sometimes need to be combined for the creation of the parent task then the outputs of these sub tasks sometimes need to be combined for the creation of the parent task's

1727 output.

1728 If all sub tasks have the same interface definition (as in routing patterns) then the result construction can 1729 be defined in a declarative way using aggregation functions. Alternatively, the result may be created using<br>1730 explicit assignments. explicit assignments.

1731 The result construction MUST be defined as htd: result element, containing one or more

1732 htd: aggregate or htd: copy elements, executed in the order in which they appear in the task 1733 definition.

```
1734 <htd:result>
1735 ( 
1736 <htd:aggregate ... />
1737 |
1738 \langle \text{htd:copy} \rangle ... \langle \text{htd:copy} \rangle1739 +1740 </htd:result>
```
#### 1741 **4.8.2.1 Declarative Result Aggregation**

1742 An htd: aggregate element describes the result aggregation for a leaf element of the parent task's output document. In most cases, this approach is only meaningful for routing patterns with identical sub task interfaces. Note that the construction of (complex-typed) non-leaf elements is out of scope of the declarative result aggregation.

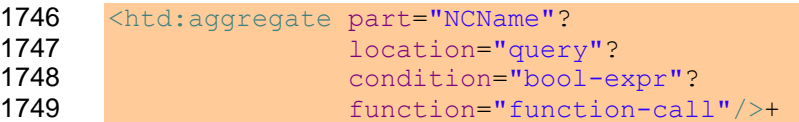

1750 The htd: aggregate element is defined as follows:

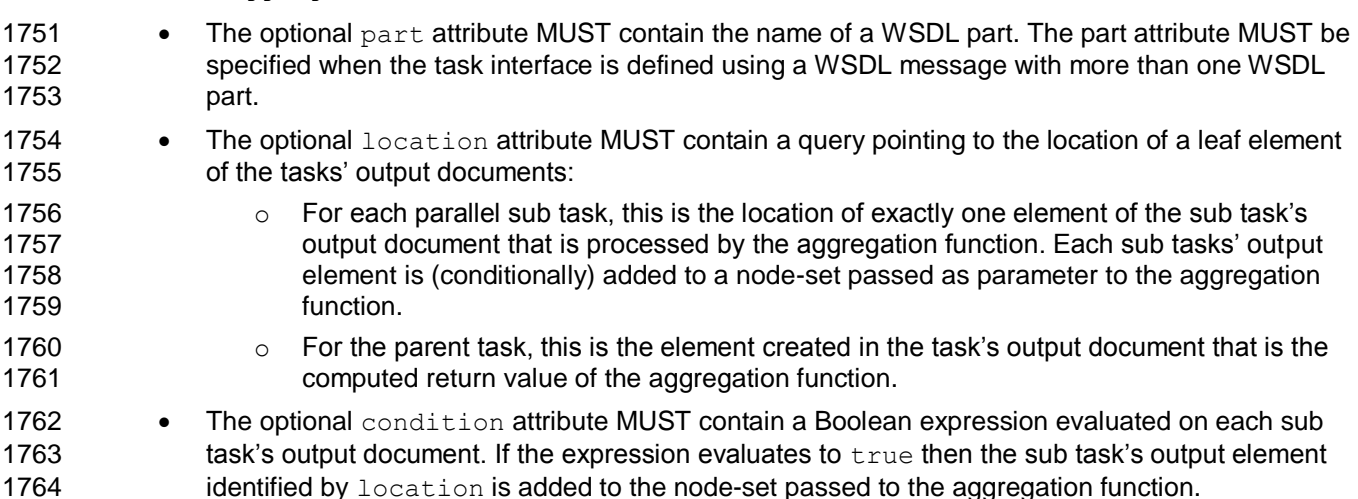

1765 • The mandatory function attribute contains the name of the aggregation function (QName; see 1766 a list of supported aggregation functions in section [7.2\)](#page-91-0) and optional arguments, in the following 1767 form:

FunctionName '(' ( Argument ( ', ' Argument  $(*)$  ')''

1769 Important:

1770 **b Example 1770** o The first parameter of each aggregation function is the node-set of sub task's output 1771 elements to be aggregated. This parameter is inserted implicitly and MUST NOT be 1772 specified within the function attribute.

1773 o Within the function attribute, function arguments MUST be specified only for *additional* 1774 parameters defined for an aggregation function.

1775 If a declarative result aggregation is applied, it is still possible that no values can be provided for the 1776 aggregation of a particular output field, for example, if no subtask has set a value to an optional field (by 1777 omission or by an explicit nil value).

- 1778 In this case, the following rules determine how the aggregated output field of the parent task is set.
- 1779 Rule (1): If the result value is optional (element defined with  $minOccurs="0"$  or attribute defined 1780 with use="optional") then the corresponding element or attribute in the parent task output 1781 MUST be omitted.
- 1782 Rule (2): If rule (1) does not apply and a default value is provided (element or attribute defined 1783 with default="{value}") then the parent task output element or attribute MUST be explicitly 1784 set to this default value.
- 1785 Rule (3): If rules (1)-(2) do not apply and the result value is a nillable element (element defined 1786 with  $\text{nilable}$ ="true") then the parent task output element MUST be set to a nil value ( $\lt a$ 1787 xsi:nil="true"/>).
- 1788 Rule (4): If rules (1)-(3) do not apply, that is, the result is mandatory (element defined with 1789 minOccurs="1" or attribute defined with use="required") but a value cannot be supplied, 1790 then a standard fault htd: aggregationFailure MUST be thrown to indicate a non-1791 recoverable error.

#### 1792 **Example:**

1793 Consider the following output document used in a parallel routing pattern:

```
1794 <element name="Award" type="tns:tAward" />
1795 <complexType name="tAward">
1796 <sequence>
1797 <element name="AwardRecommended" type="xsd:string" />
1798 <element name="AwardDetails" type="tns:tAwardDetails" />
1799 \langle/sequence>
1800 </complexType>
1801 <complexType name="tAwardDetails">
1802 <sequence>
1803 <element name="Amount" type="xsd:integer" />
1804 <element name="Appraisal" type="xsd:string" />
1805 \langle/sequence>
1806 </complexType>
```
 A possible result aggregation could then look like this. The first aggregation determines the most frequent occurrence of an award recommendation. The second aggregation calculates the average award amount for sub tasks with an award recommendation of "yes". The third aggregation creates a comma-separated concatenation of all sub task"s appraisals.

```
1811 <htd:parallel ...>
1812 ...
1813 <htd:completionBehavior>
1814 <htd:completion>
1815 <htd:condition> ... </htd:condition>
1816 <htd:result>
1817 <htd:aggregate location="/Award/AwardRecommended"
1818 function="htd:mostFrequentOccurence()"/>
1819 <htd:aggregate location="/Award/AwardDetails/Amount"
1820 condition="/Award/AwardRecommended='yes'"
1821 function="htd:avg()"/>
1822 <htd:aggregate location="/Award/AwardDetails/Appraisal"
1823 function="htd:concatWithDelimiter(',')"/>
1824 </htd:result>
```
1825 </htd:completion> 1826 </htd:completionBehavior> 1827 </htd:parallel> 1828 **4.8.2.2 Explicit Result Assignment** 1829 An htd: copy element describes the explicit assignment to an element of the parent task's output 1830 document. 1831  $\langle \text{htd:copy}\rangle +$ 1832 <htd:from expressionLanguage="anyURI"?> 1833 expression 1834 </htd:from> 1835 <htd:to part="NCName"? queryLanguage="anyURI"?> 1836 query 1837 </htd:to> 1838  $\langle$ /htd:copy> 1839 The htd: copy element is defined as follows: 1840 • The mandatory htd: from element MUST contain an expression used to calculate the result 1841 value. The expression can make use of WS-HumanTask aggregation functions. 1842 • The mandatory htd:to element MUST contain a query pointing to the location of an element of 1843 the tasks" output documents. This is the element created in the task"s output document. 1844 **Example 1:**  1845 Consider the following output document used in a parallel routing pattern: 1846 <element name="Order" type="tns:tOrder" /> 1847 <complexType name="tOrder"> 1848 <sequence> 1849 <element name="Item" type="tns:tItem" maxOccurs="unbounded"/> 1850 <element name="TotalPrice" type="xsd:integer" /> 1851  $\langle$ /sequence> 1852 </complexType> 1853 <complexType name="tItem"> 1854 <sequence> 1855 ... 1856 </sequence> 1857 </complexType> 1858 A possible result aggregation could then look like this. All sub task order item lists are concatenated to

1859 one parent task order item list. The total price is calculated using an aggregation function.

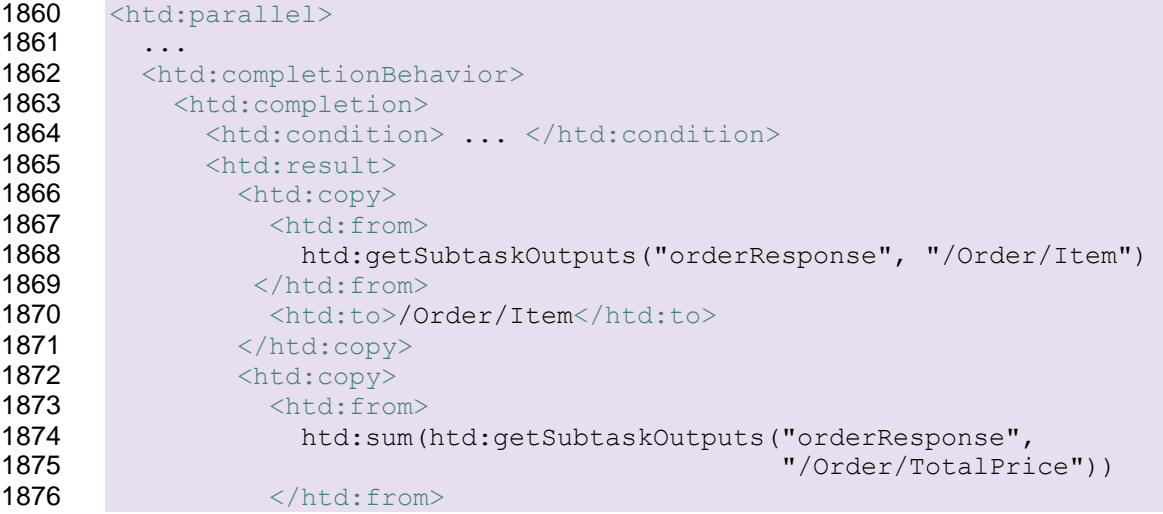

```
1877 <htd:to>/Order/TotalPrice</htd:to>
1878 \langle/htd:copy>
1879 </htd:result>
1880 </htd:completion>
1881 </htd:completionBehavior>
1882 </htd:parallel>
```
1883 **Example 2:** 

1884 Output data from heterogeneous sub tasks is assigned into the parent task"s output. The complete 1885 complex-typed sub task output documents are copied into child elements of the parent task output 1886 document.

```
1887 <htd:task name="bookTrip">
1888 ... produces itinerary ...
1889
1890 <htd:composition type="parallel" ...>
1891 <htd:subtask name="bookHotel">
1892 <htd:task>
1893 ... produces hotelReservation ...
1894 \langle/htd:task>
1895 </htd:subtask>
1896 <htd:subtask name="bookFlight">
1897 <htd:task>
1898 ... produces flightReservation ...
1899 \langle/htd:task>
1900 </htd:subtask>
1901 </htd:composition>
1902 ...
1903 <htd:completionBehavior>
1904 <htd:defaultCompletion>
1905 <htd:result>
1906 <htd:copy>
1907 <htd:from>
1908 htd:getSubtaskOutput("bookHotel",
1909 "bookHotelResponse", 
1910 Marshall Communication (1910 Marshall Communication Communication Communication Communication Communication Communication (1910)
1911 </htd:from>
1912 <htd:to>/itinerary/hotelReservation</htd:to>
1913 \langle/htd:copy>
1914 <htd:copy>
1915 <htd:from>
1916 htd:getSubtaskOutput("bookFlight", 
1917 The contract of the contract of the contract of the contract of the contract of the contract of the contract of the contract of the contract of the contract of the contract of the contract of the contract of the contr
1918 "/flightReservation")
1919 </htd:from>
1920 <htd:to>/itinerary/flightReservation</htd:to>
1921 \langle/htd:copy>
1922 </htd:result>
1923 </htd:defaultCompletion>
1924 </htd:completionBehavior>
1925 \langlehtd:task>
1926
```
## **4.9 Elements for Handling Timeouts and Escalations**

 Timeouts and escalations allow the specification of a date or time before which the task or sub task has to reach a specific state. If the timeout occurs a set of actions is performed as the response. The state of the task is not changed. Several deadlines are specified which differ in the point when the timer clock starts and the state which has to be reached with the given duration or by the given date. They are:

- **•** Start deadline: Specifies the time until the task has to start, i.e. it has to reach state *InProgress*. It is defined as either the period of time or the point in time until the task has to reach state *InProgress*. Since expressions are allowed, durations and deadlines can be calculated at runtime, which for example enables custom calendar integration. The time starts to be measured from the time at which the task enters the state *Created*. If the task does not reach state *InProgress* by the deadline an escalation action or a set of escalation actions is performed. Once the task is started, 1939 the timer becomes obsolete.
- 1940 Completion deadline: Specifies the due time of the task. It is defined as either the period of time until the task gets due or the point in time when the task gets due. The time starts to be measured from the time at which the task enters the state *Created*. If the task does not reach one of the final states (*Completed*, *Failed*, *Error, Exited, Obsolete*) by the deadline an escalation action or a set of escalation actions is performed.

1945 The element <deadlines> is used to include the definition of all deadlines within the task definition. It is optional. If present then the WS-HumanTask Definition MUST specify at least one deadline. Deadlines defined in ad-hoc sub tasks created at runtime MUST NOT contradict the deadlines of their parent task. The value of the name attribute MUST be unique for all deadline specifications within a task definition.

# **Syntax:**

```
<htd:deadlines>
1951
1952 <htd:startDeadline name="NCName">*
1953
1954 < htd:documentation xml:lang="xsd:language"? >*
1955 text
1956 </htd:documentation>
1957
1958 ( <htd:for expressionLanguage="anyURI"? >
1959 duration-expression
1960 </htd:for>
1961 | <htd:until expressionLanguage="anyURI"? >
1962 deadline-expression
1963 </htd:until>
1964 )
1965
1966 <htd:escalation name="NCName">*
1967
1968 </htd:escalation>
1969
1970 </htd:startDeadline>
1971
1972 <htd:completionDeadline name="NCName">*
1973
1974 </htd:completionDeadline>
1975
1976 </htd:deadlines>
```
ws-humantask-1.1-spec-cd-10 23 June 2010 1977 The language used in expressions is specified using the expressionLanguage attribute. This attribute is optional. If not specified, the default language as inherited from the closest enclosing element that specifies the attribute is used.

Copyright © OASIS® 2010. All Rights Reserved. Page 51 of 215

- 1980 For all deadlines if a status is not reached within a certain time then an escalation action, specified using 1981 element <escalation>, can be triggered. The <escalation> element is defined in the section below.
- 1982 When the task reaches a final state (*Completed*, *Failed, Error, Exited, Obsolete*) all deadlines are deleted.
- 1983 Escalations are triggered if
- 1984 1. The associated point in time is reached, or duration has elapsed, and
- 1985 2. The associated condition (if any) evaluates to true
- 1986 Escalations use notifications to inform people about the status of the task. Optionally, a task might be 1987 reassigned to some other person or group as part of the escalation. Notifications are explained in more<br>1988 detail in section 6 "Notifications". For an escalation, a WS-HumanTask Definition MUST specify exactly detail in sectio[n 6](#page-68-0) ["Notifications"](#page-68-0). For an escalation, a WS-HumanTask Definition MUST specify exactly 1989 one escalation action.
- 1990 When defining escalations, a notification can be either referred to, or defined inline.
- 1991 A notification defined in the <humanInteractions> root element or imported from a different 1992 namespace can be referenced by specifying its QName in the reference attribute of a 1993 <localNotification> element. When referring to a notification, the priority and the people 1994 assignments of the original notification definition MAY be overridden using the elements
- 1995 <priority> and <peopleAssignments> contained in the <localNotification> element.
- 1996 An inlined notification is defined by a <notification> element.
- 1997 Notifications used in escalations can use the same type of input data as the surrounding task or sub task, 1998 or different type of data. If the same type of data is used then the input message of the task or sub task is 1999 passed to the notification implicitly. If not, then the  $\langle \text{toppart} \rangle$  elements are used to assign appropriate 2000 data to the notification, i.e. to explicitly create a multi-part WSDL message from the data. The part 2001 attribute refers to a part of the WSDL message. The expressionLanguage attribute specifies the 2002 language used in the expression. The attribute is optional. If not specified, the default language as 2003 inherited from the closest enclosing element that specifies the attribute is used.
- 2004 A WS-HumanTask Definition MUST specify a <toPart> element for every part in the WSDL message 2005 definition because parts not explicitly represented by <toPart> elements would result in uninitialized parts 2006 in the target WSDL message. The order in which parts are specified is not relevant. If multiple  $\langle$ toPart $\rangle$ 2007 elements are present, a WS-HumanTask Processor MUST execute them in an "all or nothing" manner. If 2008 any of the <toPart>s fails, the escalation action will not be performed and the execution of the task is not any of the <toPart>s fails, the escalation action will not be performed and the execution of the task is not 2009 affected.
- 2010 Reassignments are used to replace the potential owners of a task when an escalation is triggered. The
- 2011 <reassignment> element is used to specify reassignment. If present then a WS-HumanTask Definition
- 2012 MUST specify potential owners. A reassignment triggered by a sub task escalation MUST apply to the 2013 sub task only. A reassignment MAY comprise of a complex people assignment using Routing Patterns. sub task only. A reassignment MAY comprise of a complex people assignment using Routing Patterns.
- 
- 2014 In the case where several reassignment escalations are triggered, the first reassignment (lexical order)<br>2015 MUST be considered for execution by the WS-HumanTask Processor. The task is set to state Ready af 2015 MUST be considered for execution by the WS-HumanTask Processor. The task is set to state *Ready* after
- 2016 reassignment. Reassignments and notifications are performed in the lexical order.

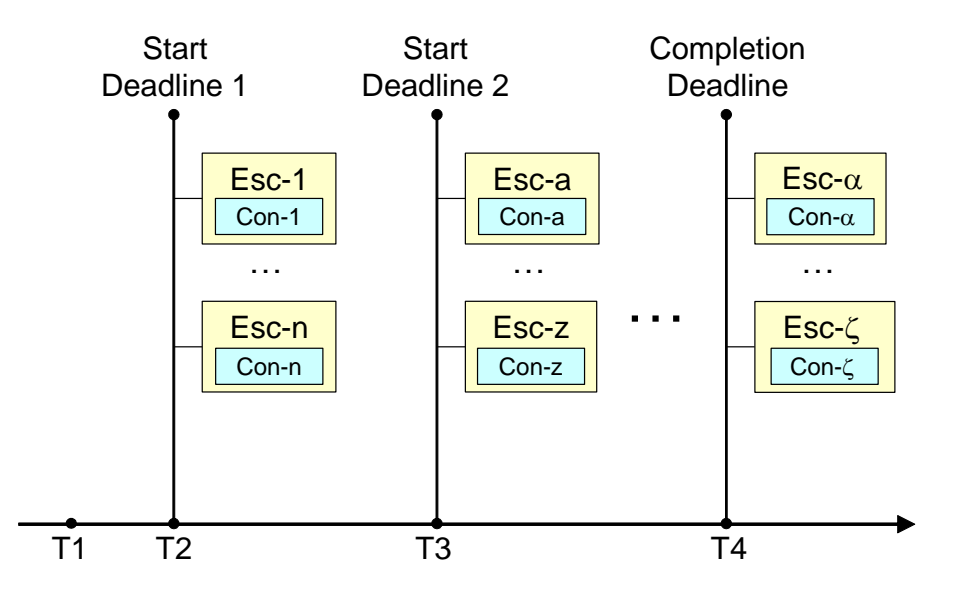

2018 A task MAY have multiple start deadlines and completion deadlines associated with it. Each such 2019 deadline encompasses escalation actions each of which MAY send notifications to certain people. The 2020 corresponding set of people MAY overlap.

2021 As an example, the figure depicts a task that has been created at time T1. Its two start deadlines would<br>2022 be missed at time T2 and T3, respectively. The associated escalations whose conditions evaluate to be missed at time T2 and T3, respectively. The associated escalations whose conditions evaluate to 2023 "true" are triggered. Both, the escalations Esc-1 to Esc-n as well as escalations Esc-a to Esc-z can 2024 involve an overlapping set of people. The completion deadline would be missed at time T4.

#### 2025 **Syntax:**

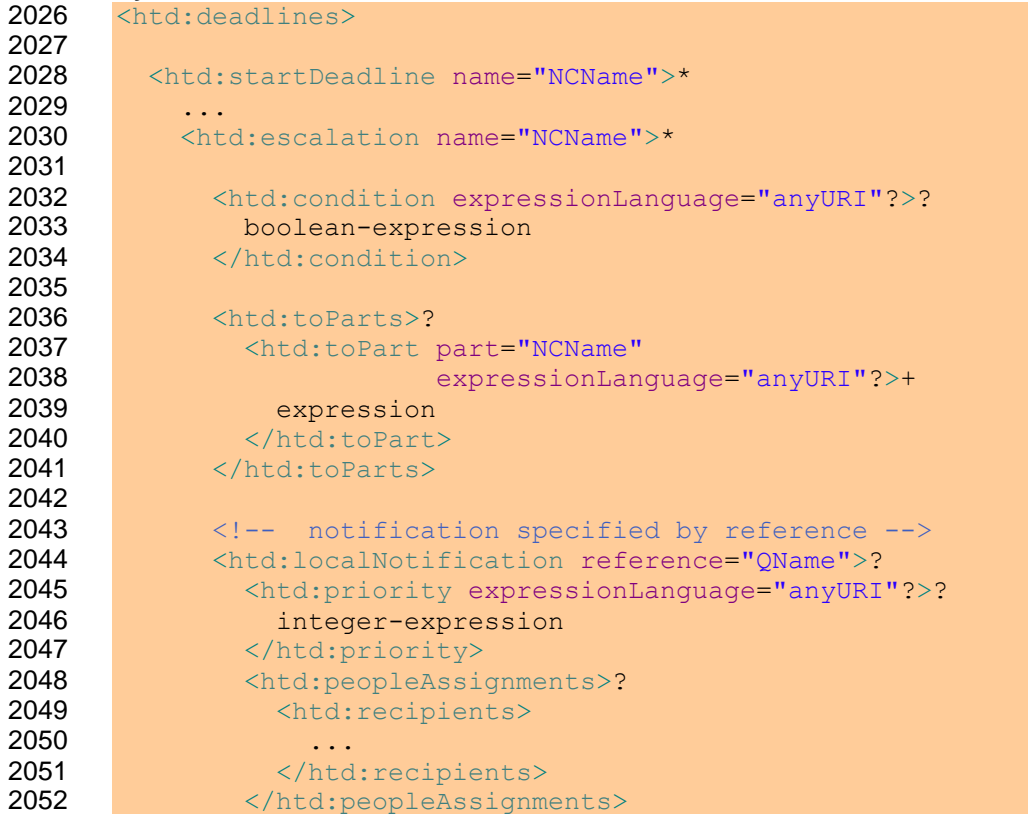

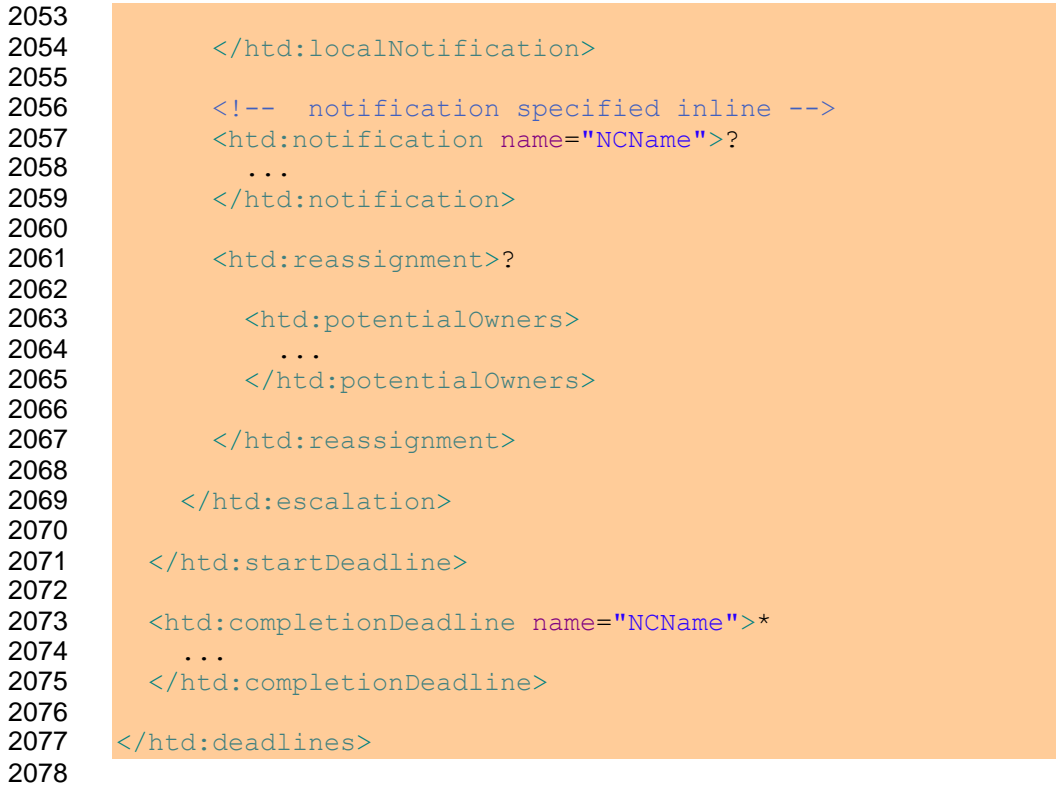

#### 2079 **Example:**

2080 The following example shows the specification of a start deadline with escalations. At runtime, the 2081 following picture depicts the result of what is specified in the example:

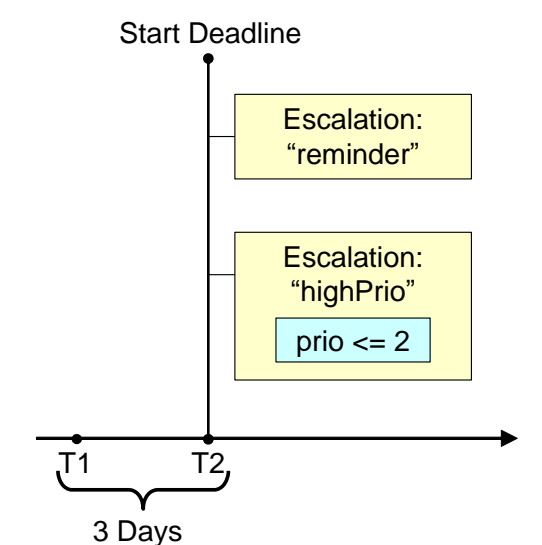

2082 The human task is created at T1. If it has not been started, i.e., no person is working on it until T2, then

- 2083 the escalation "reminder" is triggered that notifies the potential owners of the task that work is waiting for 2084 them. In case the task has high priority then at the same time the regional manager is informed. If the 2085 task amount is greater than or equal 10000 the task is reassigned to Alan.
- 2086 In case that task has been started before T2 was reached, then the start deadline is deactivated, no 2087 escalation occurs.

```
2088 <htd:startDeadline name="sendNotifications">
2089 <htd:documentation xml:lang="en-US">
2090 If not started within 3 days, - escalation notifications are sent
2091 if the claimed amount is less than 10000 - to the task's potential
2092 owners to remind them or their todo - to the regional manager, if
2093 this approval is of high priority (0,1, or 2) - the task is
2094 reassigned to Alan if the claimed amount is greater than or equal
2095 10000
2096 </htd:documentation>
2097 <htd:for>P3D</htd:for>
2098 <htd:escalation name="reminder">
2099
2100 <htd:condition>
2101 <![CDATA[
2102 htd:getInput("ClaimApprovalRequest")/amount < 10000
2103 ]]>
2104 </htd:condition>
2105
2106 <htd:toParts>
2107 <htd:toPart name="firstname">
2108 htd:getInput("ClaimApprovalRequest","ApproveClaim")/firstname
2109 </htd:toPart>
2110 <htd:toPart name="lastname">
2111 htd:getInput("ClaimApprovalRequest","ApproveClaim")/lastname
2112 </htd:toPart>
2113 </htd:toParts>
2114
```

```
2115 <htd:localNotification reference="tns:ClaimApprovalReminder">
2116<br>2117
          <htd:documentation xml:lang="en-US">
2118 Reuse the predefined notification "ClaimApprovalReminder".
2119 Overwrite the recipients with the task's potential owners.
2120 </htd:documentation>
2121
2122 <htd:peopleAssignments>
2123 <htd:recipients>
2124 <htd:from>htd:getPotentialOwners("ApproveClaim")</htd:from>
2125 </htd:recipients>
2126 </htd:peopleAssignments>
2127
2128 </htd:localNotification>
2129
2130 </htd:escalation>
2131
2132 <htd:escalation name="highPrio">
2133
2134 <htd:condition>
2135 <![CDATA[
2136 (htd:getInput("ClaimApprovalRequest")/amount < 10000
2137 && htd:getInput("ClaimApprovalRequest")/prio <= 2)
2138 11>2139 </htd:condition>
2140
2141 \langle -- task input implicitly passed to the notification -->
2142
2143 <htd:notification name="ClaimApprovalOverdue">
2144 <htd:documentation xml:lang="en-US">
2145 An inline defined notification using the approval data as its
2146 input.
2147 </htd:documentation>
2148
2149 <htd:interface portType="tns:ClaimsHandlingPT"
2150 operation="escalate" />
2151
2152 <htd:peopleAssignments>
2153 <htd:recipients>
2154 <htd:from logicalPeopleGroup="regionalManager">
2155 <htd:argument name="region">
2156 htd:getInput("ClaimApprovalRequest")/region
2157 </htd:argument>
2158 \langle/htd:from>
2159 </htd:recipients>
2160 </htd:peopleAssignments>
2161
2162 <htd:presentationElements>
2163 <htd:name xml:lang="en-US">Claim approval overdue</htd:name>
2164 <htd:name xml:lang="de-DE">
2165 Überfällige Schadensforderungsgenehmigung
2166 </htd:name>
2167 </htd:presentationElements>
2168
2169 </htd:notification>
2170
2171 </htd:escalation>
2172
```

```
2173 <htd:escalation name="highAmountReassign">
2174<br>2175
         <htd:condition>
2176 <![CDATA[
2177 htd:getInput("ClaimApprovalRequest")/amount >= 10000
2178 a \left| \right| >2179 </htd:condition>
2180
2181 <htd:reassignment>
2182 <htd:documentation>
2183 Reassign task to Alan if amount is greater than or equal
2184 10000.
2185 </htd:documentation>
2186
2187 <htd:potentialOwners>
2188 <htd:from>
2189 <htd:literal>
2190 > <htt:organizationalEntity><br>2191 > <htt:user>Alan</htt:user>
2191 <htt:user>Alan</htt:user><br>2192 </htt:organizationalEntity>
                 </htt:organizationalEntity>
2193 </htd:literal>
2194 </htd:from>
2195 </htd:potentialOwners>
2196<br>2197
         </htd:reassignment>
2198
2199 </htd:escalation>
2200
2201 </htd:startDeadline>
```
2202 All timeouts and escalations apply to sub tasks also. If htd:escalation is triggered for a sub task, then any 2203 htd:reassignment MUST be applied only to that.

## <span id="page-57-1"></span>2206 **4.10 Human Task Behavior and State Transitions**

2207 Human tasks can have a number of different states and substates. The state diagram for human tasks 2208 below shows the different states and the transitions between them.

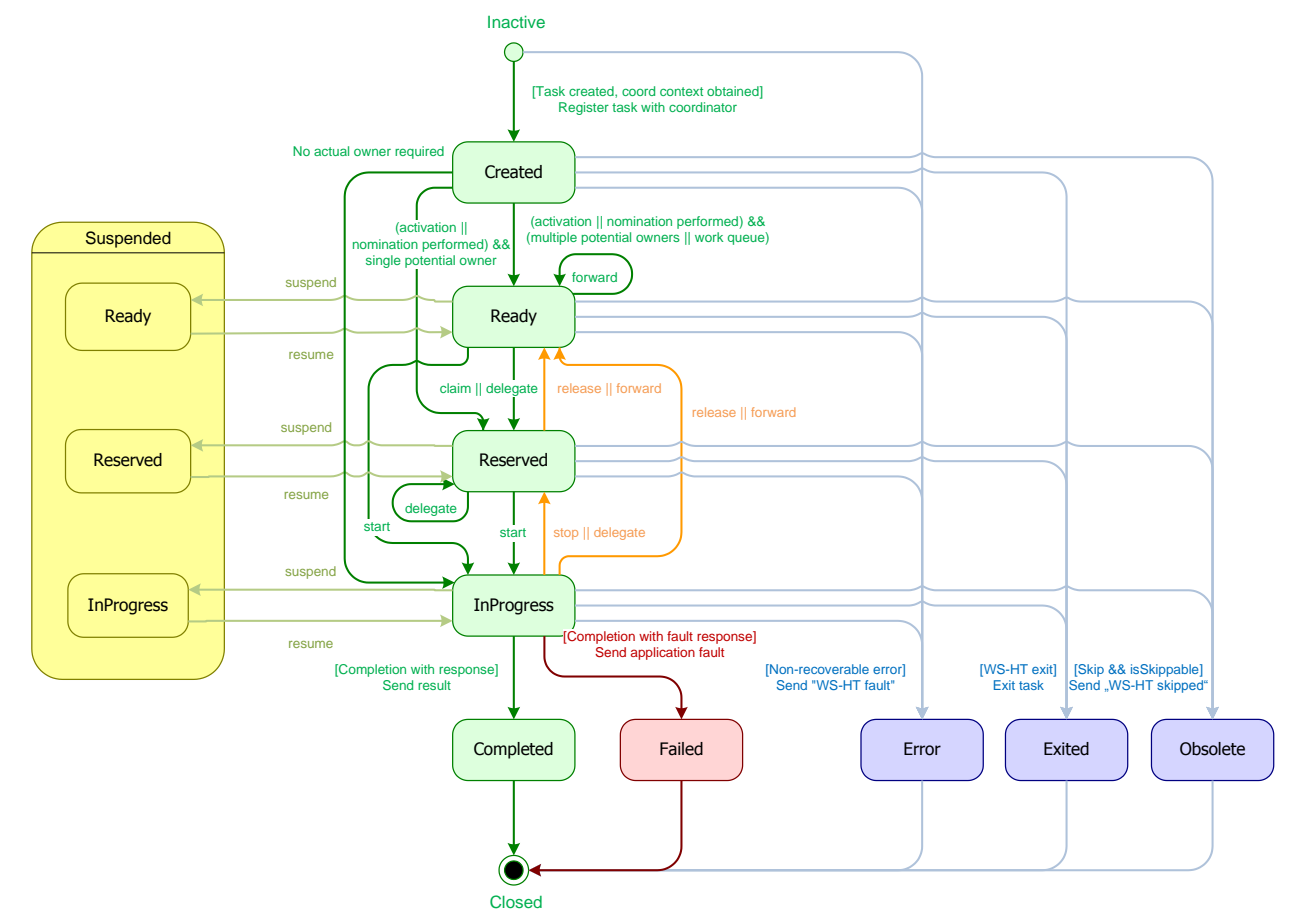

2209

### <span id="page-57-0"></span>2210 **4.10.1 Normal processing of a Human Task**

2211 Upon creation, a task goes into its initial state *Created*. Task creation starts with the initialization of its 2212 properties in the following order:

- 2213 1. Input message
- 2214 2. Priority
- 2215 3. Generic human roles (such as excluded owners, potential owners and business administrators) 2216 are made available in the lexical order of their definition in the people assignment definition with 2217 the constraint that excluded owners are taken into account when evaluating the potential owners.
- 2218 4. All other properties are evaluated after these properties in an implementation dependent order.

2219 Task creation succeeds irrespective of whether the people assignment returns a set of values or an 2220 empty set. People queries that cannot be executed successfully are treated as if they were returning an 2221 empty set.

 If potential owners were not assigned automatically during task creation then they MUST be assigned explicitly using nomination, which is performed by the task"s business administrator. The result of evaluating potential owners removes the excluded owners from results. The task remains in the state *Created* until it is activated (i.e., an activation timer has been specified) and has potential owners.

- 2226 When the task has a single potential owner, it transitions into the *Reserved* state, indicating that it is<br>2227 assigned to a single actual owner. Otherwise (i.e., when it has multiple potential owners or is assigne
- assigned to a single actual owner. Otherwise (i.e., when it has multiple potential owners or is assigned to a work queue), it transitions into the *Ready* state, indicating that it can be claimed by one of its potential
- owners. Once a potential owner claims the task, it transitions into the *Reserved* state, making that potential owner the actual owner.
- Once work is started on a task that is in state *Ready* or *Reserved*, it goes into the *InProgress* state,
- indicating that it is being worked on if the transition is from *Ready*, the user starting the work becomes its actual owner.
- 2234 On successful completion of the work, the task transitions into the *Completed* final state. On unsuccessful<br>2235 completion of the work (i.e., with an exception), the task transitions into the *Failed* final state. completion of the work (i.e., with an exception), the task transitions into the *Failed* final state.
- The lifecycle of sub tasks is the same as that of the main task.
- For human tasks that have subtasks two different cases exist, with different implications:
- 2238 1. Tasks with subtasks where an actual owner is required
- 2. Tasks with subtasks where no actual owner is required

 The first case has the sub-case where a potential owner has been modeled on the primary task and subtasks have been modeled that are activated either manually or automatically. Another sub-case of the first case is the one where no potential owner has been modeled and thus nomination has to occur. In all cases there is an actual owner eventually and the primary task goes through the state transitions from *Created* to *Ready* to *Reserved* to *InProgress*, etc.

2245 In the second case where no actual owner is desired the human task (the primary task) directly transitions 2246 from state Created to InProgress. Subtasks are always instantiated automatically. from state *Created* to *InProgress*. Subtasks are always instantiated automatically.

### **4.10.2 Releasing a Human Task**

 The current actual owner of a human task can *release* a task to again make it available for all potential owners. A task can be released from active states that have an actual owner (*Reserved*, *InProgress*), transitioning it into the *Ready* state. Business data associated with the task (intermediate result data, ad-

- hoc attachments and comments) is kept.
- A task that is currently *InProgress* can be stopped by the actual owner, transitioning it into state *Reserved*. Business data associated with the task as well as its actual owner is kept.

## **4.10.3 Delegating or Forwarding a Human Task**

 Task"s potential owners, actual owner or business administrator can *delegate* a task to another user, making that user the actual owner of the task, and also adding her to the list of potential owners in case she is not, yet. A task can be delegated when it is in an active state (*Ready*, *Reserved*, *InProgress*), and transitions the task into the *Reserved* state. Business data associated with the task is kept.

 Similarly, task"s potential owners, actual owner or business administrator can forward an active task to another person or a set of people, replacing himself by those people in the list of potential owners. Potential owners can only forward tasks that are in the *Ready* state. Forwarding is possible if the task has a set of individually assigned potential owners, not if its potential owners are assigned using one or many groups. If the task is in the *Reserved* or *InProgress* state then the task is implicitly released first, that is, the task is transitioned into the *Ready* state. Business data associated with the task is kept. The user performing the forward is removed from the set of potential owners of the task, and the forwardee is added to the set of potential owners.

### **4.10.4 Sub Task Event Propagation**

 Task state transitions may be caused by the invocation of API operations (see section 7 "Programming Interfaces") or by events (see section 8 "Interoperable Protocol for Advanced Interaction with Human Tasks").

- 2271 If a task has sub tasks then some state transitions are propagated to these sub tasks. Conversely, if a 2272 task has a parent task then some state transitions are propagated to that parent task.
- task has a parent task then some state transitions are propagated to that parent task.
- 2273 The following table defines how task state transitions MUST be propagated to sub tasks and to parent 2274 tasks. tasks.

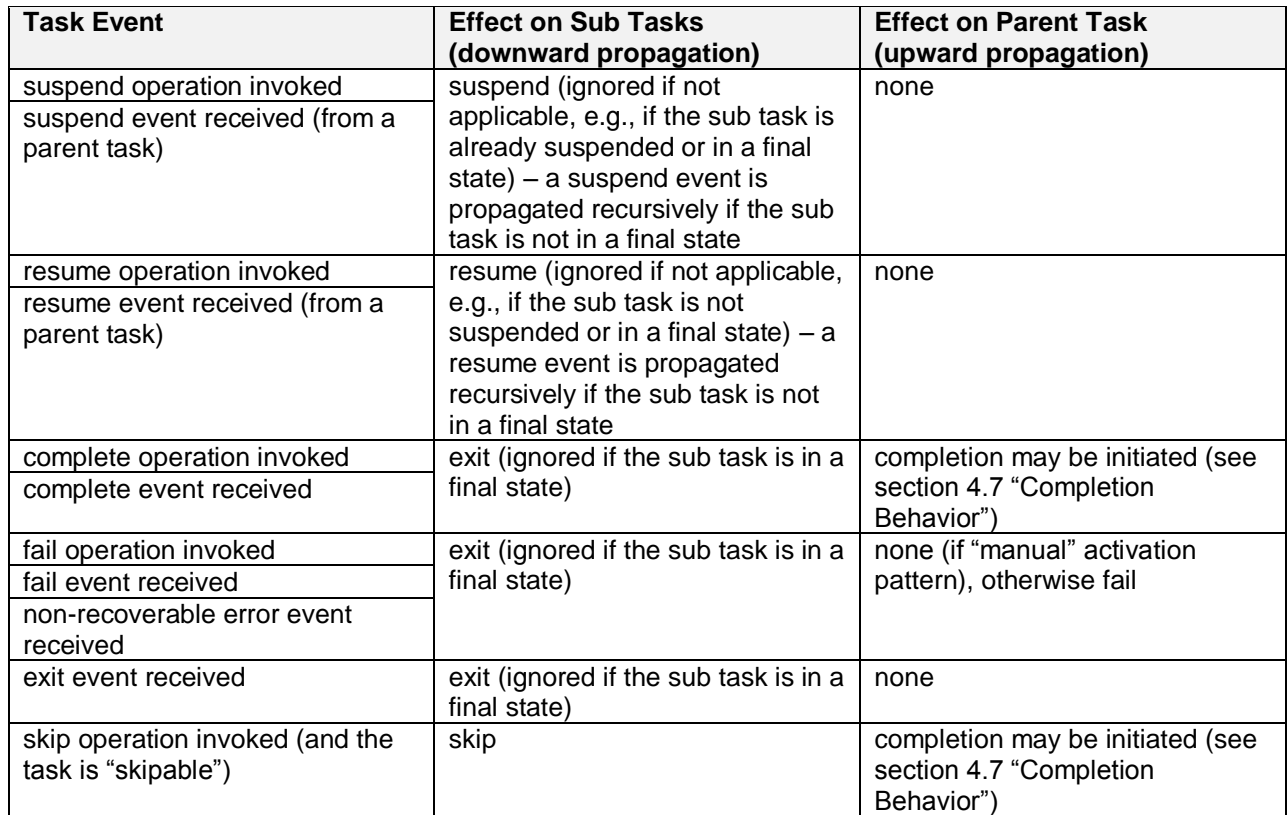

2275 All other task state transitions MUST NOT affect sub tasks or a parent task.

### 2276 **4.11 History of a Human Task**

2277 Task lifecycle state changes and data changes are maintained as a history of task events. Task events 2278 contain the following data:

#### 2279 **Task Event**

- 2280 event id
- 2281 · event time
- 2282 task id
- 2283 user (principal) that caused the state change
- 2284 event type (e.g. claim task).
- 2285 **•** event data (e.g. data used in setOutput) and fault name (event was setFault)
- 2286 startOwner the actual owner before the event.
- 2287 endOwner the actual owner after the event.
- 2288 task status at the end of the event
- 
- 2289 For example, if the User1 delegated a task to User2, then the user and startOwner would be User1,<br>2290 endOwner would be User2. The event data would be the <htt:organizationalEntity/> element used in 2290 endOwner would be User2. The event data would be the <htt:organizationalEntity/> element used in the 2291 WSHT delegate operation. WSHT delegate operation.
- 2292 The system generated attribute 'event id' MUST be unique on a per task basis.

### 2293 **4.11.1 Task Event Types and Data**

2294 Some task events (e.g. setOutput) may have data associated with event and others may not (e.g. claim).<br>2295 The following table lists the event types and the data. The following table lists the event types and the data.

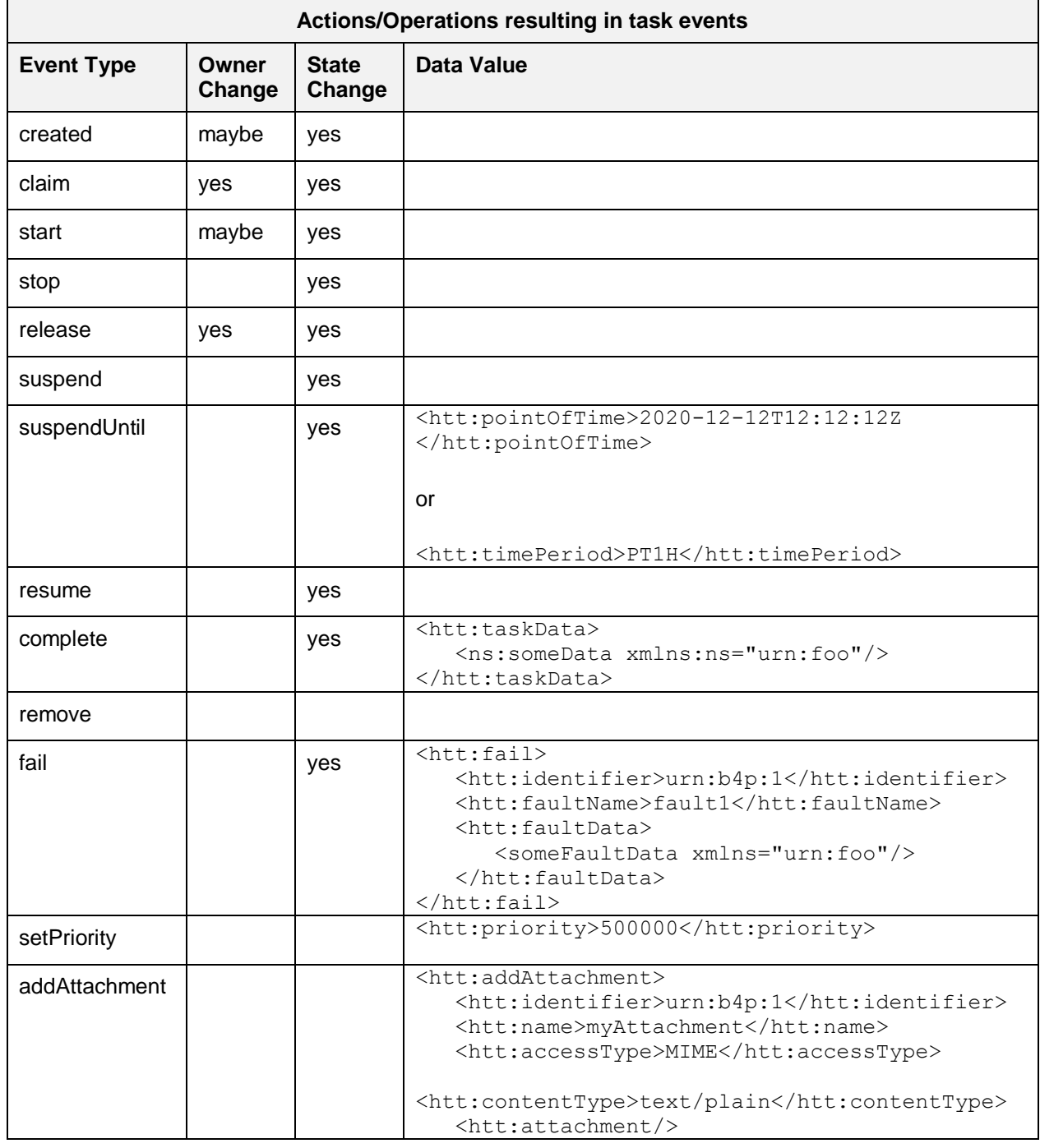

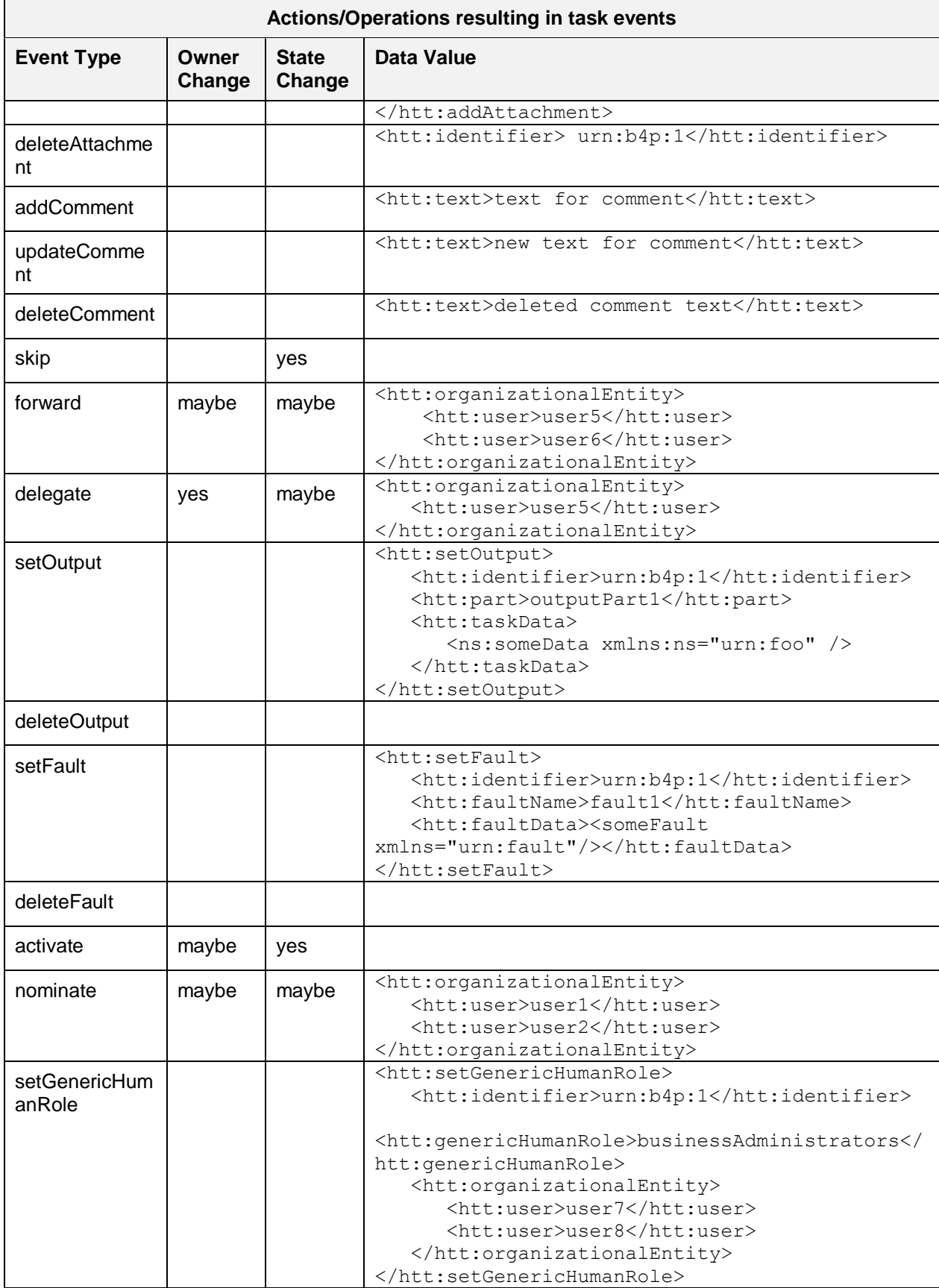

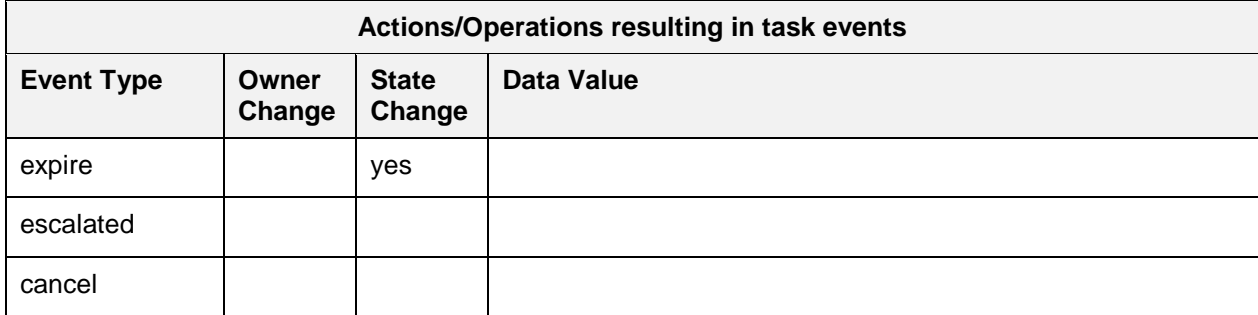

### **4.11.2 Retrieving the History**

 There is a getTaskHistory operation that allows a client to query the system and retrieve a list of task events that represent the history of the task. This operation can:

- 2299 Return a list of task events with optional data
- 2300 Return a list of task events without optional event data
- 2301 Return a subset of the events based on a range (for paging)
- 2302 Return a filtered list of events.

 The option to whether or not to include event data is useful since in some cases the event data content 2304 (e.g. setOutput) may be large. In a typical case, an API client should be able to query the system to get a<br>2305 "light weight" response of events (e.g. with out event data) and then when necessary, make an additional "light weight" response of events (e.g. with out event data) and then when necessary, make an additional API call to get a specific event details with data. The latter can be accomplished by specifying the event id when invoking the getTaskHistory operation.

The XML Schema definition of the filter is the following:

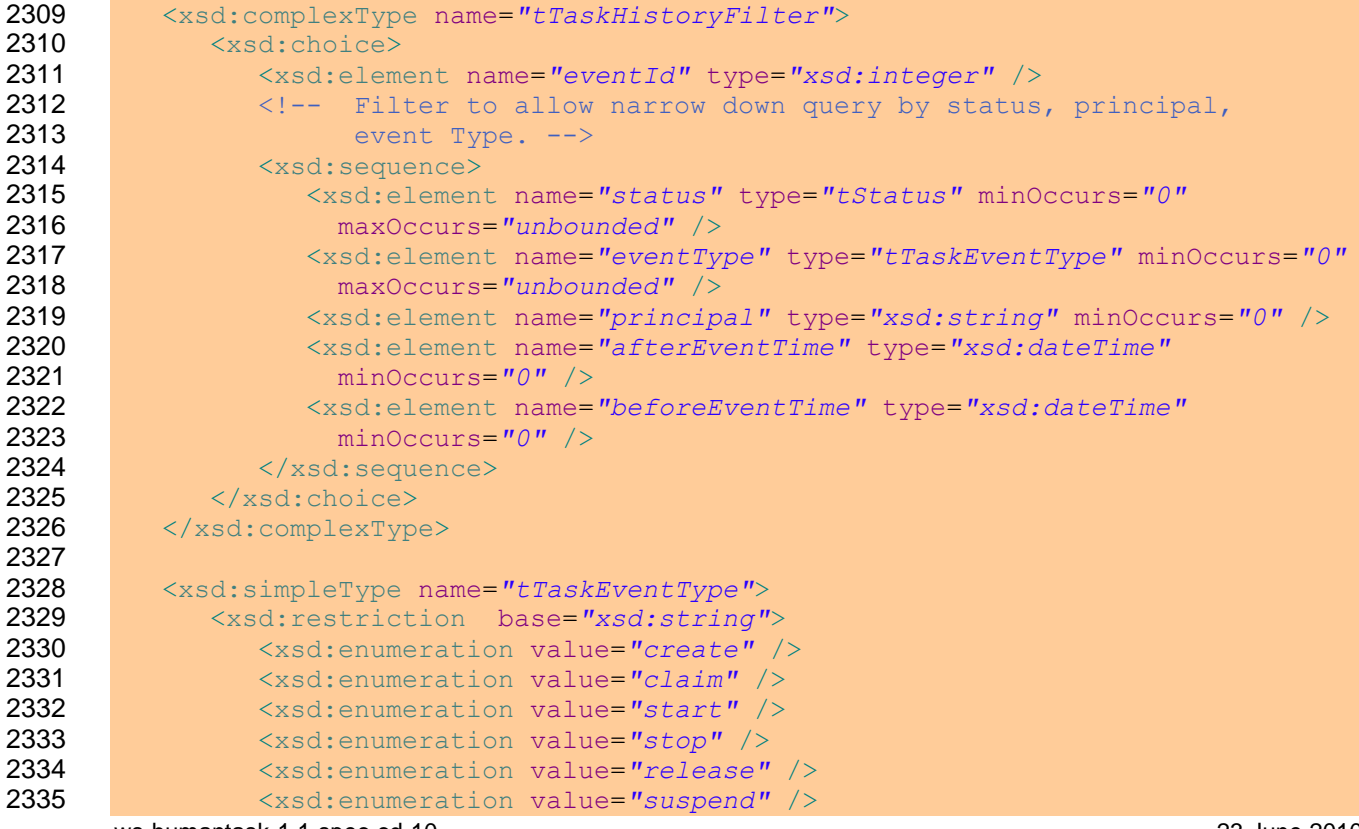

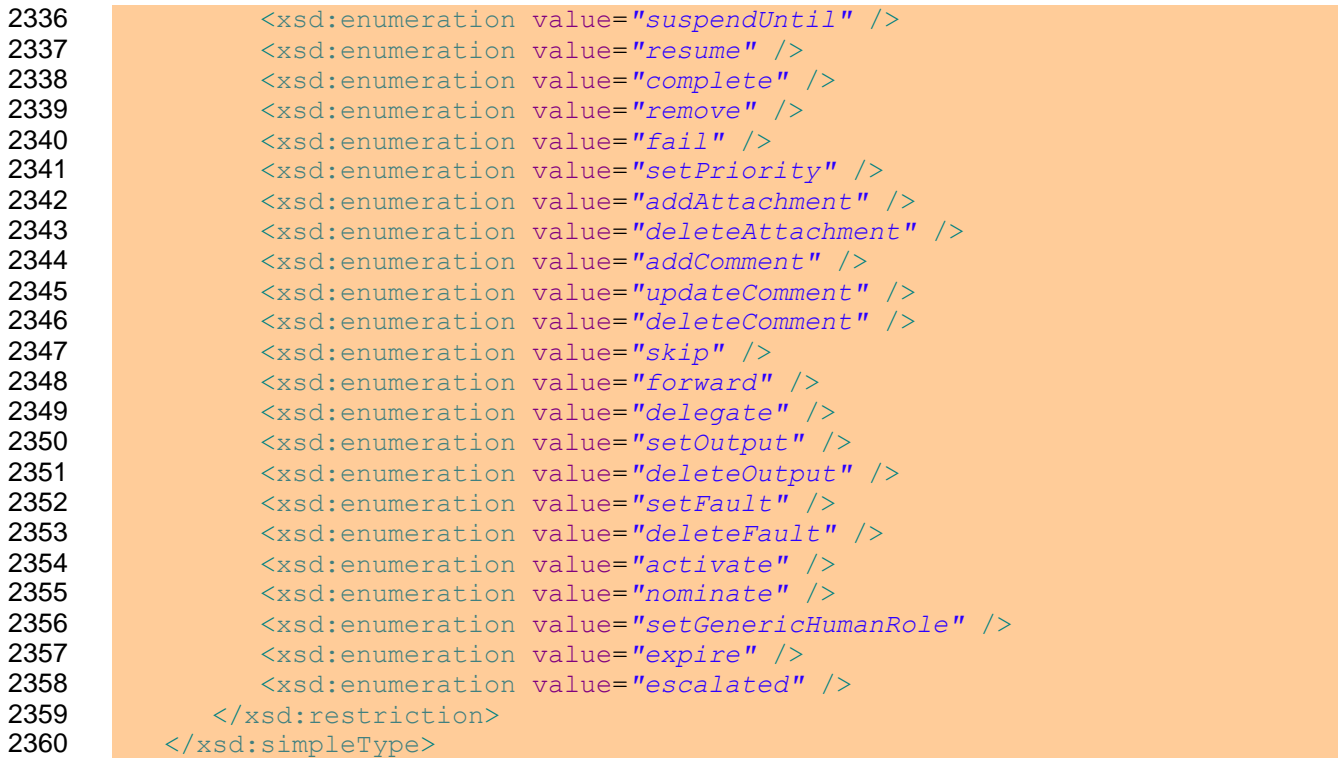

The XML Schema definition of events returned for the history is the following:

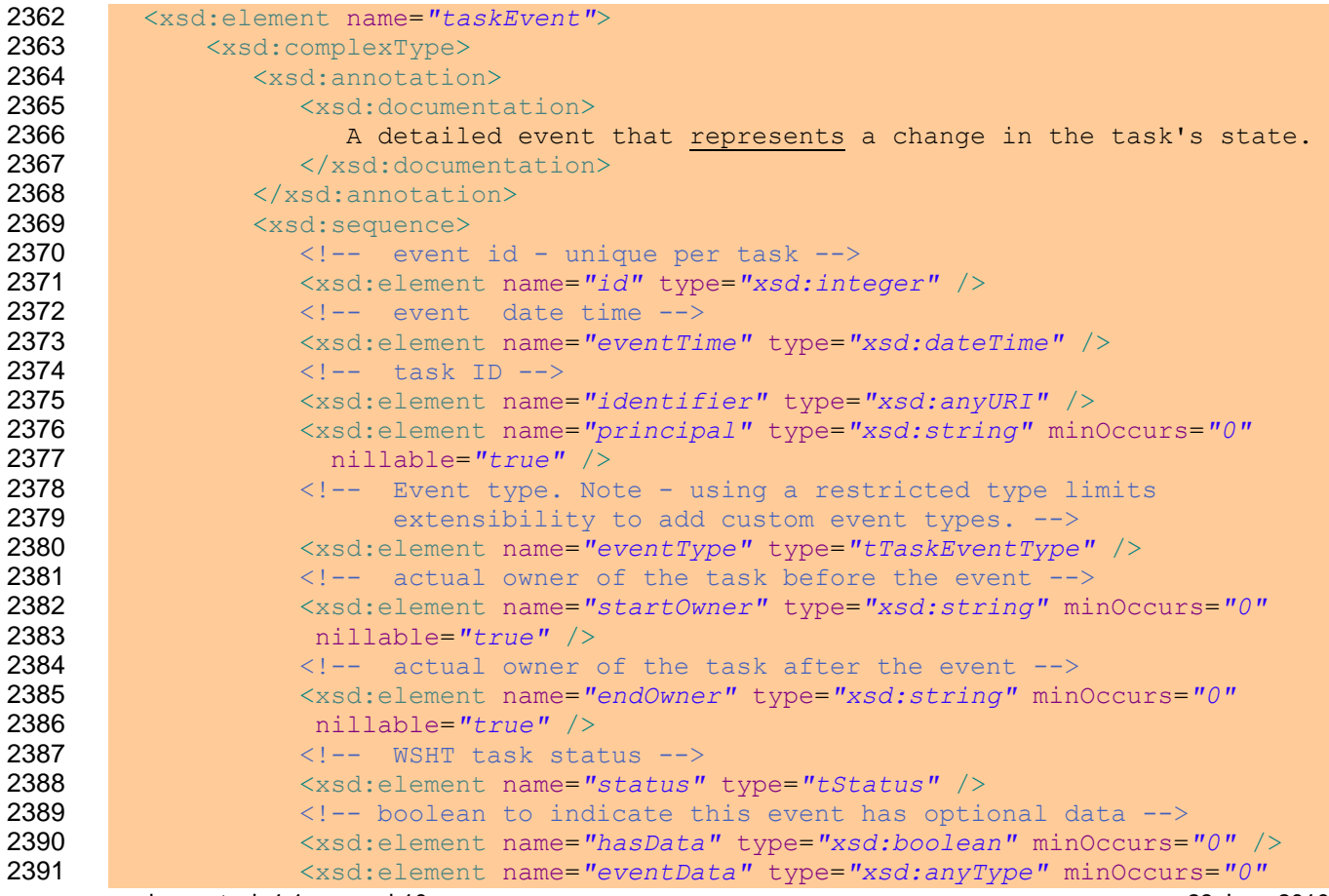

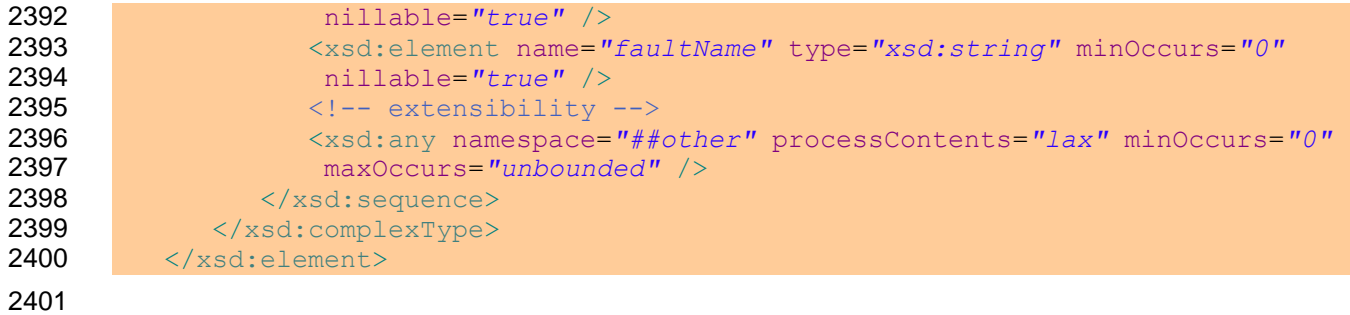

# <sup>2402</sup> **5 Lean Tasks**

2403 The <leanTask> element is used to specify human tasks. This section introduces the syntax for the 2404 element, and individual properties are explained in subsequent sections.

## 2405 **5.1 Overall Syntax**

2406 The element  $\leq$  LeanTask> derives from the type htd: tTask, with the following augmentations:

```
2407 <htd:leanTask>
2408 <htd:interface>….</htd:interface>
2409 <htd:messageSchema>...</htd:messageSchema>
2410 ... All elements from htd:task except <interface> and <composition> ...
2411 <htd:composition>….</htd:composition>
2412 </htd:leanTask>
```
## 2413 **5.2 Properties**

2414 The following attributes and elements are defined for lean tasks and are different from the definition of 2415 htd:task:

- 2416 interface Lean tasks are created through the CreateLeanTask operation (section 7.3.4), and 2417 their input message is derived from the messageSchema element. Therefore, an interface 2418 element might contradict that information, and to prevent that, interface is banned.
- 2419 messageSchema Identifies the schema of the inputMessage and outputMessage for the lean 2420 task, and if the renderings element is not defined, the WS-HumanTask Processor can use this to 2421 generate a rendering or pass this data directly to a WS-HumanTask Client such that the 2422 rendering is generated from the messageSchema.
- $2423$   $\bullet$  composition Lean tasks cannot have explicitly declared subtasks as defined for composite 2424 tasks (section [4.6\)](#page-39-0), consequently, this element is banned.

## 2425 **5.3 Message Schema**

2426 This element references the schema of the data that is used for both the input and output messages of 2427 the lean task.

```
2428 <messageSchema>
2429 <messageField name="xsd:NCName" type="xsd:QName">*
2430 <messageDisplay xml:lang="xsd:language"?>+
2431 Language specific display
2432 </messageDisplay>
2433 <messageChoice value="xsd:anySimpleType">*
2434 <messageDisplay xml:lang="xsd:language"?>+
2435 Language specific display
2436 </messageDisplay>
2437 </messageChoice>
2438 </messageField>
2439 </messageSchema>
```
2440 The <messageSchema> element specifies the data that a Lean Task accepts. As it is currently defined, a 2441 WS-HumanTask Processor could render the following form elements in a way that only requires vendor-2442 specific knowledge between the WS-HumanTask Processor and the WS-HumanTask Client and no<br>2443 vender-specific knowledge between the WS-HumanTask Processor and the WS-HumanTask Parent vender-specific knowledge between the WS-HumanTask Processor and the WS-HumanTask Parent:

- 2444 String
- 2445 Integer
- Float
- 2447 Date Time
- Bool
- 2449 Enumeration (Choice)

2450 Each of these is accomplished by using an instance of a  $\leq$ messageField>. For string, integer, float, 2451 datetime, and boolean fields, this is accomplished by using the type attribute of the  $\langle$ messageField>. 2452 The supported set of values are: xsd:string, xsd:integer, xsd:float, xsd:datetime, and 2453 xsd:boolean, all respectively matching the list above. If a simple rendering language like HTML were used, this could be accomplished by using a textbox control that simply had special rules about the format of its input.

2456 The enumeration field uses a combination of one  $\leq$ messageField> element and possibly many child <messageChoice> elements. Each child <messageChoice> represents one possible option that could be selected from the enumeration. If a simple rendering language like HTML were used, this could be shown using radio buttons, a dropdown list, or a listbox that only supports single selection.

 For all <messageField> and <messageChoice> elements, it is possible to specify a per-lanugage 2461 <messageDisplay> element. It uses xml: lang, a standard XML attribute, to define the language of the enclosed information. This attribute uses tags according to RFC 1766 (see [RFC1766]). There could be 2463 zero or more <messageDisplay> elements. A <messageField> or <messageChoice> MUST NOT 2464 specify multiple  $\langle$ messageDisplay> elements having the same value for the attribute  $xml:$  lang.

2465 The combination of  $\leq$ messageSchema> and  $\leq$ possibleOutcomes> can be used to generate a form of sufficient functionality for many simple tasks, precluding the need for a renderings element.

#### **Example:**

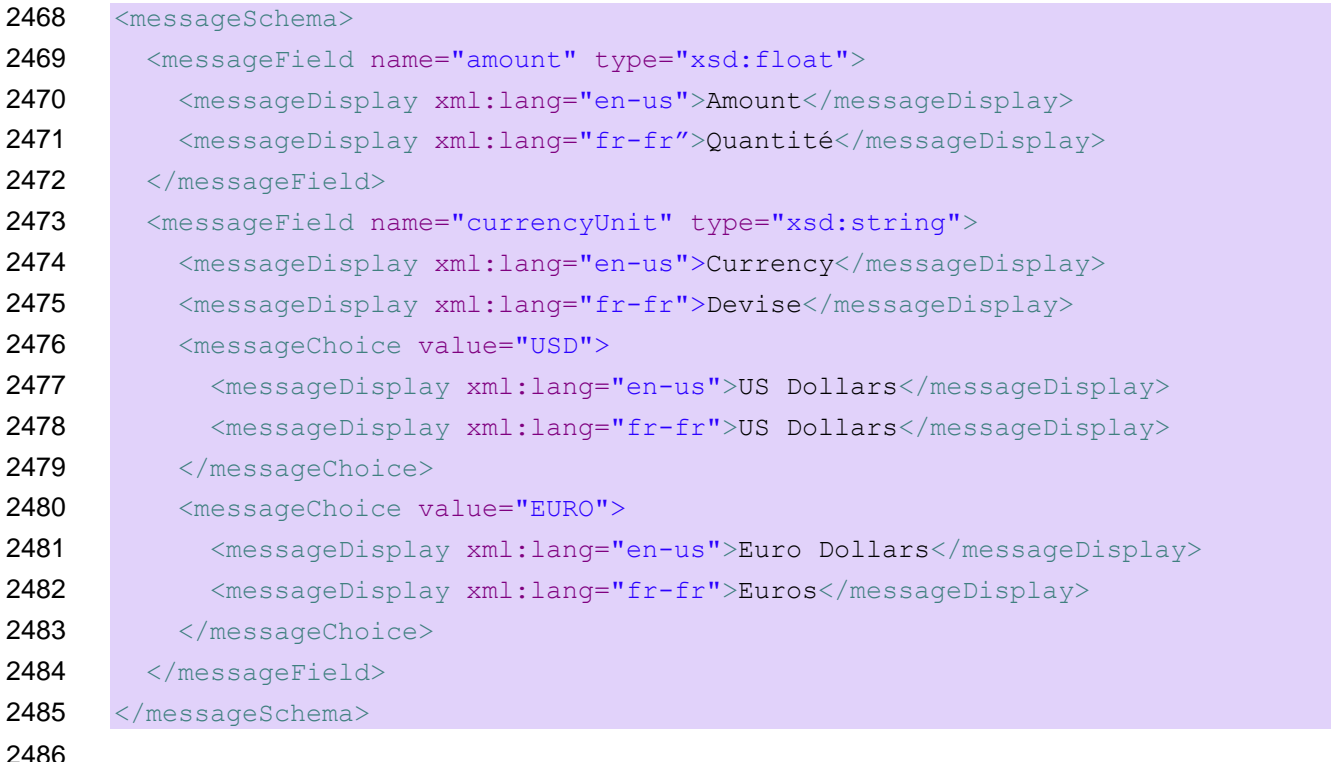

## 2488 **5.4 Example: ToDoTask**

```
2489 The following XML could be used for a simple "ToDoTask":
2490 <htd:task name="ToDoTask"><br>2491 <htd:messageSchema />
        <htd:messageSchema />
2492 <htd:possibleOutcomes>
2493 <htd:possibleOutcome name="Completed" />
2494 ... language specific translations ...
```

```
2495 </htd:possibleOutcomes>
2496 <htd:delegation potentialDelegates="anybody" />
2497 <htd:presentationElements>
2498 <htd:name>ToDo Task</htd:name>
2499 ... language specific translations ...
2500 <htd:subject>Please complete the described work</htd:subject>
2501 ... language specific translations ...
2502 <htd:description contentType="mimeTypeString" />
2503 ... language specific translations ...<br>2504 </htd:presentationElements>
2504 </htd:presentationElements><br>2505 </htd:task>
      </htd:task>
```
# <span id="page-68-0"></span>**6 Notifications**

 Notifications are used to notify a person or a group of people of a noteworthy business event, such as that a particular order has been approved, or a particular product is about to be shipped. They are also used in escalation actions to notify a user that a task is overdue or a task has not been started yet. The person or people to whom the notification will be assigned to could be provided, for example, as result of a people query to organizational model.

- Notifications are simple human interactions that do not block the progress of the caller, that is, the caller
- does not wait for the notification to be completed. Moreover, the caller cannot influence the execution of
- notifications, e.g. notifications are not terminated if the caller terminates. The caller, i.e. an application, a business process or an escalation action, initiates a notification passing the required notification data. The notification appears on the task list of all notification recipients. After a notification recipient removes it,
- 2517 the notification disappears from the recipient's task list.
- A notification MAY have multiple recipients and optionally one or many business administrators. The generic human roles task initiator, task stakeholders, potential owners, actual owner and excluded owners play no role.
- Presentation elements and task rendering, as described in sections [4.3](#page-35-0) and [4.4](#page-38-0) respectively, are used for notifications also. In most cases the subject line and description are sufficient information for the recipients, especially if the notifications are received in an e-mail client or mobile device. But in some cases the notifications can be received in a proprietary client so the notification can support a proprietary rendering format to enable this to be utilized to the full, such as for rendering data associated with the caller invoking the notification. For example, the description could include a link to the process audit trail or a button to navigate to business transactions involved in the underlying process.
- Notifications do not have ad-hoc attachments, comments or deadlines.

## **6.1 Overall Syntax**

#### Definition of notifications

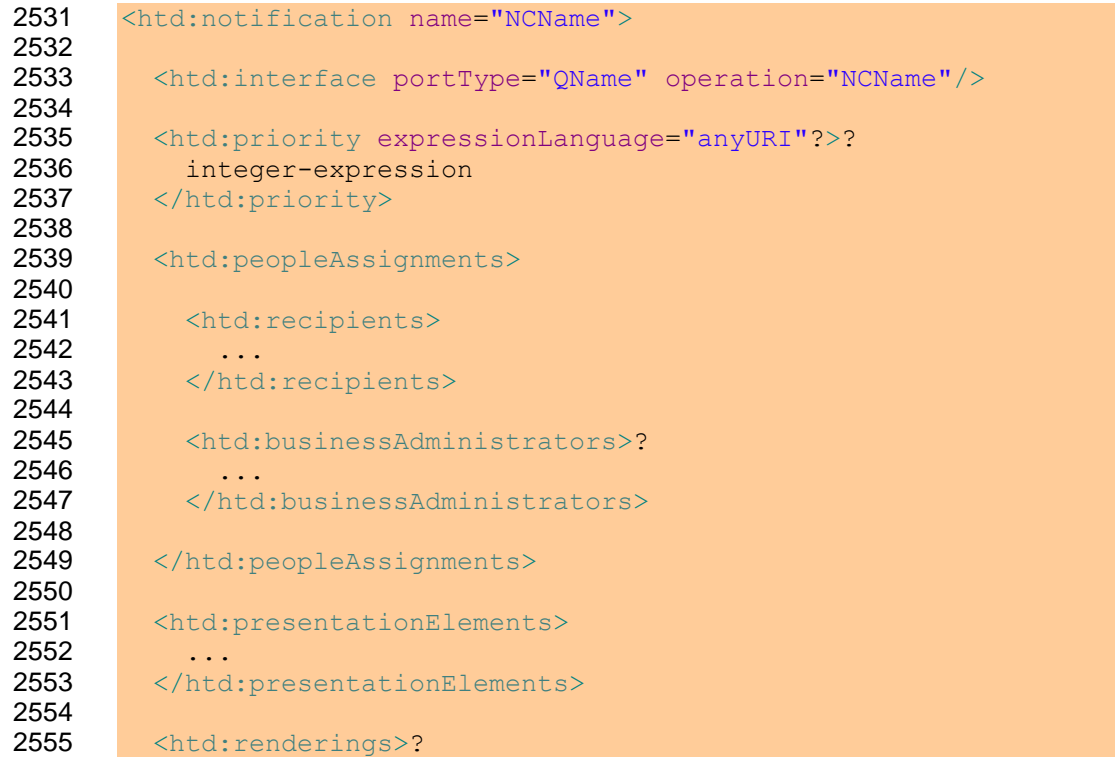

#### </htd:notification>

### **6.2 Properties**

The following attributes and elements are defined for notifications:

- name: This attribute is used to specify the name of the notification. The name combined with the 2563 target namespace MUST uniquely identify a notification in the notification definition. The attribute is mandatory. It is not used for notification rendering.
- 2565 interface: This element is used to specify the operation used to invoke the notification. The operation is specified using WSDL, that is a WSDL port type and WSDL operation are defined. 2567 The element and its portType and operation attributes are mandatory. In the operation attribute, a WS-HumanTask Definition MUST reference a one-way WSDL operation.
- 2569 priority: This element is used to specify the priority of the notification. It is an optional element which value is an integer expression. If present then the WS-HumanTask Definition MUST specify a value between 0 and 10, where 0 is the highest priority and 10 is the lowest. If not present, the priority of the notification is considered as 5. The result of the expression evaluation is of type htt:tPriority. The expressionLanguage attribute specifies the language used in the expression. The attribute is optional. If not specified, the default language as inherited from the closest enclosing element that specifies the attribute is used.
- 2576 peopleAssignments: This element is used to specify people assigned to the notification. The element is mandatory. A WS-HumanTask Definition MUST include a people assignment for recipients and MAY include a people assignment for business administrators.
- 2579 presentationElements: The element is used to specify different information used to display the notification, such as name, subject and description, in a task list. The element is mandatory. See section [4.3](#page-35-0) for more information on presentation elements.
- rendering: The element is used to specify rendering method. It is optional. If not present, notification rendering is implementation dependent. See section [4.4](#page-38-0) for more information on rendering.

## **6.3 Notification Behavior and State Transitions**

 Same as human tasks, notifications are in pseudo-state *Inactive* before they are activated. Once they are activated they move to the *Ready* state. This state is observable, that is, when querying for notifications then all notifications in state *Ready* are returned. When a notification is removed then it moves into the final pseudo-state *Removed*.

# **7 Programming Interfaces**

## **7.1 Operations for Client Applications**

- A number of applications are involved in the life cycle of a task. These comprise:
- 2593 The task list client, i.e. a client capable of displaying information about the task under consideration
- The requesting application, i.e. any partner that has initiated the task
- The supporting application, i.e. an application launched by the task list client to support processing of the task.

 The task infrastructure provides access to a given task. It is important to understand that what is meant by *task list client* is the software that presents a UI to one authenticated user, irrespective of whether this UI is rendered by software running on server hardware (such as in a portals environment) or client software (such as a client program running on a users workstation or PC).

 A given task exposes a set of operations to this end. A WS-HumanTask Processor MUST provide the operations listed below and an application (such as a task list client) can use these operations to manipulate the task. All operations MUST be executed in a synchronous fashion and MUST return a fault if certain preconditions do not hold. For operations that are not expected to return a response they MAY return a void message. The above applies to notifications also.

- An operation takes a well-defined set of parameters as its input. Passing an illegal parameter or an illegal 2608 number of parameters MUST result in the hta:illegalArgumentFault being returned. Invoking an operation that is not allowed in the current state of the task MUST result in an
- hta:illegalStateFault.
- By default, the identity of the person on behalf of which the operation is invoked is passed to the task.
- 2612 When the person is not authorized to perform the operation the  $hta:illegalAccessFault$  and
- 2613 hta: recipient NotAllowed MUST be returned in the case of tasks and notifications respectively.
- Invoking an operation that does not apply to the task type (e.g., invoking claim on a notification) MUST 2615 result in an hta: illegalOperationFault.
- The language of the person on behalf of which the operation is invoked is assumed to be available to operations requiring that information, e.g., when accessing presentation elements.
- For an overview of which operations are allowed in what state, refer to section [4.10](#page-57-1) ["Human Task](#page-57-1)  [Behavior and State Transitions"](#page-57-1). For a formal definition of the allowed operations, see Appendix [D](#page-143-0) ["WS-](#page-143-0)[HumanTask Client API Port Type"](#page-143-0).
- For information which generic human roles are authorized to perform which operations, refer to section 7.1.4 "Operation Authorizations".
- This specification does not stipulate the authentication, language passing, addressing, and binding
- scheme employed when calling an operation. This can be achieved using different mechanisms (e.g. WS-Security, WS-Addressing).

### **7.1.1 Participant Operations**

- Operations are executed by end users, i.e. actual or potential owners. The identity of the user is implicitly passed when invoking any of the operations listed in the table below.
- If the task is in a predefined state listed as valid pre-state before the operation is invoked then, upon
- successful completion, the task MUST be in the post state defined for the operation. If the task is in a predefined state that is not listed as valid pre-state before the operation is invoked then the operation MUST be rejected and MUST NOT cause a task state transition.
- All of the operations below apply to tasks and sub tasks only unless specifically noted below.

2634 The column "**Supports Batch Processing"** below indicates if an operation can be used to process 2635 multiple human tasks at the same time. One or more operations on individual tasks may fail without 2636 causing the overall batch operation to fail.

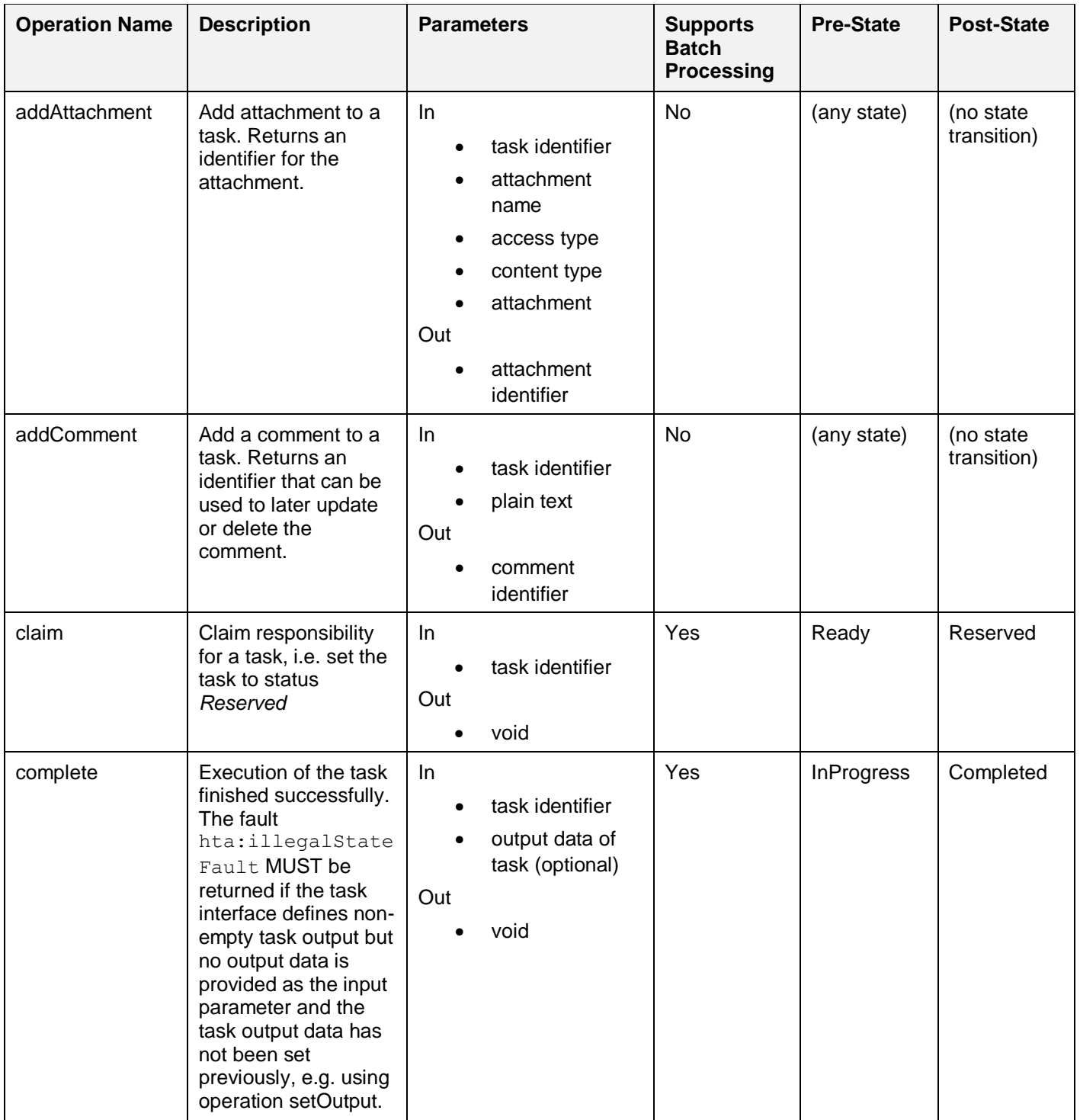
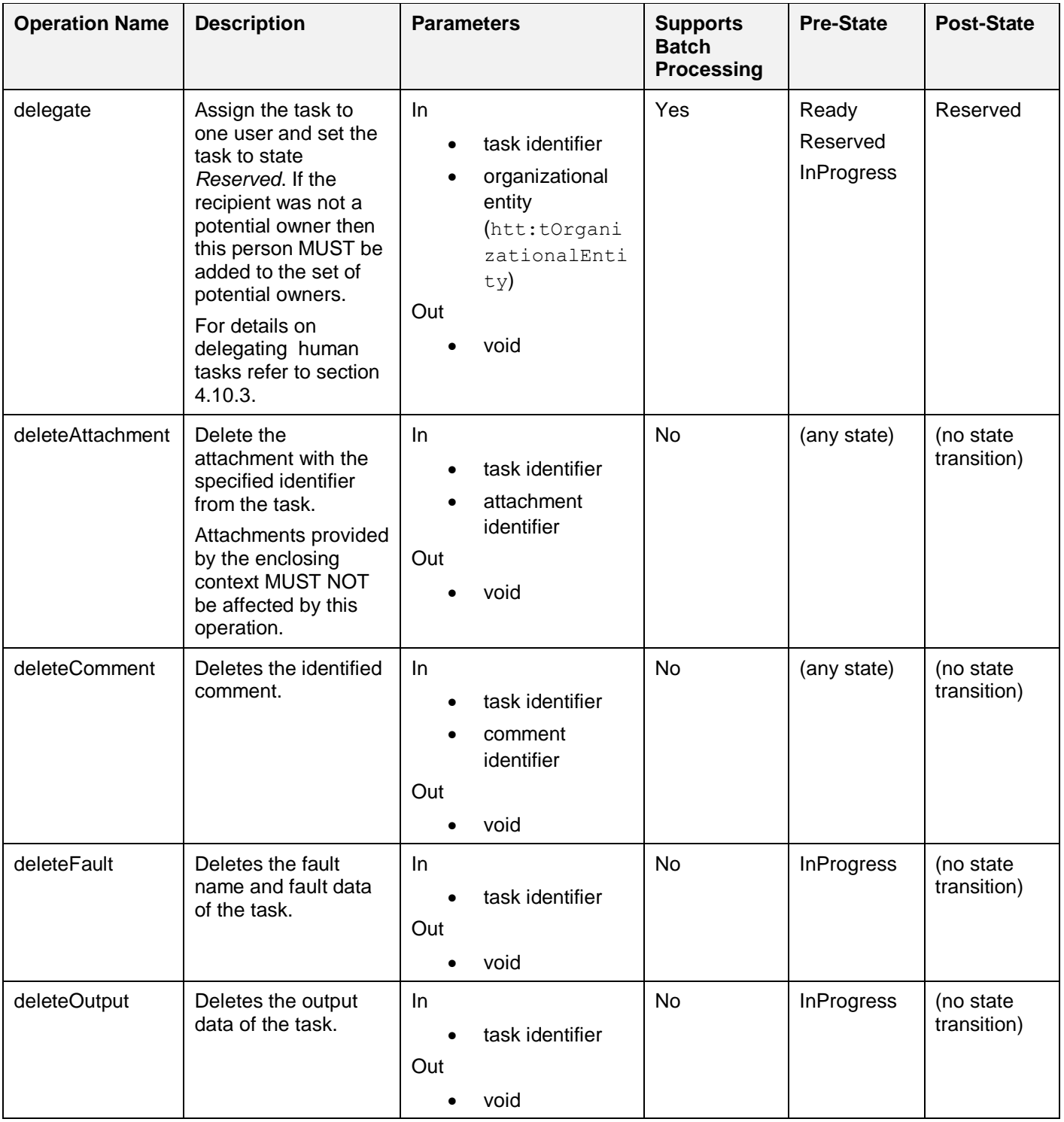

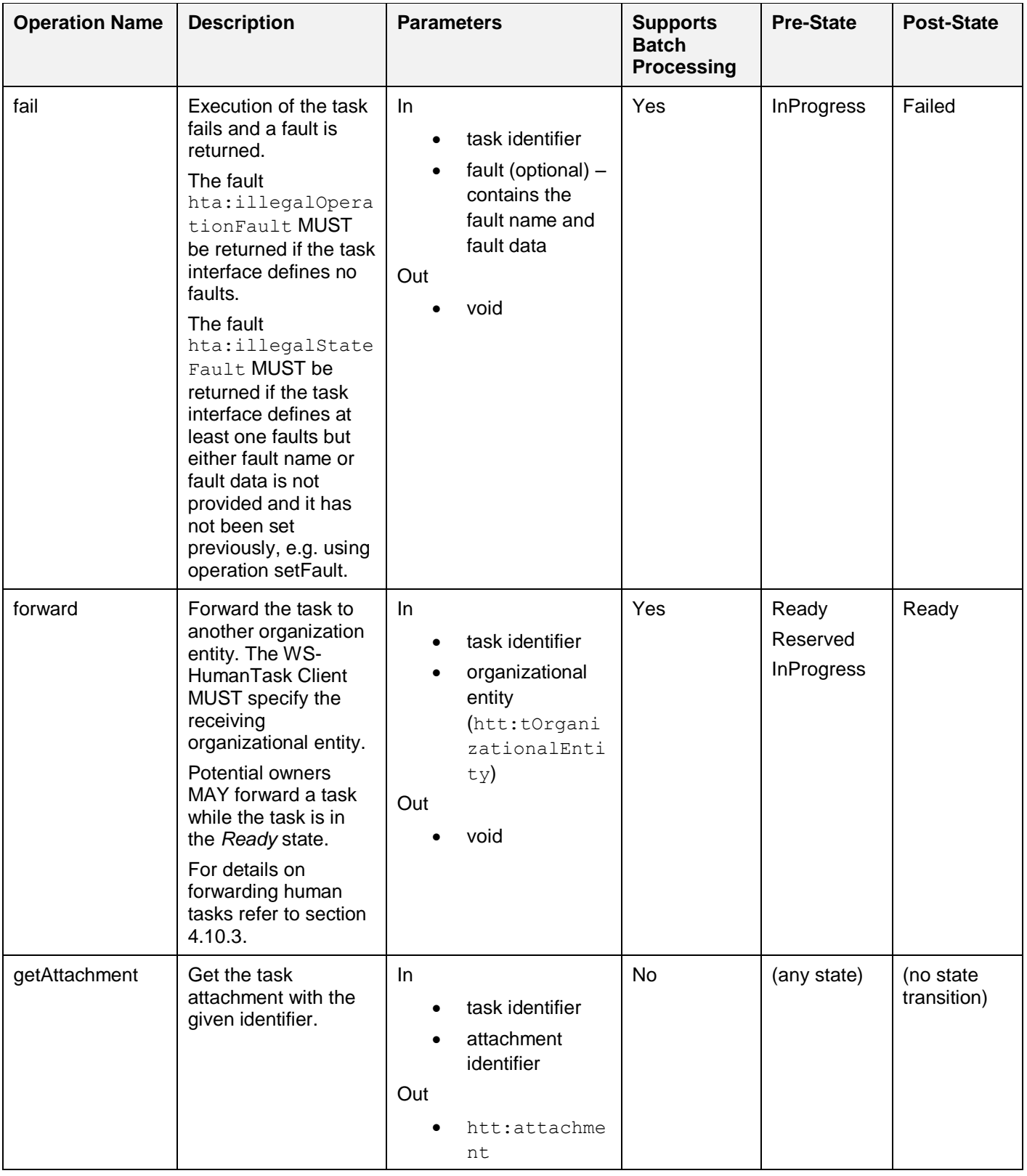

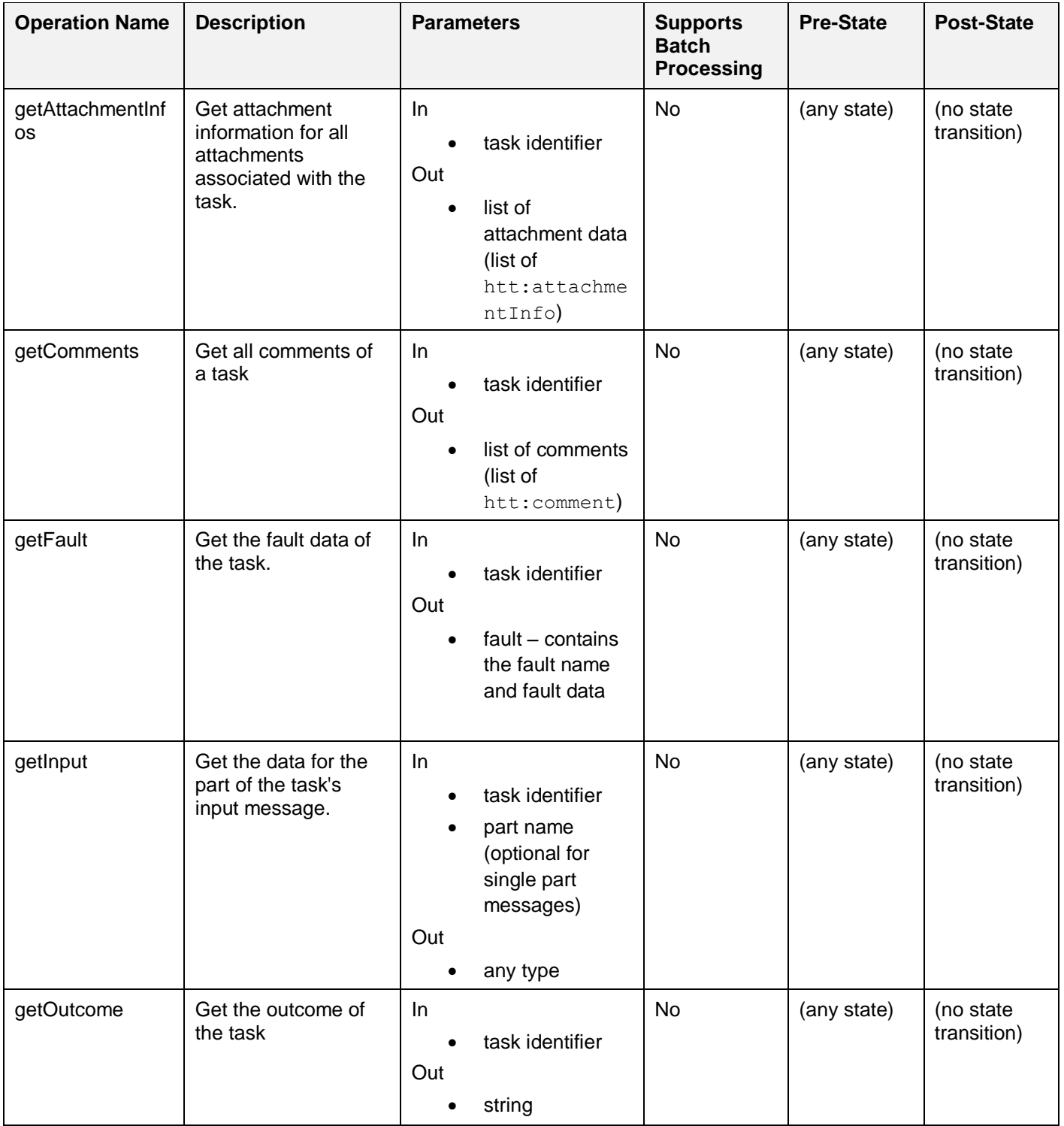

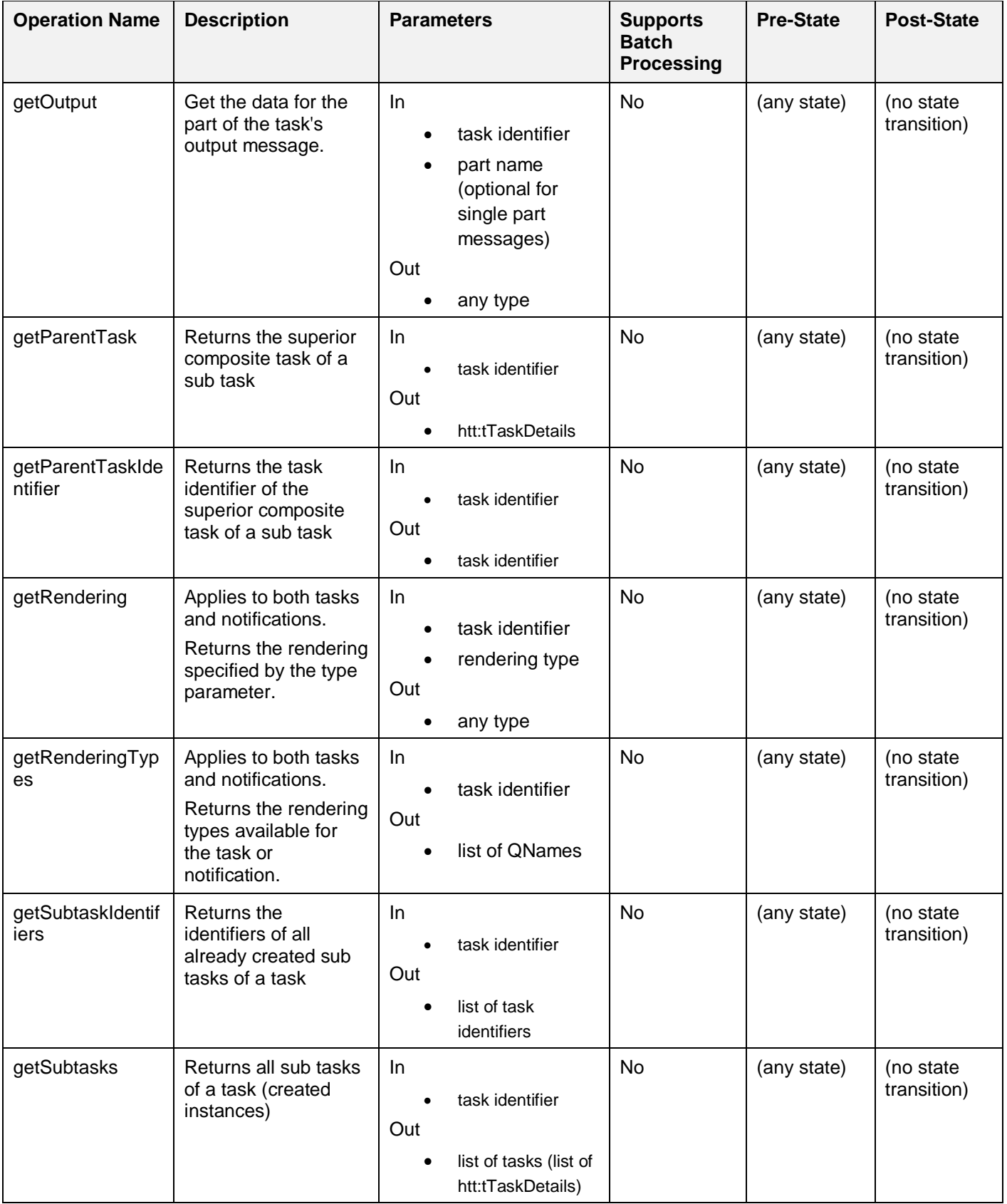

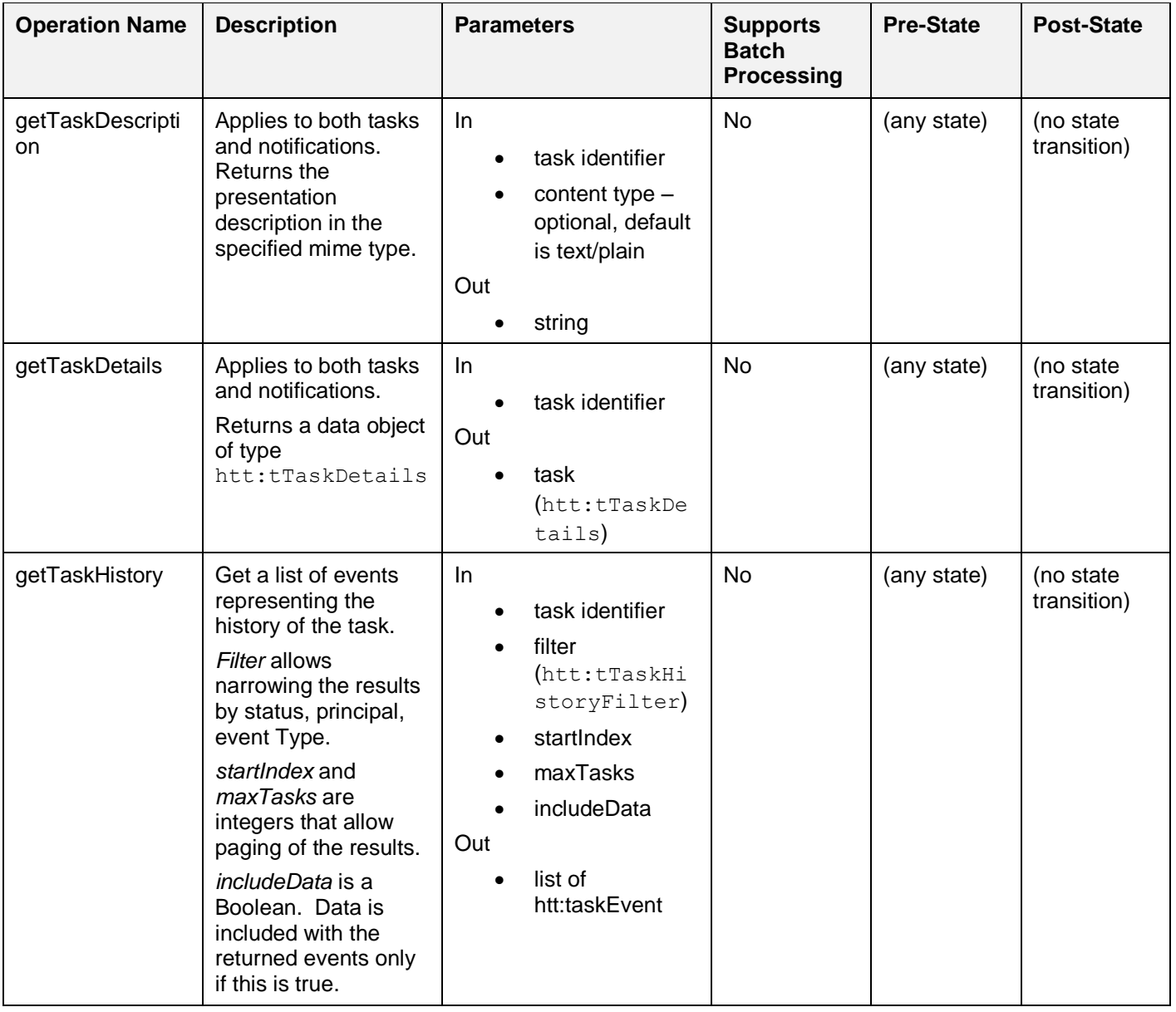

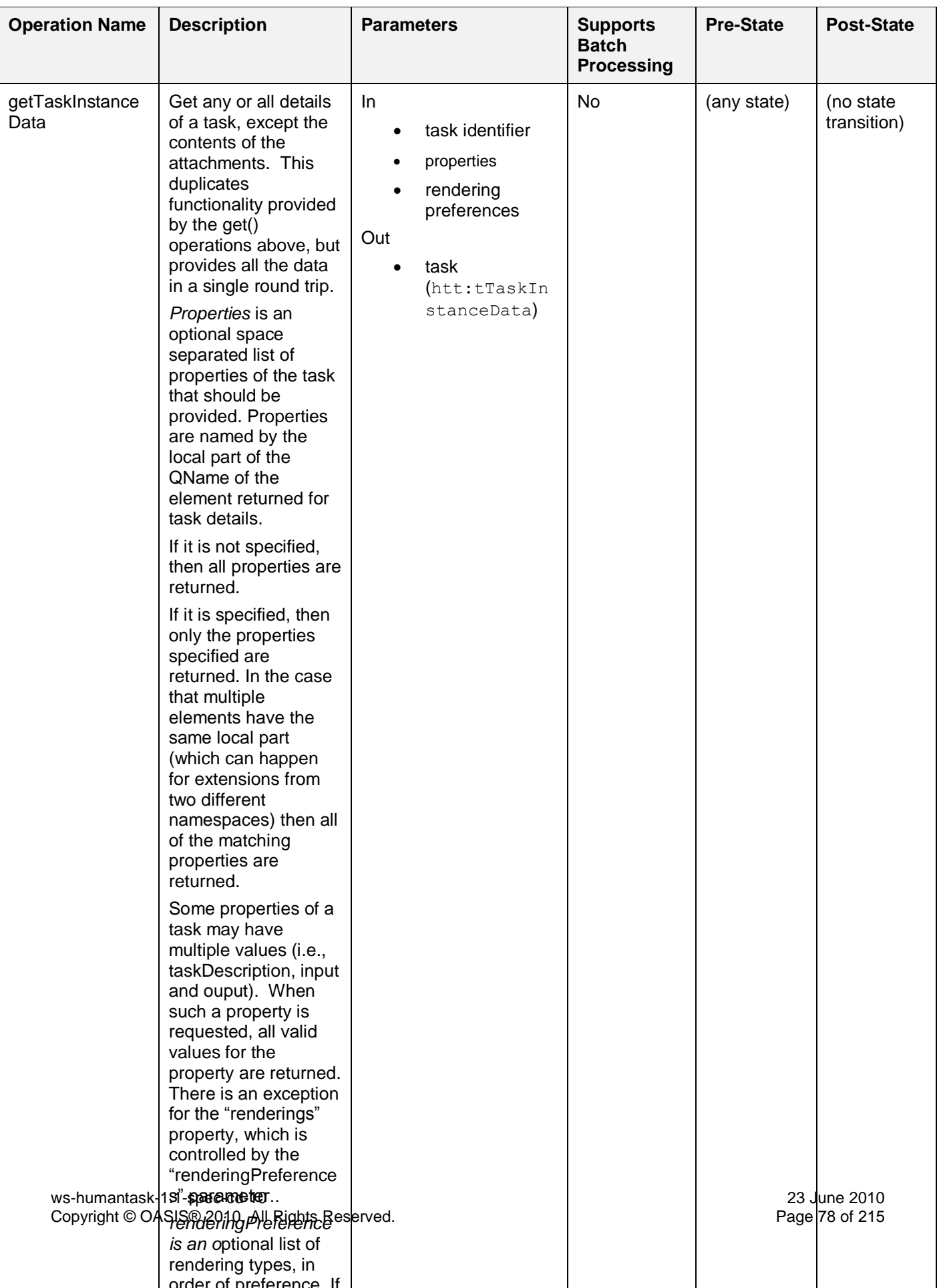

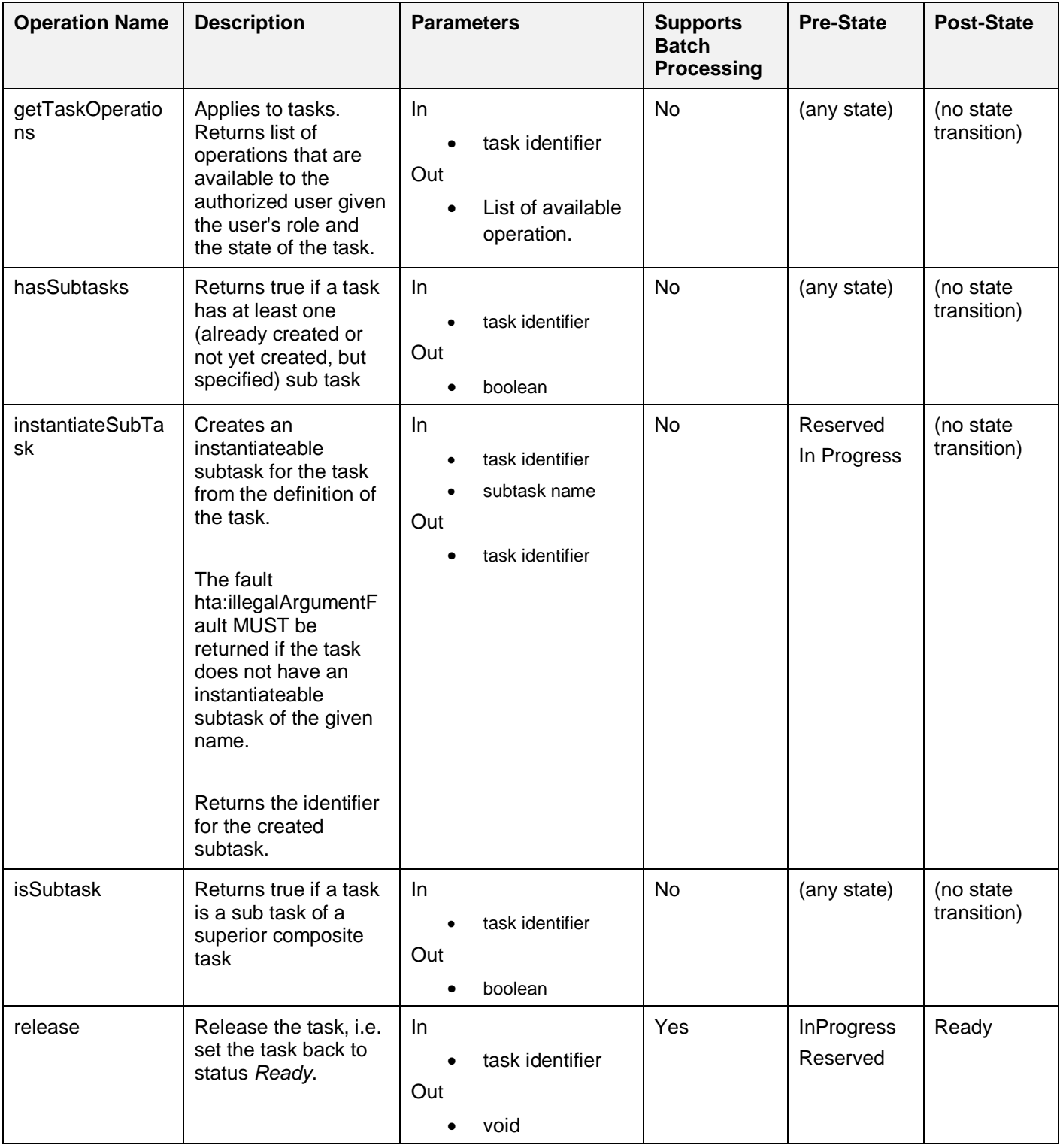

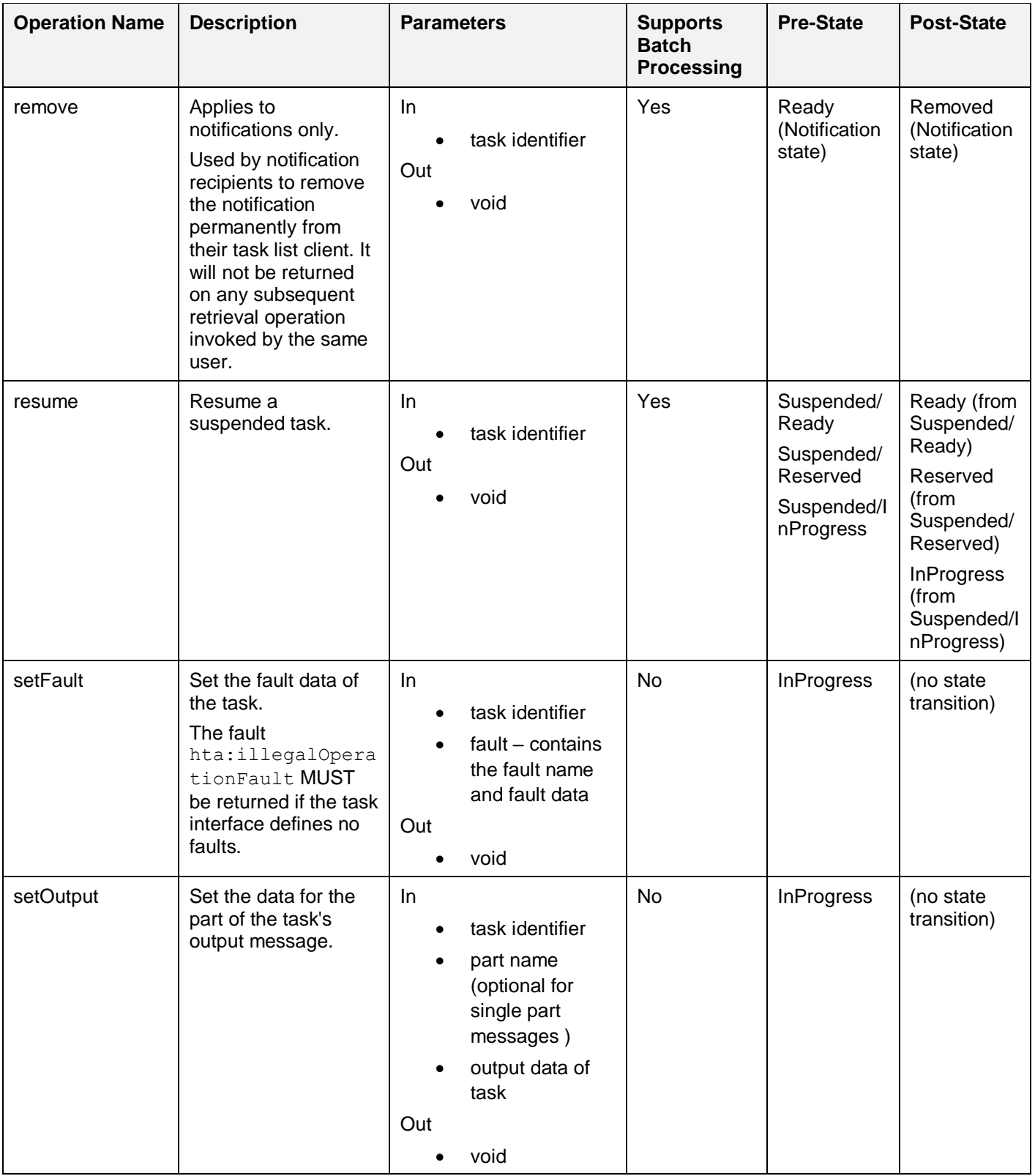

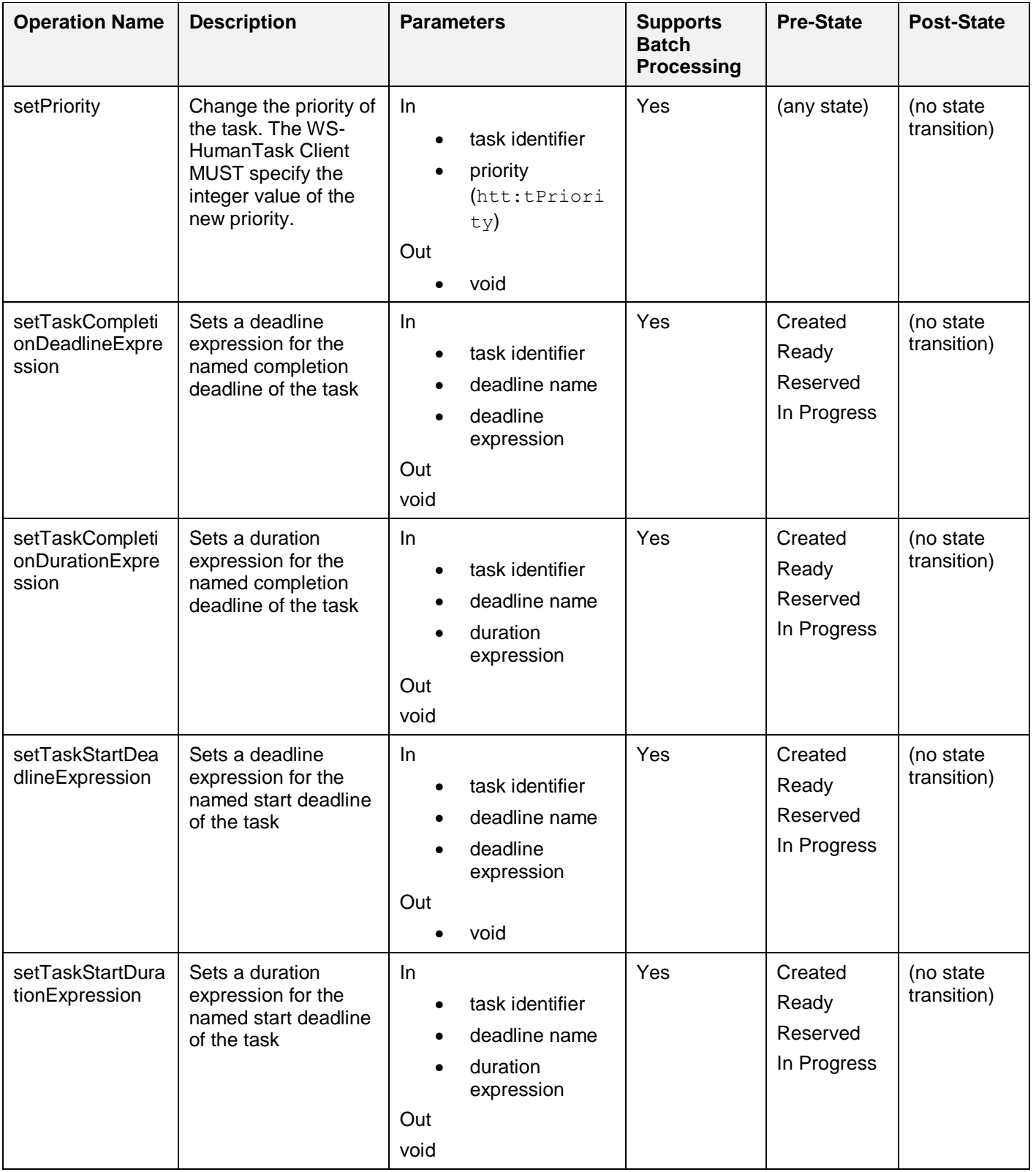

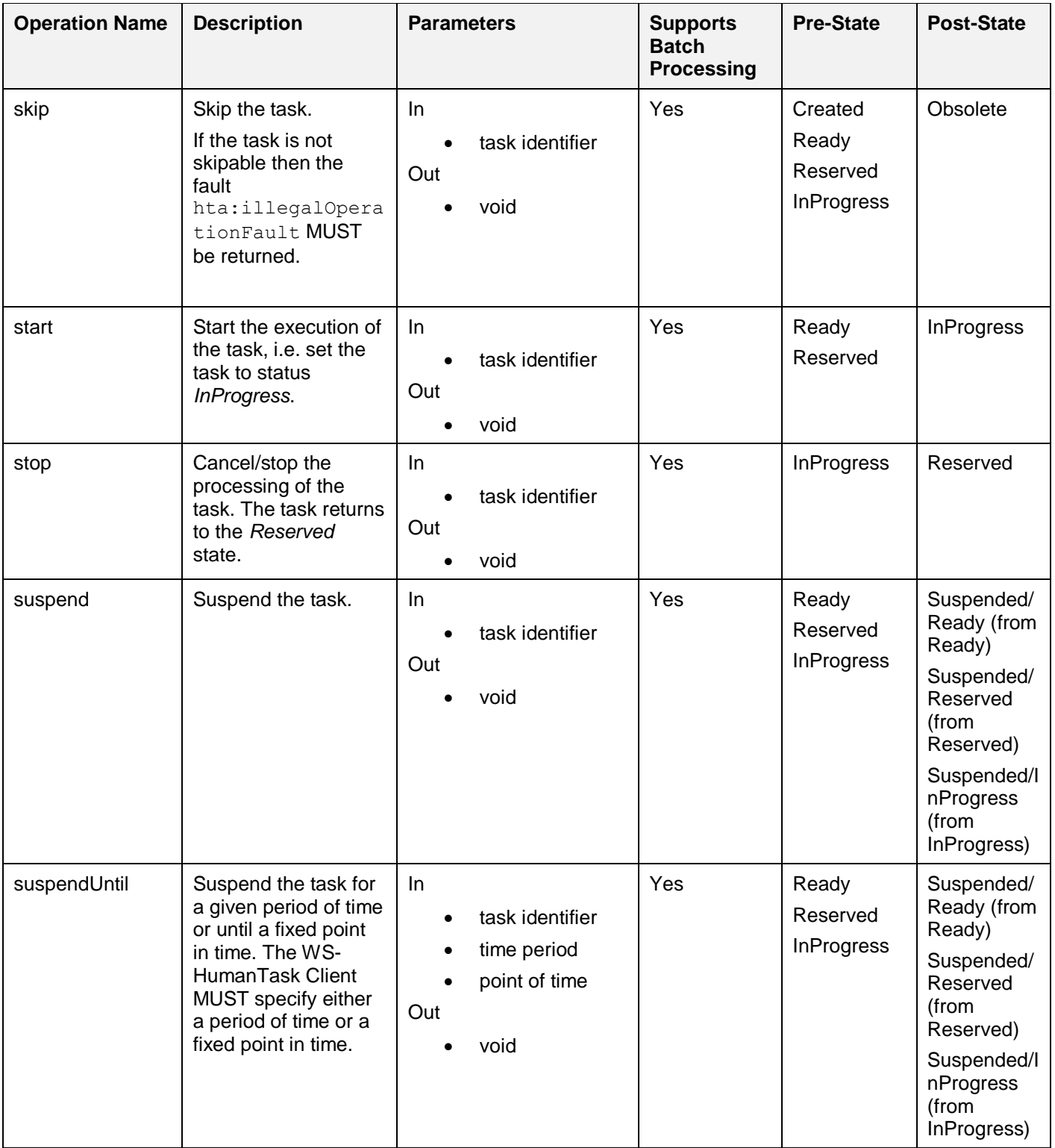

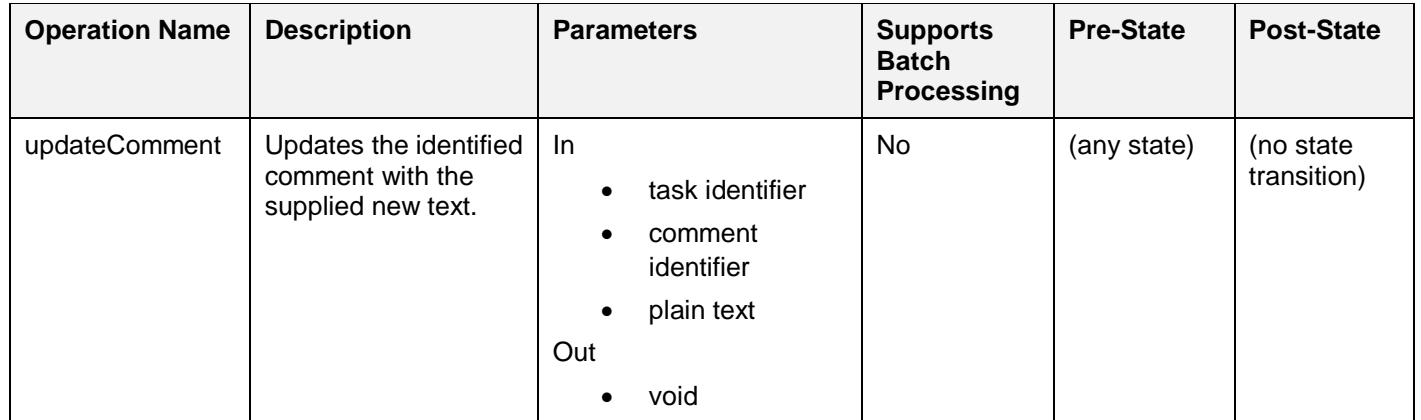

## <span id="page-82-0"></span>2639 **7.1.2 Simple Query Operations**

2640 Simple query operations allow retrieving task data. These operations MUST be supported by a WS-<br>2641 HumanTask Processor. The identity of the user is implicitly passed when invoking any of the followin HumanTask Processor. The identity of the user is implicitly passed when invoking any of the following 2642 operations.

2643 The following operations will return both matching tasks and sub tasks.

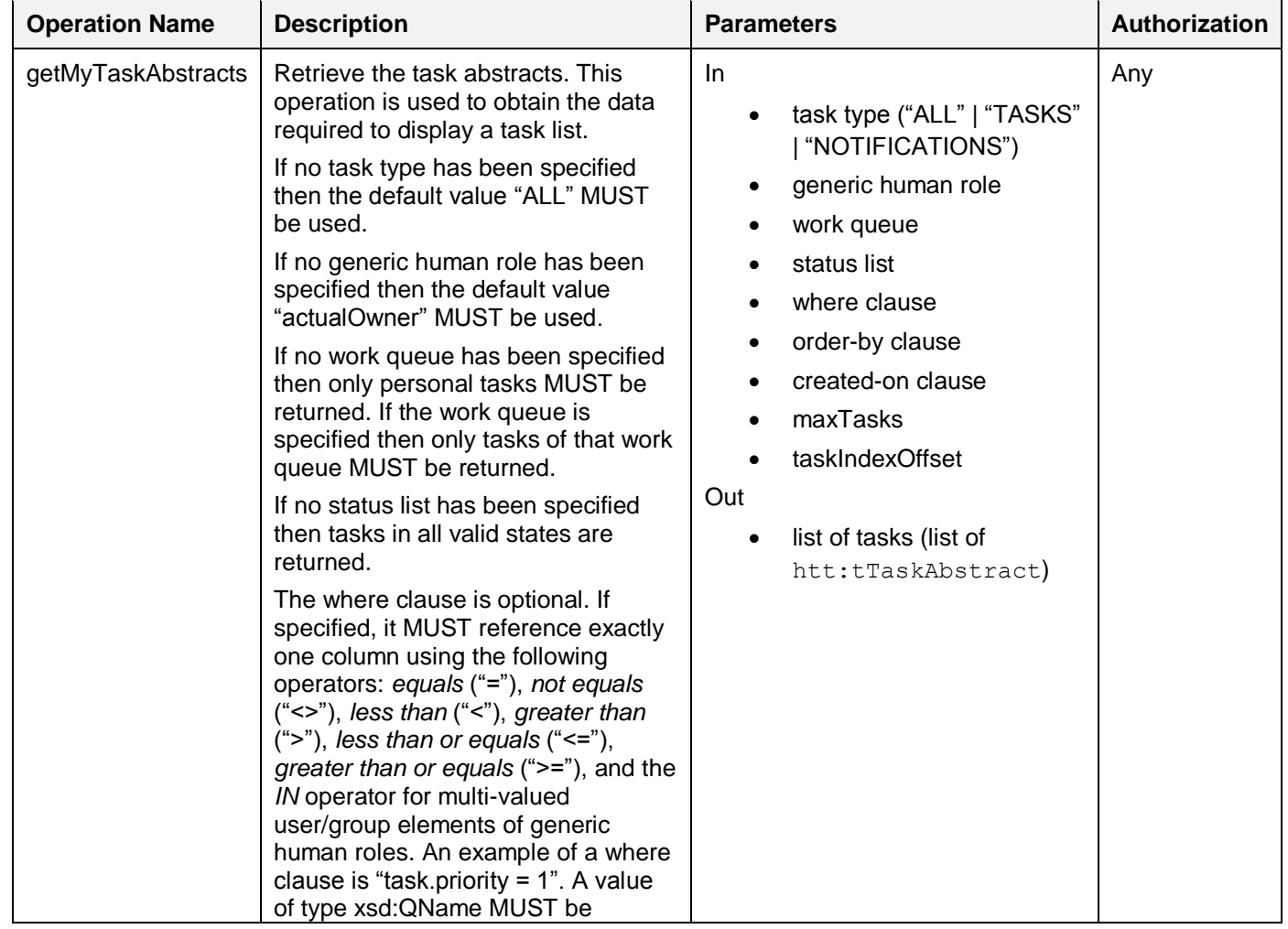

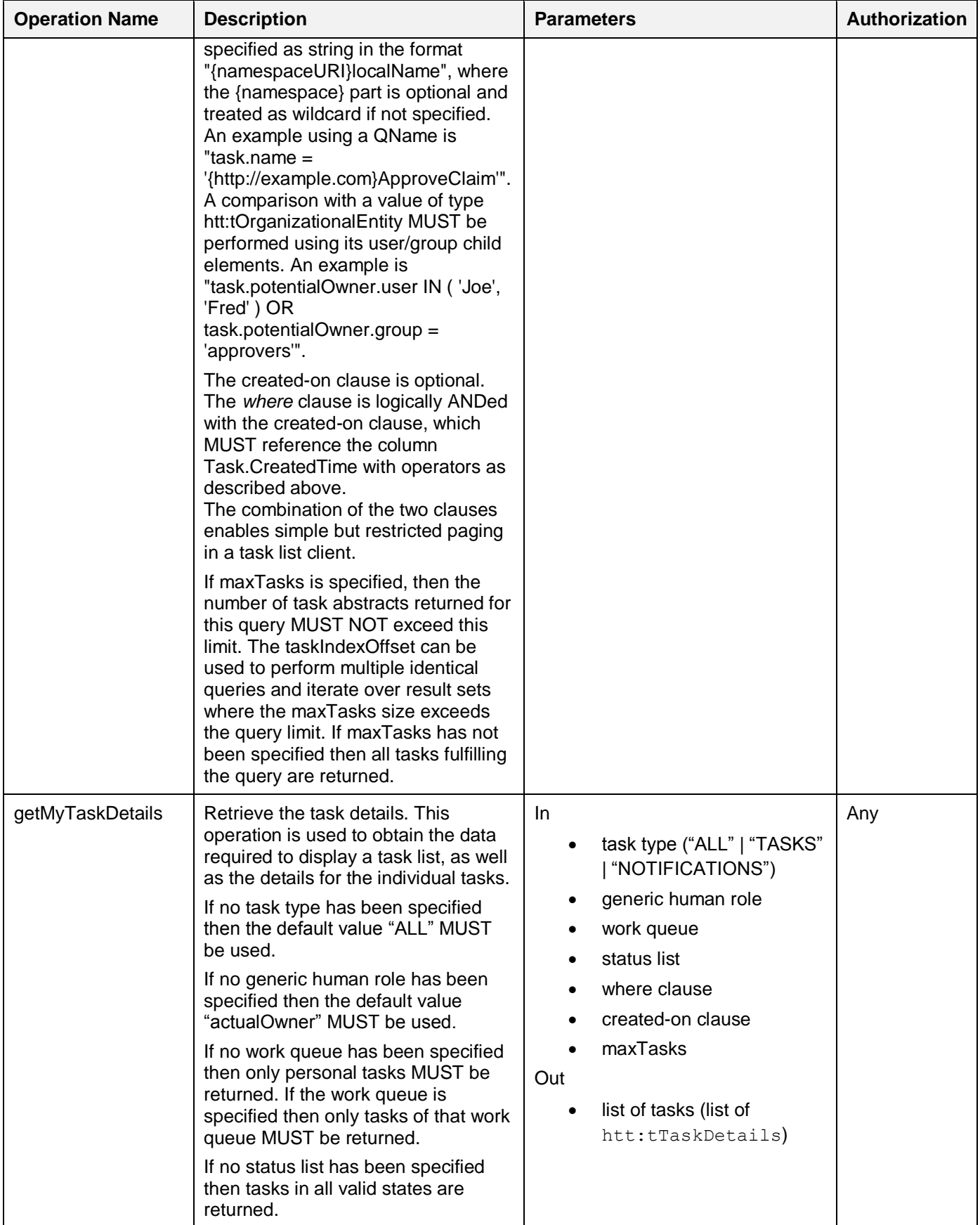

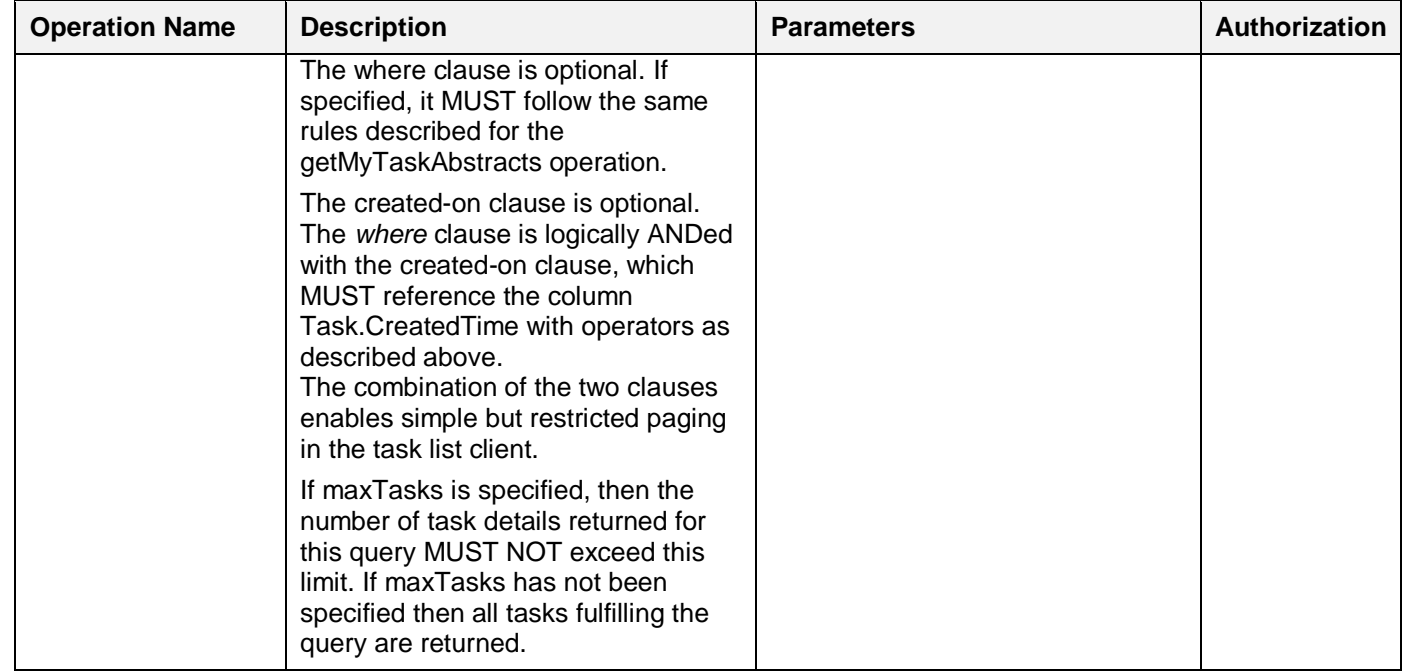

2646 The return types tTaskAbstract and tTaskDetails are defined in section [3.8.4](#page-28-0) "Data Types for Task<br>2647 Instance Data". [Instance Data"](#page-28-0).

#### 2648 **Simple Task View**

2649 The table below lists the task attributes available to the simple query operations. This view is used when<br>2650 defining the where clause of any of the above query operations.

- defining the where clause of any of the above query operations.
- 2651

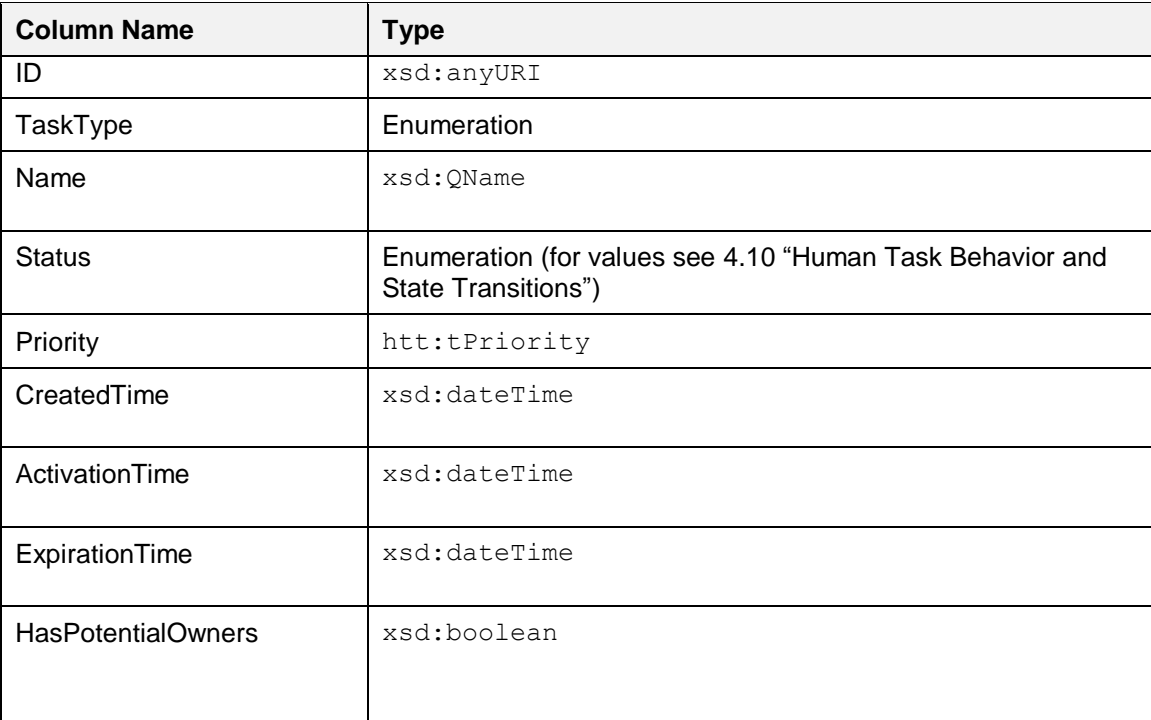

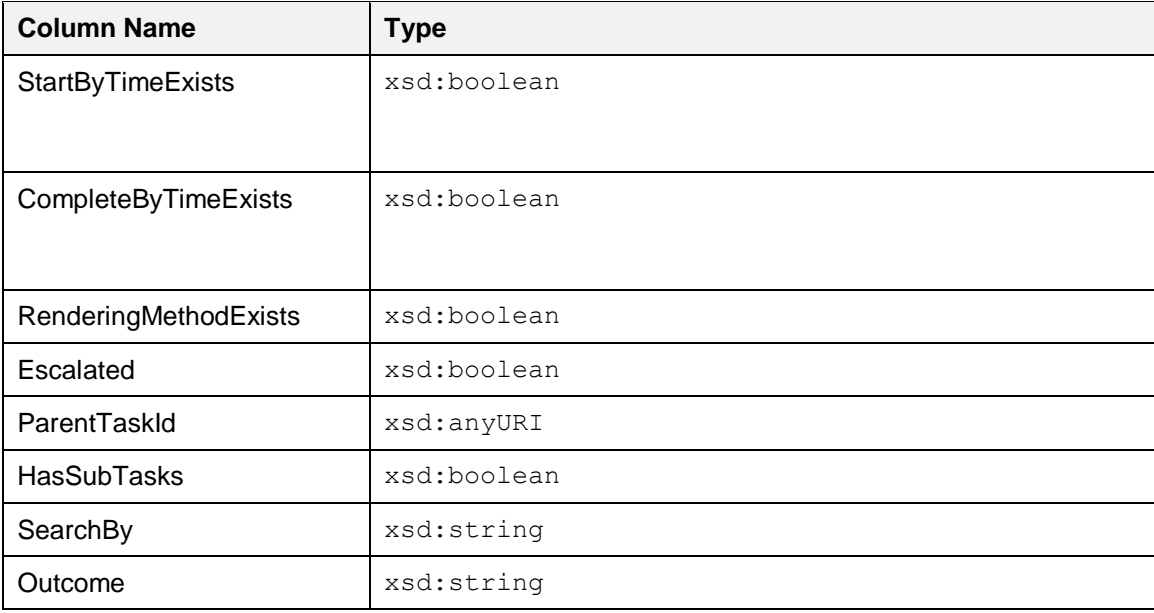

## 2653 **7.1.3 Advanced Query Operation**

2654 The advanced query operation is used by the task list client to perform queries not covered by the simple 2655 query operations defined in [7.1.2.](#page-82-0) A WS-HumanTask Processor MAY support this operation. An 2656 implementation MAY restrict the results according to authorization of the invoking user.

#### 2657

2658 The following operations will return both matching tasks and sub tasks.

2659

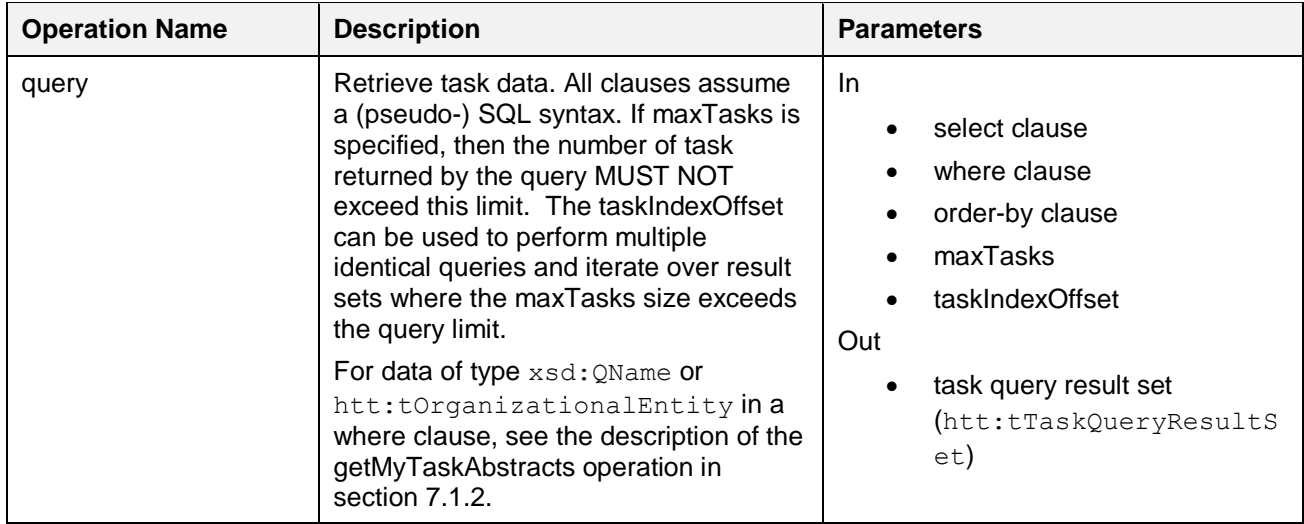

#### 2660

#### 2661 **ResultSet Data Type**

2662 This is the result set element that is returned by the query operation.

```
2663 <xsd:element name="taskQueryResultSet" type="tTaskQueryResultSet" />
2664 <xsd:complexType name="tTaskQueryResultSet">
2665 <xsd:sequence>
```
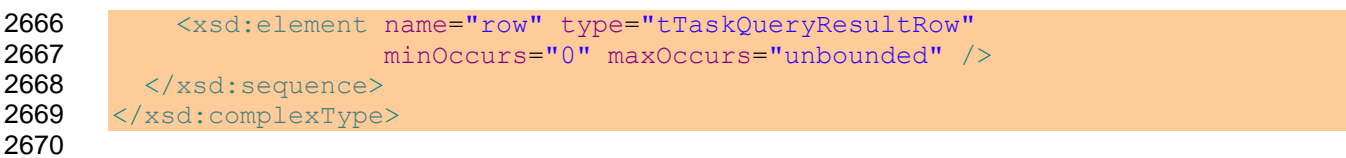

 The following is the type of the row element contained in the result set. The value in the row are returned in the same order as specified in the select clause of the query.

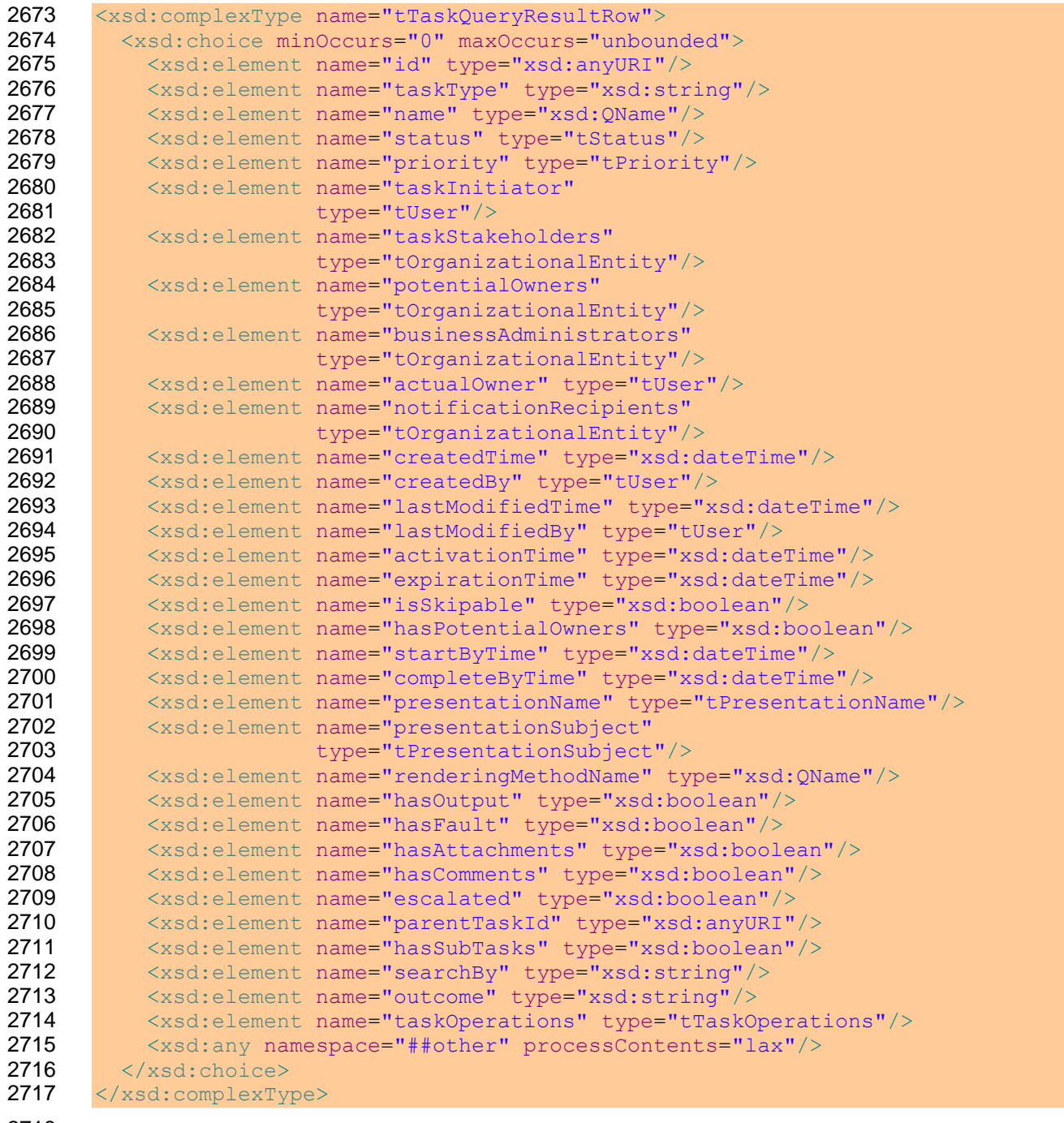

#### **Complete Task View**

- 2721 The table below is the set of columns used when defining select clause, where clause, and order-by<br>2722 clause of query operations. Conceptually, this set of columns defines a universal relation. As a result
- 2722 clause of query operations. Conceptually, this set of columns defines a universal relation. As a result the<br>2723 cuery can be formulated without specifying a from clause. A WS-HumanTask Processor MAY extend this 2723 query can be formulated without specifying a from clause. A WS-HumanTask Processor MAY extend this 2724 view by adding columns. view by adding columns.

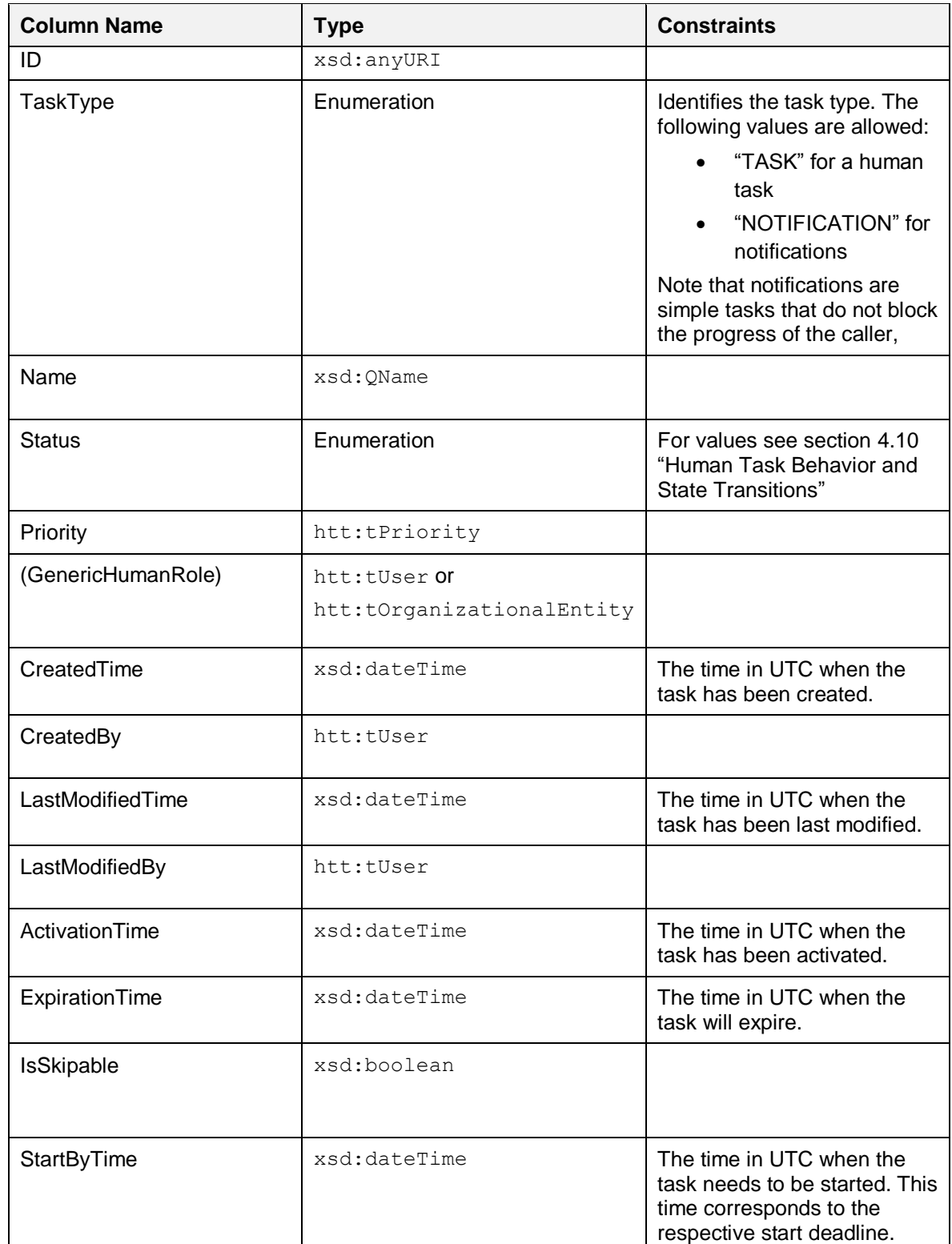

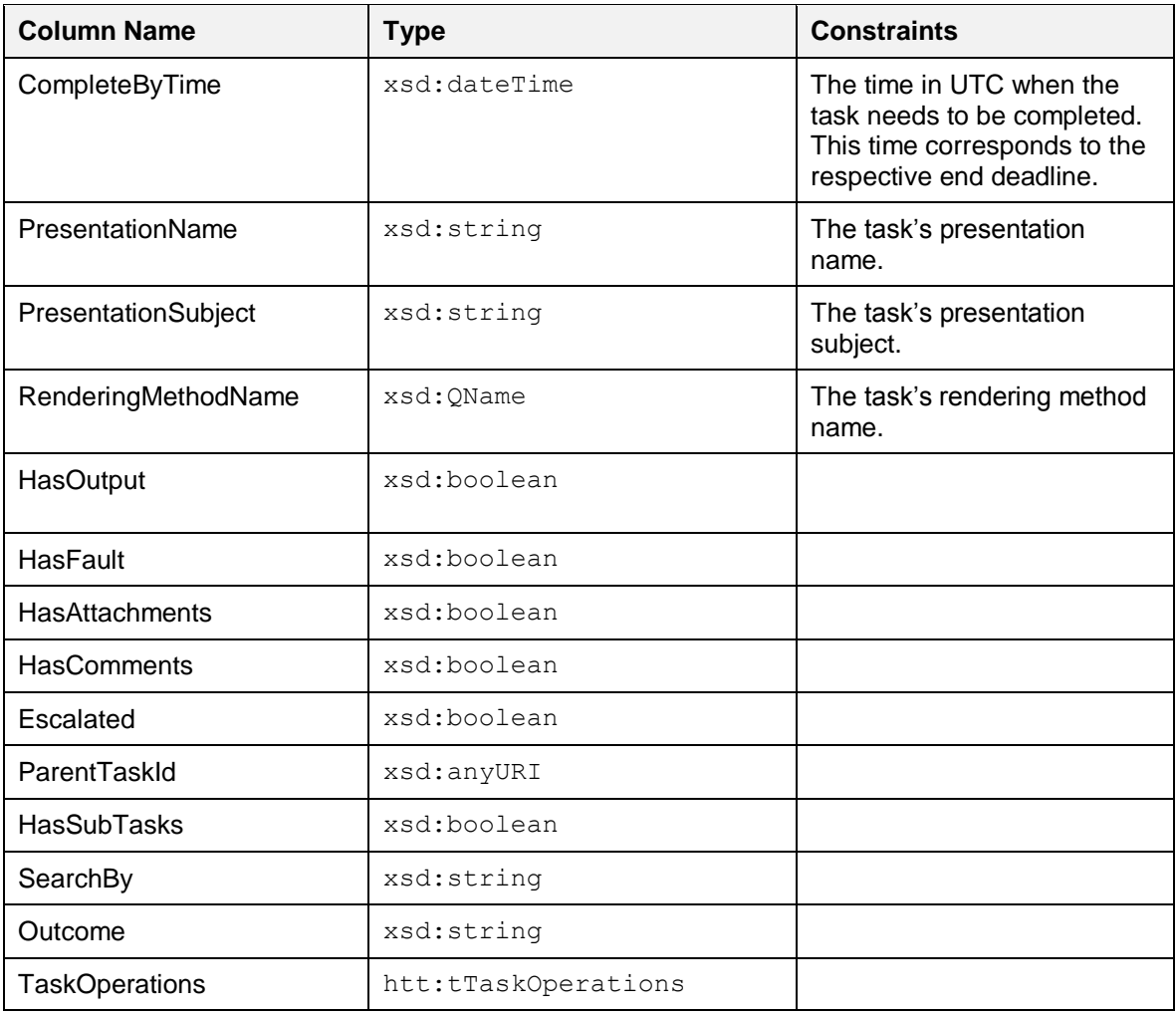

# 2727 **7.1.4 Administrative Operations**

2728 The following operations are executed for administrative purposes.

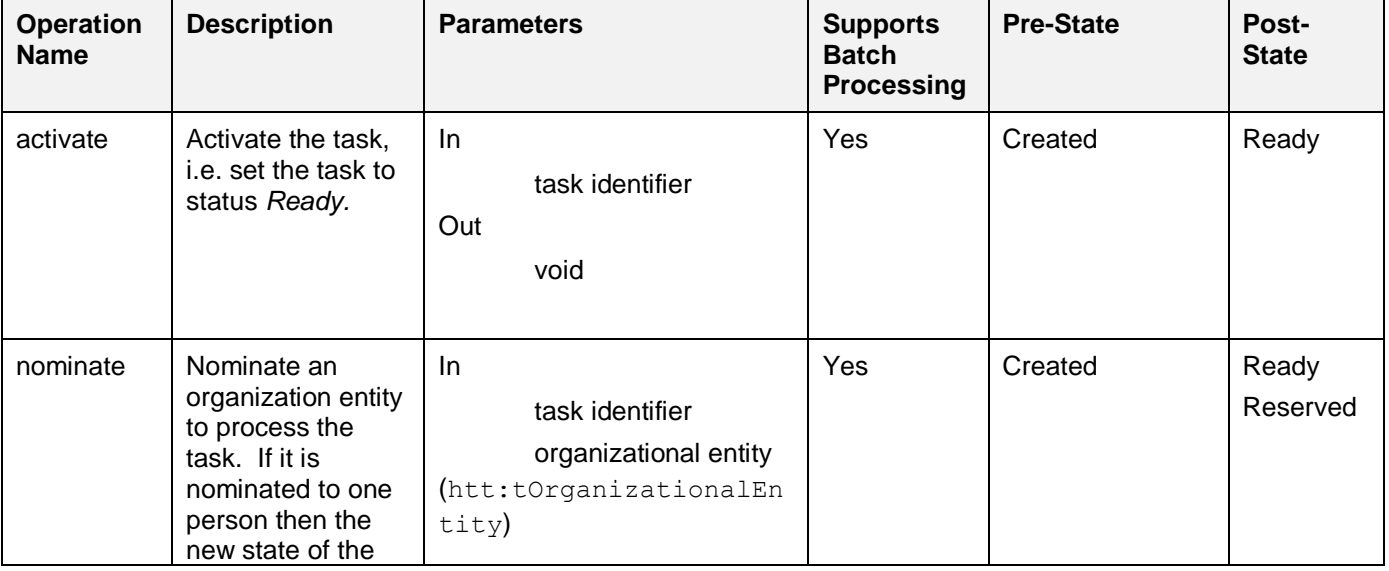

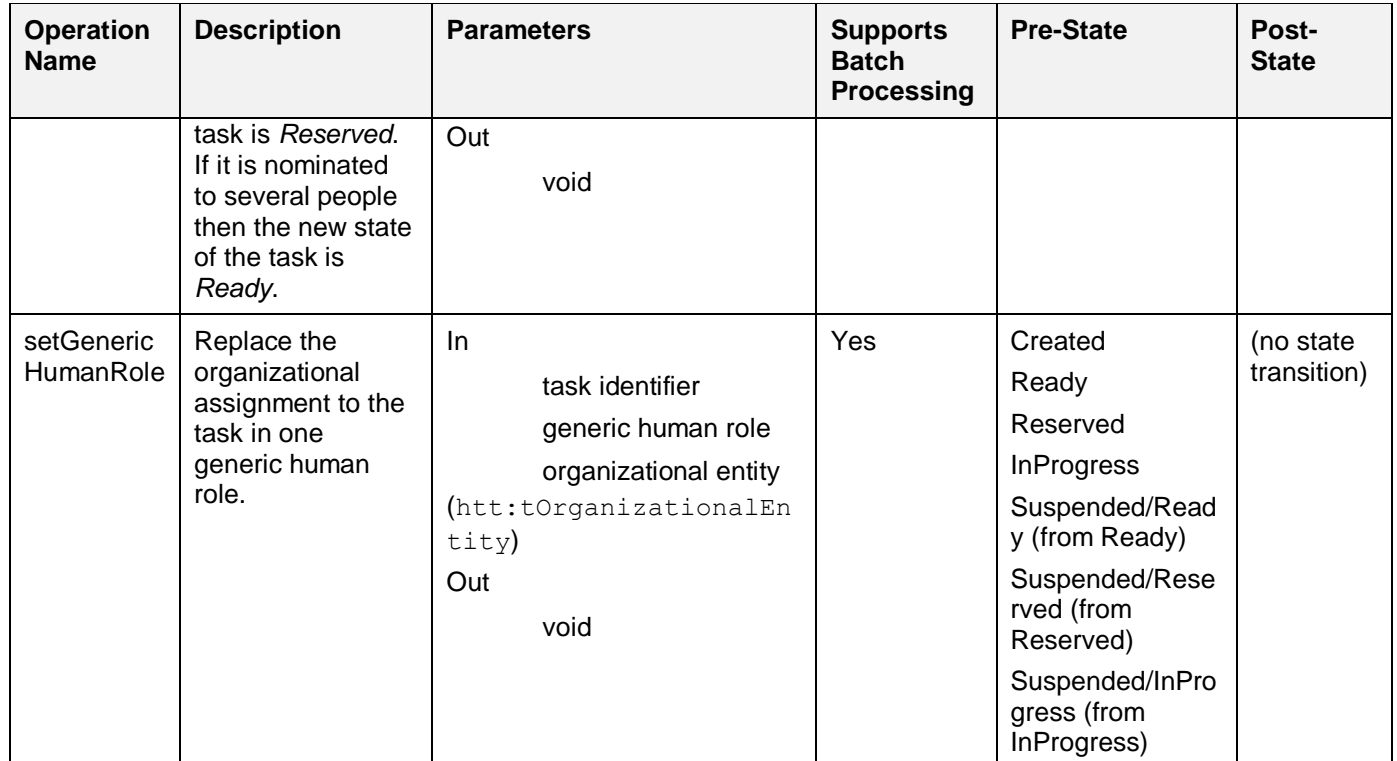

2730

## 2731 **7.1.5 Operation Authorizations**

 The table below summarizes the required authorizations in terms of generic human roles to execute participant, query and administrative operations. Thus, it is a precise definition of the generic human roles 2734 as well. The sign plus ('+') means that the operation MUST be available for the generic human role. The 2735 sign minus ('-') means that the operation MUST NOT be available for the generic human role. 'n/a' sign minus  $('')$  means that the operation MUST NOT be available for the generic human role. 'n/a' indicates that the operation is not applicable and thus MUST NOT be available for the generic human role. "MAY" defines that vendor MAY chose to support the operation for the generic human role.

 If a person has multiple generic human roles on a human task or notification and she is allowed to perform an operation in any of the roles then the invocation of the operation will not fail, otherwise 2740 hta:illegalAccessFault and hta:recipientNotAllowed MUST be returned in the case of tasks and notifications respectively. If a person is included in the list of excluded owners of a task then she MUST NOT perform any of the operations.

2743 All batch operations (operations with a name prefix "batch") may be invoked by any caller; no specific 2744 authorization is required. Missing authorizations for operations on individual tasks result in a report entry

2745 in the batch operation's response message.

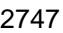

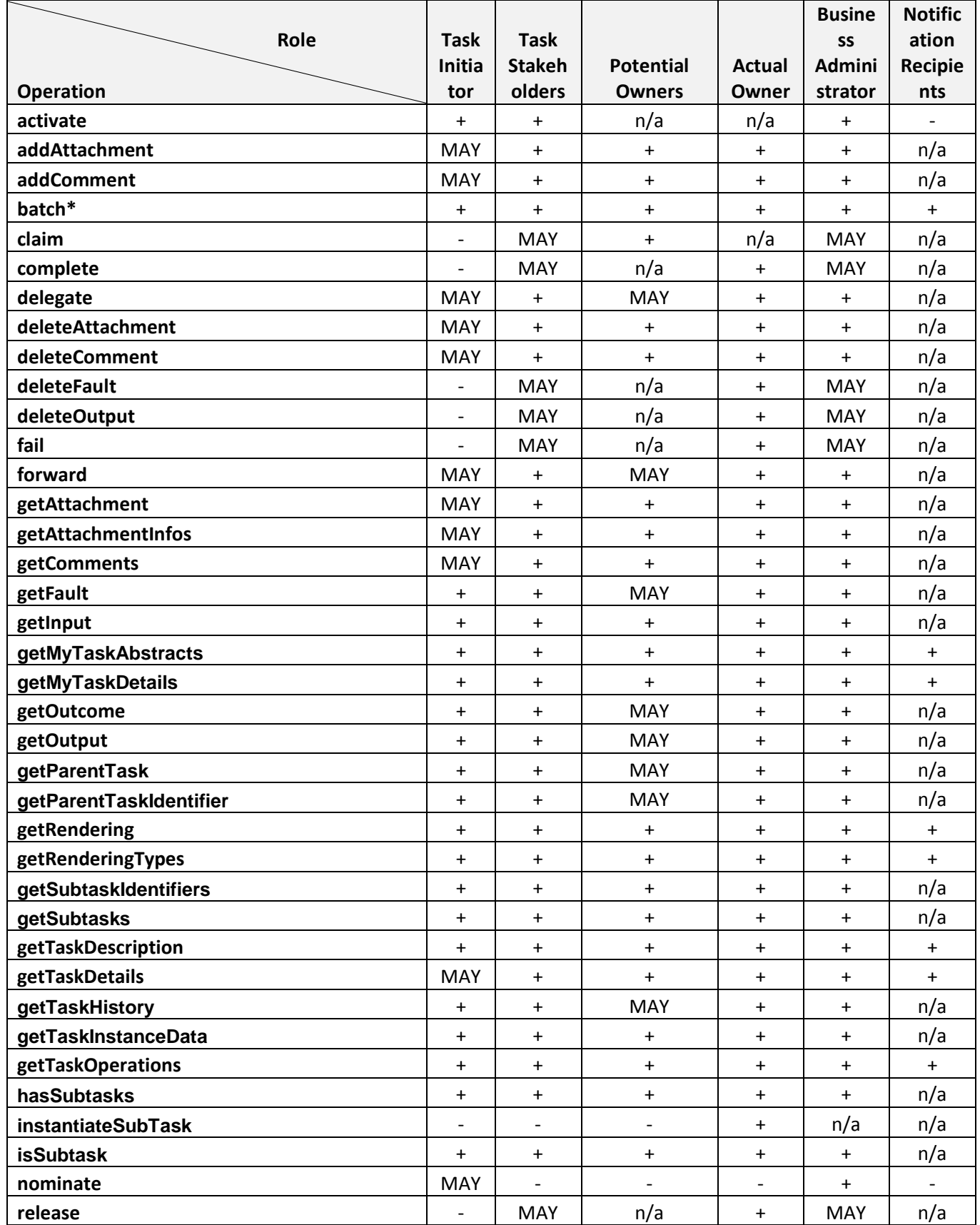

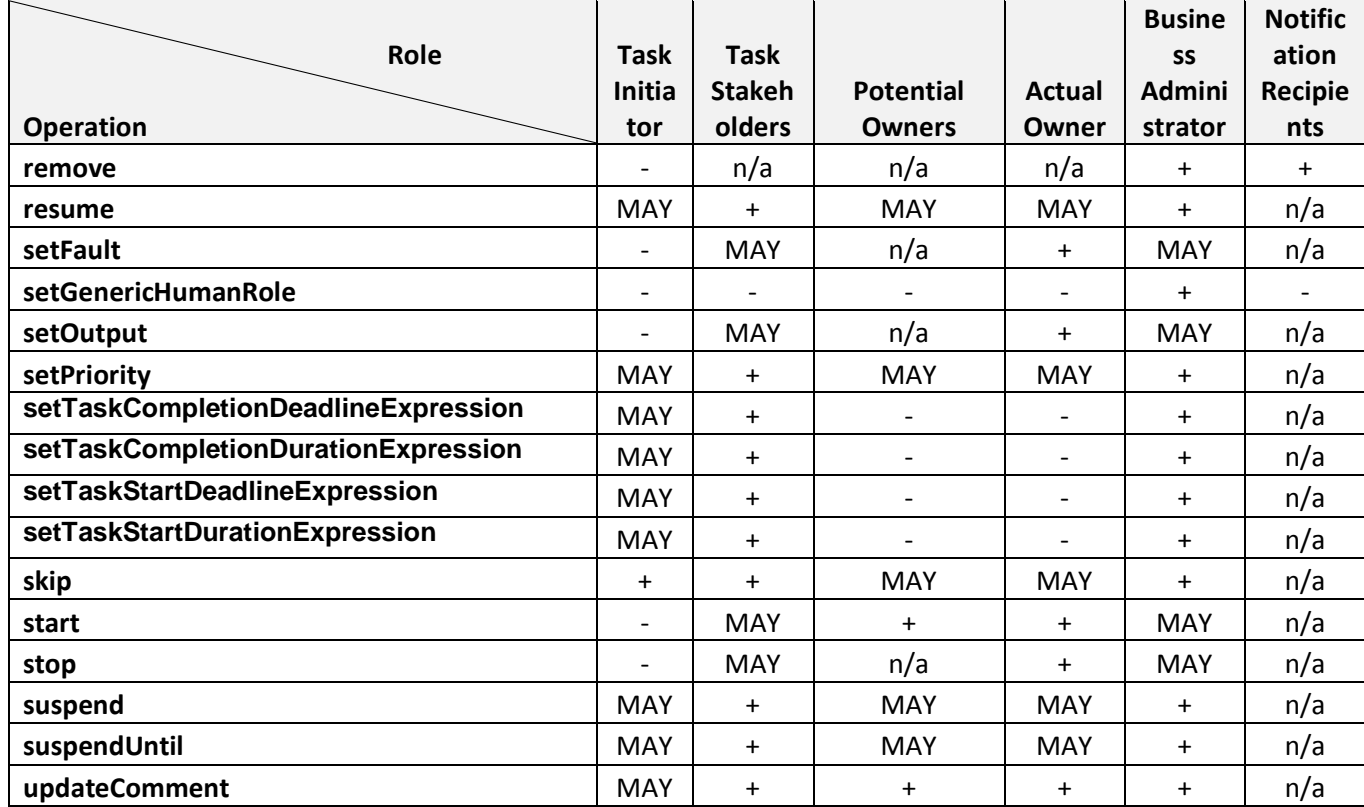

# 2749 **7.2 XPath Extension Functions**

2750 This section introduces XPath extension functions that are provided to be used within the definition of a 2751 human task or notification. A WS-HumanTask Processor MUST support the XPath Functions listed below. 2752 When defining properties using these XPath functions, note the initialization order in section [4.10.1.](#page-57-1)

 Definition of these XPath extension functions is provided in the table below. Input parameters that specify task name, message part name or logicalPeopleGroup name MUST be literal strings. This restriction does not apply to other parameters. Because XPath 1.0 functions do not support returning faults, an empty node set is returned in the event of an error.

2757 XPath functions used for notifications in an escalation can access context from the enclosing task by 2758 specifying that task"s name.

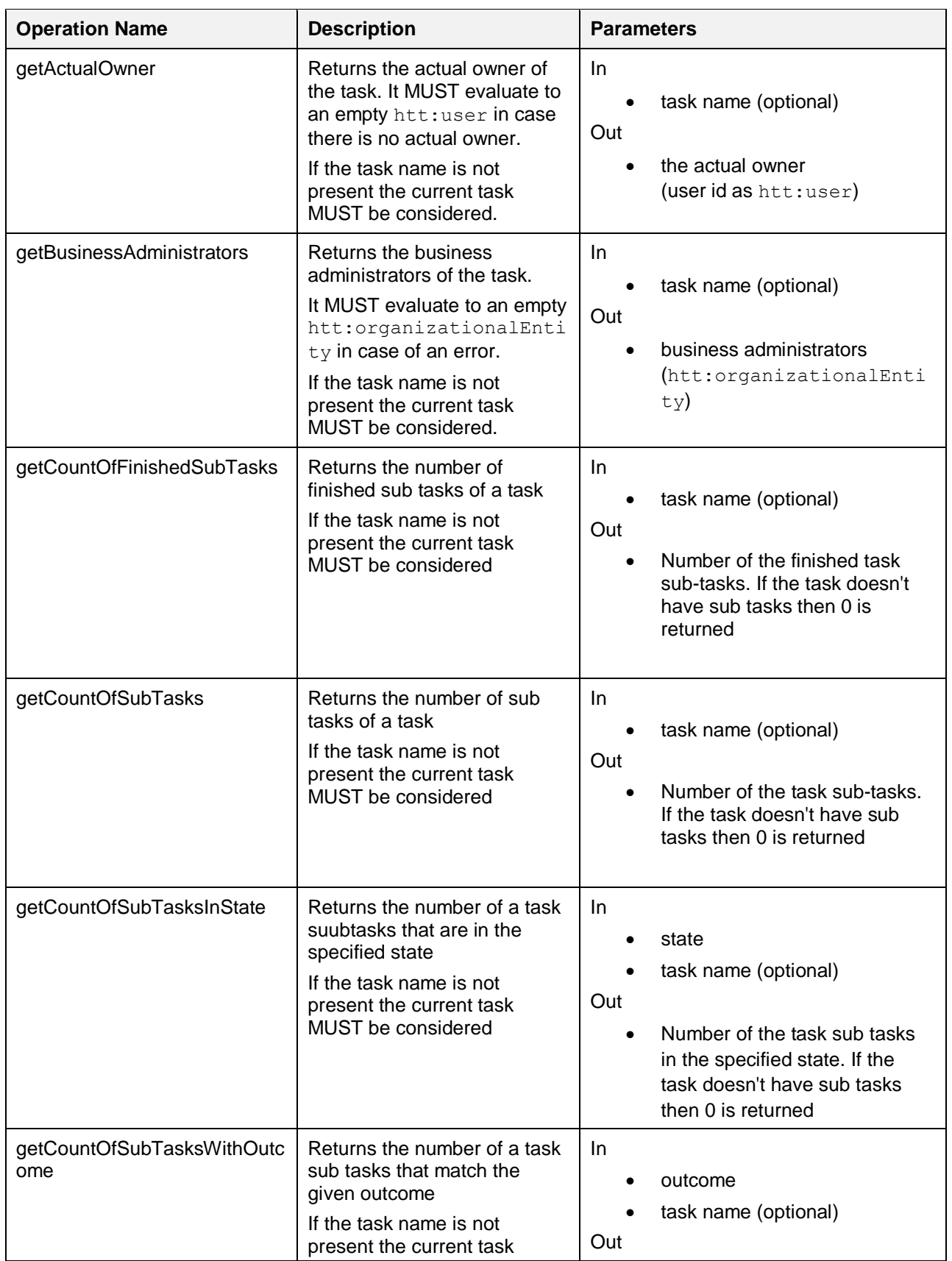

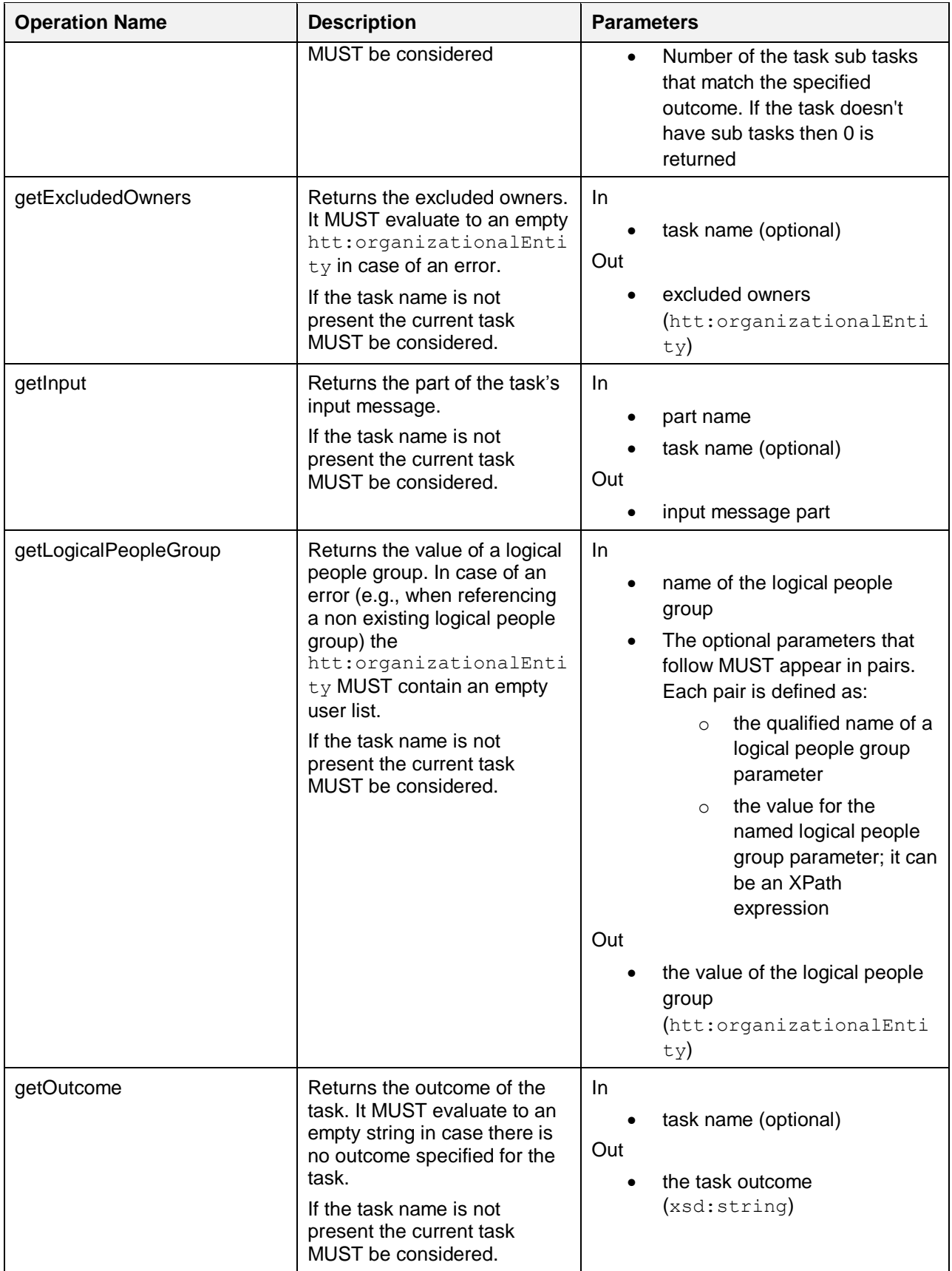

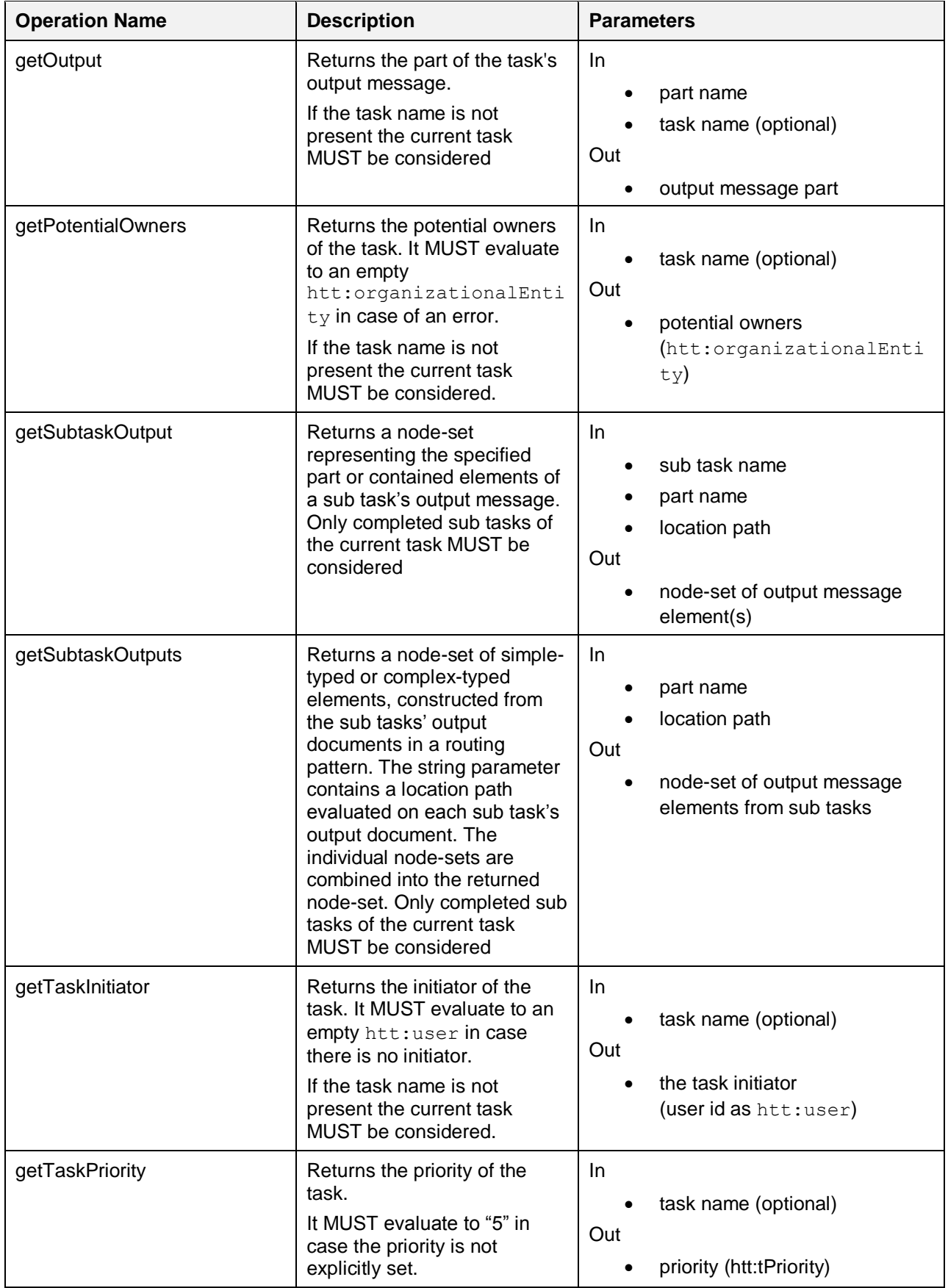

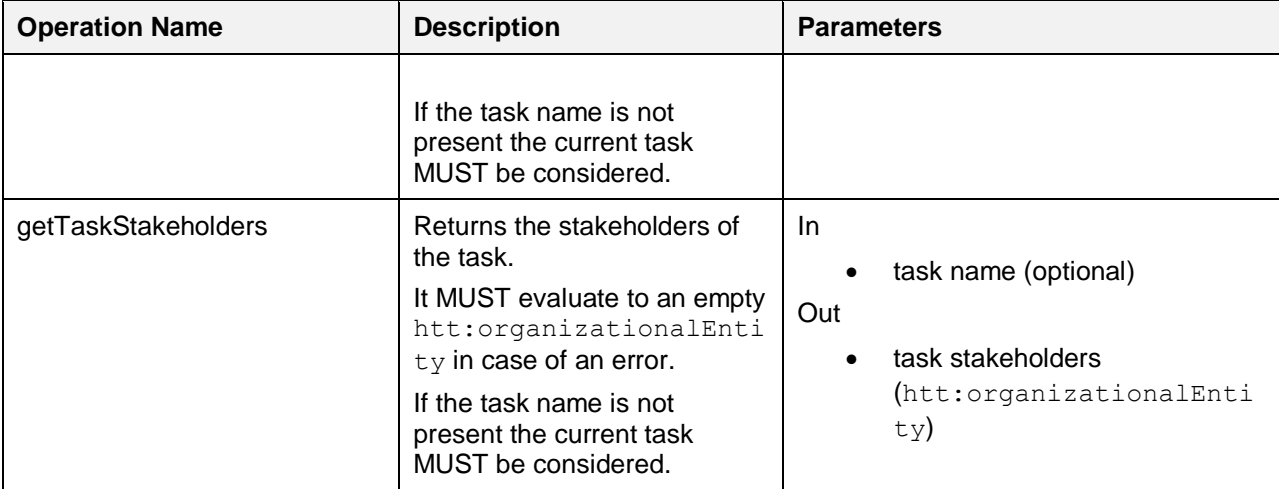

#### 2761 Generic set functions:

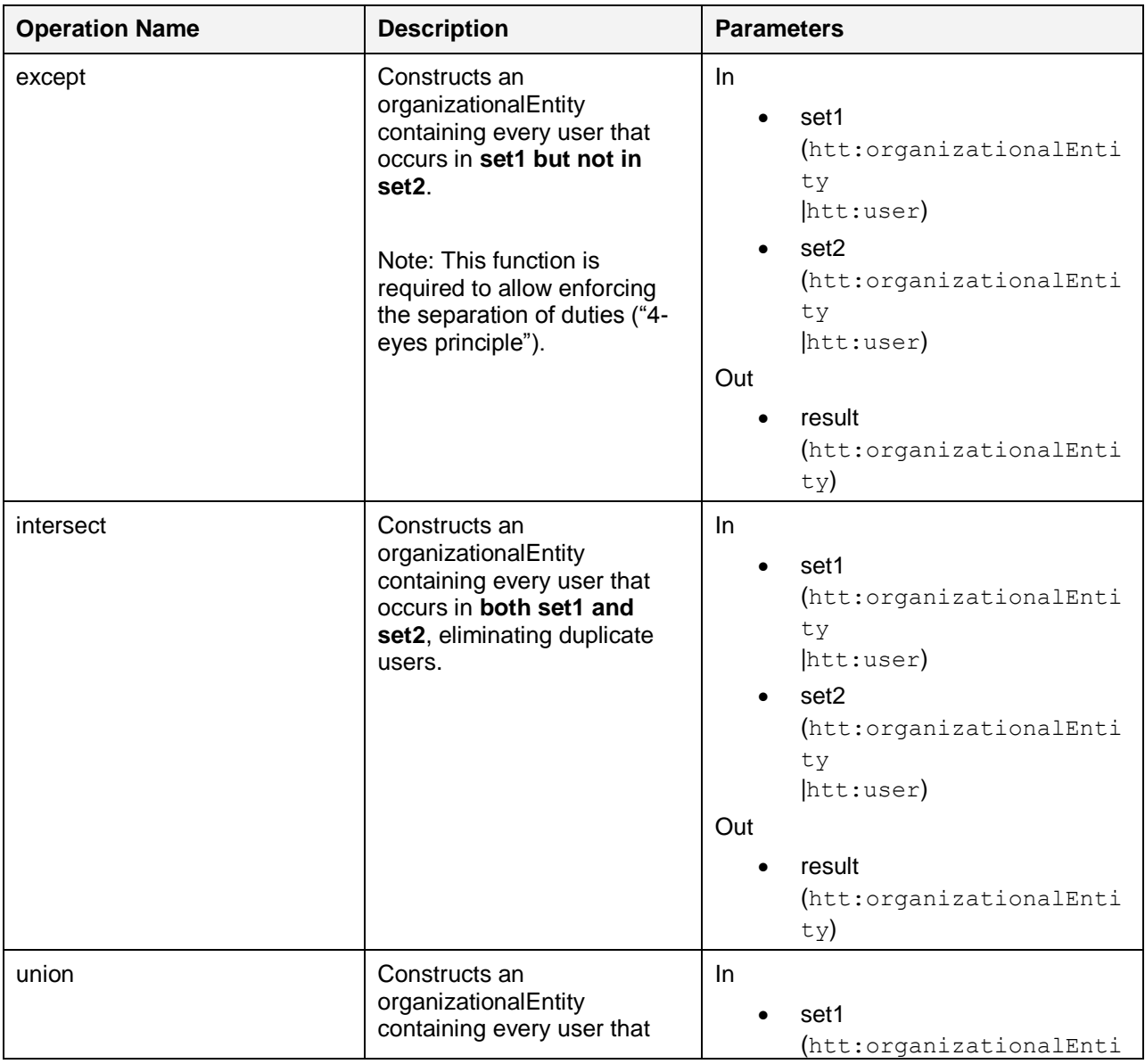

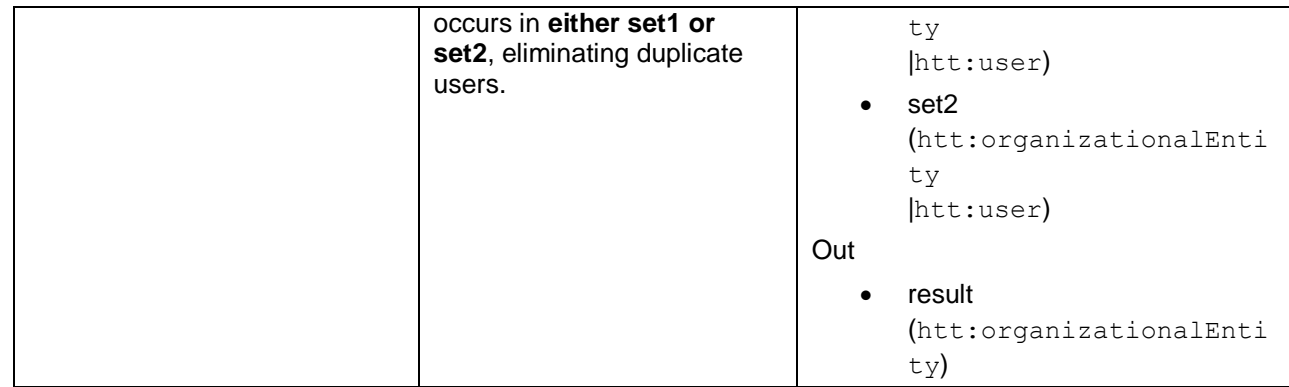

2763 In addition to the general-purpose functions listed above, the following aggregation functions MUST be 2764 supported by a WS-HumanTask Processor. All aggregation functions take a node-set of strings,

- 2764 supported by a WS-HumanTask Processor. All aggregation functions take a node-set of strings,<br>2765 booleans, or numbers as the first input parameter, and produce a result of the same type.
- booleans, or numbers as the first input parameter, and produce a result of the same type.
- 2766 String-valued aggregation functions:

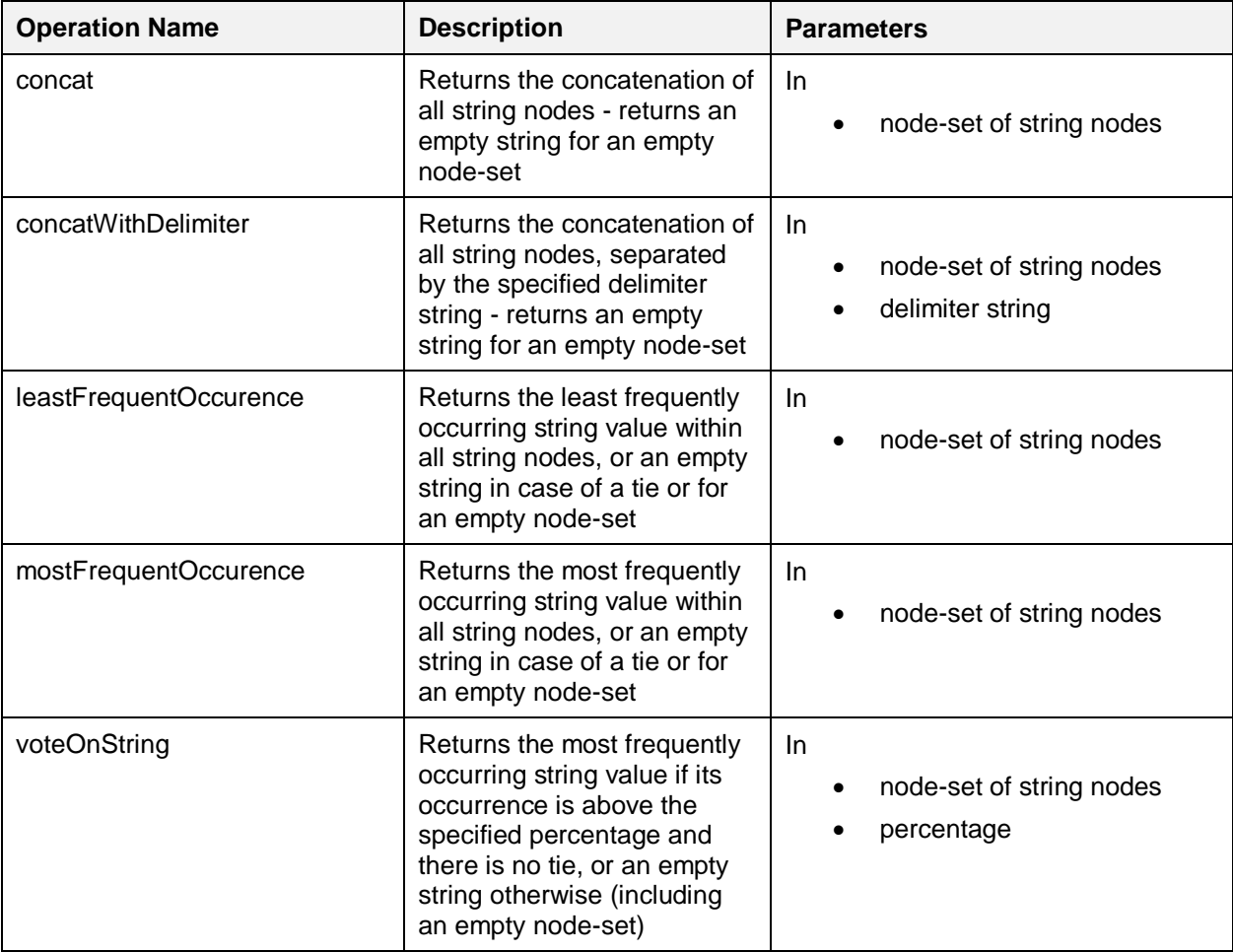

2767

2768

2769

2770

#### 2772 Boolean-valued aggregation functions:

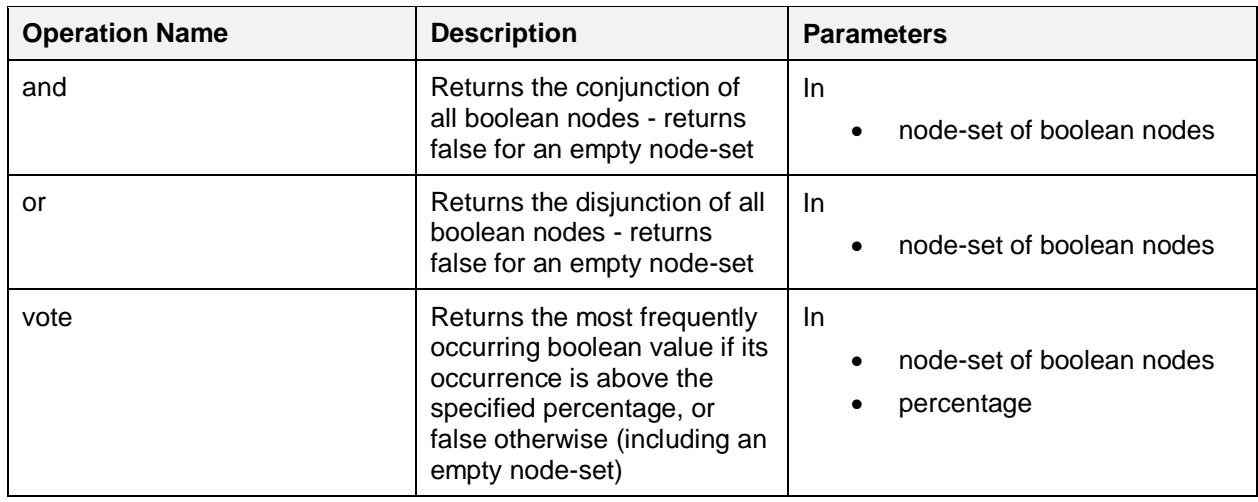

2773

#### 2774 Number-valued aggregation functions:

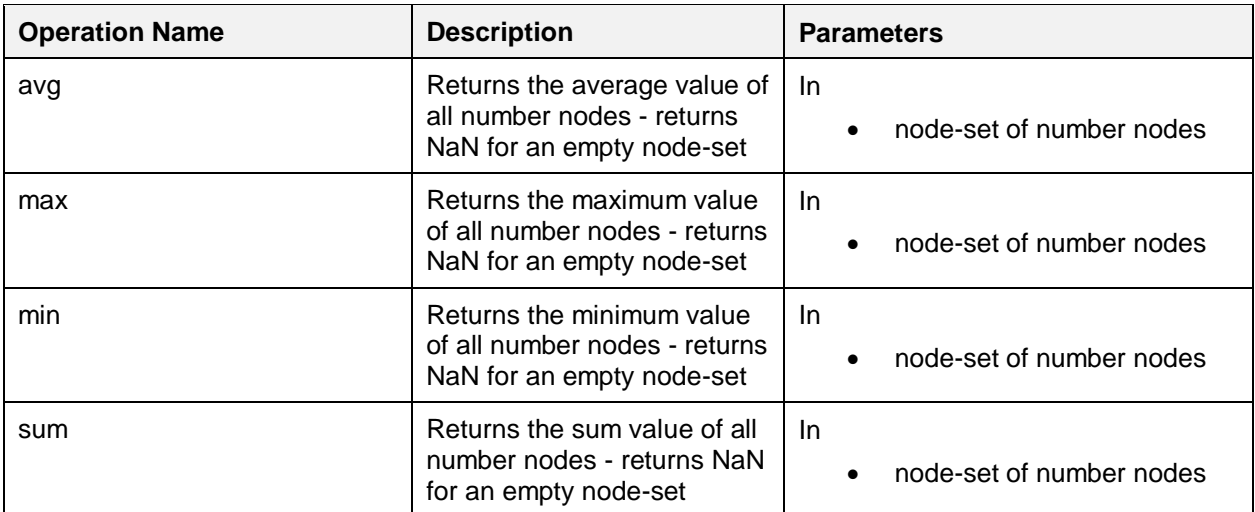

# <sup>2776</sup> **8 Interoperable Protocol for Advanced Interaction**  <sup>2777</sup> **with Human Tasks**

 Previous sections describe how to define standard invokable Web services that happen to be implemented by human tasks or notifications. Additional capability results from an application that is human task aware, and can control the autonomy and life cycle of the human tasks. To address this in an interoperable manner, a coordination protocol, namely the *WS-HumanTask coordination protocol*, is introduced to exchange life-cycle command messages between an application and an invoked human 2783 task. A simplified protocol applies to notifications.

2784

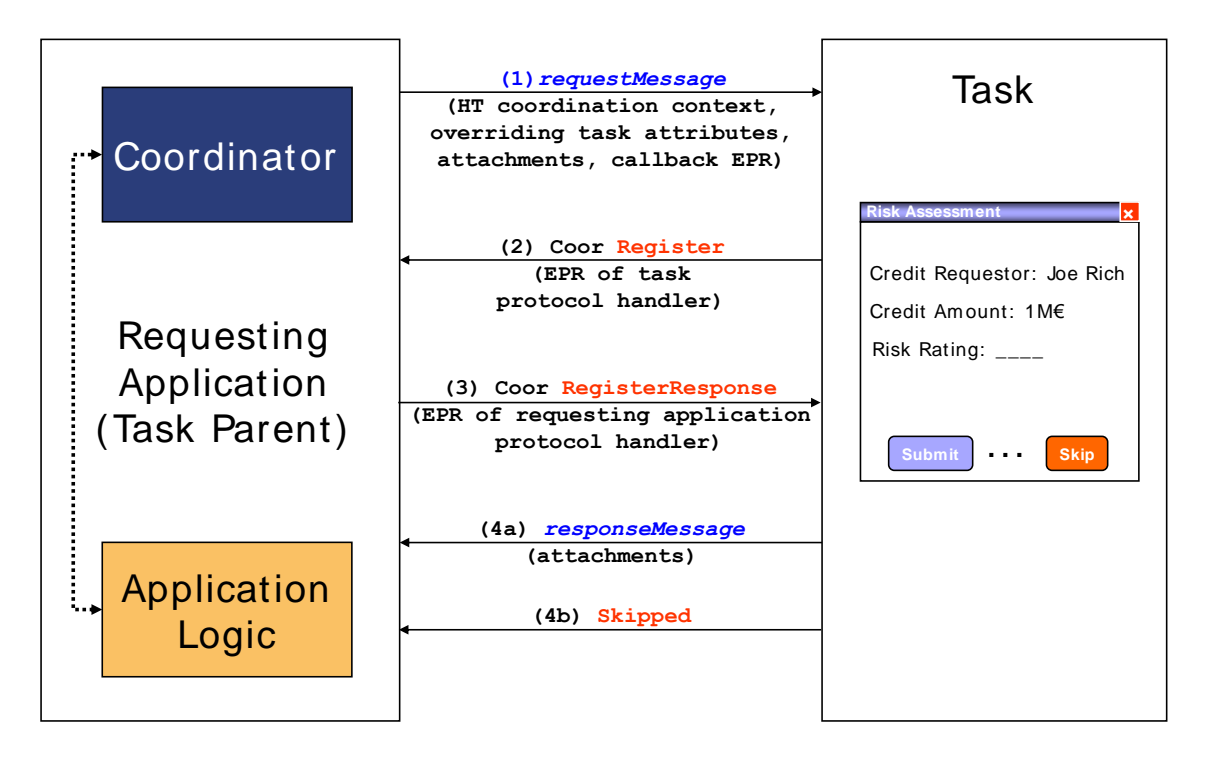

2785

#### Figure 10: **Message Exchange between Application and WS-HumanTask Processor**

2786 While we do not make any assumptions about the nature of the application in the following scenarios, in 2787 practice it would be hosted by an infrastructure that actually deals with the WS-HumanTask coordination 2788 protocol on the application"s behalf.

2789 In case of human tasks the following message exchanges are possible.

 **Scenario 1:** At some point in time, the application invokes the human task through its service interface. In order to signal to the WS-HumanTask Processor that an instance of the human task can be created which is actually coordinated by the parent application, this request message contains certain control information. This control information consists of a coordination context of the WS-HumanTask coordination protocol, and optional human task attributes that are used to override aspects of the human task definition.

- 2796 The coordination context (see [WS-C] for more details on Web services coordination framework 2797 used here) contains the element CoordinationType that MUST specify the WS-HumanTask 2798 coordination type http://docs.oasis-open.org/ns/bpel4people/ws-
- 2799 humantask/protocol/200803. The inclusion of a coordination context within the request

ws-humantask-1.1-spec-cd-10 23 June 2010 Copyright © OASIS® 2010. All Rights Reserved. Page 99 of 215

ws-humantask-1.1-spec-cd-10<br>Copyright © OASIS® 2010. All Rights Reserved. <br>Copyright © OASIS® 2010. All Rights Reserved. Copyright © OASIS® 2010. All Rights Reserved. message indicates that the life cycle of the human tasks is managed via corresponding protocol messages from outside the WS-HumanTask Processor. The coordination context further contains 2802 in its RegistrationService element an endpoint reference that the WS-HumanTask Processor MUST use to register the task as a participant of that coordination type. Note: In a typical implementation, the parent application or its environment will create that coordination context by issuing an appropriate request against the WS-Coordination (WS-C) activation service, followed by registering the parent application as a TaskParent participant in 2807 that protocol. The optional human task attributes allow overriding aspects of the definition of the human task from the calling application. The WS-HumanTask Parent MAY set values of the following attributes of the task definition: o Priority of the task **b** Actual people assignments for each of the generic human roles of the human task o The skipable indicator which determines whether a task can actually be skipped at runtime. o The amount of time by which the task activation is deferred.  $\circ$  The expiration time for the human task after which the calling application is no longer **interested in its result**  After having created this request message, it is sent to the WS-HumanTask Processor (step (1) in Figure 10). The WS-HumanTask Processor receiving that message MUST extract the coordination context and callback information, the human task attributes (if present) and the application payload. Before applying this application payload to the new human task, the WS-HumanTask Processor MUST register the human task to be created with the registration service passed as part of the coordination context (step (2) in 2823 Figure 10). The corresponding WS-C Register message MUST include the endpoint reference (EPR) of the protocol handler of the WS-HumanTask Processor that the WS-HumanTask Parent MUST use to send all protocol messages to WS-HumanTask Processor. This EPR is the value contained in the 2826 ParticipantProtocolService element of the Register message. Furthermore, the registration MUST be as a HumanTask participant by specifying the corresponding value in the 2828 ProtocolIdentifier element of the Register message. The WS-HumanTask Parent reacts to that 2829 message by sending back a RegisterResponse message. This message MUST contain in its 2830 CoordinatorProtocolService element the EPR of the protocol handler of the parent application, which MUST be used by the WS-HumanTask Processor for sending protocol messages to the parent application (step (3) in Figure 10). Now the instance of the human task is activated by the WS-HumanTask Processor, so the assigned person can perform the task (e.g. the risk assessment). Once the human task is successfully completed, a response message MUST be passed back to the parent application (step (4a) in Figure 10) by WS- HumanTask Processor. **Scenario 2:** If the human task is not completed with a result, but the assigned person determines that the task can be skipped (and hence reaches its *Obsolete* final state), then a "skipped" coordination protocol message MUST be sent from the WS-HumanTask Processor to its parent application (step (4b) in Figure 2840 10). No response message is passed back. **Scenario 3:** If the WS-HumanTask Parent needs to end prematurely before the invoked human task has 2842 been completed, it MUST send an  $ext{exit}$  coordination protocol message to the WS-HumanTask Processor causing the WS-HumanTask Processor to end its processing. A response message SHOULD NOT be passed back by WS-HumanTask Processor. In case of notifications to WS-HumanTask Processor, only some of the overriding attributes are 2846 propagated with the request message. Only priority and people assignments MAY be overridden for a notification, and the elements isSkipable, expirationTime and attachments MUST be ignored if present by WS-HumanTask Processor. Likewise, the WS-HumanTask coordination context, attachments and the callback EPR do not apply to notifications and MUST be ignored as well by WS-HumanTask Processor. Finally, a notification SHOULD NOT return WS-HumanTask coordination protocol messages. There SHOULD NOT be a message exchange beyond the initiating request message between the WS-HumanTask Processor and WS-HumanTask Parent.

# **8.1 Human Task Coordination Protocol Messages**

 The following section describes the behavior of the human task with respect to the protocol messages exchanged with its requesting application which is human task aware. In particular, we describe which state transitions trigger which protocol message and vice versa. WS-HumanTask Parent MUST support WS-HumanTask Coordination protocol messages in addition to application requesting, responding and fault messages.

- See diagram in section [4.10](#page-57-0) ["Human Task Behavior and State Transitions"](#page-57-0).
- 1. The initiating message containing a WS-HumanTask coordination context is received by the WS-2861 HumanTask Processor. This message MAY include ad hoc attachments that are to be made<br>2862 https://www.available.to the WS-HumanTask Processor. A new task is created. As part of the context. an available to the WS-HumanTask Processor. A new task is created. As part of the context, an EPR of the registration service MUST be passed by WS-HumanTask Parent. This registration service MUST be used by the hosting WS-HumanTask Processor to register the protocol handler receiving the WS-HumanTask protocol messages sent by the requesting Application. If an error 2866 occurs during the task instantiation the final state *Error* is reached and protocol message fault MUST be sent to the requesting application by WS-HumanTask Processor.
- 2. On successful completion of the task an application level response message MUST be sent and the task moved to state *Completed*. When this happens, attachments created during the processing of the task MAY be added to the response message. Attachments that had been passed in the initiating message MUST NOT be returned. The response message outcome MUST be set to the outcome of the task.
- 3. On unsuccessful completion (completion with a fault message), an application level fault message MUST be sent and the task moved to state *Failed*. When this happens, attachments created during the processing of the task MAY be added to the response message. Attachments that had been passed in the initiating message MUST NOT be returned.
- 2877 4. If the task experiences a non-recoverable error protocol message fault MUST be sent and the task moved to state *Error*. Attachments MUST NOT be returned.
- 5. If the task is skipable and is skipped then the WS-HumanTask Processor MUST send the protocol message skipped and task MUST be moved to state *Obsolete*. Attachments MUST NOT be returned.
- 6. On receipt of protocol message exit the task MUST be moved to state *Exited*. This indicates that the requesting application is no longer interested in any result produced by the task.

 The following table summarizes this behavior, the messages sent, and their direction, i.e., whether a message is sent from the requesting application to the task ("out" in the column titled Direction) or vice versa ("in").

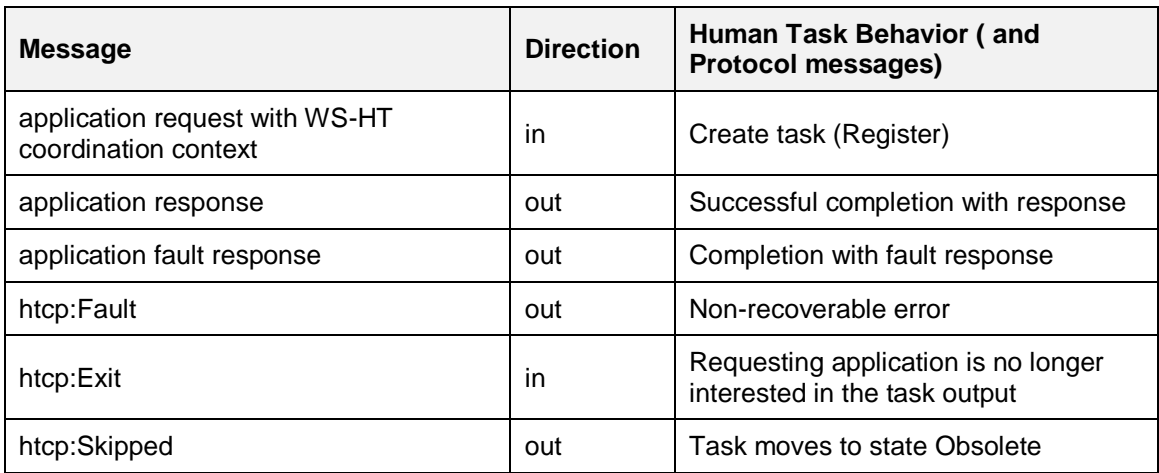

## **8.2 Protocol Messages**

- All WS-HumanTask protocol messages have the following type: <xsd:complexType name="tProtocolMsgType"> 2891 <xsd:sequence><br>2892 <xsd:any nam <xsd:any namespace="##other" processContents="lax" minOccurs="0" maxOccurs="unbounded" /> 2894 </xsd:sequence> <xsd:anyAttribute namespace="##other" processContents="lax" /> 2896 </xsd:complexType>
- This message type is extensible and any implementation MAY use this extension mechanism to define proprietary attributes and content which are out of the scope of this specification.

## **8.2.1 Protocol Messages Received by a Task Parent**

2900 The following is the definition of the htcp: skipped message.

```
2901 <xsd:element name="skipped" type="htcp:tProtocolMsgType" />
2902 <wsdl:message name="skipped">
2903 <wsdl:part name="parameters" element="htcp:skipped" />
2904 </wsdl:message>
```
- 2905 The htcp: skipped message is used to inform the task parent (i.e. the requesting application) that the invoked task has been skipped. The task does not return any result.
- 2907 The following is the definition of the  $htop:$  fault message.

```
2908 <xsd:element name="fault" type="htcp:tProtocolMsgType" />
2909 <wsdl:message name="fault">
2910 <wsdl:part name="parameters" element="htcp:fault" />
2911 </wsdl:message>
```
2912 The htcp: fault message is used to inform the task parent that the task has ended abnormally. The task does not return any result.

### **8.2.2 Protocol Messages Received by a Task**

2915 Upon receipt of the following  $htcp:exit$  message the task parent informs the task that it is no longer interested in its results.

```
2917 <xsd:element name="exit" type="htcp:tProtocolMsgType" />
2918 <wsdl:message name="exit">
2919 <wsdl:part name="parameters" element="htcp:exit" />
2920 </wsdl:message>
```
## **8.3 WSDL of the Protocol Endpoints**

 Protocol messages are received by protocol participants via operations of dedicated ports called protocol 2923 endpoints. In this section we specify the WSDL port types of the protocol endpoints needed to run the 2924 WS-HumanTask coordination protocol. WS-HumanTask coordination protocol.

### **8.3.1 Protocol Endpoint of the Task Parent**

 An application that wants to create a task and wants to become a task parent MUST provide an endpoint implementing the following port type. This endpoint is the protocol endpoint of the task parent receiving protocol messages of the WS-HumanTask coordination protocol from a task. The operation used by the task to send a certain protocol message to the task parent is named by the message name of the protocol 2930 message concatenated by the string Operation. For example, the skipped message MUST be passed 2931 to the task parent by using the operation named skippedOperation.

<wsdl:portType name="clientParticipantPortType">

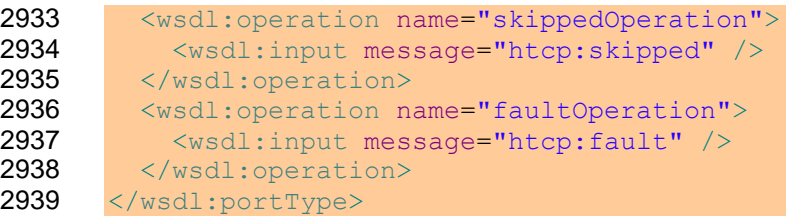

# **8.3.2 Protocol Endpoint of the Task**

 For a WS-HumanTask Definition a task MUST provide an endpoint implementing the following port type. This endpoint is the protocol endpoint of the task receiving protocol messages of the WS-HumanTask coordination protocol from a task parent. The operation used by the task parent to send a certain protocol message to a task is named by the message name of the protocol message concatenated by the string 2945 Operation. For example, the exit protocol message MUST be passed to the task by using the 2946 operation named exitOperation.

```
2947 <wsdl:portType name="humanTaskParticipantPortType">
2948 <wsdl:operation name="exitOperation"><br>2949 <wsdl:input message="htcp:exit" />
             2949 <wsdl:input message="htcp:exit" />
2950 </wsdl:operation>
2951 </wsdl:portType>
```
# **8.4 Providing Human Task Context**

 The task context information is exchanged between the requesting application and a task or a notification. In case of tasks, this information is passed as header fields of the request and response messages of the task"s operation. In case of notifications, this information is passed as header fields of the request message of the notification"s operation.

# **8.4.1 SOAP Binding of Human Task Context**

 In general, a SOAP binding specifies for message header fields how they are bound to SOAP headers. In 2959 case of WS-HumanTask, the humanTaskRequestContext and humanTaskResponseContext elements are simply mapped to SOAP header as a whole. The following listings show the SOAP binding of the human task request context and human task response context in an infoset representation.

```
2962 <S:Envelope xmlns:S="http://www.w3.org/2003/05/soap-envelope"
2963 xmlns:htc="http://docs.oasis-open.org/ns/bpel4people/ws-
2964 humantask/context/200803">
2965 \, \langleS:Header>
2966 <htc:humanTaskRequestContext>
2967 <htc:priority>...</htc:priority>?
2968 <htc:attachments>...</htc:attachments>?<br>2969 <htc:peopleAssignments>...</htc:peopleA
           2969 <htc:peopleAssignments>...</htc:peopleAssignments>?
2970 <htc:isSkipable>...</htc:isSkipable>?
2971 <htc:activationDeferralTime>...</htc:activationDeferralTime>?
2972 <htc:expirationTime>...</htc:expirationTime>?
2973 ... extension elements ...
2974 </htc:humanTaskRequestContext>
2975 \times /S: Header>
2976 <S:Body>
2977 ...
2978 \langle /S:Body>
2979 </S:Envelope>
2980 
2981 <S:Envelope xmlns:S="http://www.w3.org/2003/05/soap-envelope"
```
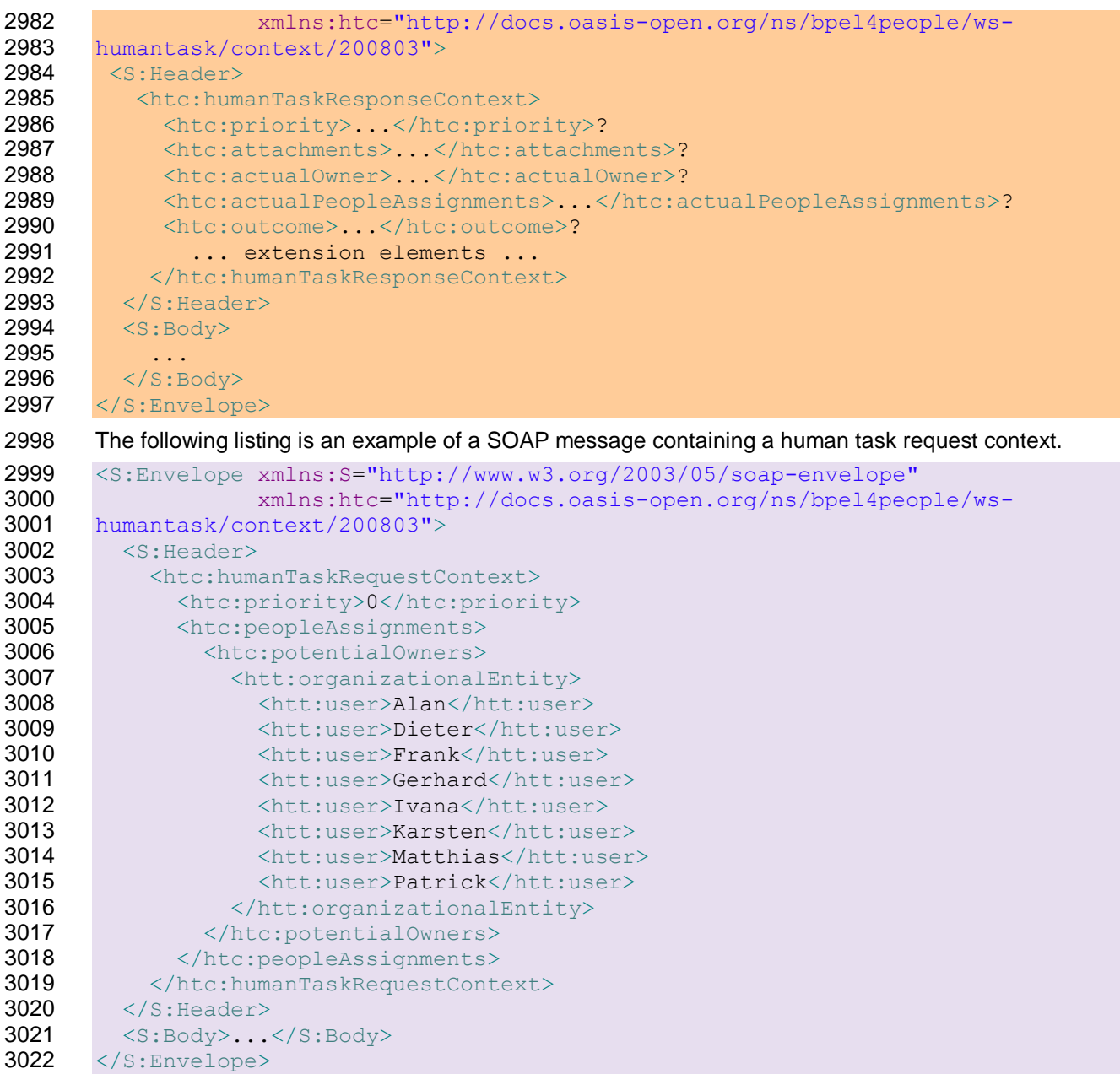

# **8.4.2 Overriding Task Definition People Assignments**

3024 The task context information exchanged contains a potentialOwners element, which can be used at task creation time to override the set of task assignments that we defined in the original task definition. Compliant implementations MUST allow overriding of simple tasks and routing patterns that are a single- level deep, i.e. routing patterns that don"t have nested routing patterns. If the task context potentialOwners contains a list of htt:user and htt:group, and the task definition contains a 3029 routing pattern element htt:parallel or htt:sequence that has as its only children htt:user and 3030 htt:group elements, the WS-HumanTask Processor MUST replace the list in the task definition with the 3031 list in the task context. If the task definition contains only a list of htt:user and htt:group, then the 3032 WS-HumanTask Processor MUST replace the list of users from the task definition with the list of users in<br>3033 the task context. the task context.

# **8.5 Human Task Policy Assertion**

 In order to support discovery of Web services that support the human task contract that are available for coordination by another service, a *human task policy* assertion is defined by WS-HumanTask. This policy assertion can be associated with the business operation used by the invoking component (recall that the human task is restricted to have exactly one business operation). In doing so, the provider of a human task can signal whether or not the corresponding task can communicate with an invoking component via the WS-HumanTask coordination protocol.

3041 The following describes the policy assertion used to specify that an operation can be used to instantiate a<br>3042 human task with the proper protocol in place: human task with the proper protocol in place:

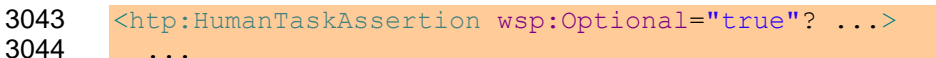

</htp:HumanTaskAssertion>

#### /htp:HumanTaskAssertion

 This policy assertion specifies that the WS-HumanTask Parent, in this case the sender, MUST include context information for a human task coordination type passed with the message. The receiving human task MUST be instantiated with the WS-Human Task protocol in place by the WS-HumanTask Processor.

/htp:HumanTaskAssertion/@wsp:Optional="true"

 As defined in WS-Policy [WS-Policy], this is the compact notation for two policy alternatives, one with and one without the assertion. Presence of both policy alternatives indicates that the behavior indicated by the assertion is optional, such that a WS-HumanTask coordination context MAY be passed with an input message. If the context is passed the receiving human task MUST be instantiated with the WS-HumanTask protocol in place. The absence of the assertion is interpreted to mean that a WS-HumanTask coordination context SHOULD NOT be passed with an input message.

 The human task policy assertion indicates behavior for a single operation, thus the assertion has an Operation Policy Subject. WS-PolicyAttachment [WS-PolAtt] defines two policy attachment points with Operation Policy Subject, namely wsdl:portType/wsdl:operation and wsdl:binding/wsdl:operation.

3062 The <htp: HumanTaskAssertion> policy assertion can also be used for notifications. In that case it means that the WS-HumanTask Parent, in this case the sender, MAY pass the human task context information with the message. Other headers, including headers with the coordination context are ignored.

# <sup>3066</sup> **9 Task Parent Interactions with Lean Tasks**

# 3067 **9.1 Operations for Task Parent Applications**

3068 A number of operations are involved in the life cycle of a lean task definition. These comprise:

- 3069 Registering a lean task definition, such that it is available for later use
- 3070 Unregistering a lean task definition, such that it is no longer available for later use
- 3071 Listing lean task definitions, to determine what is available for use
- 3072 Creating a lean task from a lean task definition

 An operation takes a well-defined set of parameters as its input. Passing an illegal parameter or an illegal 3074 number of parameters MUST result in the htlt:illegalArgumentFault being returned. Invoking an operation that is not allowed in the current state of the lean task definition MUST result in an htlt:illegalStateFault.

3077 By default, the identity of the person on behalf of which the operation is invoked is passed to the WS-

3078 HumanTask Processor. When the person is not authorized to perform the operation the

- 3079 htlt:illegalAccessFault MUST be returned.
- 3080 This specification does not stipulate the authentication, addressing, and binding scheme employed when 3081 calling an operation. This can be achieved using different mechanisms (e.g. WS-Security, WS-3082 Addressing).

## 3083 **9.2 Lean Task Interactions**

3084 To enable lightweight task definition and creation by a WS-HumanTask Parent, a conformant WS-3085 HumanTask Processor MUST provide the following operations:

- 3086 registerLeanTaskDefinition API for registration
- 3087 unregisterLeanTaskDefinition API for retraction
- 3088 listLeanTaskDefinitions API for enumeration
- 3089 createLeanTask and createLeanTaskAsync APIs for creation

3090 and invoke the following callback operation in response to createLeanTaskAsync:

3091 · createLeanTaskAsyncCallback

## 3092 **9.2.1 Register a Lean Task Definition**

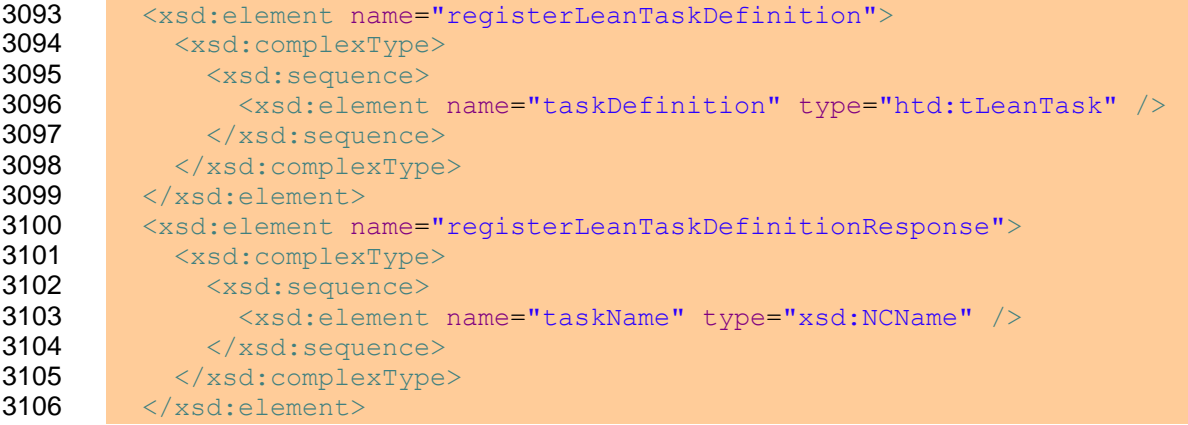

3107 The htlt: registerLeanTaskDefinition operation is used to create a new Lean Task definition that 3108 is available for future listing and consumption by the htlt:listLeanTaskDefinitions and 3109 htlt:createLeanTask / htlt:createLeanTaskAsync operations. If an existing Lean Task exists at 3110 the same name as the htd:tLeanTask/@Name, the WSHumanTask Processor SHOULD return an 3111 htlt:illegalStateFault.

# 3112 **9.2.2 Unregister a Lean Task Definition**

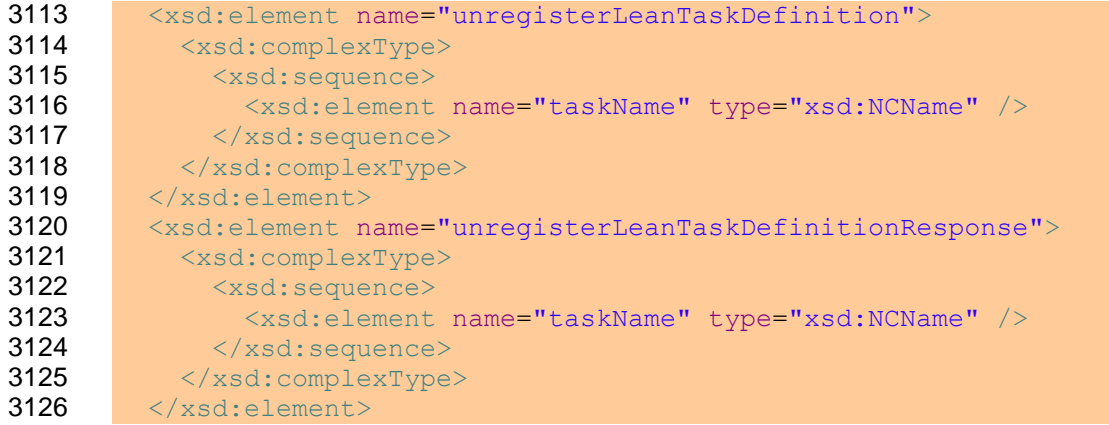

3127 The htlt:unregisterLeanTaskDefinition operation is used to remove a Lean Task available for 3128 future listing and consumption by the htlt:listLeanTaskDefinitions and

3129 htlt:createLeanTask / htlt:createLeanTaskAsync operations. The WS-HumanTask Processor 3130 SHOULD also move any instances of lean tasks of this task definition to "Error" state. If the Lean Task

3131 does not already exist as a registered element, the WS-HumanTask Processor MUST return an  $3132$  htlt:illegalArqumentFault. htlt:illegalArgumentFault.

# 3133 **9.2.3 List Lean Task Definitions**

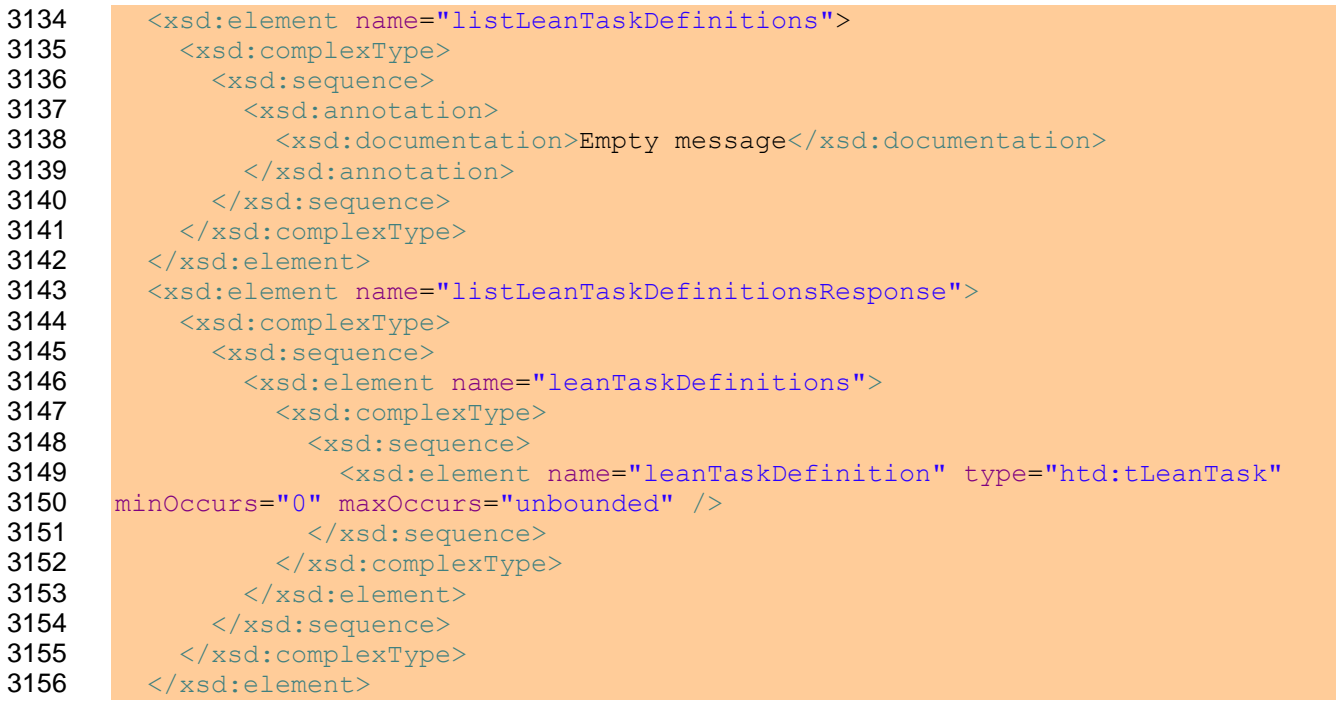

- 3157 The htlt:listLeanTaskDefinitions operation is used to query the list of htd:tLeanTask 3158 elements that are registered Lean Tasks, as registered by the htlt: registerLeanTaskDefinition
- 3159 operation, and not subsequently unregistered by htlt:unregisterLeanTaskDefinition.

# 3160 **9.2.4 Create a Lean Task**

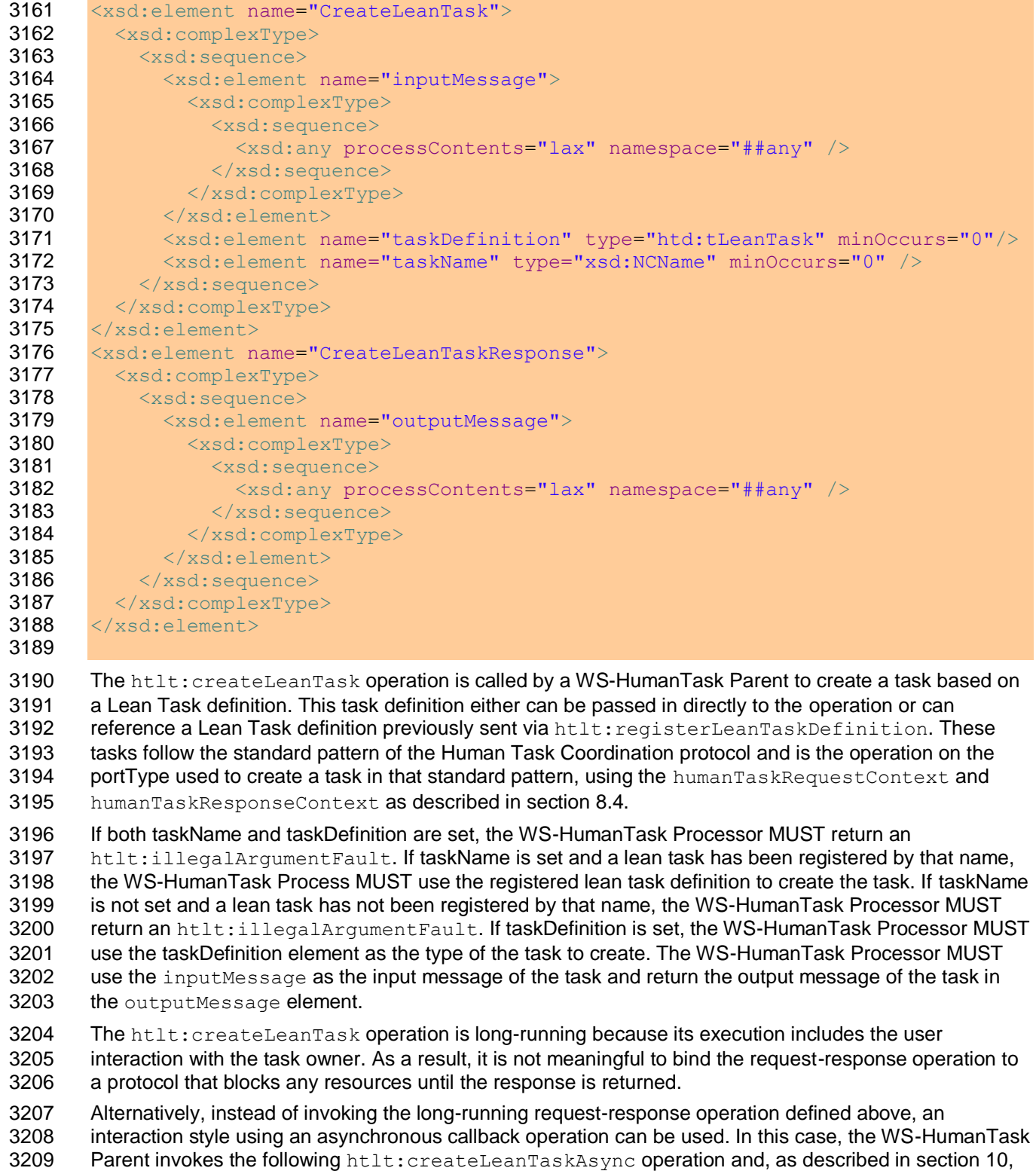
3210 passes a WS-Addressing endpoint reference (EPR) in order to provide a callback address for delivering<br>3211 the lean task's output. the lean task's output.

3212 Technically, htlt: createLeanTaskAsync is also a request-response operation in order to enable 3213 returning faults, but it returns immediately to the caller if the lean task is created successfully, without 3214 vaiting for the lean task to complete. waiting for the lean task to complete.

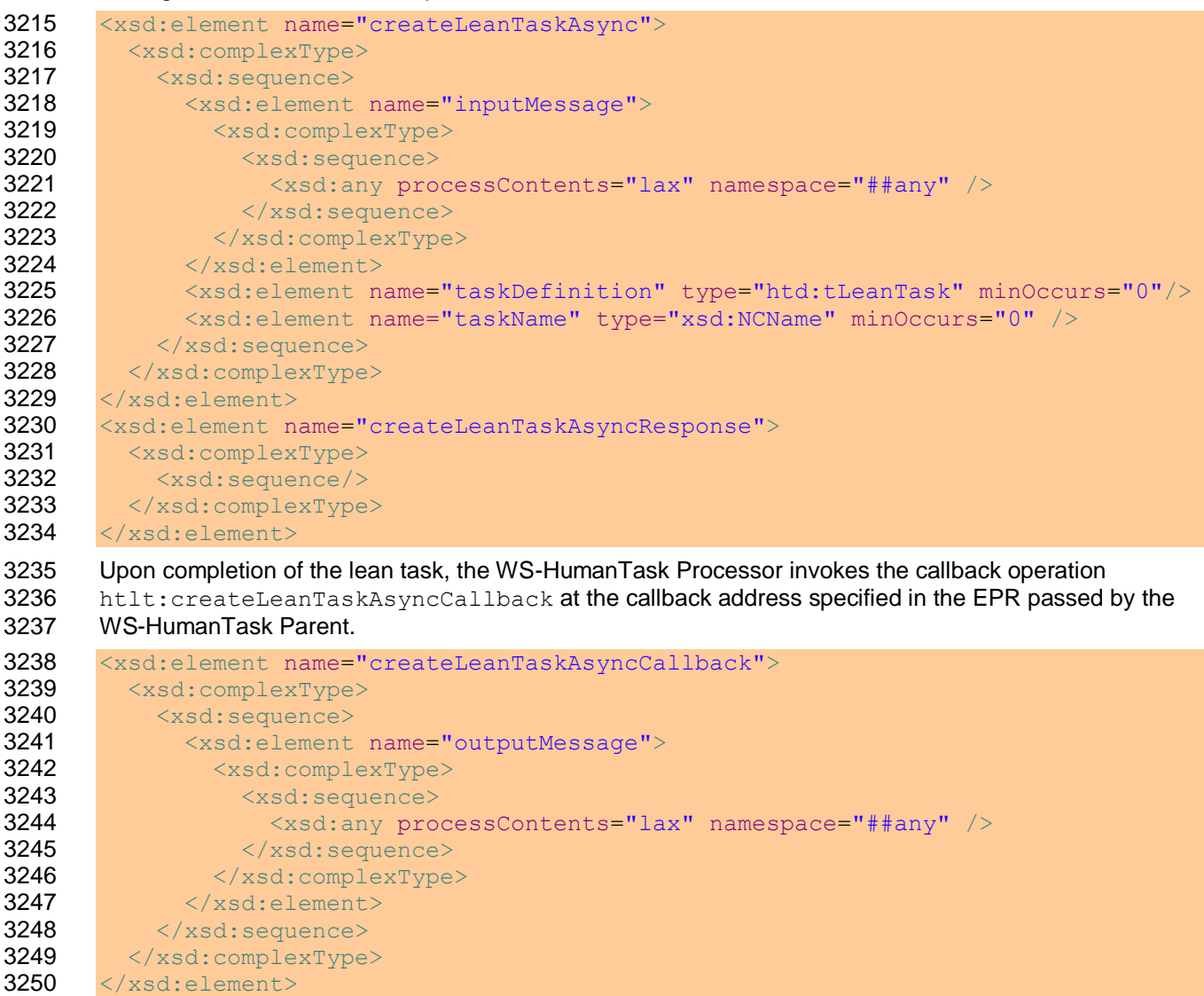

#### 3251 **9.2.5 Endpoints for Lean Task Operations**

3252 A WS-HumanTask Processor MUST provide an endpoint implementing the following port type. This<br>3253 endpoint is used to register, unregister, and list lean task definitions, and create a lean task given a endpoint is used to register, unregister, and list lean task definitions, and create a lean task given a 3254 particular definition and input message.

```
3255 <wsdl:portType name="leanTaskOperations">
3256
3257 <wsdl:operation name="registerLeanTaskDefinition">
3258 <wsdl:input message="registerLeanTaskDefinition"/>
3259 <wsdl:output message="registerLeanTaskDefinitionResponse"/>
3260 <wsdl:fault name="illegalStateFault" message="illegalStateFault"/>
3261 <wsdl:fault name="illegalAccessFault" message="illegalAccessFault"/>
3262 </wsdl:operation>
3263
```
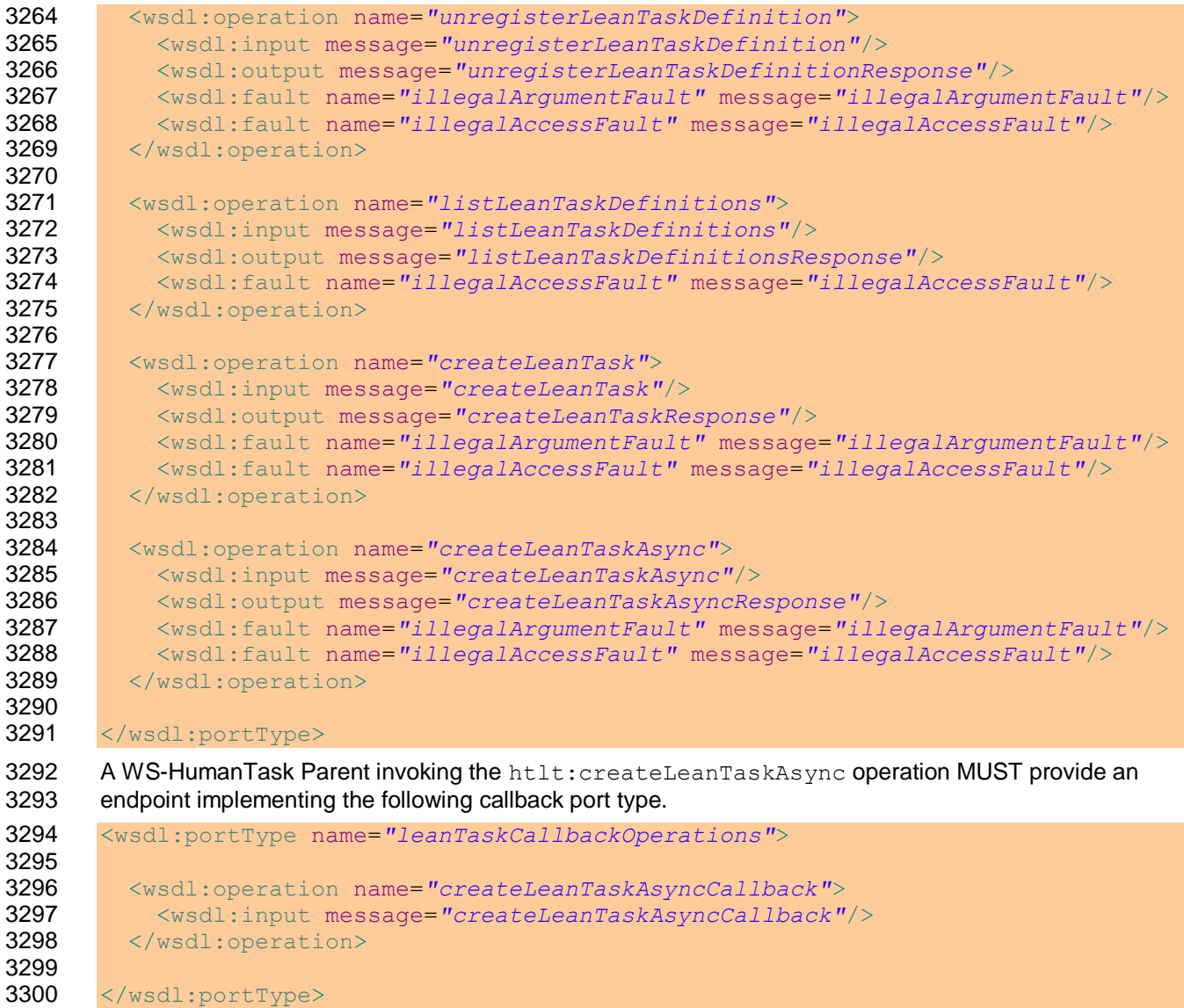

# **10Providing Callback Information for Human Tasks**

- WS-HumanTask extends the information model of a WS-Addressing endpoint reference (EPR) defined in [WS-Addr-Core] (see [WS-Addr-SOAP] and [WS-Addr-WSDL] for more details). This extension is needed to support passing information to human tasks about ports and operations of a caller receiving responses from such human tasks.
- Passing this callback information from a WS-HumanTask Parent (i.e. a requesting application) to the WS-HumanTask Processor MAY override static deployment information that may have been set.

#### **10.1 EPR Information Model Extension**

- Besides the properties of an endpoint reference (EPR) defined by [WS-Addr-Core] WS-HumanTask defines the following abstract properties:
- [response action] : xsd:anyURI (0..1)
- This property contains the value of the [action] message addressing property to be sent within the response message.
- [response operation] : xsd:NCName (0..1)
- This property contains the name of a WSDL operation.

 Each of these properties is a child element of the [metadata] property of an endpoint reference. An endpoint reference passed by a caller to a WS-HumanTask Processor MUST contain the [metadata] property. Furthermore, this [metadata] property MUST contain either a [response action] property or a [response operation] property.

- If present, the value of the [response action] property MUST be used by the WS-HumanTask Processor hosting the responding human task to specify the value of the [action] message addressing property of the response message sent back to the caller. Furthermore, the [destination] property of this response message MUST be copied from the [address] property of the EPR contained in the original request message by the WS-HumanTask Processor.
- If present, the value of the [response operation] property MUST be the name of an operation of the port type implemented by the endpoint denoted by the [address] property of the EPR. The corresponding port type MUST be included as a WSDL 1.1 definition nested within the [metadata] property of the EPR (see [WS-Addr-WSDL]). The WS-HumanTask Processor hosting the responding human task MUST use the value of the [response operation] property as operation of the specified port type at the specified endpoint to send the response message. Furthermore, the [metadata] property MUST contain WSDL 1.1 binding information corresponding to the port type implemented by the endpoint denoted by the [address] property of the EPR.
- 3333 The EPR sent from the caller to the WS-HumanTask Processor MUST identify the instance of the caller.<br>3334 This MUST be done by the caller in one of the two ways: First, the value of the laddressl property can This MUST be done by the caller in one of the two ways: First, the value of the [address] property can contain a URL with appropriate parameters uniquely identifying the caller instance. Second, appropriate [reference parameters] properties are specified within the EPR. The values of these [reference
- parameters] uniquely identify the caller within the scope of the URI passed within the [address] property.

#### **10.2 XML Infoset Representation**

The following describes the infoset representation of the EPR extensions introduced by WS-HumanTask:

```
3340 <wsa:EndpointReference>
3341 <wsa:Address>xsd:anyURI</wsa:Address>
3342 <wsa:ReferenceParameters>xsd:any*</wsa:ReferenceParameters>?
3343 <wsa:Metadata>
3344 <htcp:responseAction>xsd:anyURI</htcp:responseAction>?
3345 <htcp:responseOperation>xsd:NCName</htcp:responseOperation>?
3346 </wsa:Metadata>
```
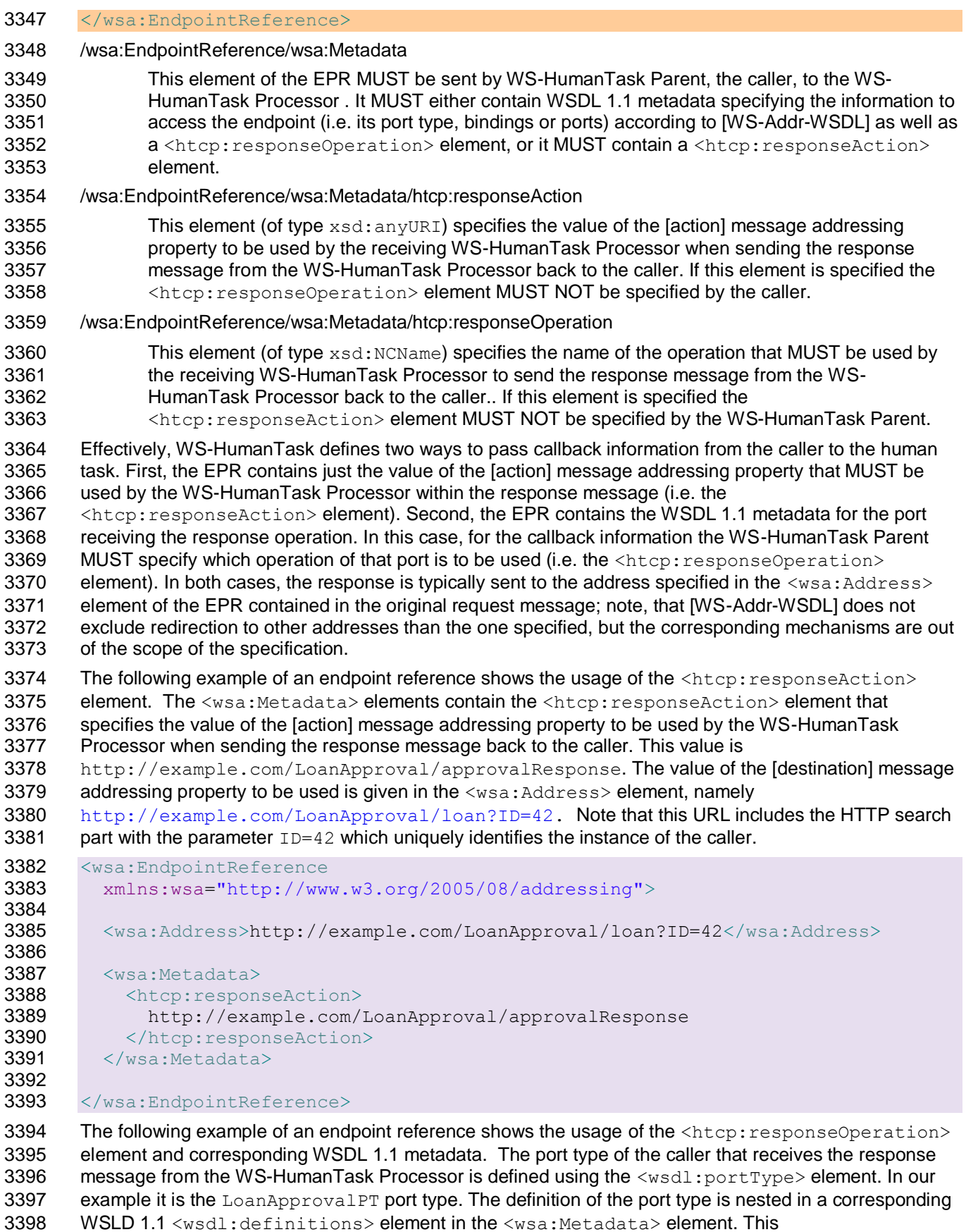

ws-humantask-1.1-spec-cd-10 23 June 2010 Copyright © OASIS® 2010. All Rights Reserved. Page 112 of 215 3399 <wsdl:definitions> element also contains a binding for this port type as well as a corresponding 3400 port definition nested in a <wsdl:service> element. The <htcp:responseOperation> element 3401 specifies that the approvalResponse operation of the LoanApprovalPT port type is used to send the response to the caller. The address of the actual port to be used which implements the LoanApprovalPT port type and thus the approvalResponse operation is given in the <wsa:Address> element, namely the URL http://example.com/LoanApproval/loan. The 3405 unique identifier of the instance of the caller is specified in the  $\langle xmp : MyInstanceID \rangle$  element nested in 3406 the <wsa:ReferenceParameters> element.

```
3407 <wsa:EndpointReference
3408 xmlns:wsa="http://www.w3.org/2005/08/addressing">
3409
3410 <wsa:Address>http://example.com/LoanApproval/loan</wsa:Address>
3411
3412 <wsa:ReferenceParameters><br>3413 <wmp:MvInstanceID>42</x
         3413 <xmp:MyInstanceID>42</xmp:MyInstanceID>
3414 </wsa:ReferenceParameters>
3415
3416 <wsa:Metadata>
3417
3418 <wsdl:definitions ...>
3419
3420 <wsdl:portType name="LoanApprovalPT">
3421 <wsdl:operation name="approvalResponse">...</wsdl:operation>
3422 ...
3423 </wsdl:portType>
3424
3425 <wsdl:binding name="LoanApprovalSoap" type="LoanApprovalPT">
3426 ...
3427 </wsdl:binding>
3428
3429 <wsdl:service name="LoanApprovalService">
3430 <wsdl:port name="LA" binding="LoanApprovalSoap">
3431 <soap:address
3432 location="http://example.com/LoanApproval/loan" />
3433 </wsdl:port>
3434 ...
3435 </wsdl:service>
3436
3437 </wsdl:definitions>
3438
3439 <htcp:responseOperation>approvalResponse</htcp:responseOperation>
3440
3441 </wsa:Metadata>
3442
3443 </wsa:EndpointReference>
```
### **10.3 Message Addressing Properties**

 Message addressing properties provide references for the endpoints involved in an interaction at the message level. For this case, WS-HumanTask Processor uses the message addressing properties defined in [WS-Addr-Core] for the request message as well as for the response message.

 The request message sent by the caller (i.e. the requesting application) to the human task uses the message addressing properties as described in [WS-Addr-Core]. WS-HumanTask refines the use of the following message addressing properties:

3451 • The [reply endpoint] message addressing property MUST contain the EPR to be used by the WS-HumanTask Processor to send its response to.

ws-humantask-1.1-spec-cd-10 23 June 2010 Copyright © OASIS® 2010. All Rights Reserved. Page 113 of 215 3453 Note that the [fault endpoint] property MUST NOT be used by WS-HumanTask Processor. This is 3454 because via one-way operation no application level faults are returned to the caller. because via one-way operation no application level faults are returned to the caller.

3455 The response message sent by the WS-HumanTask Processor to the caller uses the message 3456 addressing properties as defined in [WS-Addr-Core] and refines the use of the following properties:

- 3457 The value of the [action] message addressing property is set as follows:
- 3458 If the original request message contains the <htcp:responseAction> element in the 3459 <wsa:Metadata> element of the EPR of the [reply endpoint] message addressing property, 3460 the value of the former element MUST be copied into the [action] property of the response 3461 message by WS-HumanTask Processor.
- 3462 If the original request message contains the <htcp:responseOperation> element (and, 3463 thus, WSDL 1.1 metadata) in the  $\langle$ wsa:Metadata> element of the EPR of the [reply 3464 endpoint] message addressing property, the value of the [action] message addressing 3465 property of the response message is determined as follows:
- 3466 **Assume that the WSDL 1.1 metadata specifies within the binding chosen a value for the** 3467 soapaction attribute on the soap: operation element of the response operation. 3468 Then, this value MUST be used as value of the [action] property by WS-HumanTask 3469 Processor.
- 3470 If no such soapaction attribute is provided, the value of the [action] property MUST be 3471 derived as specified in [WS-Addr-WSDL] by WS-HumanTask Processor.
- 3472 **•** Reference parameters are mapped as specified in [WS-Addr-SOAP].

#### 3473 **10.4 SOAP Binding**

3474 A SOAP binding specifies how abstract message addressing properties are bound to SOAP headers. In 3475 this case, WS-HumanTask Processor MUST use the mappings as specified by [WS-Addr-SOAP].

3476 The following is an example of a request message sent from the caller to the WS-HumanTask Processor 3477 containing the <htcp:responseAction> element in the incoming EPR. The EPR is mapped to SOAP 3478 header fields as follows: The endpoint reference to be used by the human task for submitting its response 3479 message to is contained in the  $\langle w\sin R\rangle$  =  $\langle R\rangle$  element. The address of the endpoint is contained in the 3480 <wsa:Address> element. The identifier of the instance of the caller to be encoded as reference 3481 parameters in the response message is nested in the  $\langle$ wsa:ReferenceParameters> element. The 3482 value of the <wsa: Action> element to be set by the human task in its response to the caller is in the 3483 <htcp:responseAction> element nested in the <wsa:Metadata> element of the EPR.

```
3484 <S:Envelope xmlns:S="http://www.w3.org/2003/05/soap-envelope"
3485 xmlns:wsa="http://www.w3.org/2005/08/addressing"
3486 xmlns:htcp="http://docs.oasis-open.org/ns/bpel4people/ws-
3487 humantask/protocol/200803">
3488
3489 <S:Header>
3490 <wsa:ReplyTo>
3491 <wsa:Address>http://example.com/LoanApproval/loan</wsa:Address>
3492 <wsa:ReferenceParameters>
3493 <xmp:MyInstanceID>42</xmp:MyInstanceID>
3494 </wsa:ReferenceParameters>
3495 <wsa:Metadata><br>3496 <htcp:respons
             3496 <htcp:responseAction>
3497 http://example.com/LoanApproval/approvalResponse
3498 </htcp:responseAction>
3499 </wsa:Metadata>
3500 \langle/wsa:ReplyTo>
3501 \, \langle /S: Header>
3502
3503 <S:Body>...</S:Body>
```

```
3504 </S:Envelope>
```
 The following is an example of a response message corresponding to the request message discussed above. This response is sent from the WS-HumanTask Processor back to the caller. The <wsa:To> 3507 element contains a copy of the <wsa: Address> element of the original request message. The <wsa:Action> element is copied from the <htcp:responseAction> element of the original request 3509 message. The reference parameters are copied as standalone elements (the  $\langle xmp:MyInstanceID\rangle$ ) 3510 element below) out of the <wsa: ReferenceParameters> element of the request message.

```
3511 <S:Envelope xmlns:S="http://www.w3.org/2003/05/soap-envelope"
3512 xmlns:wsa="http://www.w3.org/2005/08/addressing">
3513 \timesS: Header>
3514 \langle \text{wsa:To} \rangle3515 <wsa:Address>http://example.com/LoanApproval/loan</wsa:Address>
3516 \langle/wsa:To>
3517 <wsa:Action>
3518 http://example.com/LoanApproval/approvalResponse
3519 \langle/wsa:Action>
3520 <xmp:MyInstanceID wsa:IsReferenceParameter='true'>
3521 42
3522 </xmp:MyInstanceID>
3523 \times \sqrt{s}: Header>
3524 <S:Body>...</S:Body>
3525 \, </S:Envelope>
3526 The following is an example of a request message sent from the caller to the WS-HumanTask Processor
```
3527 containing the <htcp:responseOperation> element and corresponding WSDL metadata in the incoming EPR. The EPR is mapped to SOAP header fields as follows: The endpoint reference to be used by the WS-HumanTask Processor for submitting its response message to is contained in the 3530 <wsa:ReplyTo> element. The address of the endpoint is contained in the <wsa:Address> element. The identifier of the instance of the caller to be encoded as reference parameters in the response 3532 message is nested in the <wsa:ReferenceParameters> element. The WSDL metadata of the 3533 endpoint is contained in the <wsdl:definitions> element. The name of the operation of the endpoint 3534 to be used to send the response message to is contained in the  $\langle$ htcp:responseOperation> 3535 element. Both elements are nested in the  $\ltimes$ wsa:Metadata>element of the EPR. These elements provide the basis to determine the value of the action header field to be set by the WS-HumanTask Processor in its response to the caller.

```
ws-humantask-1.1-spec-cd-10 23 June 2010
3538 <S:Envelope xmlns:S="http://www.w3.org/2003/05/soap-envelope"
3539 xmlns:wsa="http://www.w3.org/2005/08/addressing"
3540 xmlns:htcp="http://docs.oasis-open.org/ns/bpel4people/ws-
3541 humantask/protocol/200803">
3542 \leq \leq \leq \leq \leq \leq \leq \leq \leq \leq \leq \leq \leq \leq \leq \leq \leq \leq \leq \leq \leq \leq \leq \leq \leq \leq \leq \leq \leq \leq \leq \leq \leq \leq \leq \leq 3543 <wsa:ReplyTo>
3544
3545 <wsa:Address>http://example.com/LoanApproval/loan</wsa:Address>
3546
3547 <wsa:ReferenceParameters>
3548 <xmp:MyInstanceID>42</xmp:MyInstanceID>
3549 </wsa:ReferenceParameters>
3550
3551 <wsa:Metadata>
3552
3553 <wsdl:definitions
3554 targetNamespace="http://example.com/loanApproval"
3555 xmlns:wsdl="..." xmlns:soap="...">
3556
3557 <wsdl:portType name="LoanApprovalPT">
3558 <wsdl:operation name="approvalResponse">
3559 Arrow State Austing American Association Contract Australian Medicine and Australian Medicine and Australian Medicine and Australian Medicine and Australian Medicine and Australian Medicine and Australian Medicine a
```
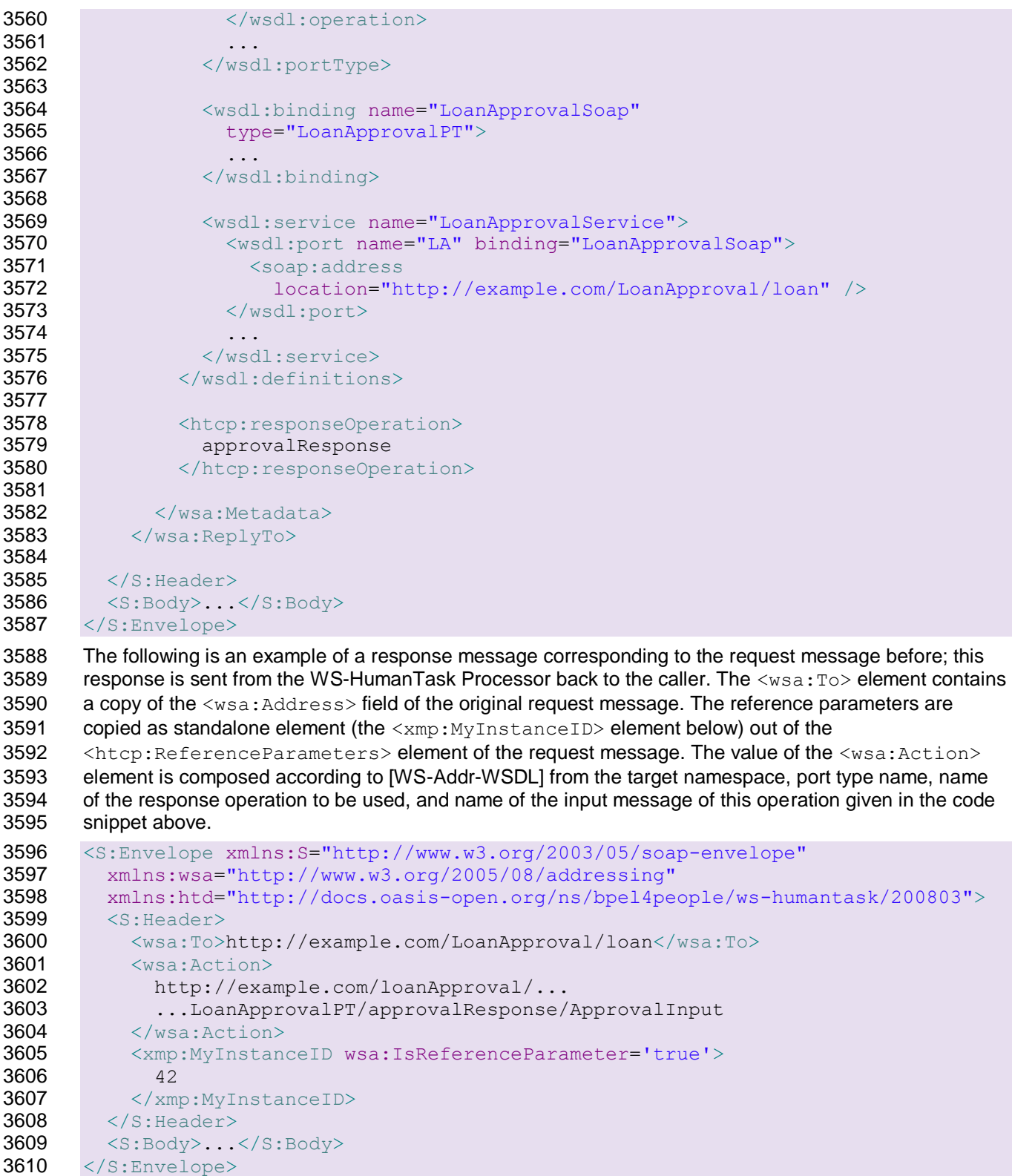

### <sup>3611</sup> **11Security Considerations**

- 3612 WS-HumanTask does not mandate the use of any specific mechanism or technology for client<br>3613 authentication. However, a client MUST provide a principal or the principal MUST be obtainabl
- 3613 authentication. However, a client MUST provide a principal or the principal MUST be obtainable by the 3614 WS-HumanTask Processor.
- WS-HumanTask Processor.
- 3615 When using task APIs via SOAP bindings, compliance with the WS-I Basic Security Profile 1.0 is 3616 RECOMMENDED.

## **12Conformance**

3619 The XML schema pointed to by the RDDL document at the namespace URI, defined by this specification, 3620 are considered to be authoritative and take precedence over the XML schema defined in the appendix of are considered to be authoritative and take precedence over the XML schema defined in the appendix of this document.

 There are four conformance targets defined as part of this specification: a WS-HumanTask Definition, a WS-HumanTask Processor, a WS-HumanTask Parent and a WS-HumanTask Client (see section 2.3). In order to claim conformance with WS-HumanTask 1.1, the conformance targetes MUST comply with all normative statements in this specification, notably all MUST statements have to be implemented.

# <sup>3627</sup> **A. Portability and Interoperability Considerations**

- 3628 This section illustrates the portability and interoperability aspects addressed by WS-HumanTask:
- 3629 Portability The ability to take human tasks and notifications created in one vendor's environment 3630 and use them in another vendor's environment.
- 3631 Interoperability The capability for multiple components (task infrastructure, task list clients and 3632 applications or processes with human interactions) to interact using well-defined messages and 3633 protocols. This enables combining components from different vendors allowing seamless 3634 execution.
- 3635 Portability requires support of WS-HumanTask artifacts.
- 3636 Interoperability between task infrastructure and task list clients is achieved using the operations for client 3637 applications.
- 3638 Interoperability between applications and task infrastructure from different vendors subsumes two
- 3639 alternative constellations depending on how tightly the life-cycles of the task and the invocating 3640 application are coupled with each other. This is shown in the figure below:
- 3641 Tight Life-Cycle Constellation: Applications are human task aware and control the life cycle of tasks.
- 3642 Interoperability between applications and WS-HumanTask Processors is achieved using the WS-
- 3643 HumanTask coordination protocol.

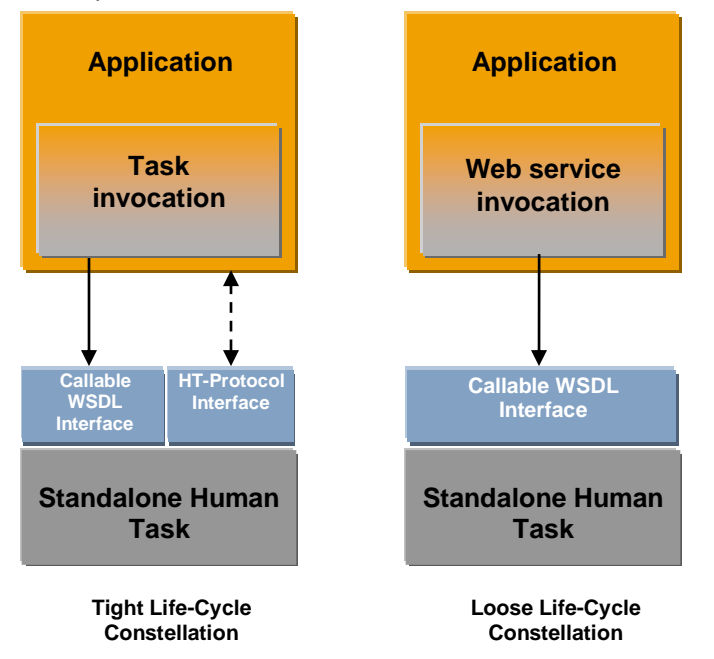

- 3644 Loose Life-Cycle Constellation: Applications use basic Web services protocols to invoke Web services
- 3645 implemented as human tasks. In this case standard Web services interoperability is achieved and 3646 applications do not control the life cycle of tasks.

## **B. WS-HumanTask Language Schema**

```
ws-humantask-1.1-spec-cd-10 23 June 2010
3648 <?xml version="1.0" encoding="UTF-8"?>
3649 <!--
3650 Copyright (c) OASIS Open 2009. All Rights Reserved.
3651 - - \rightarrow3652 <xsd:schema
3653 xmlns:xsd="http://www.w3.org/2001/XMLSchema"
3654 xmlns="http://docs.oasis-open.org/ns/bpel4people/ws-humantask/200803"
3655 targetNamespace="http://docs.oasis-open.org/ns/bpel4people/ws-
3656 humantask/200803"
3657 elementFormDefault="qualified" blockDefault="#all">
3658 
3659 <xsd:annotation>
3660 <xsd:documentation>
3661 XML Schema for WS-HumanTask 1.1 - WS-HumanTask Task Definition Language
3662 </xsd:documentation>
3663 </xsd:annotation>
3664 
3665 <!-- other namespaces -->
3666 <xsd:import namespace="http://www.w3.org/XML/1998/namespace"
3667 schemaLocation="http://www.w3.org/2001/xml.xsd" />
3668
3669 <!-- base types for extensible elements -->
3670 <xsd:complexType name="tExtensibleElements">
3671 <xsd:sequence>
3672 <xsd:element name="documentation" type="tDocumentation" minOccurs="0"
3673 maxOccurs="unbounded" />
3674 <xsd:any namespace="##other" processContents="lax" minOccurs="0"
3675 maxOccurs="unbounded" />
3676 \langle xsd:sequence \rangle3677 <xsd:anyAttribute namespace="##other" processContents="lax" />
3678 </xsd:complexType>
3679 
3680 <xsd:complexType name="tDocumentation" mixed="true">
3681 <xsd:sequence>
3682 <xsd:any namespace="##other" processContents="lax" minOccurs="0"
3683 maxOccurs="unbounded" />
3684 \times \times \times \timessd:sequence>
3685 <xsd:attribute ref="xml:lang" />
3686 </xsd:complexType>
3687 
3688 <xsd:complexType name="tExtensibleMixedContentElements"
3689 mixed="true">
3690 <xsd:sequence>
3691 <xsd:element name="documentation" type="tDocumentation" minOccurs="0"
3692 maxOccurs="unbounded" />
3693 <xsd:any namespace="##other" processContents="lax" minOccurs="0"
3694 maxOccurs="unbounded" />
3695 </xsd:sequence>
3696 <xsd:anyAttribute namespace="##other" processContents="lax" />
3697 </xsd:complexType>
3698
3699 <!-- human interactions definition -->
3700 <xsd:element name="humanInteractions" type="tHumanInteractions" />
3701 <xsd:complexType name="tHumanInteractions">
```

```
3702 <xsd:complexContent>
3703 <xsd:extension base="tExtensibleElements">
3704 <xsd:sequence>
3705 <xsd:element name="extensions" type="tExtensions" minOccurs="0" />
3706 <xsd:element name="import" type="tImport" minOccurs="0"
3707 maxOccurs="unbounded" />
3708 <xsd:element name="logicalPeopleGroups" type="tLogicalPeopleGroups"
3709 minOccurs="0" />
3710 <xsd:element name="tasks" type="tTasks" minOccurs="0" />
3711 <xsd:element name="notifications" type="tNotifications"
3712 minOccurs="0" />
3713 </xsd:sequence>
3714 <xsd:attribute name="targetNamespace" type="xsd:anyURI"
3715 use="required" />
3716 <xsd:attribute name="queryLanguage" type="xsd:anyURI" />
3717 <xsd:attribute name="expressionLanguage" type="xsd:anyURI" />
3718 </xsd:extension>
3719 </xsd:complexContent>
3720 </xsd:complexType>
3721 
3722 <xsd:complexType name="tExtensions">
3723 <xsd:complexContent>
3724 <xsd:extension base="tExtensibleElements">
3725 <xsd:sequence>
3726 <xsd:element name="extension" type="tExtension"
3727 maxOccurs="unbounded" />
3728 \langle xsd:sequence \rangle3729 \langle xsd:extension>
3730 </xsd:complexContent>
3731 </xsd:complexType>
3732 
3733 <xsd:complexType name="tExtension">
3734 <xsd:complexContent>
3735 <xsd:extension base="tExtensibleElements">
3736 <xsd:attribute name="namespace" type="xsd:anyURI" use="required" />
3737 <xsd:attribute name="mustUnderstand" type="tBoolean" use="required"
3738 />
3739 </xsd:extension>
3740 </xsd:complexContent>
3741 </xsd:complexType>
3742 
3743 <xsd:element name="import" type="tImport" />
3744 <xsd:complexType name="tImport">
3745 <xsd:complexContent>
3746 <xsd:extension base="tExtensibleElements">
3747 <xsd:attribute name="namespace" type="xsd:anyURI" use="optional" />
3748 <xsd:attribute name="location" type="xsd:anyURI" use="optional" />
3749 <xsd:attribute name="importType" type="xsd:anyURI" use="required" />
3750 </xsd:extension>
3751 </xsd:complexContent>
3752 </xsd:complexType>
3753 
3754 <xsd:element name="logicalPeopleGroups" type="tLogicalPeopleGroups" />
3755 <xsd:complexType name="tLogicalPeopleGroups">
3756 <xsd:complexContent>
3757 <xsd:extension base="tExtensibleElements">
3758 <xsd:sequence>
```

```
3759 <xsd:element name="logicalPeopleGroup" type="tLogicalPeopleGroup"
3760 maxOccurs="unbounded" />
             3761 </xsd:sequence>
3762 </xsd:extension>
3763 </xsd:complexContent>
3764 </xsd:complexType>
3765 
3766 <xsd:complexType name="tLogicalPeopleGroup">
3767 <xsd:complexContent>
3768 <xsd:extension base="tExtensibleElements">
3769 <xsd:sequence>
3770 <xsd:element name="parameter" type="tParameter" minOccurs="0"
3771 maxOccurs="unbounded" />
3772 </xsd:sequence>
3773 <xsd:attribute name="name" type="xsd:NCName" use="required" />
3774 <xsd:attribute name="reference" type="xsd:NCName" use="optional" />
3775 </xsd:extension>
3776 </xsd:complexContent>
3777 </xsd:complexType>
3778
3779 \langle -- generic human roles used in tasks and notifications -->
3780 <xsd:element name="genericHumanRole" type="tGenericHumanRoleAssignmentBase"
3781 abstract="true" block=""/>
3782 
3783 <xsd:element name="potentialOwners" type="tPotentialOwnerAssignment"
3784 substitutionGroup="genericHumanRole"/>
3785 <xsd:element name="excludedOwners" type="tGenericHumanRoleAssignment"
3786 substitutionGroup="genericHumanRole"/>
3787 <xsd:element name="taskInitiator" type="tGenericHumanRoleAssignment"
3788 substitutionGroup="genericHumanRole"/>
3789 <xsd:element name="taskStakeholders" type="tGenericHumanRoleAssignment"
3790 substitutionGroup="genericHumanRole"/>
3791 <xsd:element name="businessAdministrators"
3792 type="tGenericHumanRoleAssignment" substitutionGroup="genericHumanRole"/>
3793 <xsd:element name="recipients" type="tGenericHumanRoleAssignment"
3794 substitutionGroup="genericHumanRole"/>
3795 
3796 <xsd:complexType name="tGenericHumanRoleAssignmentBase" block="">
3797 <xsd:complexContent>
3798 <xsd:extension base="tExtensibleElements"/>
3799 </xsd:complexContent>
3800 </xsd:complexType>
3801
3802 <xsd:complexType name="tGenericHumanRoleAssignment">
3803 <xsd:complexContent>
3804 <xsd:extension base="tGenericHumanRoleAssignmentBase">
3805 <xsd:sequence>
3806 <xsd:element name="from" type="tFrom" />
3807 </xsd:sequence>
3808 </xsd:extension>
3809 </xsd:complexContent>
3810 </xsd:complexType>
3811
3812 <xsd:complexType name="tPotentialOwnerAssignment">
3813 <xsd:complexContent>
3814 <xsd:extension base="tGenericHumanRoleAssignmentBase">
3815 <xsd:choice>
3816 <xsd:element name="from" type="tFrom" />
```

```
3817 <xsd:element name="parallel" type="tParallel" />
3818 <xsd:element name="sequence" type="tSequence" />
3819 </xsd:choice>
3820 </xsd:extension>
3821 </xsd:complexContent>
3822 </xsd:complexType>
3823
3824 <!-- routing patterns -->
3825 <xsd:complexType name="tParallel">
3826 <xsd:complexContent>
3827 <xsd:extension base="tExtensibleElements">
3828 <xsd:sequence>
3829 <xsd:element name="completionBehavior" type="tCompletionBehavior"
3830 minOccurs="0" />
3831 <xsd:element name="from" type="tFrom" minOccurs="0"
3832 maxOccurs="unbounded" />
3833 <xsd:choice minOccurs="0" maxOccurs="unbounded">
3834 <xsd:element name="parallel" type="tParallel" />
3835 <xsd:element name="sequence" type="tSequence" />
3836 </xsd:choice>
3837 </xsd:sequence>
3838 <xsd:attribute name="type" type="tRoutingPatternType" />
3839 </xsd:extension>
3840 </xsd:complexContent>
3841 </xsd:complexType>
3842
3843 <xsd:complexType name="tSequence">
3844 <xsd:complexContent>
3845 <xsd:extension base="tExtensibleElements">
3846 <xsd:sequence>
3847 <xsd:element name="completionBehavior" type="tCompletionBehavior"
3848 />
3849 <xsd:element name="from" type="tFrom" minOccurs="0"
3850 maxOccurs="unbounded" />
3851 <xsd:choice minOccurs="0" maxOccurs="unbounded">
3852 <xsd:element name="parallel" type="tParallel" />
3853 <xsd:element name="sequence" type="tSequence" />
3854 </xsd:choice>
3855 </xsd:sequence>
3856 <xsd:attribute name="type" type="tRoutingPatternType" />
3857 </xsd:extension>
3858 </xsd:complexContent>
3859 </xsd:complexType>
3860
3861 <xsd:simpleType name="tRoutingPatternType">
3862 <xsd:restriction base="xsd:string">
3863 <xsd:enumeration value="all" />
3864 <xsd:enumeration value="single" />
3865 </xsd:restriction>
3866 </xsd:simpleType>
3867
3868 <!-- completion behavior -->
3869 <xsd:complexType name="tCompletionBehavior">
3870 <xsd:complexContent>
3871 <xsd:extension base="tExtensibleElements">
3872 <xsd:sequence>
3873 <xsd:element name="completion" type="tCompletion" minOccurs="0"
3874 maxOccurs="unbounded" />
```

```
3875 <xsd:element name="defaultCompletion" type="tDefaultCompletion"
3876 minOccurs="0" />
3877 </xsd:sequence>
3878 <xsd:attribute name="completionAction" type="tPattern" use="optional"
3879 default="automatic" />
3880 </xsd:extension>
3881 </xsd:complexContent>
3882 </xsd:complexType>
3883
3884 <xsd:complexType name="tCompletion">
3885 <xsd:complexContent>
3886 <xsd:extension base="tExtensibleElements">
3887 <xsd:sequence>
3888 <xsd:element name="condition" type="tBoolean-expr" />
3889 <xsd:element name="result" type="tResult" minOccurs="0" />
3890 </xsd:sequence>
3891 </xsd:extension>
3892 </xsd:complexContent>
3893 </xsd:complexType>
3894
3895 <xsd:complexType name="tDefaultCompletion">
3896 <xsd:complexContent>
3897 <xsd:extension base="tExtensibleElements">
3898 <xsd:sequence>
3899 <xsd:element name="result" type="tResult" />
3900 </xsd:sequence>
3901 </xsd:extension>
3902 </xsd:complexContent>
3903 </xsd:complexType>
3904
3905 <!-- result construction -->
3906 <xsd:complexType name="tResult">
3907 <xsd:complexContent>
3908 <xsd:extension base="tExtensibleElements">
3909 <xsd:choice maxOccurs="unbounded">
3910 <xsd:element name="aggregate" type="tAggregate" />
3911 <xsd:element name="copy" type="tCopy" />
3912 \langle xsd:choice\rangle3913 </xsd:extension>
3914 </xsd:complexContent>
3915 </xsd:complexType>
3916
3917 <xsd:complexType name="tAggregate">
3918 <xsd:complexContent>
3919 <xsd:extension base="tExtensibleElements">
3920 <xsd:attribute name="part" type="xsd:NCName" use="optional" />
3921 <xsd:attribute name="location" type="xsd:string" use="optional" />
3922 <xsd:attribute name="condition" type="xsd:string" />
3923 <xsd:attribute name="function" type="xsd:string" use="required" />
3924 </xsd:extension>
3925 </xsd:complexContent>
3926 </xsd:complexType>
3927
3928 <xsd:complexType name="tCopy">
3929 <xsd:complexContent>
3930 <xsd:extension base="tExtensibleElements">
3931 <xsd:sequence>
3932 <xsd:element name="from" type="tExpression" />
```

```
3933 <xsd:element name="to" type="tQuery" />
3934 </xsd:sequence>
3935 </xsd:extension>
3936 </xsd:complexContent>
3937 </xsd:complexType>
3938
3939 <!-- human tasks -->
3940 <xsd:element name="tasks" type="tTasks" />
3941 <xsd:complexType name="tTasks">
3942 <xsd:complexContent>
3943 <xsd:extension base="tExtensibleElements">
3944 <xsd:sequence>
3945 <xsd:element name="task" type="tTask" maxOccurs="unbounded" />
3946 </xsd:sequence>
3947 </xsd:extension>
3948 </xsd:complexContent>
3949 </xsd:complexType>
3950 
3951 <xsd:complexType name="tTaskBase" abstract="true">
3952 <xsd:complexContent>
3953 <xsd:extension base="tExtensibleElements">
3954 <xsd:sequence>
3955 <xsd:element name="interface" type="tTaskInterface" minOccurs="0"
3956 />
3957 <xsd:element name="messageSchema" type="tMessageSchema"
3958 minOccurs="0" />
3959 <xsd:element name="priority" type="tPriority-expr" minOccurs="0" />
3960 <xsd:element name="peopleAssignments" type="tPeopleAssignments"
3961 minOccurs="0" />
3962 <xsd:element name="completionBehavior" type="tCompletionBehavior"
3963 minOccurs="0" />
3964 <xsd:element name="delegation" type="tDelegation" minOccurs="0" />
3965 <xsd:element name="presentationElements"
3966 type="tPresentationElements" minOccurs="0" />
3967 <xsd:element name="outcome" type="tQuery" minOccurs="0" />
3968 <xsd:element name="searchBy" type="tExpression" minOccurs="0" />
3969 <xsd:element name="renderings" type="tRenderings" minOccurs="0" />
3970 <xsd:element name="deadlines" type="tDeadlines" minOccurs="0" />
3971 <xsd:element name="composition" type="tComposition" minOccurs="0"
3972 />
3973 </xsd:sequence>
3974 <xsd:attribute name="name" type="xsd:NCName" use="required" />
3975 <xsd:attribute name="actualOwnerRequired" type="tBoolean"
3976 use="optional" default="yes" />
3977 </xsd:extension>
3978 </xsd:complexContent>
3979 </xsd:complexType>
3980 
3981 <xsd:element name="task" type="tTask" />
3982 <xsd:complexType name="tTask">
3983 <xsd:complexContent>
3984 <xsd:restriction base="tTaskBase">
3985 <xsd:sequence>
3986 <xsd:element name="documentation" type="tDocumentation"
3987 minOccurs="0" maxOccurs="unbounded" />
3988 <xsd:any namespace="##other" processContents="lax" minOccurs="0"
3989 maxOccurs="unbounded" />
3990 <xsd:element name="interface" type="tTaskInterface" />
```

```
3991 <xsd:element name="messageSchema" type="tMessageSchema"
3992 minOccurs="0" maxOccurs="0" />
3993 <xsd:element name="priority" type="tPriority-expr" minOccurs="0" />
3994 <xsd:element name="peopleAssignments" type="tPeopleAssignments"
3995 minOccurs="0" />
3996 <xsd:element name="completionBehavior" type="tCompletionBehavior"
3997 minOccurs="0" /> 
3998 <xsd:element name="delegation" type="tDelegation" minOccurs="0" />
3999 <xsd:element name="presentationElements"
4000 type="tPresentationElements" minOccurs="0" />
4001 <xsd:element name="outcome" type="tQuery" minOccurs="0" />
4002 <xsd:element name="searchBy" type="tExpression" minOccurs="0" />
4003 <xsd:element name="renderings" type="tRenderings" minOccurs="0" />
4004 <xsd:element name="deadlines" type="tDeadlines" minOccurs="0" />
4005 <xsd:element name="composition" type="tComposition" minOccurs="0"
4006 />
4007 </xsd:sequence>
4008 <xsd:attribute name="name" type="xsd:NCName" use="required" />
4009 <xsd:attribute name="actualOwnerRequired" type="tBoolean"
4010 use="optional" default="yes" />
4011 <xsd:anyAttribute namespace="##other" processContents="lax" />
4012 </xsd:restriction>
4013 </xsd:complexContent>
4014 </xsd:complexType>
4015 
4016 <xsd:complexType name="tTaskInterface">
4017 <xsd:complexContent>
4018 <xsd:extension base="tExtensibleElements">
4019 <xsd:attribute name="portType" type="xsd:QName" use="required" />
4020 <xsd:attribute name="operation" type="xsd:NCName" use="required" />
4021 <xsd:attribute name="responsePortType" type="xsd:QName"
4022 use="optional" />
4023 <xsd:attribute name="responseOperation" type="xsd:NCName"
4024 use="optional" />
4025 </xsd:extension>
4026 </xsd:complexContent>
4027 </xsd:complexType>
4028
4029 <!-- presentation elements -->
4030 <xsd:complexType name="tPresentationElements">
4031 <xsd:complexContent>
4032 <xsd:extension base="tExtensibleElements">
4033 <xsd:sequence>
4034 <xsd:element name="name" type="tText" minOccurs="0"
4035 maxOccurs="unbounded" />
4036 <xsd:element name="presentationParameters"
4037 type="tPresentationParameters" minOccurs="0" />
4038 <xsd:element name="subject" type="tText" minOccurs="0"
4039 maxOccurs="unbounded" />
4040 <xsd:element name="description" type="tDescription" minOccurs="0"
4041 maxOccurs="unbounded" />
4042 </xsd:sequence>
4043 </xsd:extension>
4044 </xsd:complexContent>
4045 </xsd:complexType>
4046 
4047 <xsd:complexType name="tPresentationParameters">
4048 <xsd:complexContent>
```
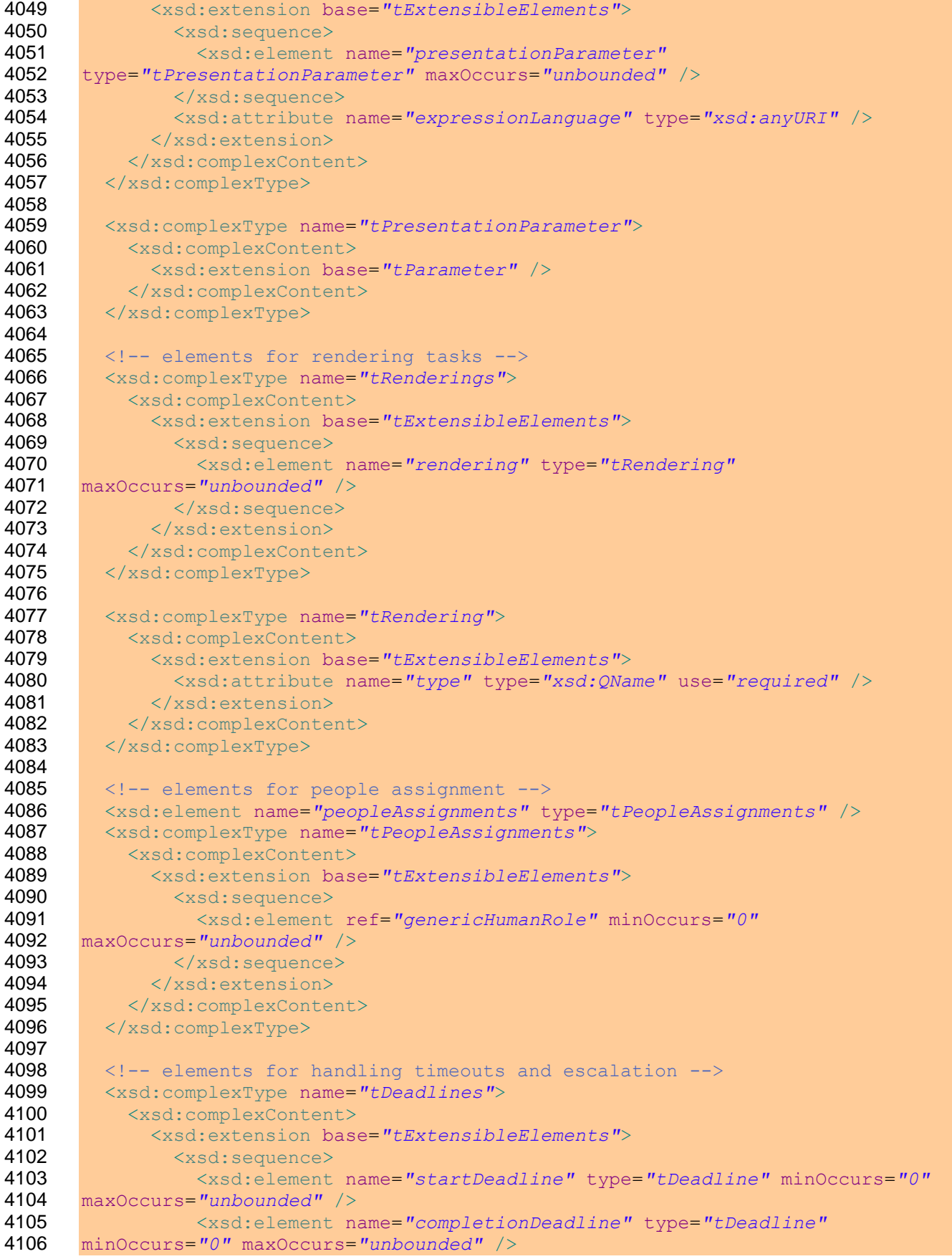

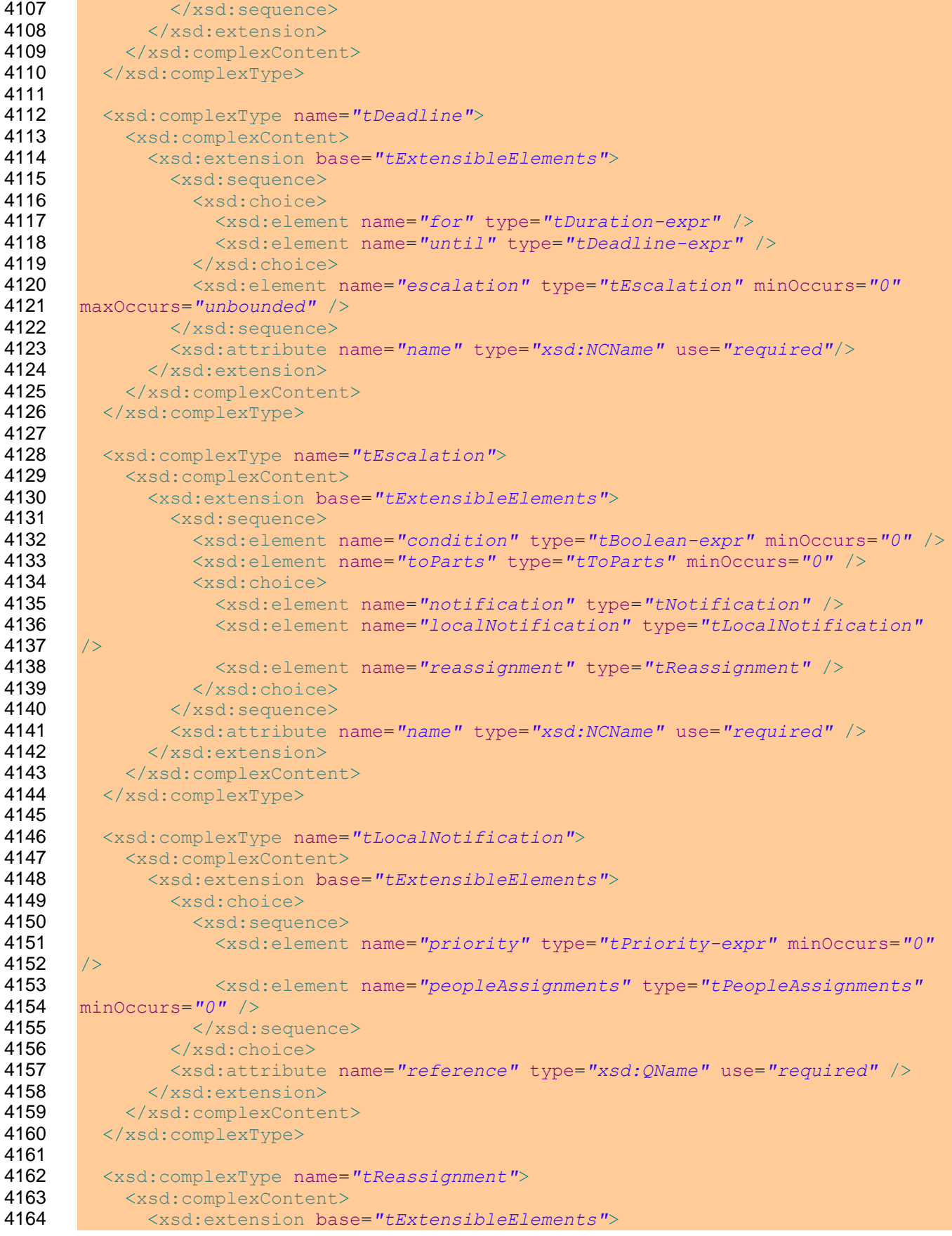

```
4165 <xsd:sequence>
4166 <xsd:element ref="potentialOwners" />
4167 </xsd:sequence>
4168 </xsd:extension>
4169 </xsd:complexContent>
4170 </xsd:complexType>
4171 
4172 <xsd:complexType name="tToParts">
4173 <xsd:complexContent>
4174 <xsd:extension base="tExtensibleElements">
4175 <xsd:sequence>
4176 <xsd:element name="toPart" type="tToPart" maxOccurs="unbounded" />
4177 </xsd:sequence>
4178 </xsd:extension>
4179 </xsd:complexContent>
4180 </xsd:complexType>
4181 
4182 <xsd:complexType name="tToPart" mixed="true">
4183 <xsd:complexContent>
4184 <xsd:extension base="tExtensibleMixedContentElements">
4185 <xsd:attribute name="name" type="xsd:NCName" use="required" />
4186 <xsd:attribute name="expressionLanguage" type="xsd:anyURI" />
4187 </xsd:extension>
4188 </xsd:complexContent>
4189 </xsd:complexType>
4190
4191 \langle -- task delegation -->
4192 <xsd:complexType name="tDelegation">
4193 <xsd:complexContent>
4194 <xsd:extension base="tExtensibleElements">
4195 <xsd:sequence>
4196 <xsd:element name="from" type="tFrom" minOccurs="0" />
4197 </xsd:sequence>
4198 <xsd:attribute name="potentialDelegatees" type="tPotentialDelegatees"
4199 use="required" />
4200 </xsd:extension>
4201 </xsd:complexContent>
4202 </xsd:complexType>
4203
4204 <xsd:simpleType name="tPotentialDelegatees">
4205 <xsd:restriction base="xsd:string">
4206 <xsd:enumeration value="anybody" />
4207 <xsd:enumeration value="nobody" />
4208 <xsd:enumeration value="potentialOwners" />
4209 <xsd:enumeration value="other" />
4210 </xsd:restriction>
4211 </xsd:simpleType>
4212
4213 \langle -- composite tasks -->
4214 <xsd:complexType name="tComposition">
4215 <xsd:complexContent>
4216 <xsd:extension base="tExtensibleElements">
4217 And Assessed Assessed April 2017 Assessed April 2018
4218 <xsd:element name="subtask" type="tSubtask" maxOccurs="unbounded"
4219 />
4220 </xsd:sequence>
4221 <xsd:attribute name="type" type="tCompositionType" use="optional"
4222 default="sequential" />
```

```
4223 <xsd:attribute name="instantiationPattern" type="tPattern"
4224 use="optional" default="manual" />
           4225 </xsd:extension>
4226 </xsd:complexContent>
4227 </xsd:complexType>
4228
4229 <xsd:simpleType name="tCompositionType">
4230 <xsd:restriction base="xsd:string">
4231 <xsd:enumeration value="sequential" />
4232 <xsd:enumeration value="parallel" />
4233 </xsd:restriction>
4234 </xsd:simpleType>
4235
4236 <xsd:simpleType name="tPattern">
4237 <xsd:restriction base="xsd:string">
           4238 <xsd:enumeration value="manual" />
4239 <xsd:enumeration value="automatic" />
4240 </xsd:restriction>
4241 </xsd:simpleType>
4242
4243 <xsd:complexType name="tSubtask">
4244 <xsd:complexContent>
4245 <xsd:extension base="tExtensibleElements">
4246 <xsd:choice>
4247 <xsd:element name="task" type="tTask"/>
4248 <xsd:element name="localTask" type="tLocalTask" />
4249 </xsd:choice>
4250 <xsd:attribute name="name" type="xsd:NCName" use="required" />
4251 </xsd:extension>
4252 </xsd:complexContent>
4253 </xsd:complexType>
4254<br>4255
       4255 <xsd:complexType name="tLocalTask">
4256 <xsd:complexContent>
4257 <xsd:extension base="tExtensibleElements">
4258 <xsd:sequence>
4259 <xsd:element name="priority" type="tPriority-expr" minOccurs="0" />
4260 <xsd:element name="peopleAssignments" type="tPeopleAssignments"
4261 minOccurs="0" />
4262 </xsd:sequence>
4263 <xsd:attribute name="reference" type="xsd:QName" use="required" />
4264 </xsd:extension>
4265 </xsd:complexContent>
4266 </xsd:complexType>
4267
4268 <!-- lean tasks \leftarrow >
4269 <xsd:element name="leanTask" type="tLeanTask"/>
4270 <xsd:complexType name="tLeanTask">
4271 <xsd:complexContent>
4272 <xsd:restriction base="tTaskBase">
4273 <xsd:sequence>
4274 <xsd:element name="documentation" type="tDocumentation"
4275 minOccurs="0" maxOccurs="unbounded" />
4276 <xsd:any namespace="##other" processContents="lax" minOccurs="0"
4277 maxOccurs="unbounded" />
4278 <xsd:element name="interface" type="tTaskInterface" minOccurs="0"
4279 maxOccurs="0" />
4280 <xsd:element name="messageSchema" type="tMessageSchema" />
```

```
4281 <xsd:element name="priority" type="tPriority-expr" minOccurs="0" />
4282 <xsd:element name="peopleAssignments" type="tPeopleAssignments"
4283 minOccurs="0" />
4284 <xsd:element name="delegation" type="tDelegation" minOccurs="0" />
4285 <xsd:element name="presentationElements"
4286 type="tPresentationElements" minOccurs="0" />
4287 <xsd:element name="outcome" type="tQuery" minOccurs="0" />
4288 <xsd:element name="searchBy" type="tExpression" minOccurs="0" />
4289 <xsd:element name="renderings" type="tRenderings" minOccurs="0" />
4290 <xsd:element name="deadlines" type="tDeadlines" minOccurs="0" />
4291 <xsd:element name="composition" type="tComposition" minOccurs="0"
4292 maxOccurs="0" />
4293 </xsd:sequence>
4294 <xsd:attribute name="name" type="xsd:NCName" use="required" />
4295 <xsd:attribute name="actualOwnerRequired" type="tBoolean"
     4296 use="optional" default="yes" />
4297 <xsd:anyAttribute namespace="##other" processContents="lax" />
4298 </xsd:restriction>
4299 </xsd:complexContent>
4300 </xsd:complexType>
4301 
4302 <xsd:complexType name="tMessageSchema">
4303 <xsd:complexContent>
4304 <xsd:extension base="tExtensibleElements">
4305 <xsd:sequence>
4306 <xsd:element name="messageField" type="tMessageField"
4307 minOccurs="0" maxOccurs="unbounded" />
4308 </xsd:sequence>
4309 </xsd:extension>
4310 </xsd:complexContent>
4311 </xsd:complexType>
4312 
4313 <xsd:complexType name="tMessageField">
4314 <xsd:complexContent>
4315 <xsd:extension base="tExtensibleElements">
4316 <xsd:sequence>
4317 <xsd:element name="messageDisplay" type="tMessageDisplay"
4318 maxOccurs="unbounded" />
4319 <xsd:element name="messageChoice" type="tMessageChoice"
4320 minOccurs="0" maxOccurs="unbounded" />
4321 </xsd:sequence>
4322 <xsd:attribute name="name" type="xsd:NCName" />
4323 <xsd:attribute name="type" type="xsd:QName" />
4324 </xsd:extension>
4325 </xsd:complexContent>
4326 </xsd:complexType>
4327 
4328 <xsd:complexType name="tMessageChoice">
4329 <xsd:complexContent>
4330 <xsd:extension base="tExtensibleElements">
4331 <xsd:sequence>
4332 <xsd:element name="messageDisplay" type="tMessageDisplay"
4333 maxOccurs="unbounded" />
4334 </xsd:sequence>
4335 <xsd:attribute name="value" type="xsd:anySimpleType" />
4336 </xsd:extension>
4337 </xsd:complexContent>
4338 </xsd:complexType>
```

```
4339 
4340 <xsd:complexType name="tMessageDisplay" mixed="true">
4341 <xsd:complexContent>
4342 <xsd:extension base="tExtensibleMixedContentElements">
4343 <xsd:attribute ref="xml:lang" />
4344 </xsd:extension>
4345 </xsd:complexContent>
4346 </xsd:complexType>
4347
4348 <!-- notifications -->
4349 <xsd:element name="notifications" type="tNotifications" />
4350 <xsd:complexType name="tNotifications">
4351 <xsd:complexContent>
4352 <xsd:extension base="tExtensibleElements">
4353 <xsd:sequence>
4354 <xsd:element name="notification" type="tNotification"
4355 maxOccurs="unbounded" />
4356 </xsd:sequence>
4357 </xsd:extension>
4358 </xsd:complexContent>
4359 </xsd:complexType>
4360 
4361 <xsd:element name="notification" type="tNotification" />
4362 <xsd:complexType name="tNotification">
4363 <xsd:complexContent>
4364 <xsd:extension base="tExtensibleElements">
4365 <xsd:sequence>
4366 <xsd:element name="interface" type="tNotificationInterface" />
4367 <xsd:element name="priority" type="tPriority-expr" minOccurs="0" />
4368 <xsd:element name="peopleAssignments" type="tPeopleAssignments" />
4369 <xsd:element name="presentationElements"
4370 type="tPresentationElements" />
4371 <xsd:element name="renderings" type="tRenderings" minOccurs="0" />
4372 </xsd:sequence>
4373 <xsd:attribute name="name" type="xsd:NCName" use="required" />
4374 </xsd:extension>
4375 </xsd:complexContent>
4376 </xsd:complexType>
4377 
4378 <xsd:complexType name="tNotificationInterface">
4379 <xsd:complexContent>
4380 <xsd:extension base="tExtensibleElements">
4381 <xsd:attribute name="portType" type="xsd:QName" use="required" />
4382 <xsd:attribute name="operation" type="xsd:NCName" use="required" />
4383 </xsd:extension>
4384 </xsd:complexContent>
4385 </xsd:complexType>
4386
4387 <!-- miscellaneous helper types -->
4388 <xsd:complexType name="tText" mixed="true">
4389 <xsd:complexContent>
4390 <xsd:extension base="tExtensibleMixedContentElements">
4391 <xsd:attribute ref="xml:lang" />
4392 </xsd:extension>
4393 </xsd:complexContent>
4394 </xsd:complexType>
4395 
4396 <xsd:complexType name="tDescription" mixed="true">
```

```
4397 <xsd:complexContent>
4398 <xsd:extension base="tExtensibleMixedContentElements">
4399 <xsd:attribute ref="xml:lang" />
4400 <xsd:attribute name="contentType" type="xsd:string" />
4401 </xsd:extension>
4402 </xsd:complexContent>
4403 </xsd:complexType>
4404 
4405 <xsd:complexType name="tFrom" mixed="true">
4406 <xsd:complexContent>
4407 <xsd:extension base="tExtensibleMixedContentElements">
4408 <xsd:sequence>
4409 <xsd:choice>
4410 <xsd:element name="argument" type="tArgument" minOccurs="0"
4411 maxOccurs="unbounded"/>
4412 <xsd:element name="literal" type="tLiteral" minOccurs="0" />
4413 </xsd:choice>
4414 </xsd:sequence>
4415 <xsd:attribute name="expressionLanguage" type="xsd:anyURI" />
4416 <xsd:attribute name="logicalPeopleGroup" type="xsd:NCName" />
4417 </xsd:extension>
4418 </xsd:complexContent>
4419 </xsd:complexType>
4420 
4421 <xsd:complexType name="tArgument">
4422 <xsd:complexContent>
4423 <xsd:extension base="tExtensibleMixedContentElements">
4424 <xsd:attribute name="name" type="xsd:NCName" />
4425 <xsd:attribute name="expressionLanguage" type="xsd:anyURI" />
4426 </xsd:extension>
4427 </xsd:complexContent>
4428 </xsd:complexType>
4429 
4430 <xsd:complexType name="tParameter" mixed="true">
4431 <xsd:complexContent>
4432 <xsd:extension base="tExtensibleMixedContentElements">
4433 <xsd:attribute name="name" type="xsd:NCName" use="required" />
4434 <xsd:attribute name="type" type="xsd:QName" use="required" />
4435 </xsd:extension>
4436 </xsd:complexContent>
4437 </xsd:complexType>
4438 
4439 <xsd:complexType name="tLiteral" mixed="true">
4440 <xsd:sequence>
4441 <xsd:any namespace="##any" processContents="lax"/>
4442 </xsd:sequence>
4443 <xsd:anyAttribute namespace="##other" processContents="lax" />
4444 </xsd:complexType>
4445 
4446 <xsd:complexType name="tQuery" mixed="true">
4447 <xsd:complexContent>
4448 <xsd:extension base="tExtensibleMixedContentElements">
4449 <xsd:attribute name="part" />
4450 <xsd:attribute name="queryLanguage" type="xsd:anyURI" />
4451 </xsd:extension>
4452 </xsd:complexContent>
4453 </xsd:complexType>
4454
```

```
4455 <xsd:complexType name="tExpression" mixed="true">
4456 <xsd:complexContent><br>4457 <xsd:extension base
            4457 <xsd:extension base="tExtensibleMixedContentElements">
4458 <xsd:attribute name="expressionLanguage" type="xsd:anyURI" />
4459 </xsd:extension><br>4460 </xsd:complexConter
          4460 </xsd:complexContent>
4461 </xsd:complexType>
4462 
4463 <xsd:element name="priority" type="tPriority-expr" />
4464 <xsd:complexType name="tPriority-expr" mixed="true">
4465 <xsd:complexContent mixed="true">
4466 <xsd:extension base="tExpression" />
4467 </xsd:complexContent>
4468 </xsd:complexType>
4469<br>4470
4470 <xsd:complexType name="tBoolean-expr" mixed="true">
          4471 <xsd:complexContent mixed="true">
4472 <xsd:extension base="tExpression" />
4473 </xsd:complexContent><br>4474 </xsd:complexType>
        4474 </xsd:complexType>
4475 
4476 <xsd:complexType name="tDuration-expr" mixed="true">
4477 <xsd:complexContent mixed="true">
4478 <xsd:extension base="tExpression" />
4479 </xsd:complexContent>
4480 </xsd:complexType>
4481 
4482 <xsd:complexType name="tDeadline-expr" mixed="true">
4483 <xsd:complexContent mixed="true">
4484 <xsd:extension base="tExpression" />
4485 </xsd:complexContent>
4486 </xsd:complexType>
4487 
4488 <xsd:simpleType name="tBoolean">
4489 <xsd:restriction base="xsd:string">
4490 <xsd:enumeration value="yes" />
            4491 <xsd:enumeration value="no" />
4492 </xsd:restriction>
4493 </xsd:simpleType>
4494 
4495 \times xsd:schema>
```
## **C. WS-HumanTask Data Types Schema**

```
4497 <?xml version="1.0" encoding="UTF-8"?>
4498 \leq 1 - -<br>4499 Co
         Copyright (c) OASIS Open 2009. All Rights Reserved.
4500 ->
4501 <xsd:schema
4502 targetNamespace="http://docs.oasis-open.org/ns/bpel4people/ws-
4503 humantask/types/200803"
4504 xmlns="http://docs.oasis-open.org/ns/bpel4people/ws-humantask/types/200803"
4505 xmlns:xsd="http://www.w3.org/2001/XMLSchema"
4506 elementFormDefault="qualified"
4507 blockDefault="#all">
4508
4509 <xsd:annotation>
4510 <xsd:documentation>
4511 XML Schema for WS-HumanTask 1.1 - WS-HumanTask Data Type Definitions
4512 \langle x \rangle \langle x \rangle 
         4513 </xsd:annotation>
4514 
4515 <!-- other namespaces -->
4516 <xsd:import namespace="http://www.w3.org/XML/1998/namespace"
4517 schemaLocation="http://www.w3.org/2001/xml.xsd"/>
4518
4519 \langle!-- data types for attachment operations -->
4520 <xsd:element name="attachmentInfo" type="tAttachmentInfo"/>
4521 <xsd:complexType name="tAttachmentInfo">
4522 <xsd:sequence>
4523 <xsd:element name="identifier" type="xsd:anyURI"/>
4524 <xsd:element name="name" type="xsd:string"/>
4525 <xsd:element name="accessType" type="xsd:string"/>
4526 <xsd:element name="contentType" type="xsd:string"/>
4527 <xsd:element name="contentCategory" type="xsd:anyURI"/>
4528 <xsd:element name="attachedTime" type="xsd:dateTime"/>
4529 <xsd:element name="attachedBy" type="tUser"/>
4530 <xsd:any namespace="##other" processContents="lax" minOccurs="0"
4531 maxOccurs="unbounded"/>
           4532 </xsd:sequence>
4533 </xsd:complexType>
4534 <xsd:element name="attachment" type="tAttachment"/>
4535 <xsd:complexType name="tAttachment">
4536 <xsd:sequence>
4537 <xsd:element ref="attachmentInfo"/>
4538 <xsd:element name="value" type="xsd:anyType"/>
4539 </xsd:sequence>
4540 </xsd:complexType>
4541
4542 <!-- data types for comments -->
4543 <xsd:element name="comment" type="tComment"/>
4544 <xsd:complexType name="tComment">
4545 <xsd:sequence>
4546 <xsd:element name="id" type="xsd:anyURI"/>
4547 <xsd:element name="addedTime" type="xsd:dateTime"/>
4548 <xsd:element name="addedBy" type="tUser"/>
4549 <xsd:element name="lastModifiedTime" type="xsd:dateTime"/>
```
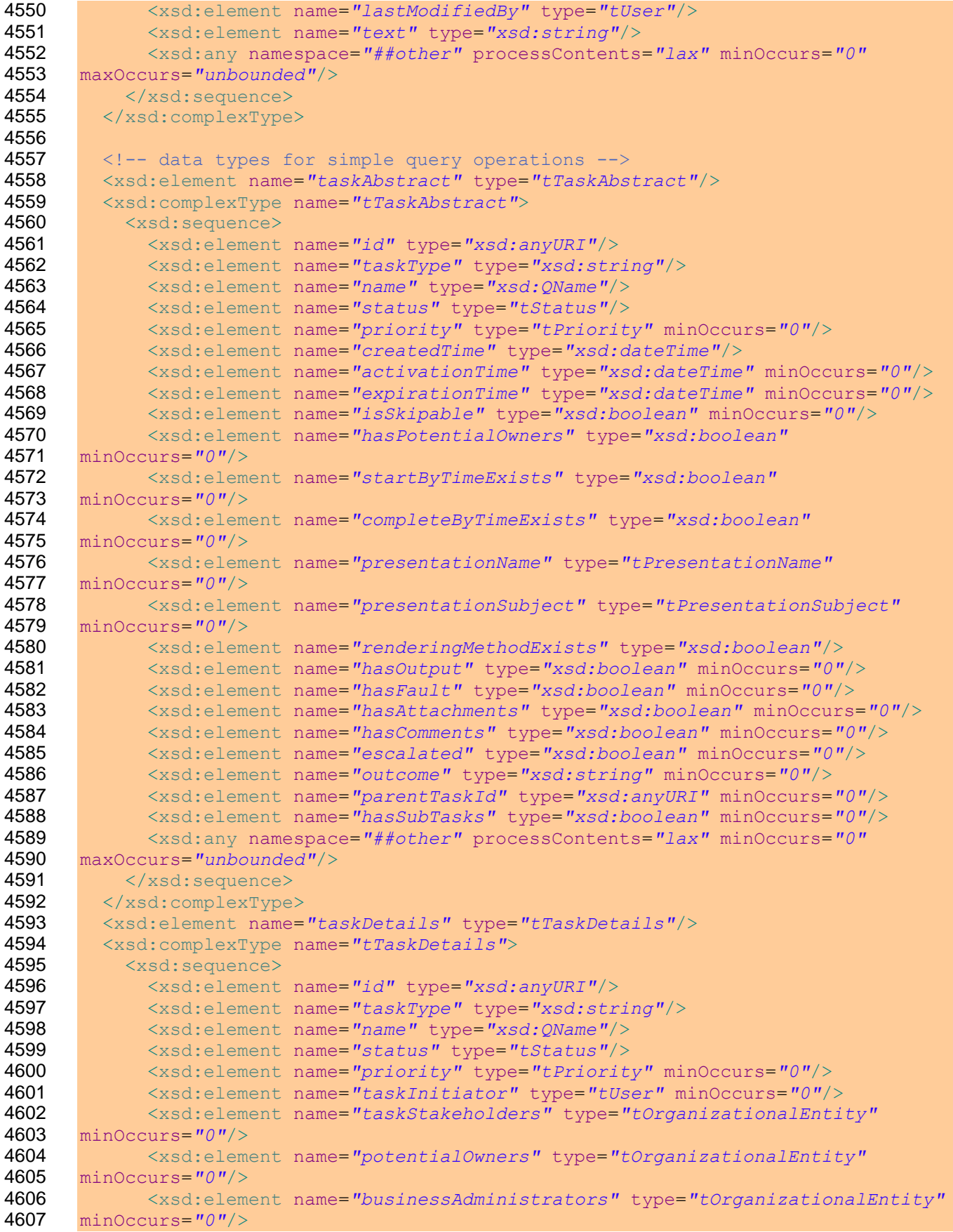

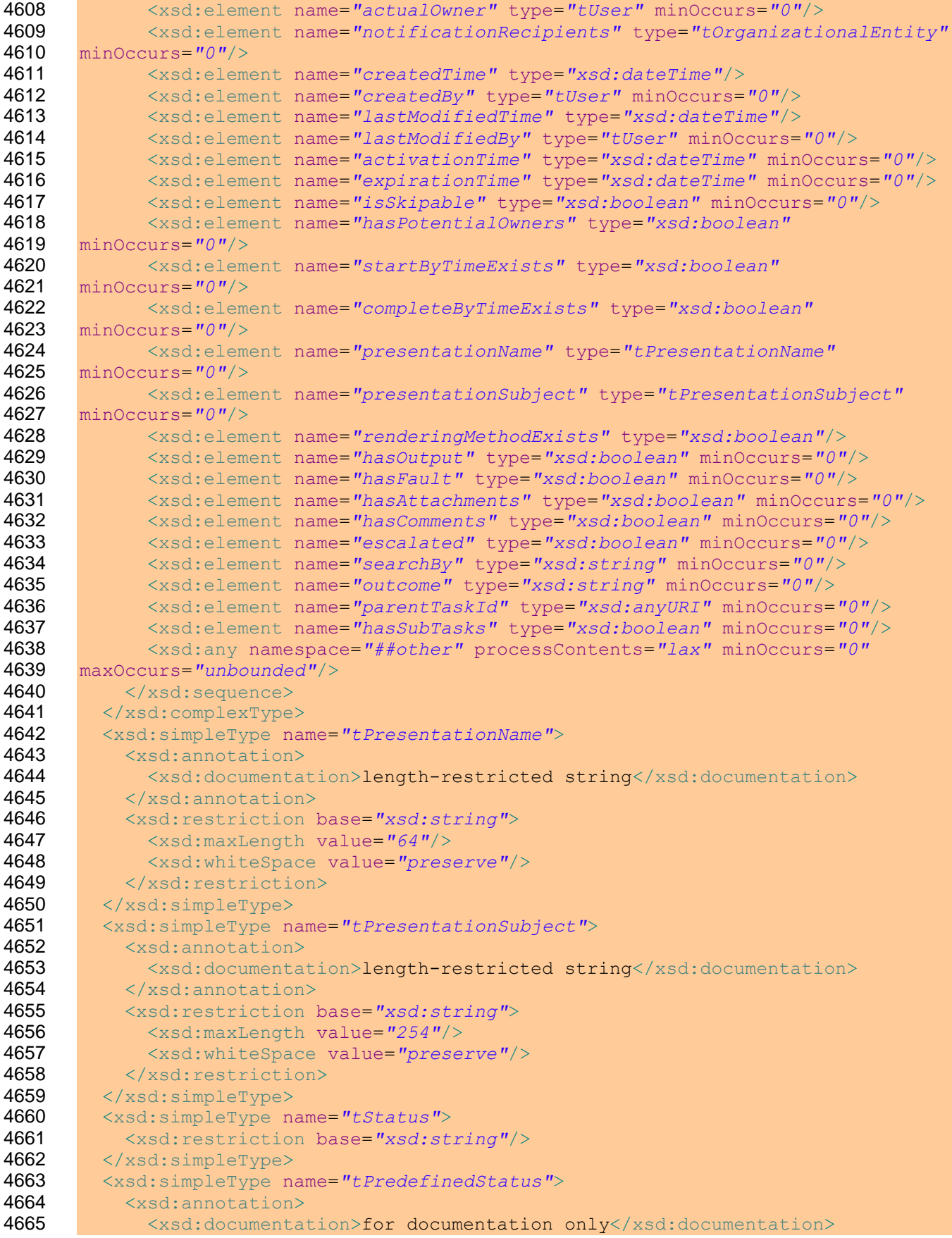

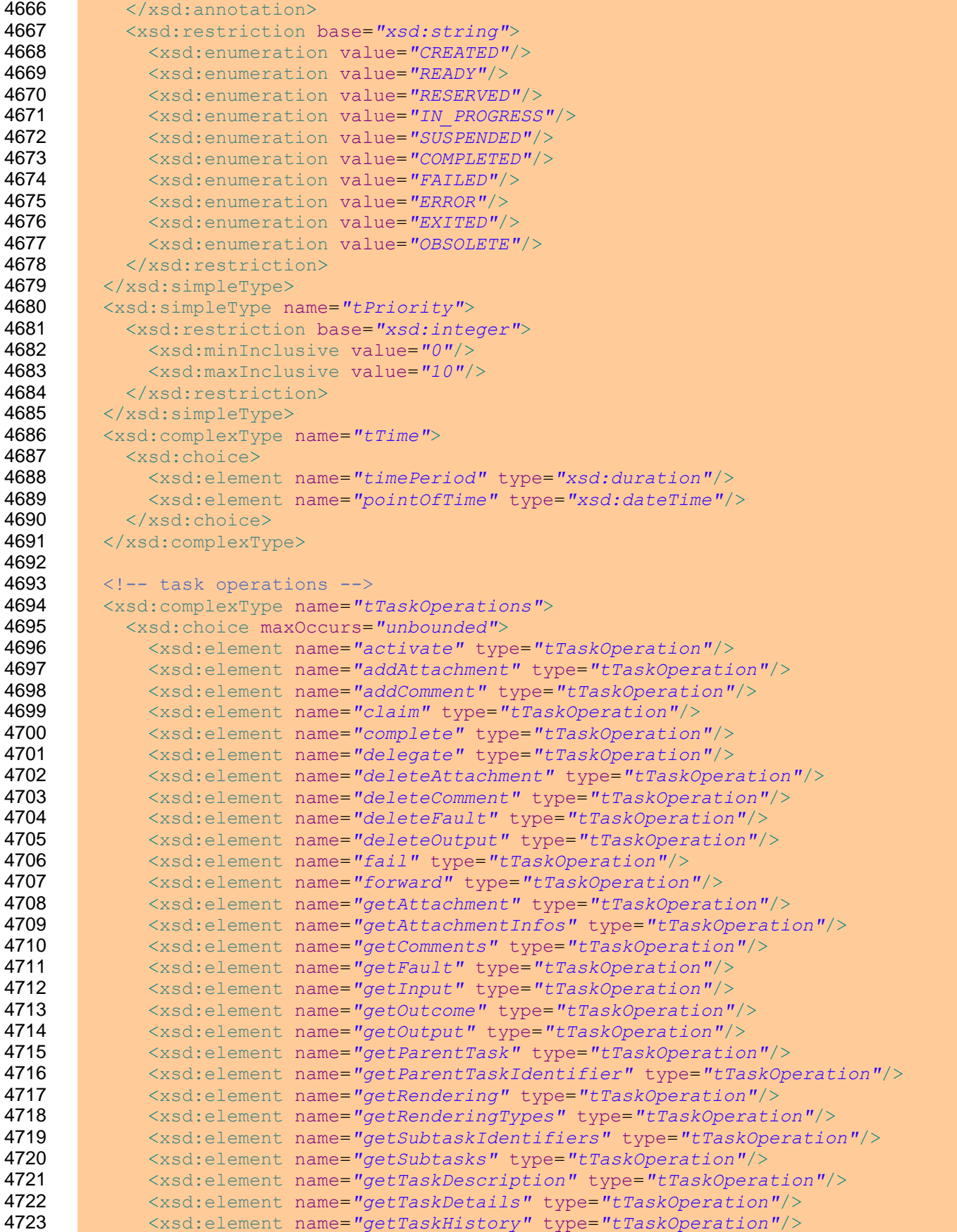

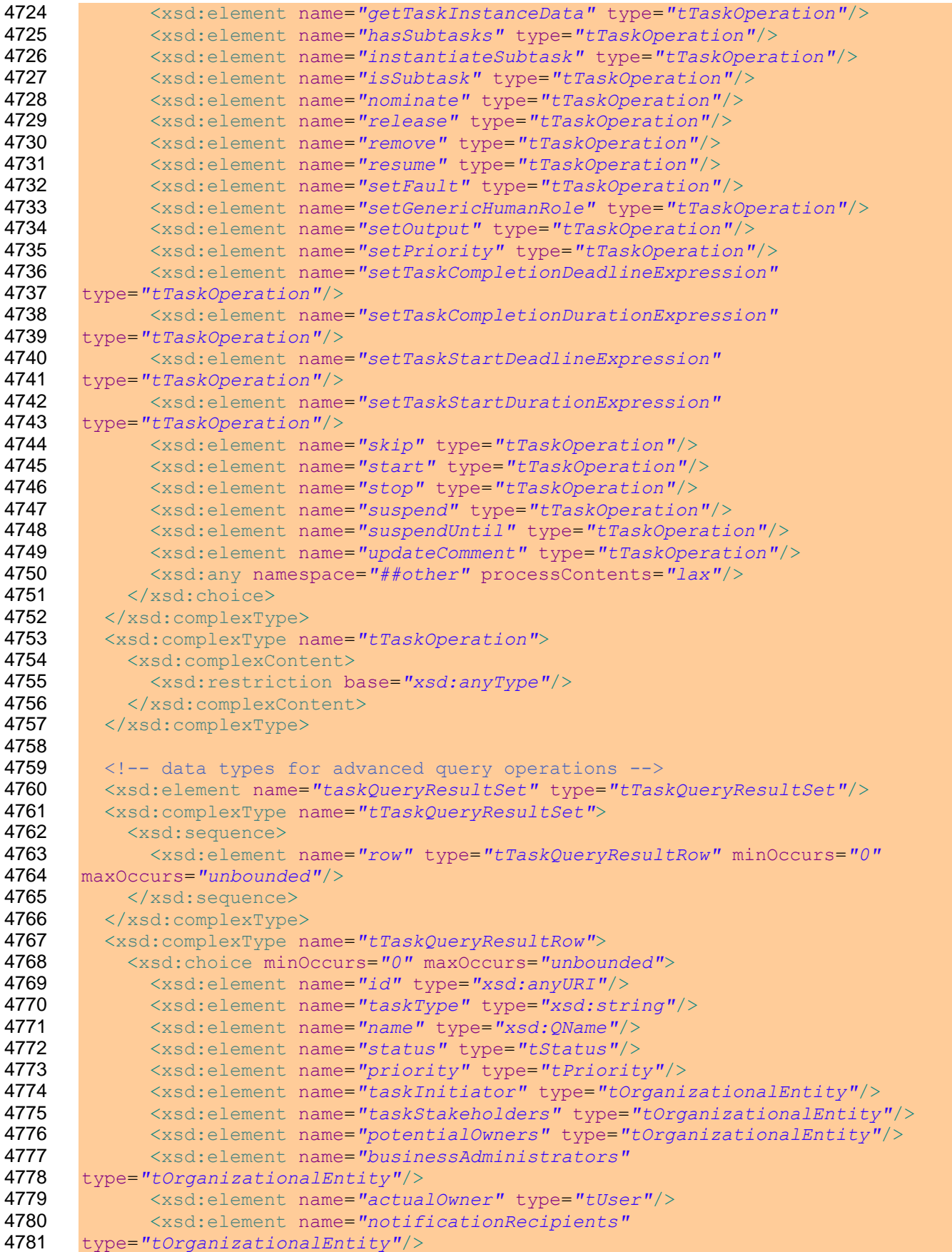

```
4782 <xsd:element name="createdTime" type="xsd:dateTime"/>
4783 <xsd:element name="createdBy" type="tUser"/>
4784 <xsd:element name="lastModifiedTime" type="xsd:dateTime"/>
4785 <xsd:element name="lastModifiedBy" type="tUser"/>
4786 <xsd:element name="activationTime" type="xsd:dateTime"/>
4787 <xsd:element name="expirationTime" type="xsd:dateTime"/>
4788 <xsd:element name="isSkipable" type="xsd:boolean"/>
4789 <xsd:element name="hasPotentialOwners" type="xsd:boolean"/>
4790 <xsd:element name="startByTime" type="xsd:dateTime"/>
4791 <xsd:element name="completeByTime" type="xsd:dateTime"/>
4792 <xsd:element name="presentationName" type="tPresentationName"/>
4793 <xsd:element name="presentationSubject" type="tPresentationSubject"/>
4794 <xsd:element name="renderingMethodName" type="xsd:QName"/>
4795 <xsd:element name="hasOutput" type="xsd:boolean"/>
4796 <xsd:element name="hasFault" type="xsd:boolean"/>
4797 <xsd:element name="hasAttachments" type="xsd:boolean"/>
4798 <xsd:element name="hasComments" type="xsd:boolean"/>
4799 <xsd:element name="escalated" type="xsd:boolean"/>
4800 <xsd:element name="parentTaskId" type="xsd:anyURI"/>
4801 <xsd:element name="hasSubtasks" type="xsd:boolean"/>
4802 <xsd:element name="searchBy" type="xsd:string"/>
4803 <xsd:element name="outcome" type="xsd:string"/>
4804 <xsd:element name="taskOperations" type="tTaskOperations"/>
4805 <xsd:any namespace="##other" processContents="lax"/>
4806 \langle xsd:choice\rangle4807 </xsd:complexType>
4808 <xsd:complexType name="tFault">
4809 <xsd:sequence>
4810 <xsd:element name="faultName" type="xsd:NCName"/>
4811 <xsd:element name="faultData" type="xsd:anyType"/>
4812 </xsd:sequence>
4813 </xsd:complexType>
4814
4815 | <!-- elements and types for organizational entities -->
4816 <xsd:element name="organizationalEntity" type="tOrganizationalEntity"/>
4817 <xsd:complexType name="tOrganizationalEntity">
4818 <xsd:choice maxOccurs="unbounded">
4819 <xsd:element name="user" type="tUser"/>
4820 <xsd:element name="group" type="tGroup"/>
4821 </xsd:choice>
4822 </xsd:complexType>
4823 <xsd:element name="user" type="tUser"/>
4824 <xsd:simpleType name="tUser">
4825 <xsd:restriction base="xsd:string"/>
4826 </xsd:simpleType>
4827 <xsd:element name="group" type="tGroup"/>
4828 <xsd:simpleType name="tGroup">
4829 <xsd:restriction base="xsd:string"/>
4830 </xsd:simpleType>
4831
4832 <!-- input or output message part data -->
4833 <xsd:element name="part" type="tPart"/>
4834 <xsd:complexType name="tPart" mixed="true">
4835 <xsd:sequence>
4836 <xsd:any processContents="skip" minOccurs="0"/>
4837 </xsd:sequence>
4838 <xsd:attribute name="name" type="xsd:NCName" use="required"/>
4839 </xsd:complexType>
```
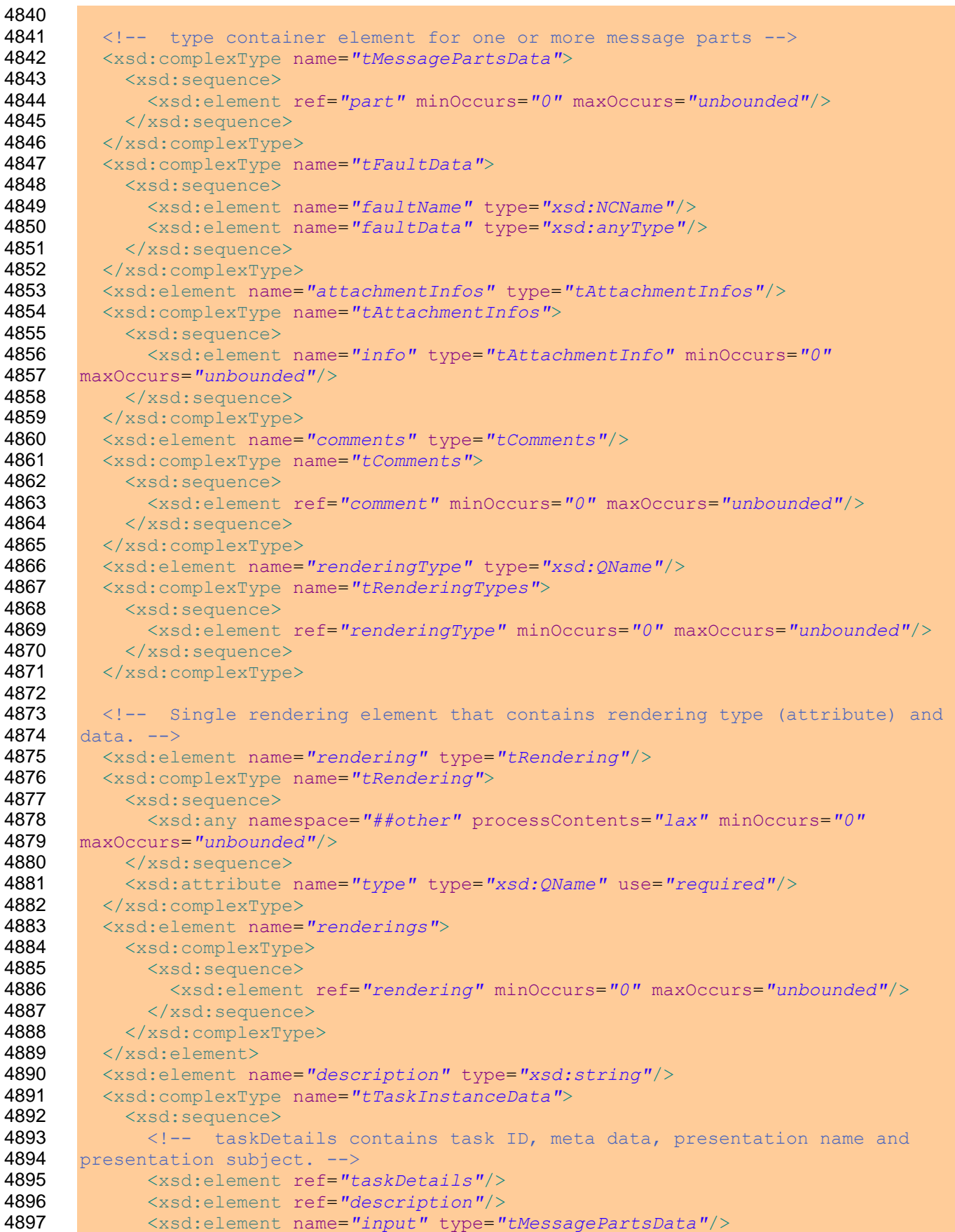

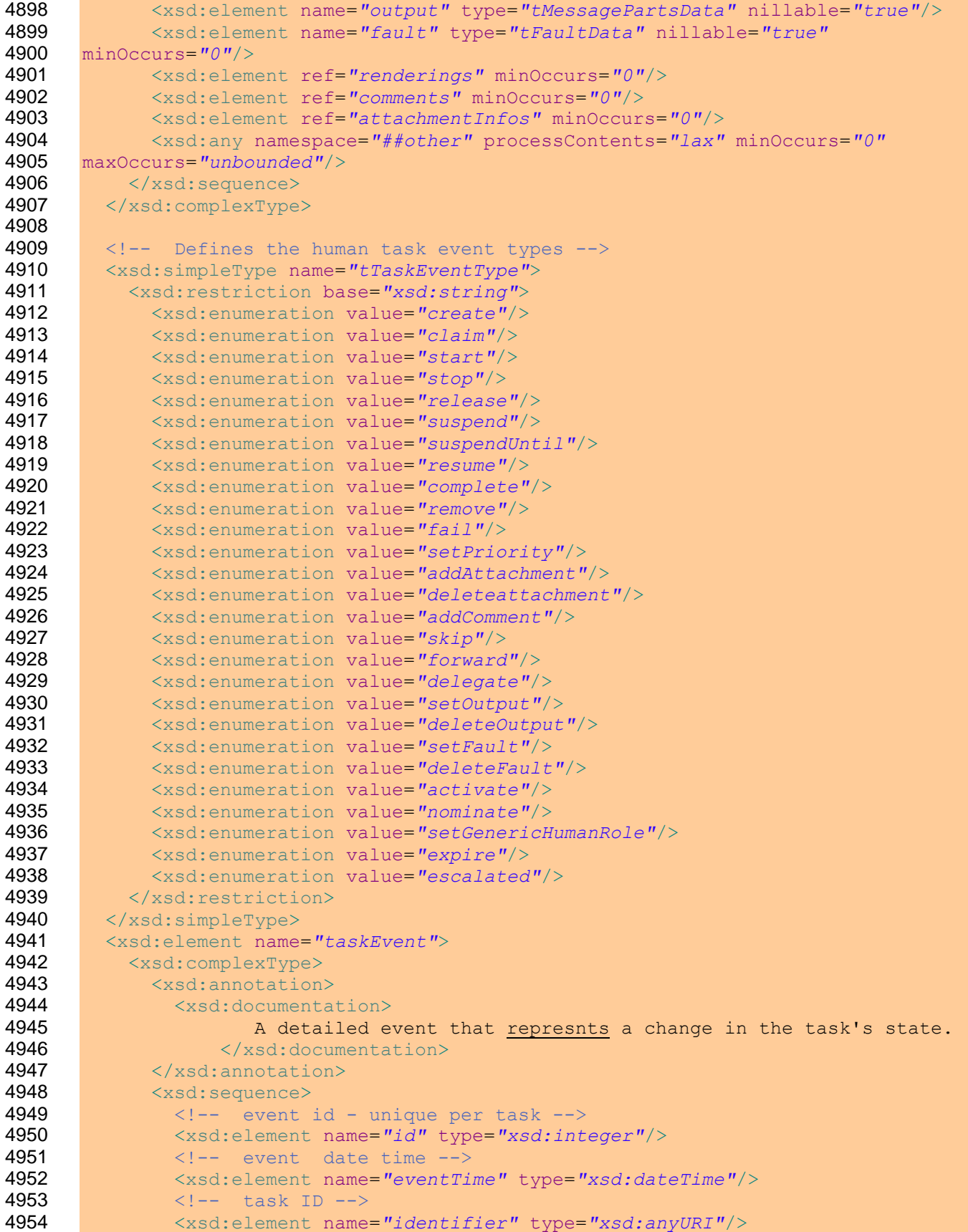

```
4955 <xsd:element name="principal" type="xsd:string" nillable="true"
4956 minOccurs="0"/>
4957 \leq -- Event type. Note - using a restricted type limits extensibility
4958 to add custom event types. -->
4959 <xsd:element name="eventType" type="tTaskEventType"/>
4960 \langle -- actual owner of the task before the event -->
4961 <xsd:element name="startOwner" type="xsd:string" nillable="true"
4962 minOccurs="0"/>
4963 \langle -- actual owner of the task after the event -->
4964 <xsd:element name="endOwner" type="xsd:string" nillable="true"
4965 minOccurs="0"/>
4966 <!-- WSHT task status -->
4967 <xsd:element name="status" type="tStatus"/>
4968 \langle -- boolean to indicate this event has optional data -->
4969 <xsd:element name="hasData" type="xsd:boolean" minOccurs="0"/>
4970 <xsd:element name="eventData" type="xsd:anyType" nillable="true"
4971 minOccurs="0"/>
4972 <xsd:element name="faultName" type="xsd:string" nillable="true"
4973 minOccurs="0"/>
4974 <!-- extensibility -->
4975 <xsd:any namespace="##other" processContents="lax" minOccurs="0"
4976 maxOccurs="unbounded"/>
4977 </xsd:sequence>
4978 </xsd:complexType>
4979 </xsd:element>
4980 | <!-- Filter allow list event by eventId or other params such as status and
4981 event type -->
4982 <xsd:complexType name="tTaskHistoryFilter">
4983 <xsd:choice>
4984 <xsd:element name="eventId" type="xsd:integer"/>
4985 <!-- Filter to allow narrow down query by status, principal, event
4986 Type. -->
4987 <xsd:sequence>
4988 <xsd:element name="status" type="tStatus" minOccurs="0"
4989 maxOccurs="unbounded"/>
4990 <xsd:element name="eventType" type="tTaskEventType" minOccurs="0"
4991 maxOccurs="unbounded"/>
4992 <xsd:element name="principal" type="xsd:string" minOccurs="0"/>
4993 <xsd:element name="afterEventTime" type="xsd:dateTime"
4994 minOccurs="0"/>
4995 <xsd:element name="beforeEventTime" type="xsd:dateTime"
4996 minOccurs="0"/>
4997 </xsd:sequence>
4998 </xsd:choice>
4999 </xsd:complexType>
5000 </xsd:schema>
```
## **D. WS-HumanTask Client API Port Type**

```
5002 <?xml version="1.0" encoding="UTF-8"?>
5003 <!--<br>5004 Co
       Copyright (c) OASIS Open 2009. All Rights Reserved.
5005 ->
5006 <wsdl:definitions
5007 targetNamespace="http://docs.oasis-open.org/ns/bpel4people/ws-
5008 humantask/api/200803"
5009 xmlns="http://docs.oasis-open.org/ns/bpel4people/ws-humantask/api/200803" 
5010 xmlns:wsdl="http://schemas.xmlsoap.org/wsdl/"
5011 xmlns:xsd="http://www.w3.org/2001/XMLSchema"
5012 xmlns:htt="http://docs.oasis-open.org/ns/bpel4people/ws-
5013 humantask/types/200803">
5014
5015 <wsdl:documentation>
5016 Web Service Definition for WS-HumanTask 1.1 - Operations for Client 
5017 Applications<br>5018 </wsdl:doc
       5018 </wsdl:documentation>
5019
5020 <wsdl:types>
5021 <xsd:schema
5022 targetNamespace="http://docs.oasis-open.org/ns/bpel4people/ws-
5023 humantask/api/200803"
5024 xmlns:xsd="http://www.w3.org/2001/XMLSchema"
5025 xmlns:htt="http://docs.oasis-open.org/ns/bpel4people/ws-
5026 humantask/types/200803"
5027 elementFormDefault="qualified"
5028 blockDefault="#all">
5029
5030 <xsd:import
5031 namespace="http://docs.oasis-open.org/ns/bpel4people/ws-
5032 humantask/types/200803"
5033 schemaLocation="ws-humantask-types.xsd"/>
5034 
5035 <!-- Input and output elements -->
5036 <xsd:element name="addAttachment"><br>5037 <xsd:complexType>
             5037 <xsd:complexType>
5038 <xsd:sequence>
5039 <xsd:element name="taskIdentifier" type="xsd:anyURI"/>
5040 <xsd:element name="name" type="xsd:string"/>
5041 <xsd:element name="accessType" type="xsd:string"/>
5042 <xsd:element name="contentType" type="xsd:string"/>
5043 <xsd:element name="attachment" type="xsd:anyType"/>
5044 </xsd:sequence>
5045 </xsd:complexType>
5046 </xsd:element>
5047 <xsd:element name="addAttachmentResponse">
5048 <xsd:complexType>
5049 <xsd:sequence>
5050 <xsd:element name="identifier" type="xsd:anyURI"/>
5051 </xsd:sequence>
5052 </xsd:complexType>
5053 </xsd:element>
5054
```
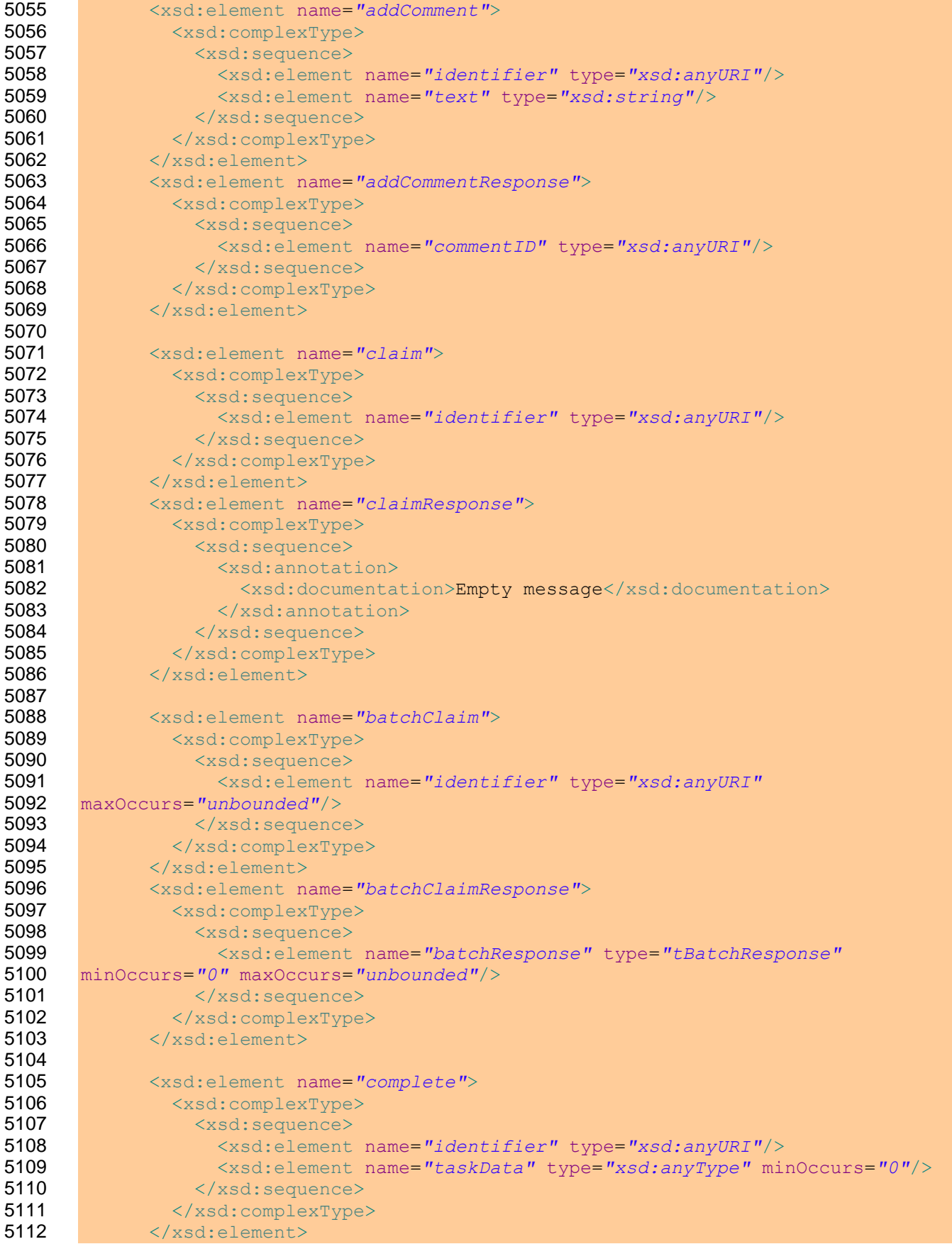

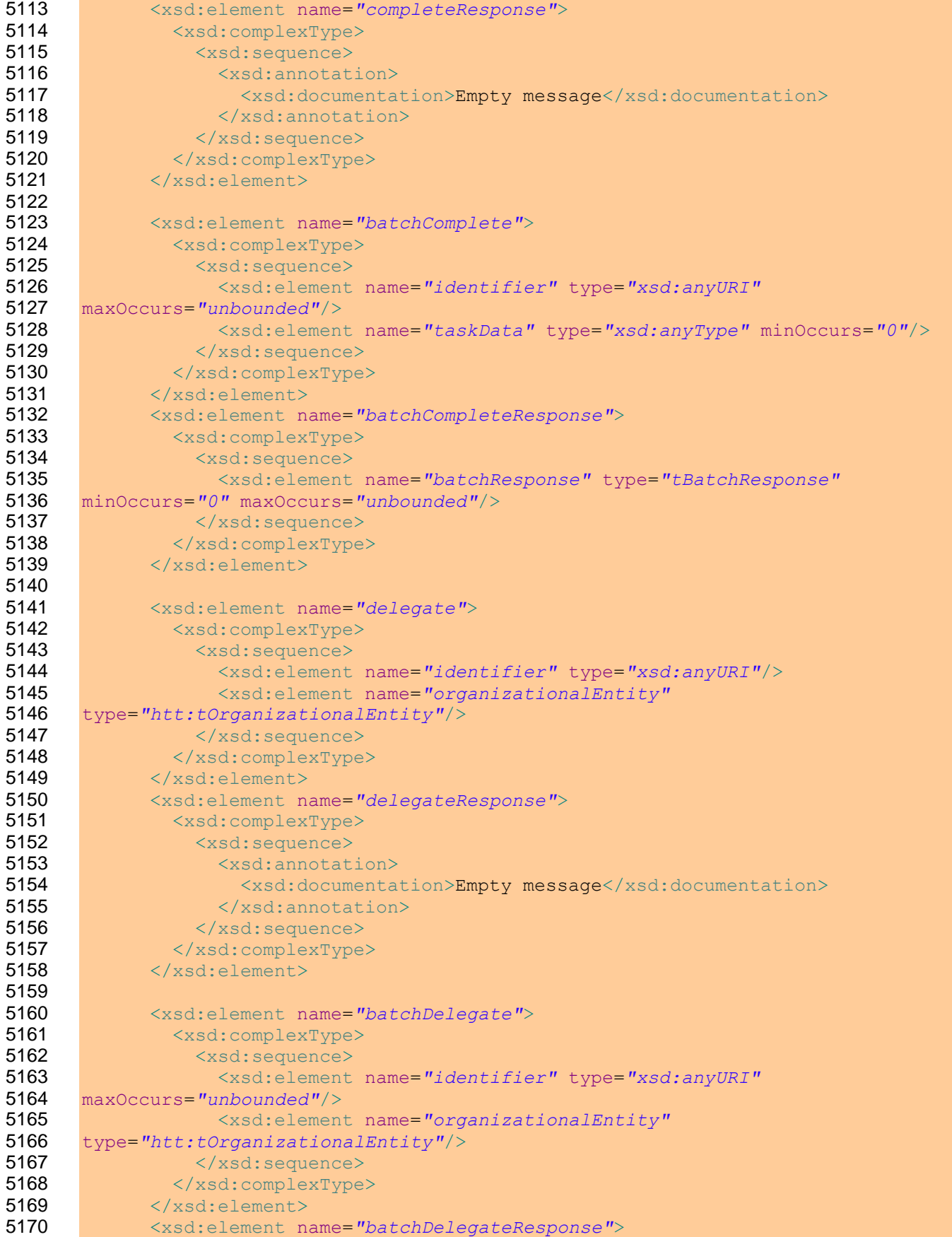

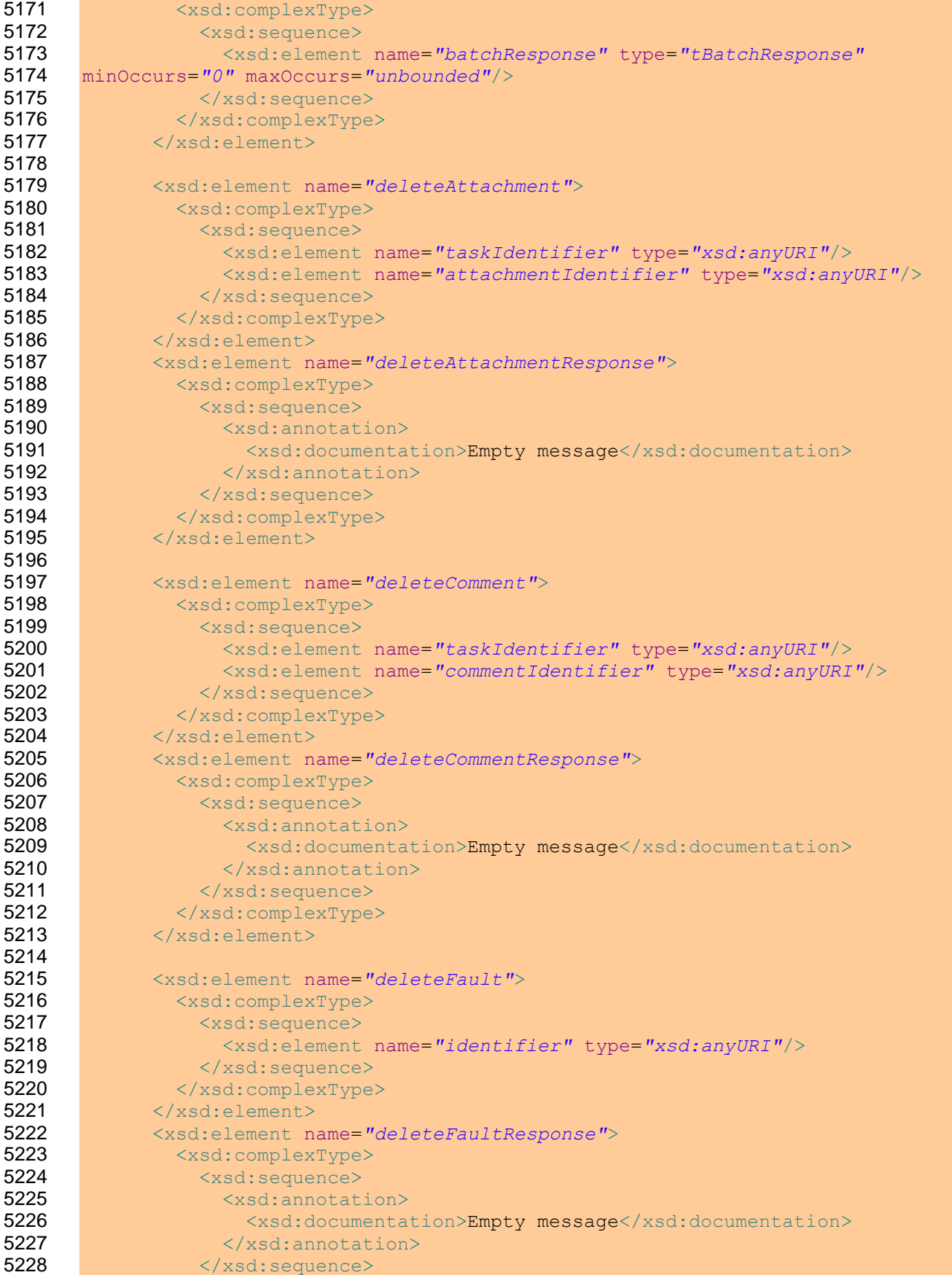

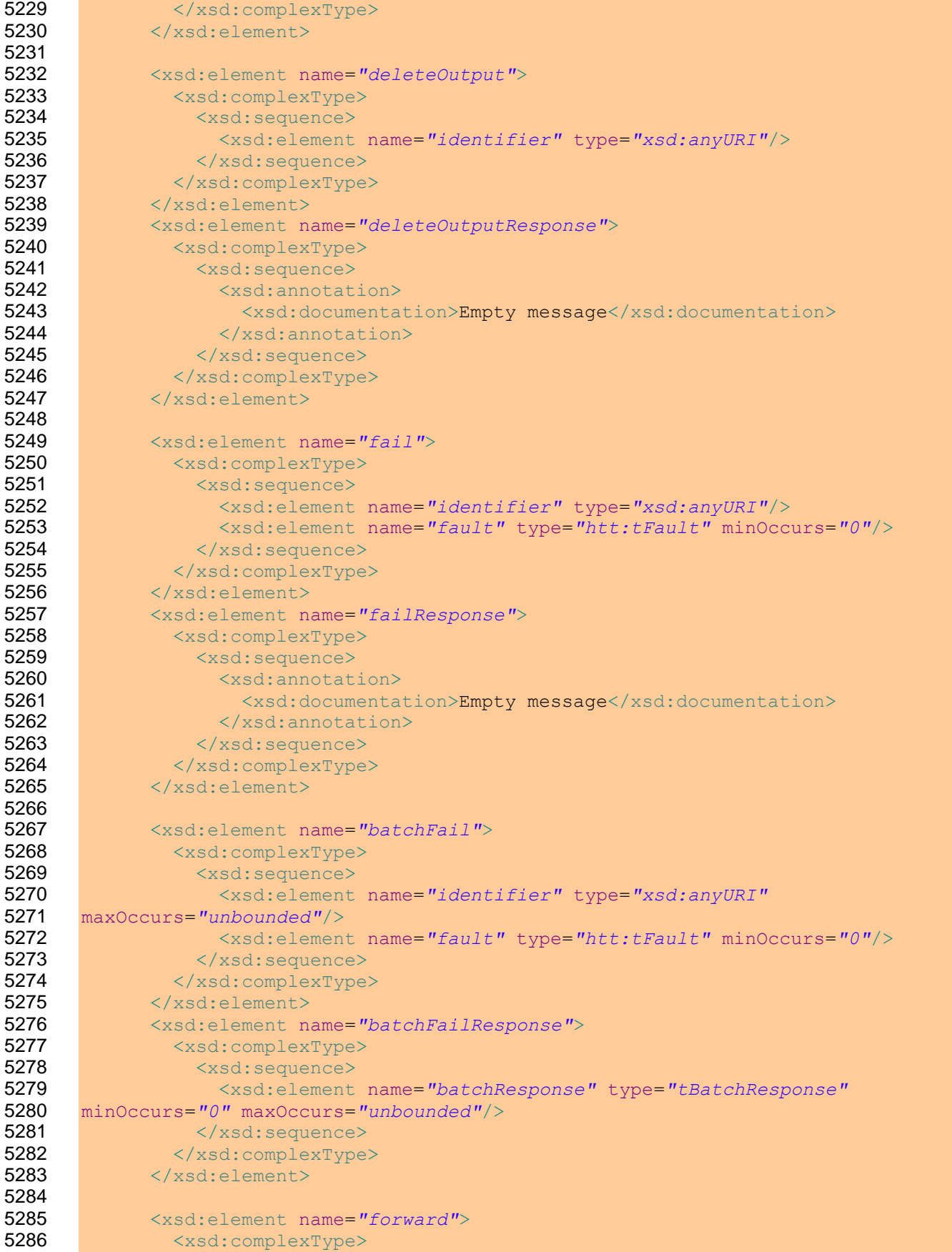

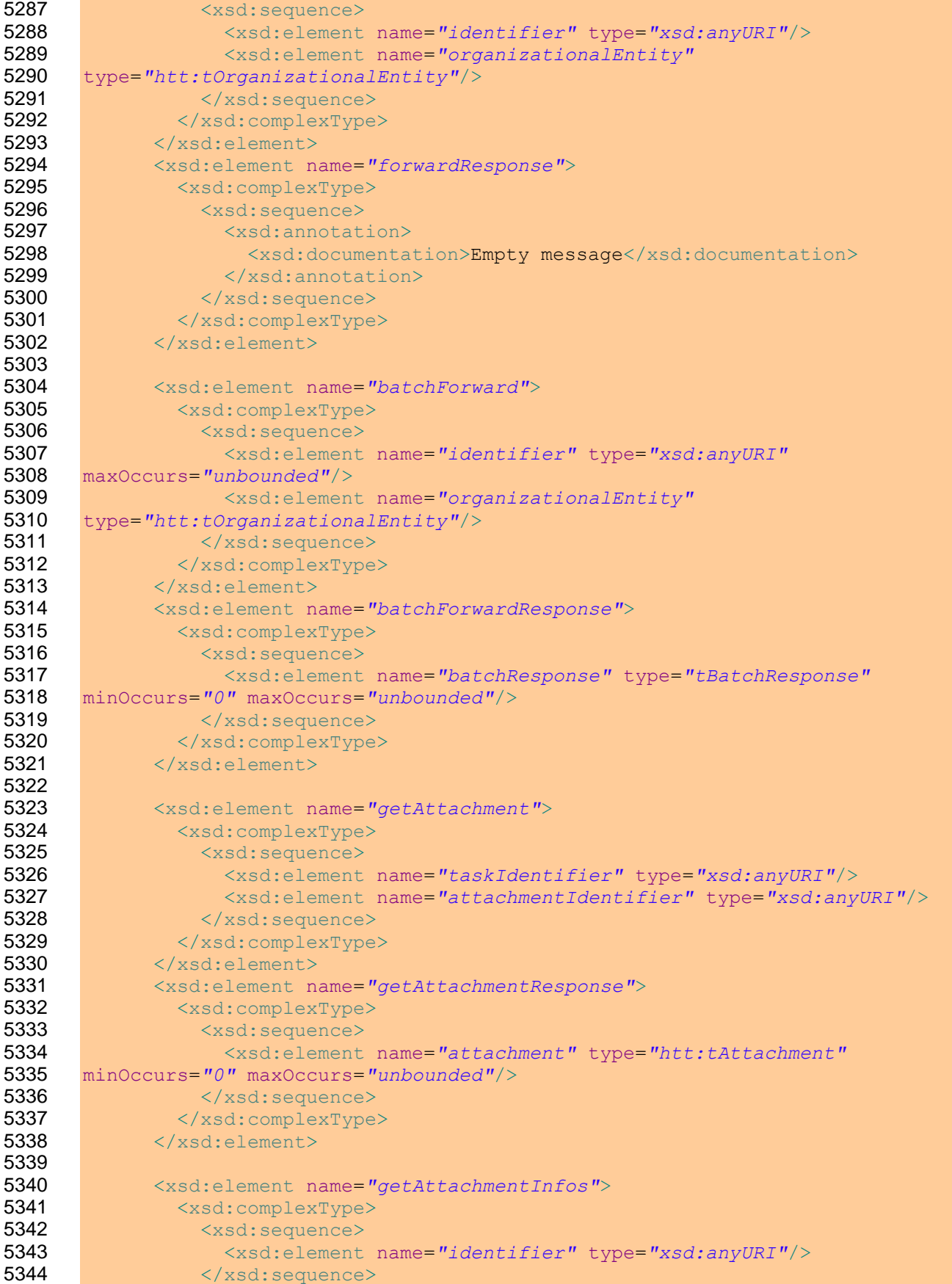

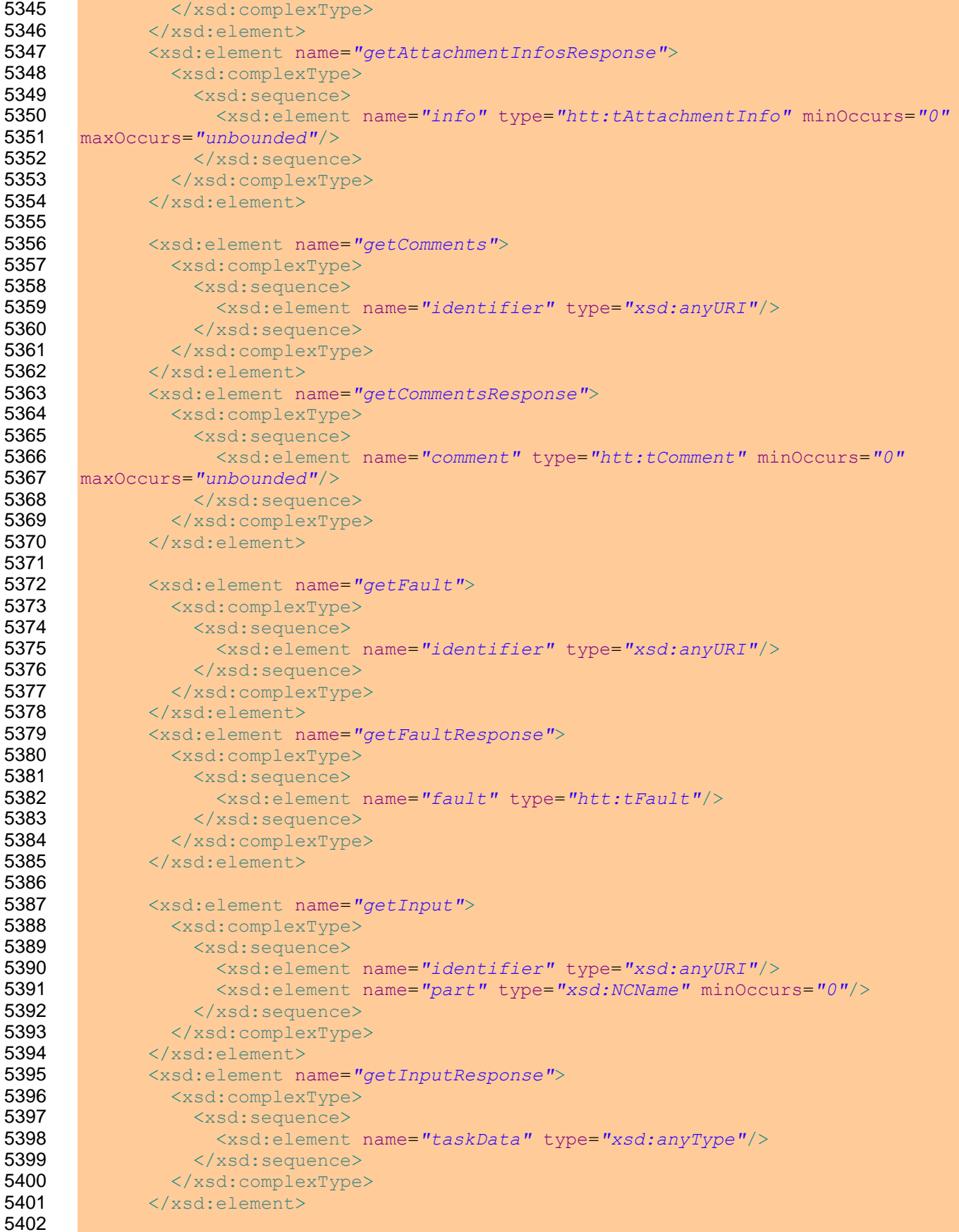

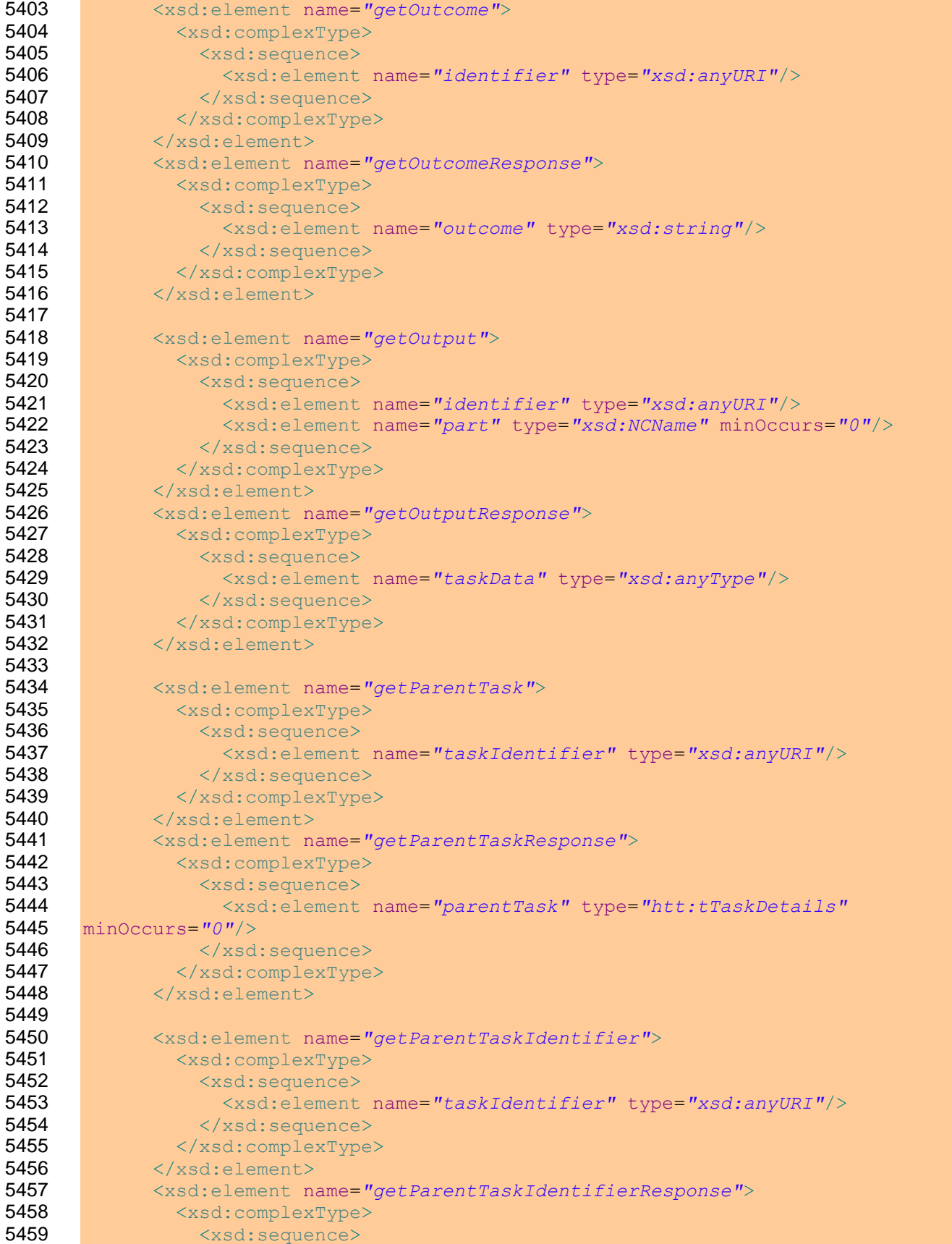

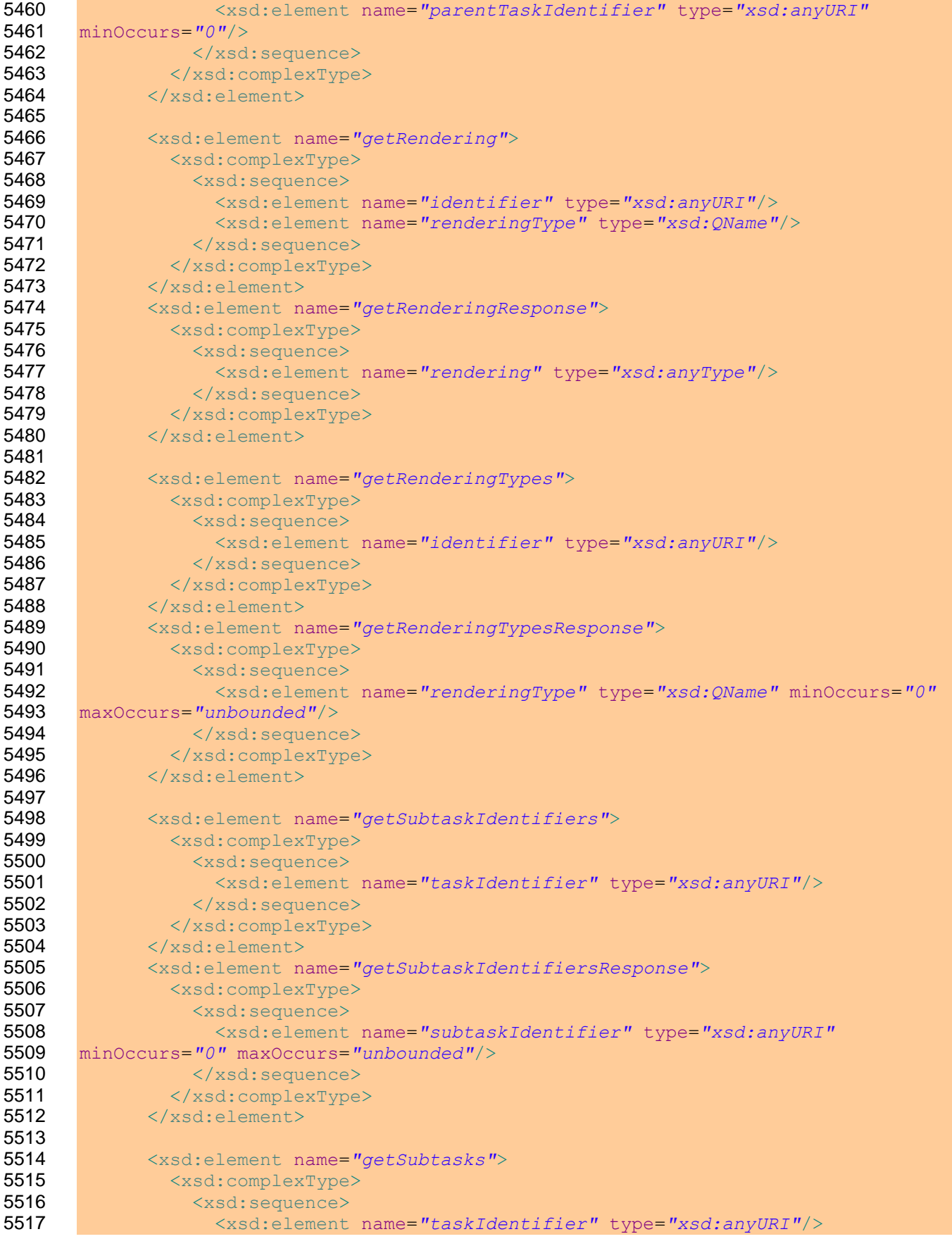

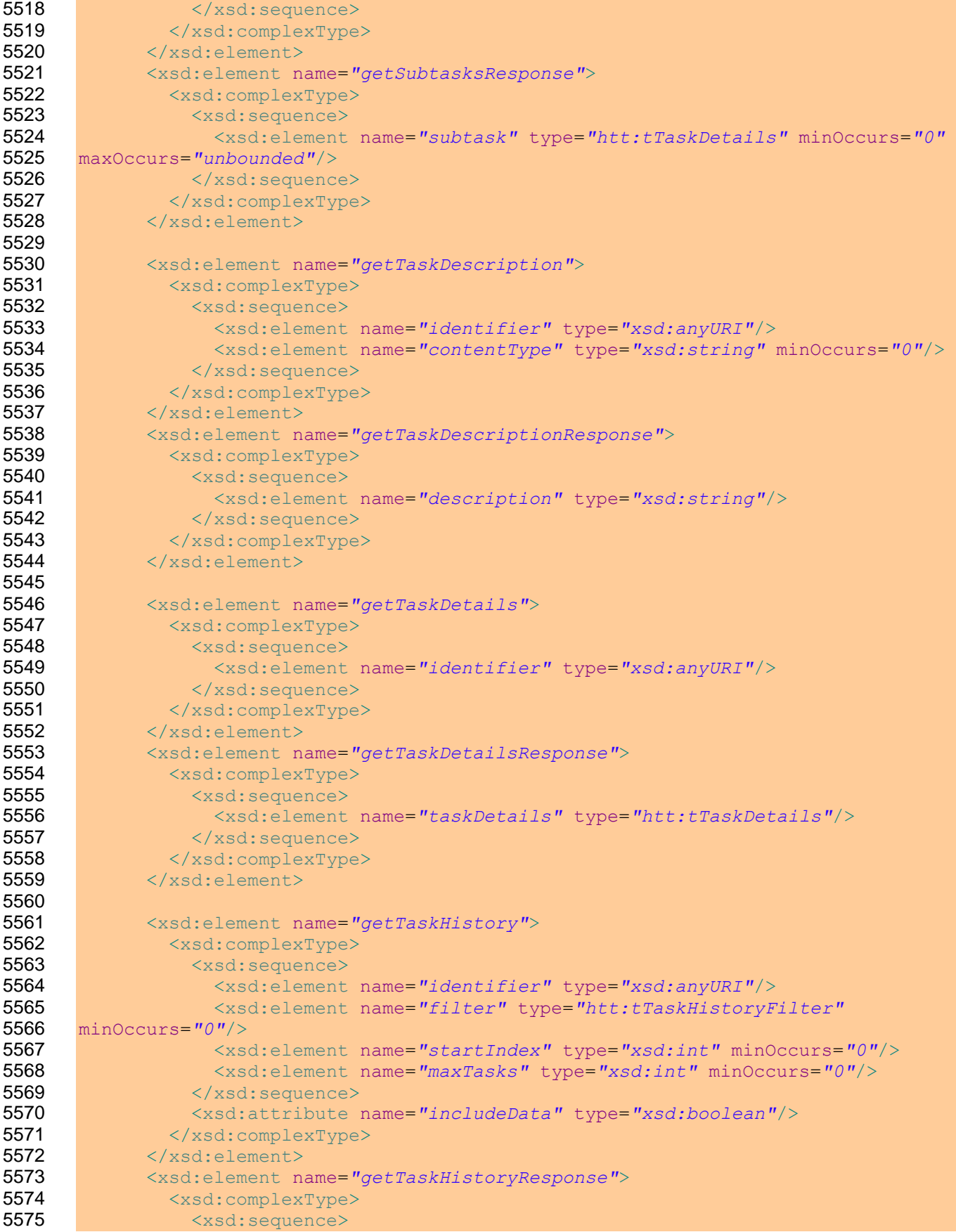

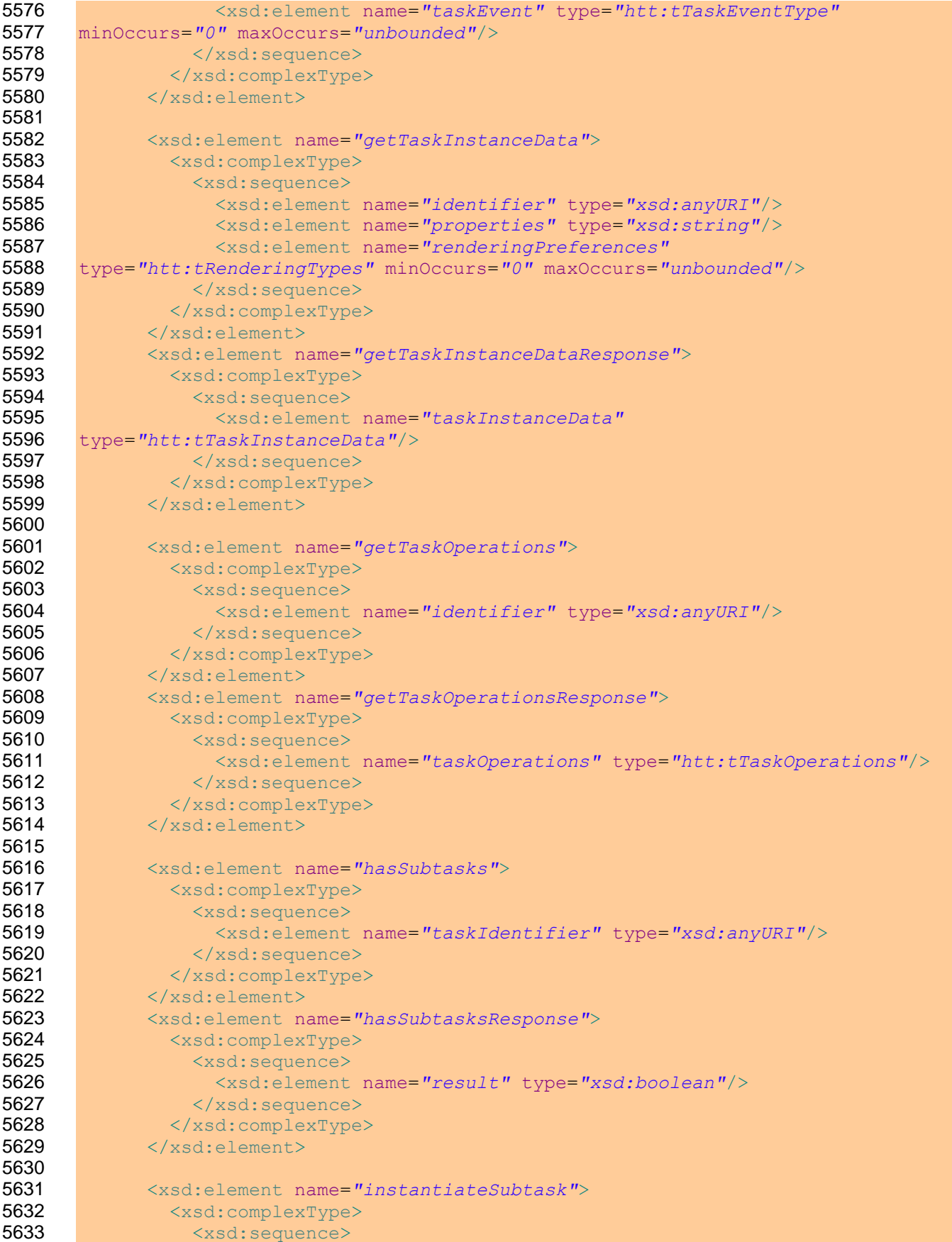

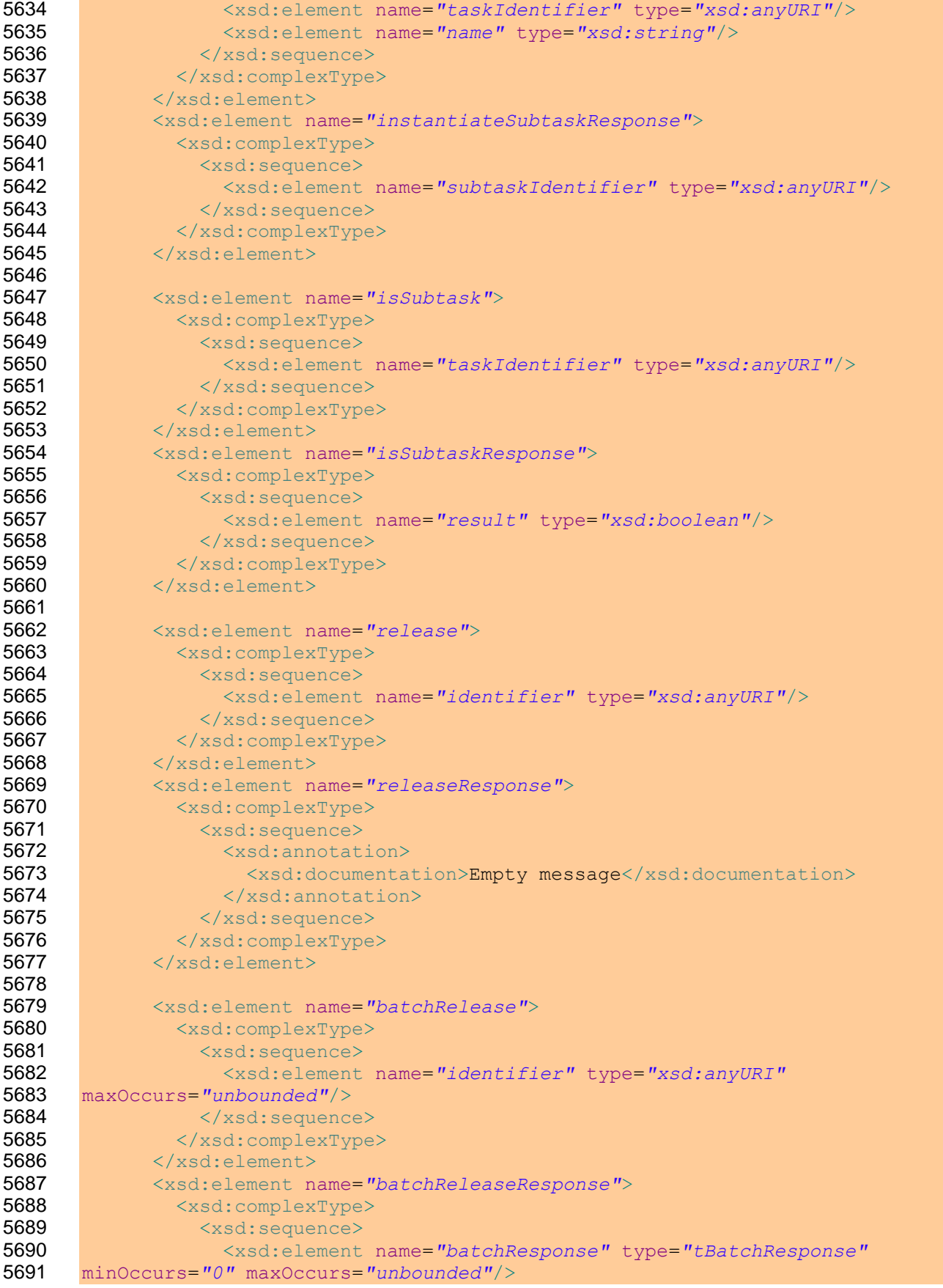

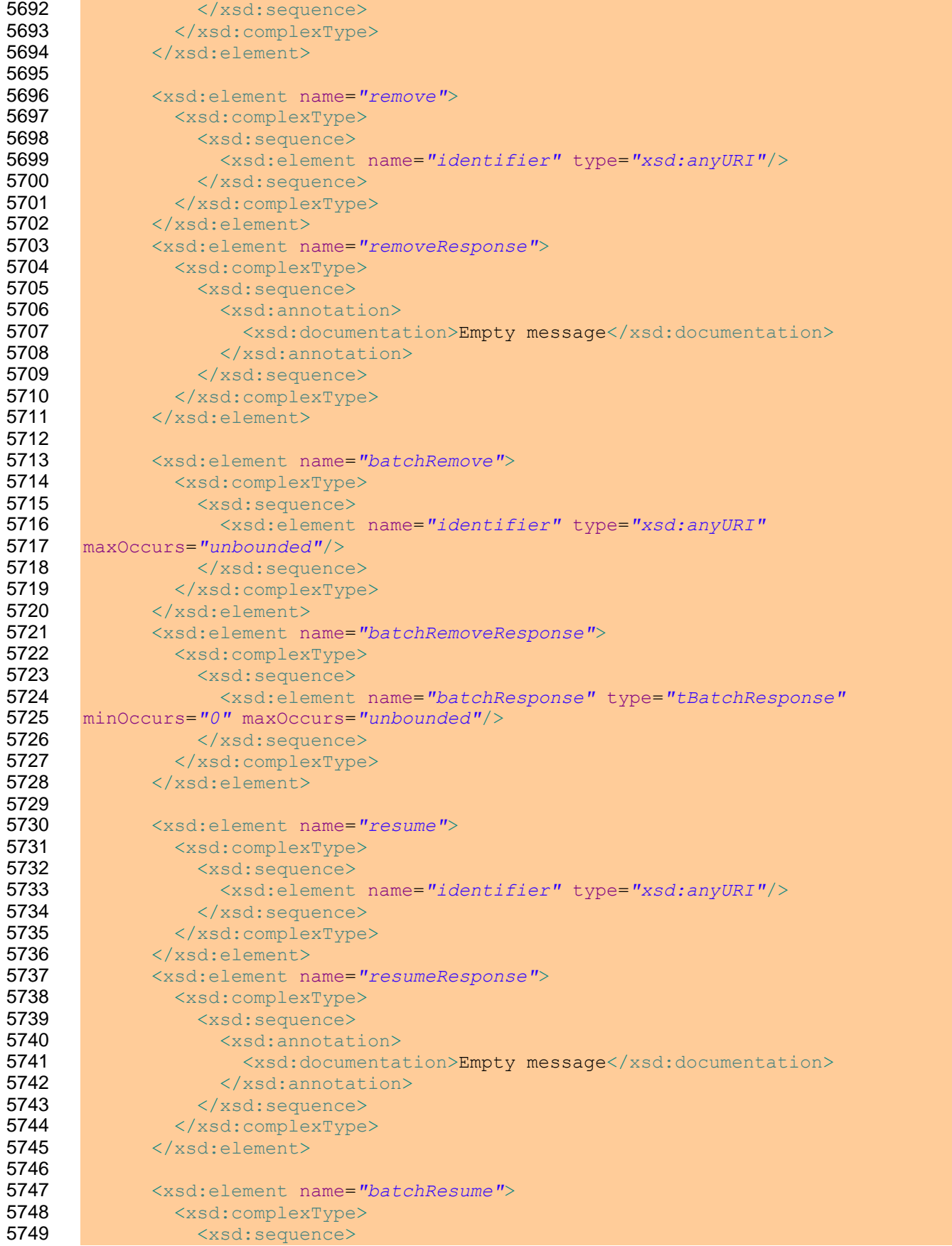

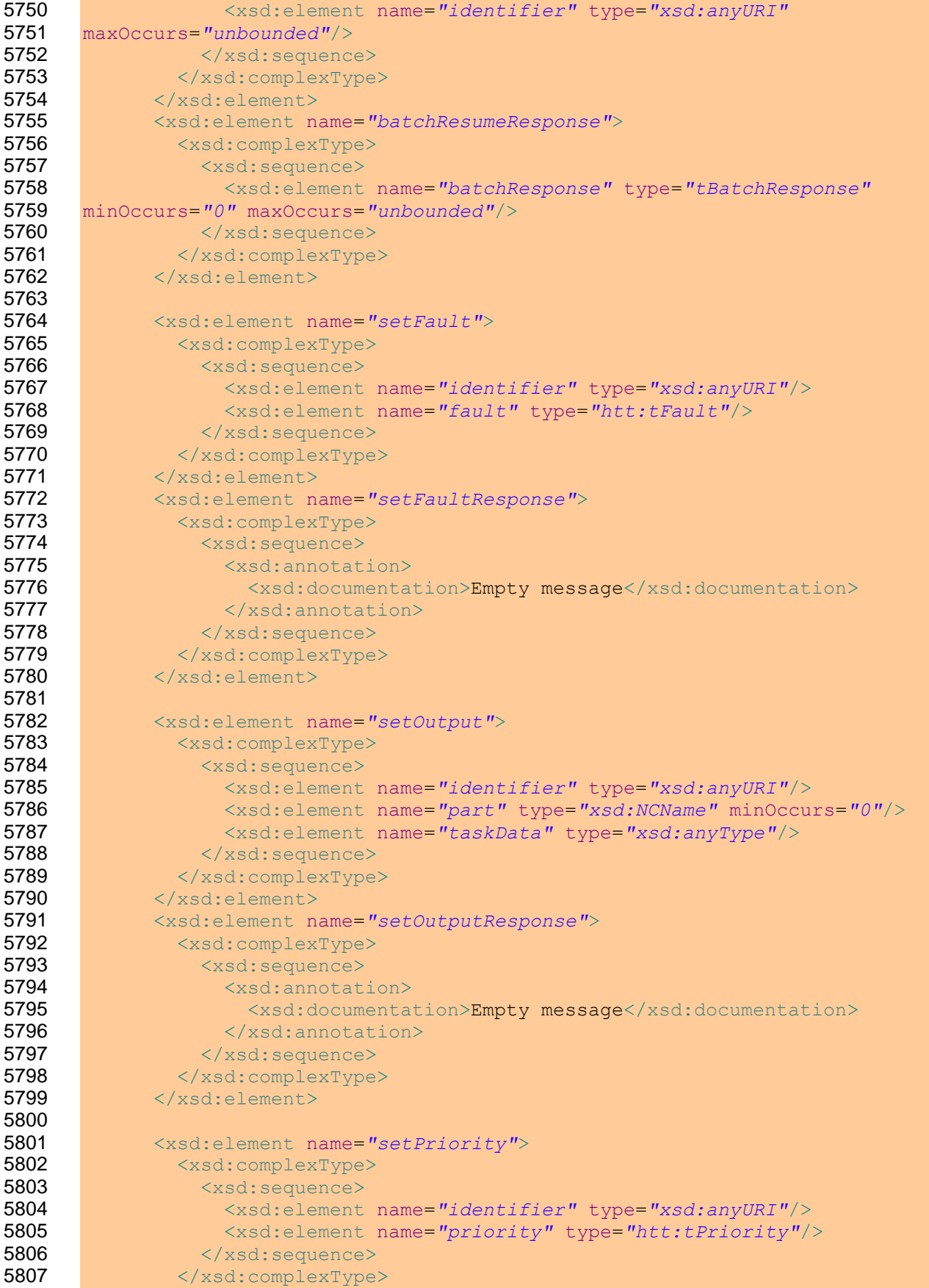

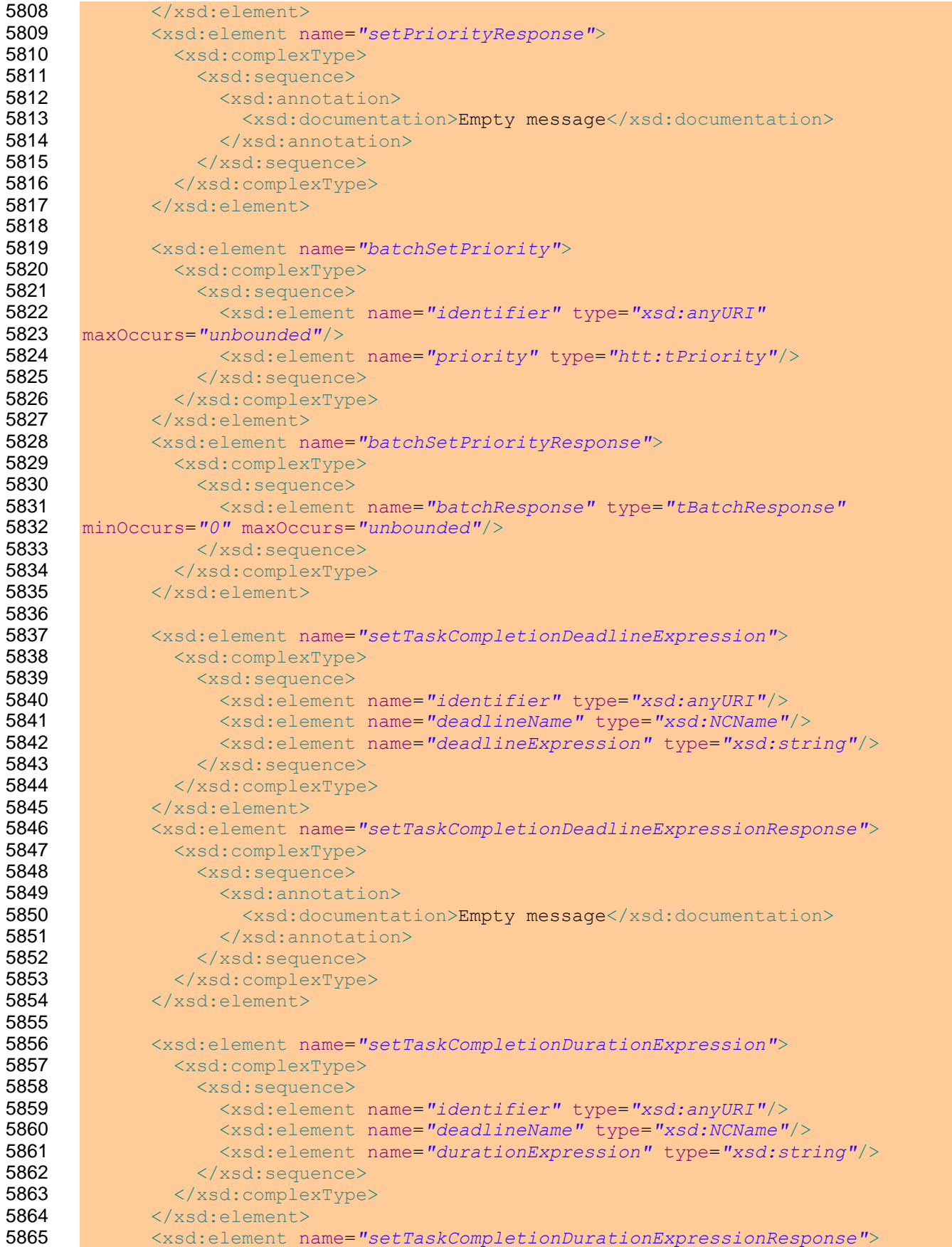

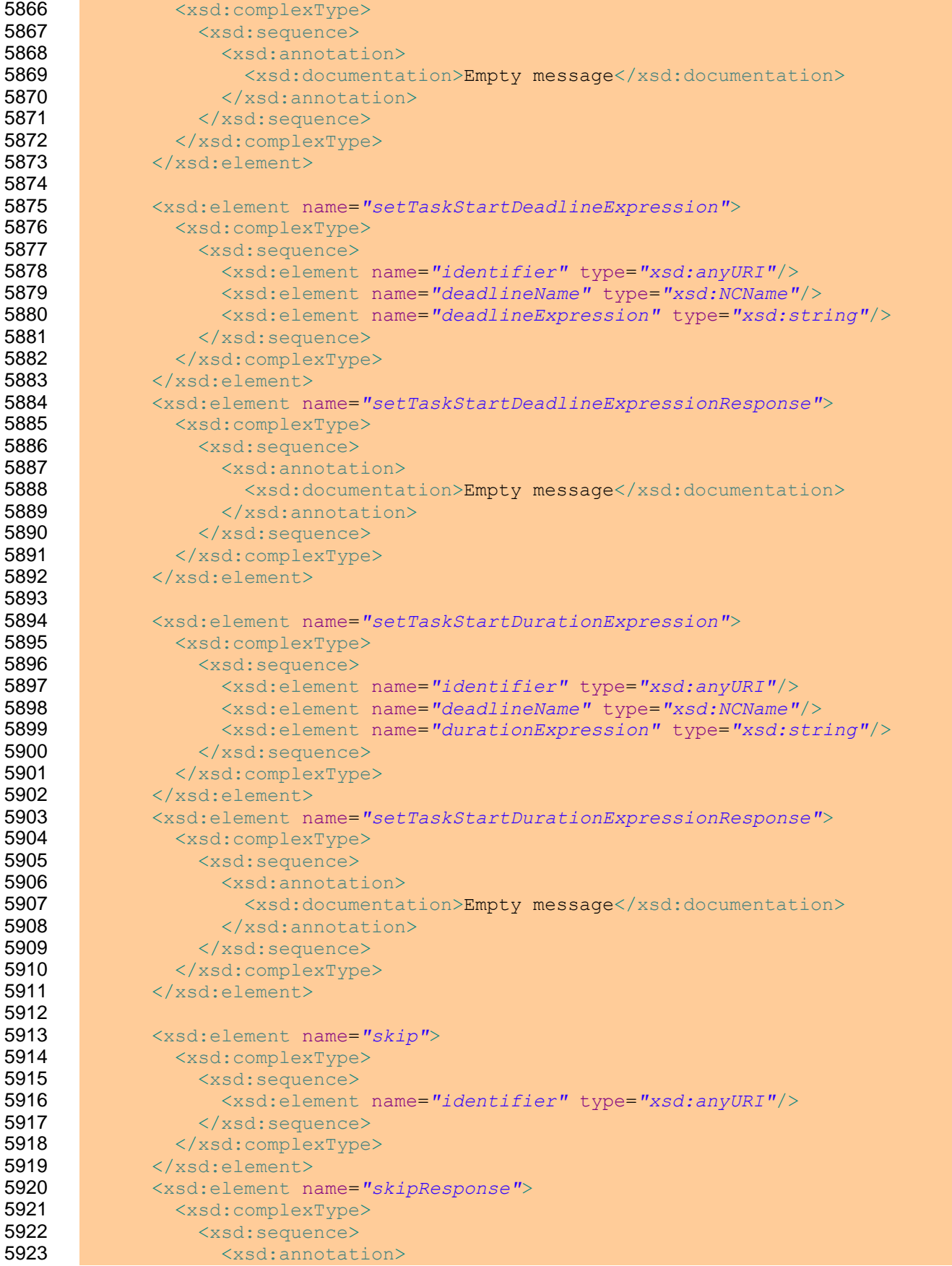

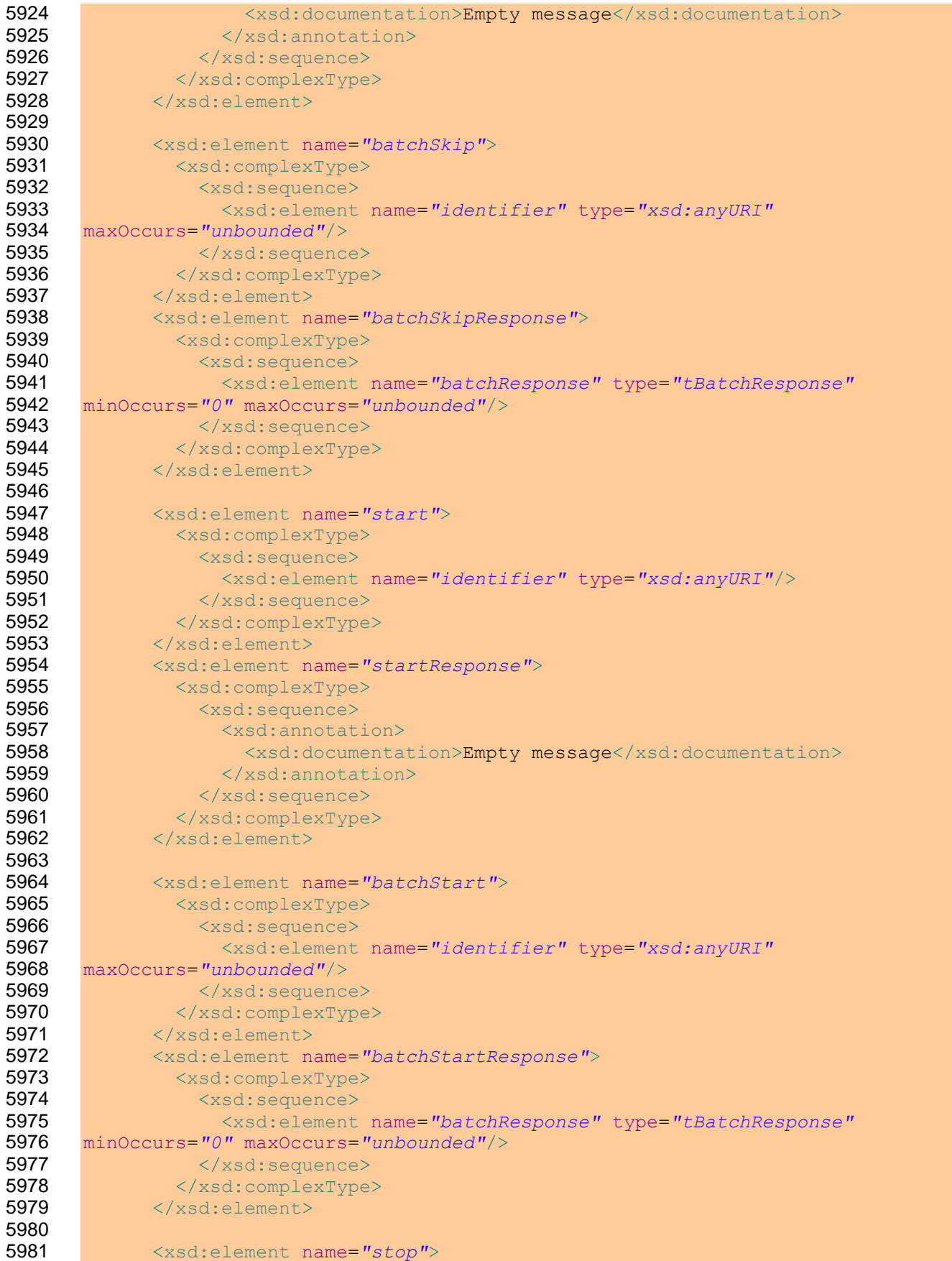

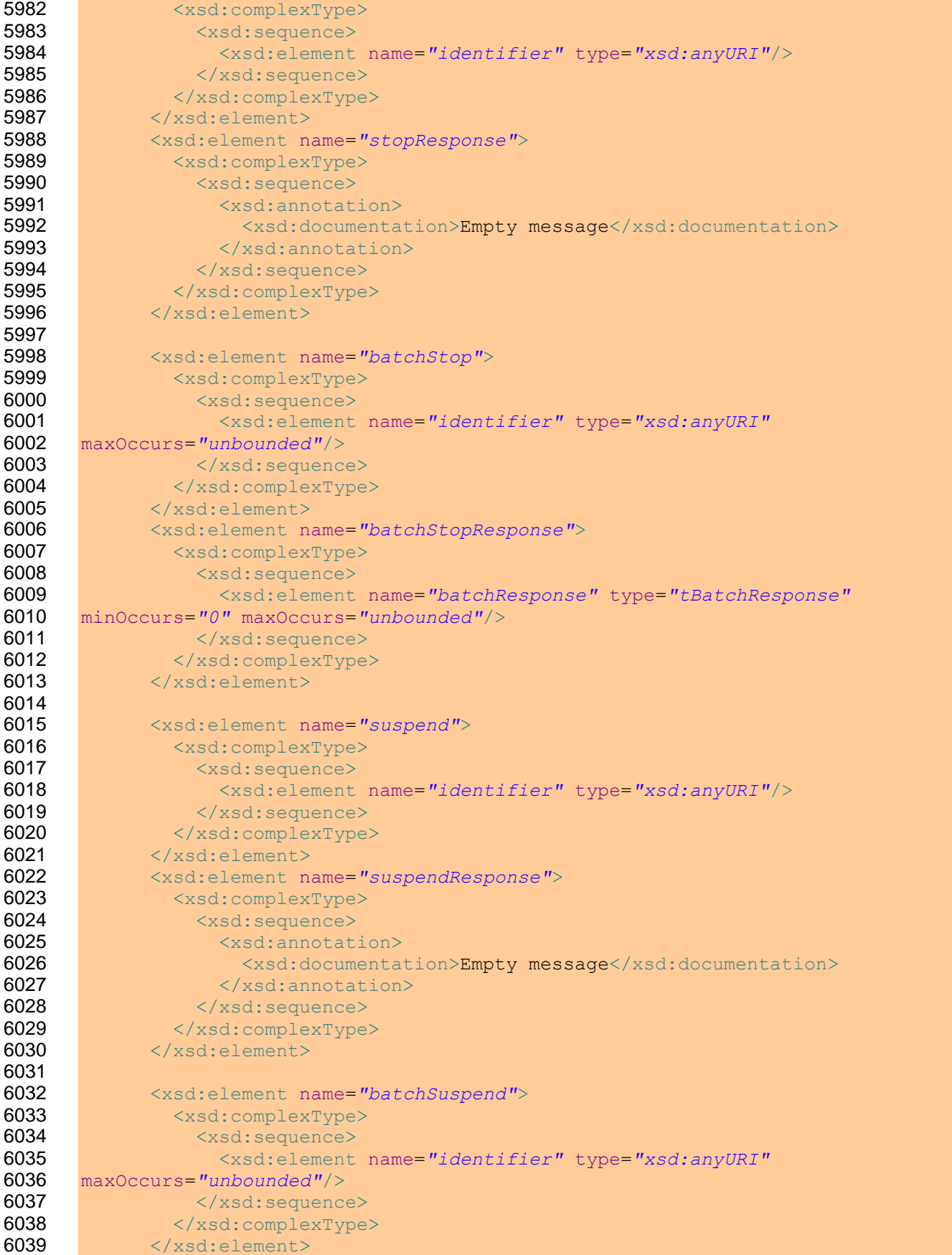

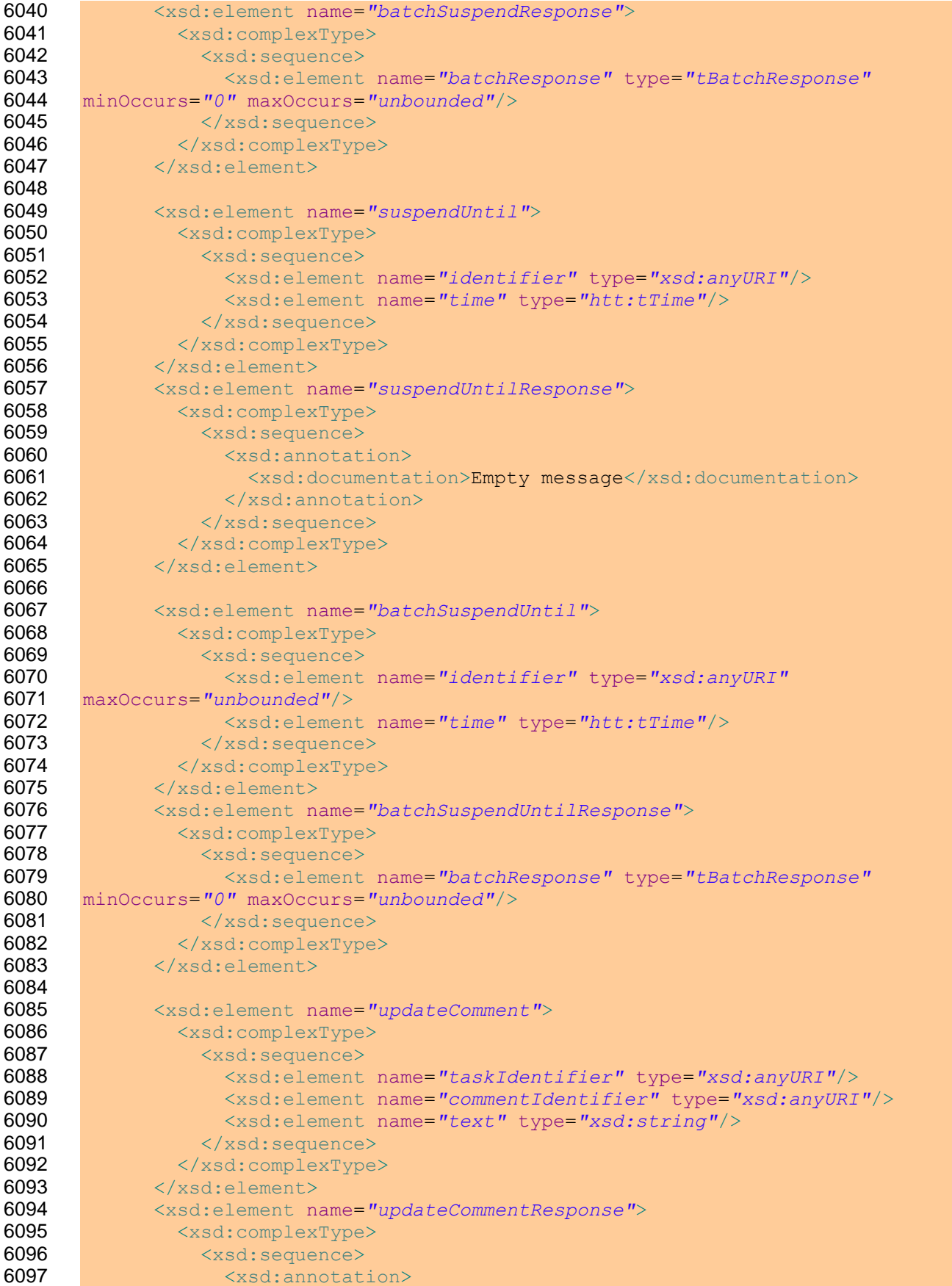

```
6098 <xsd:documentation>Empty message</xsd:documentation>
6099 </xsd:annotation>
6100 </xsd:sequence>
6101 </xsd:complexType>
6102 </xsd:element>
6103 
6104 <xsd:element name="getMyTaskAbstracts">
6105 <xsd:complexType>
6106 <xsd:sequence>
6107 <xsd:element name="taskType" type="xsd:string"/>
6108 <xsd:element name="genericHumanRole" type="xsd:string"
6109 minOccurs="0"/>
6110 <xsd:element name="workQueue" type="xsd:string" minOccurs="0"/>
6111 <xsd:element name="status" type="htt:tStatus" minOccurs="0"
6112 maxOccurs="unbounded"/>
6113 <xsd:element name="whereClause" type="xsd:string" minOccurs="0"/>
6114 <xsd:element name="orderByClause" type="xsd:string"
6115 minOccurs="0"/>
6116 <xsd:element name="createdOnClause" type="xsd:string"
6117 minOccurs="0"/>
6118 <xsd:element name="maxTasks" type="xsd:int" minOccurs="0"/>
6119 <xsd:element name="taskIndexOffset" type="xsd:int"
6120 minOccurs="0"/>
6121 \langle xsd:sequence \rangle6122 </xsd:complexType>
6123 \langle xsd: \text{element} \rangle6124 <xsd:element name="getMyTaskAbstractsResponse">
6125 <xsd:complexType>
6126 <xsd:sequence>
6127 <xsd:element name="taskAbstract" type="htt:tTaskAbstract"
6128 minOccurs="0" maxOccurs="unbounded"/>
6129 </xsd:sequence>
6130 </xsd:complexType>
6131 </xsd:element>
6132 
6133 <xsd:element name="getMyTaskDetails">
6134 <xsd:complexType>
6135 <xsd:sequence>
6136 <xsd:element name="taskType" type="xsd:string"/>
6137 <xsd:element name="genericHumanRole" type="xsd:string"
6138 minOccurs="0"/>
6139 <xsd:element name="workQueue" type="xsd:string" minOccurs="0"/>
6140 <xsd:element name="status" type="htt:tStatus" minOccurs="0"
6141 maxOccurs="unbounded"/>
6142 <xsd:element name="whereClause" type="xsd:string" minOccurs="0"/>
6143 <xsd:element name="orderByClause" type="xsd:string"
6144 minOccurs="0"/>
6145 <xsd:element name="createdOnClause" type="xsd:string"
6146 minOccurs="0"/>
6147 <xsd:element name="maxTasks" type="xsd:int" minOccurs="0"/>
6148 <xsd:element name="taskIndexOffset" type="xsd:int"
6149 minOccurs="0"/>
6150 </xsd:sequence>
6151 \langle xsd:complexType \rangle6152 </xsd:element>
6153 <xsd:element name="getMyTaskDetailsResponse">
6154 <xsd:complexType>
6155 <xsd:sequence>
```
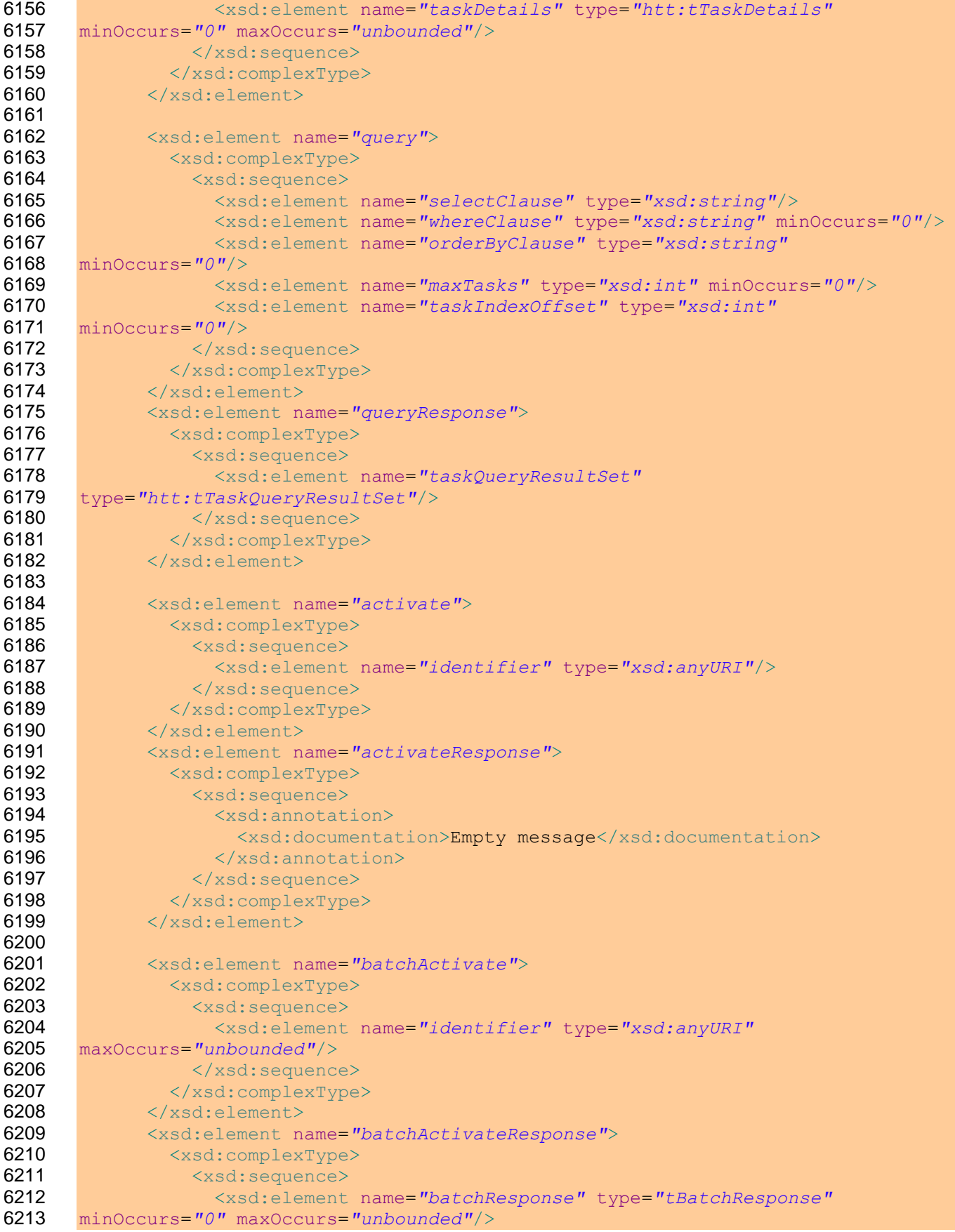

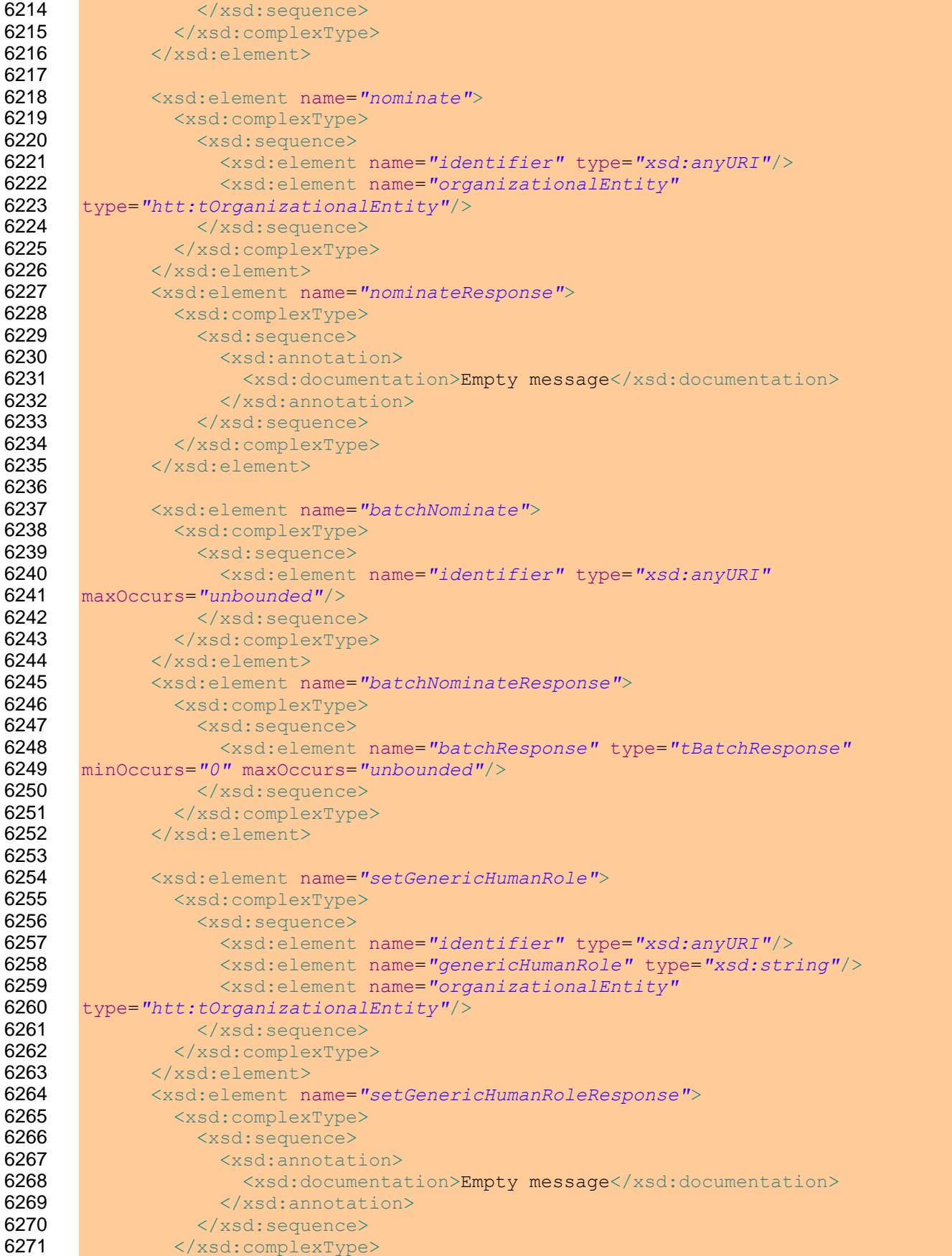

```
6272 </xsd:element>
6273<br>6274
           6274 <xsd:element name="batchSetGenericHumanRole">
6275 <xsd:complexType>
6276 <xsd:sequence>
6277 <xsd:element name="identifier" type="xsd:anyURI"
6278 maxOccurs="unbounded"/>
6279 <xsd:element name="genericHumanRole" type="xsd:string"/>
6280 <xsd:element name="organizationalEntity"
6281 type="htt:tOrganizationalEntity"/>
6282 \langle xsd:sequence \rangle6283 </xsd:complexType>
6284 </xsd:element>
6285 <xsd:element name="batchSetGenericHumanRoleResponse">
6286 \xixsd:complexType><br>6287 \xixsd:sequence>
               6287 <xsd:sequence>
6288 <xsd:element name="batchResponse" type="tBatchResponse"
6289 minOccurs="0" maxOccurs="unbounded"/>
6290 \langle xsd:sequence \rangle<br>6291 \langle xsd:completexTwo6291 </xsd:complexType>
6292 </xsd:element>
6293 
6294 <!-- Fault elements -->
6295 <xsd:element name="illegalState">
6296 <xsd:complexType>
6297 <xsd:sequence>
6298 <xsd:element name="status" type="htt:tStatus"/>
6299 <xsd:element name="message" type="xsd:string"/>
6300 \langle xsd:sequence \rangle6301 </xsd:complexType>
6302 </xsd:element>
6303 
6304 <xsd:element name="illegalArgument" type="xsd:string"/>
6305 
6306 <xsd:element name="illegalAccess" type="xsd:string"/>
6307 
6308 <xsd:element name="illegalOperation" type="xsd:string"/>
6309 
6310 <xsd:element name="recipientNotAllowed" type="xsd:string"/>
6311 
6312 <xsd:complexType name="tBatchResponse">
6313 <xsd:sequence>
6314 <xsd:element name="identifier" type="xsd:anyURI"/>
6315 <xsd:choice>
6316 <xsd:element ref="illegalState"/>
6317 <xsd:element ref="illegalArgument"/>
6318 <xsd:element ref="illegalAccess"/>
6319 <xsd:element ref="illegalOperation"/>
6320 <xsd:element ref="recipientNotAllowed"/>
6321 <xsd:any namespace="##other" processContents="lax"/>
6322 </xsd:choice>
6323 </xsd:sequence>
6324 </xsd:complexType>
6325 
6326 \langle x \rangle \langle x \rangle \langle x \rangle schema>
6327 \langle/wsdl:types>
6328 
6329 <!-- Declaration of messages -->
```
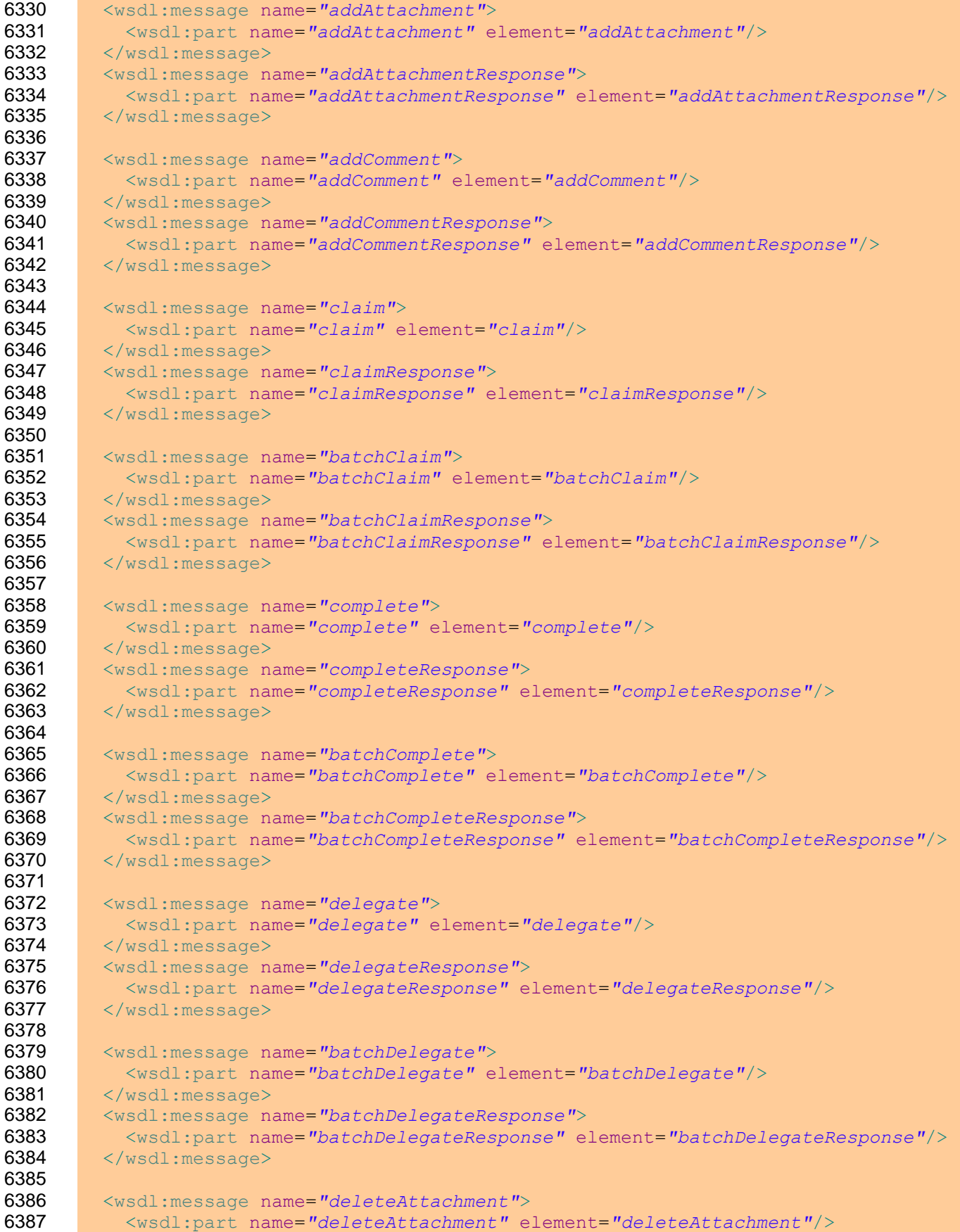

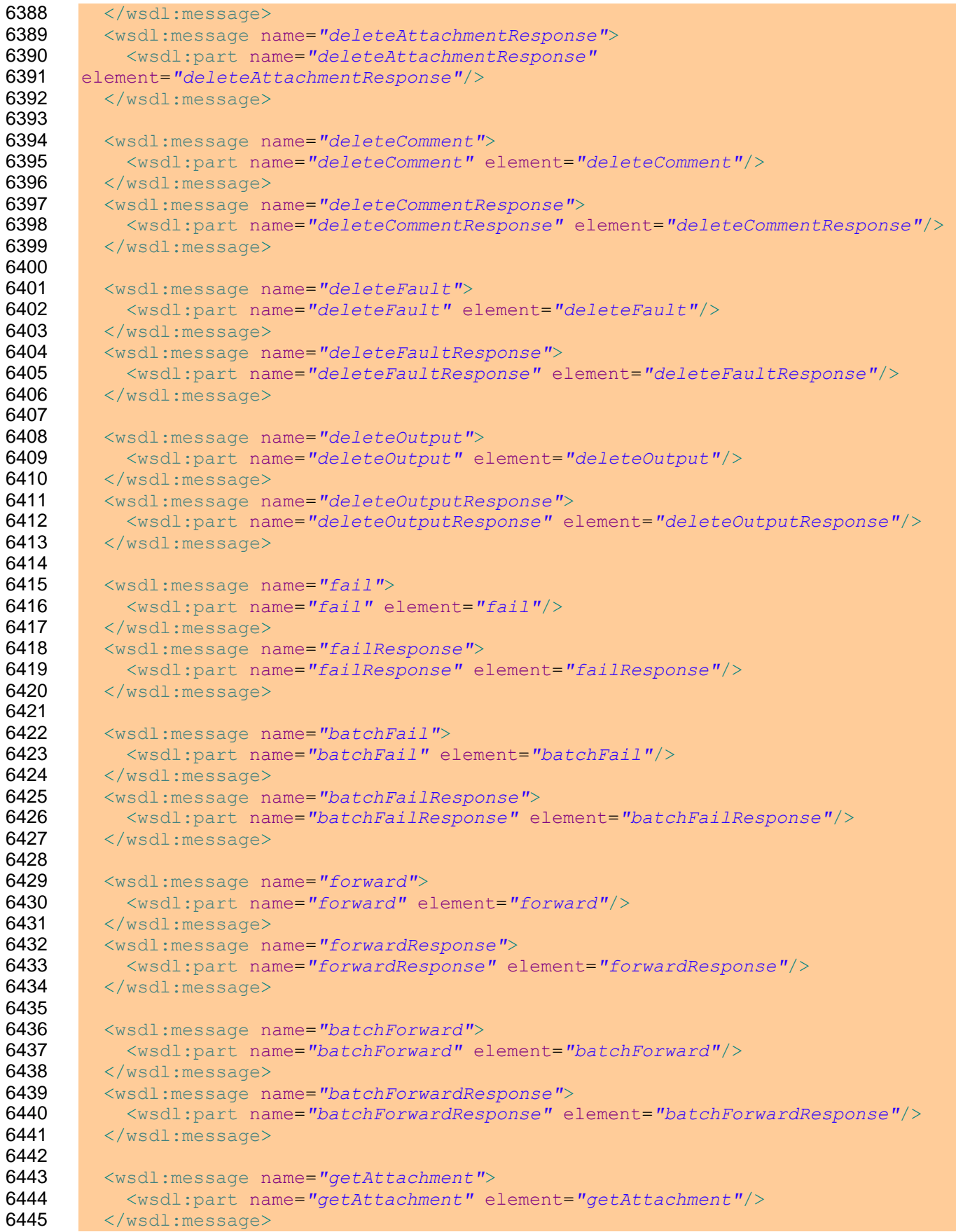

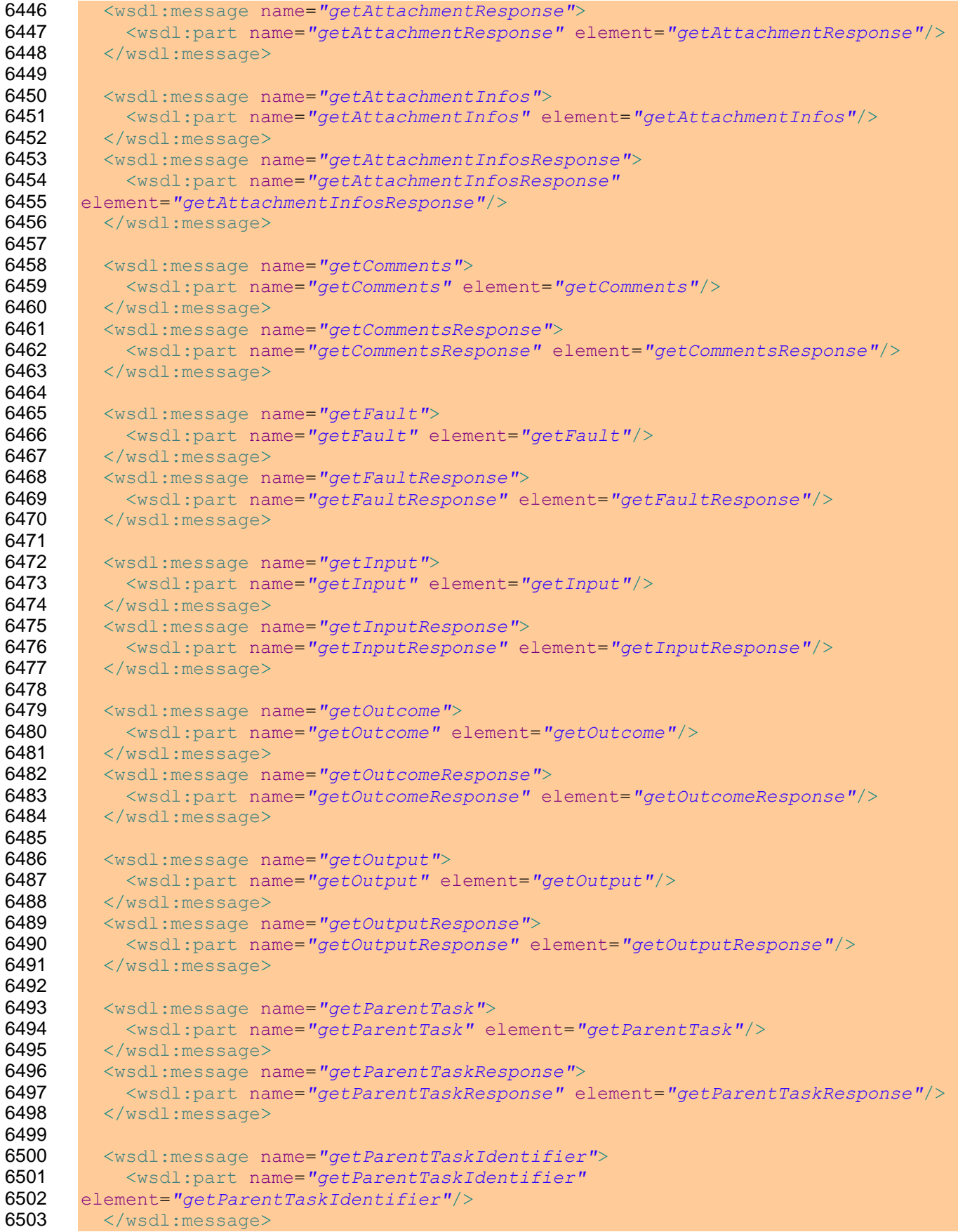

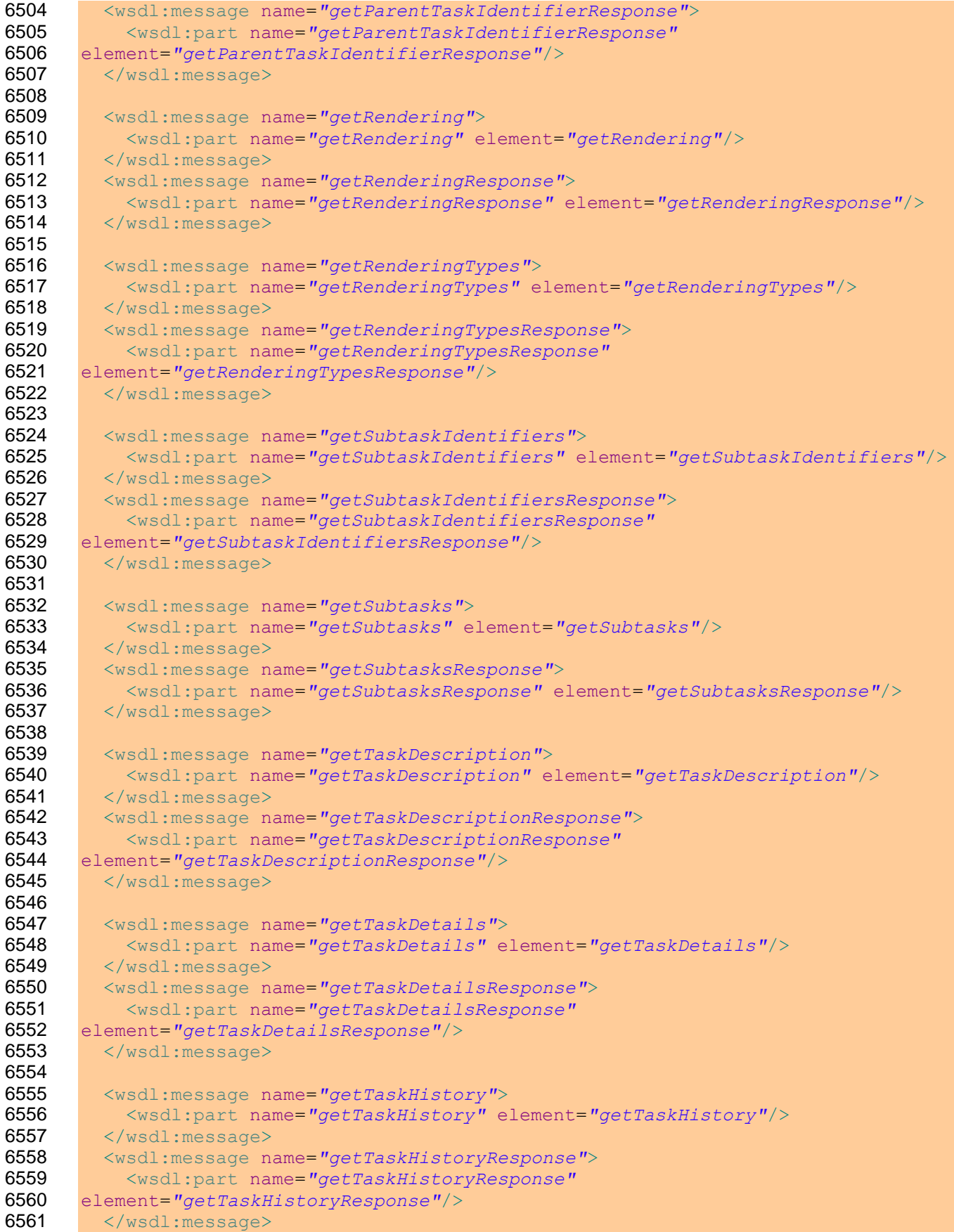

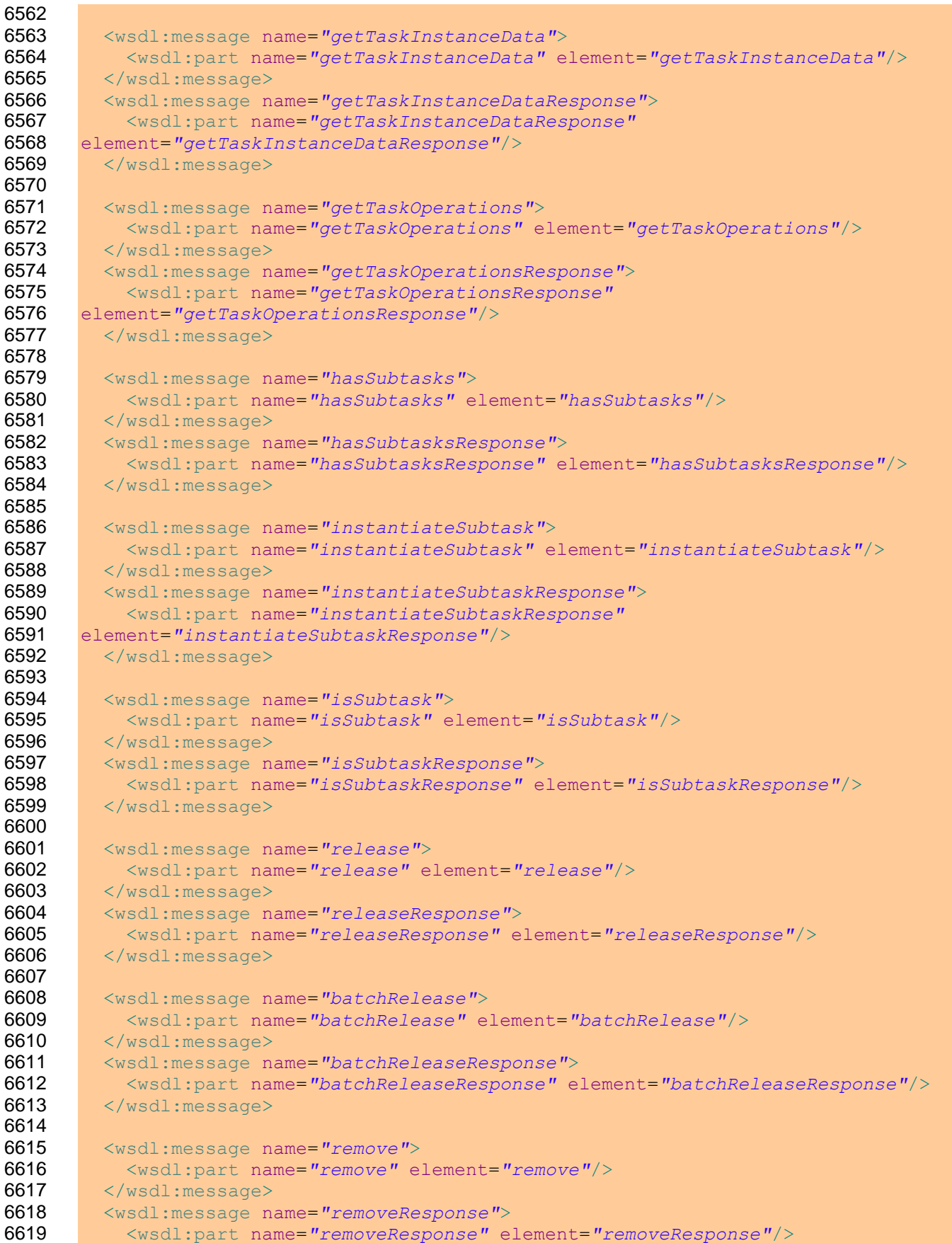

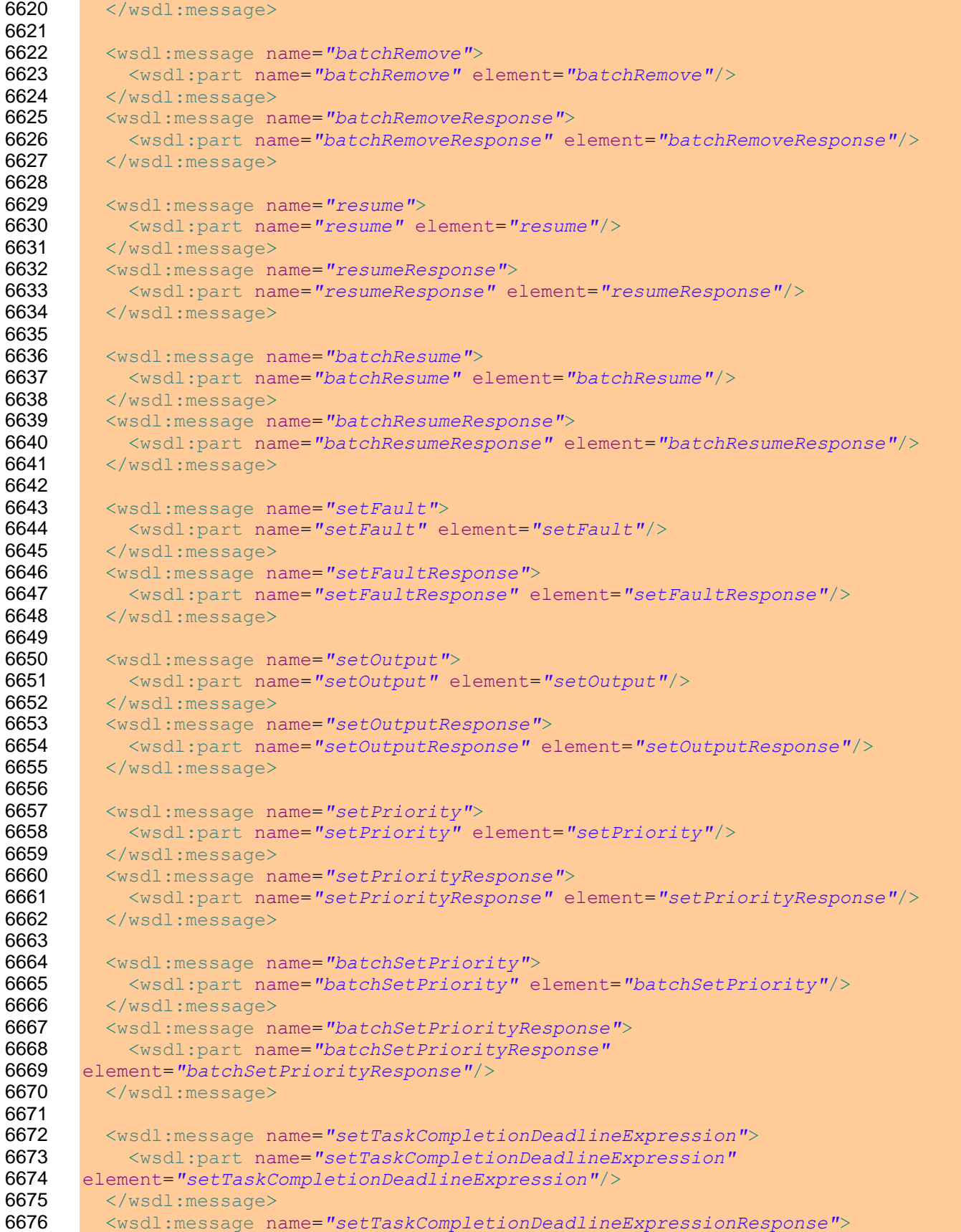

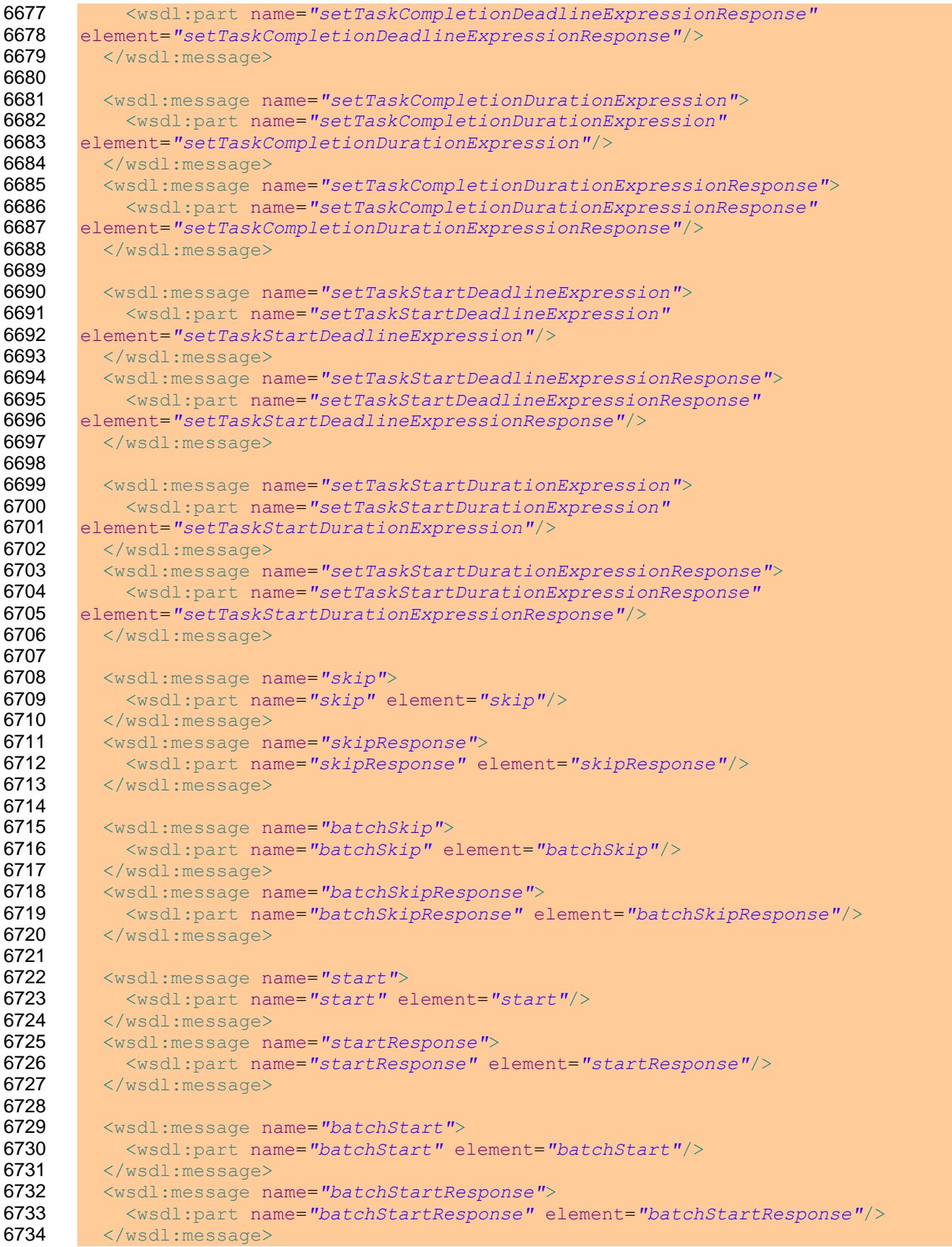

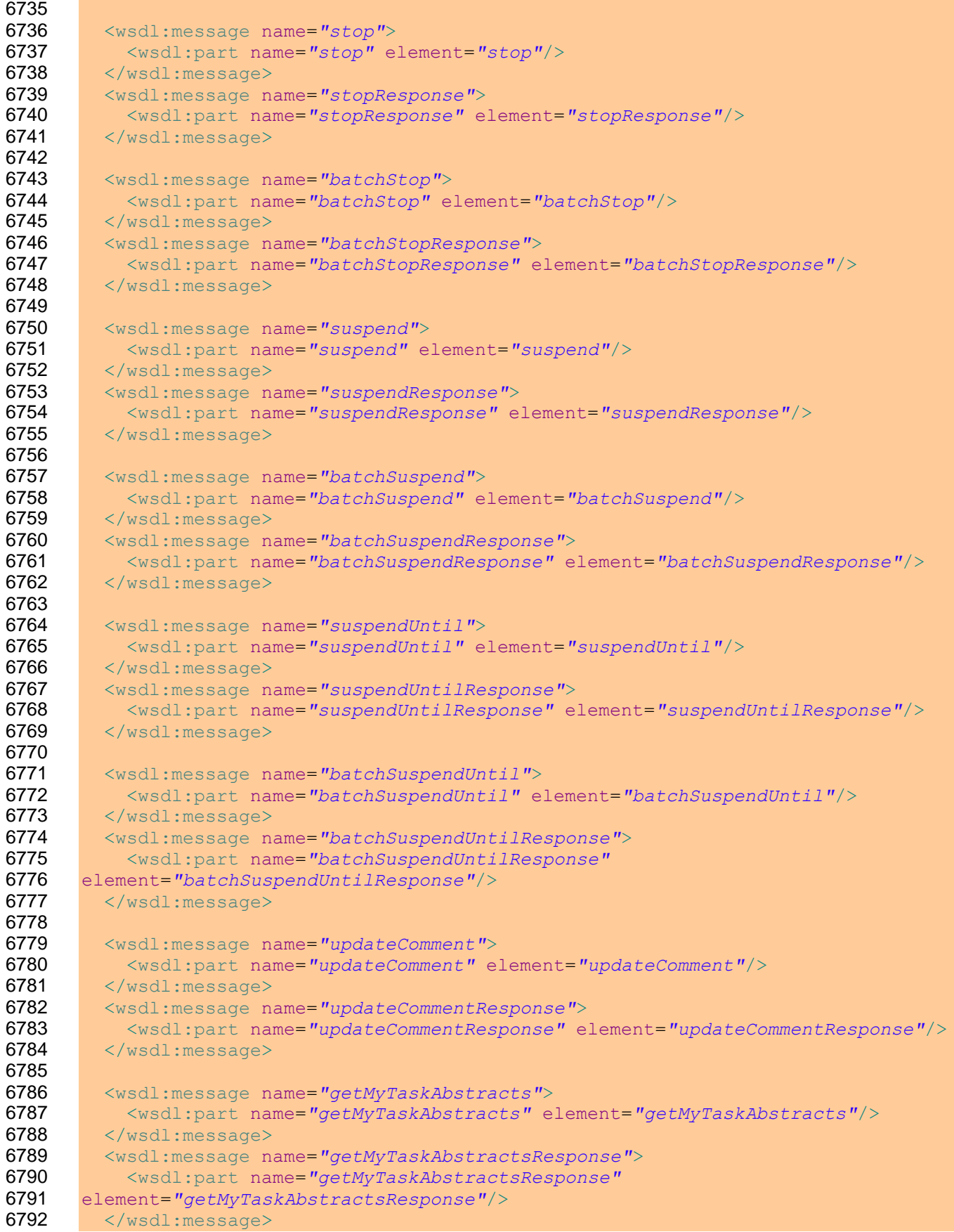

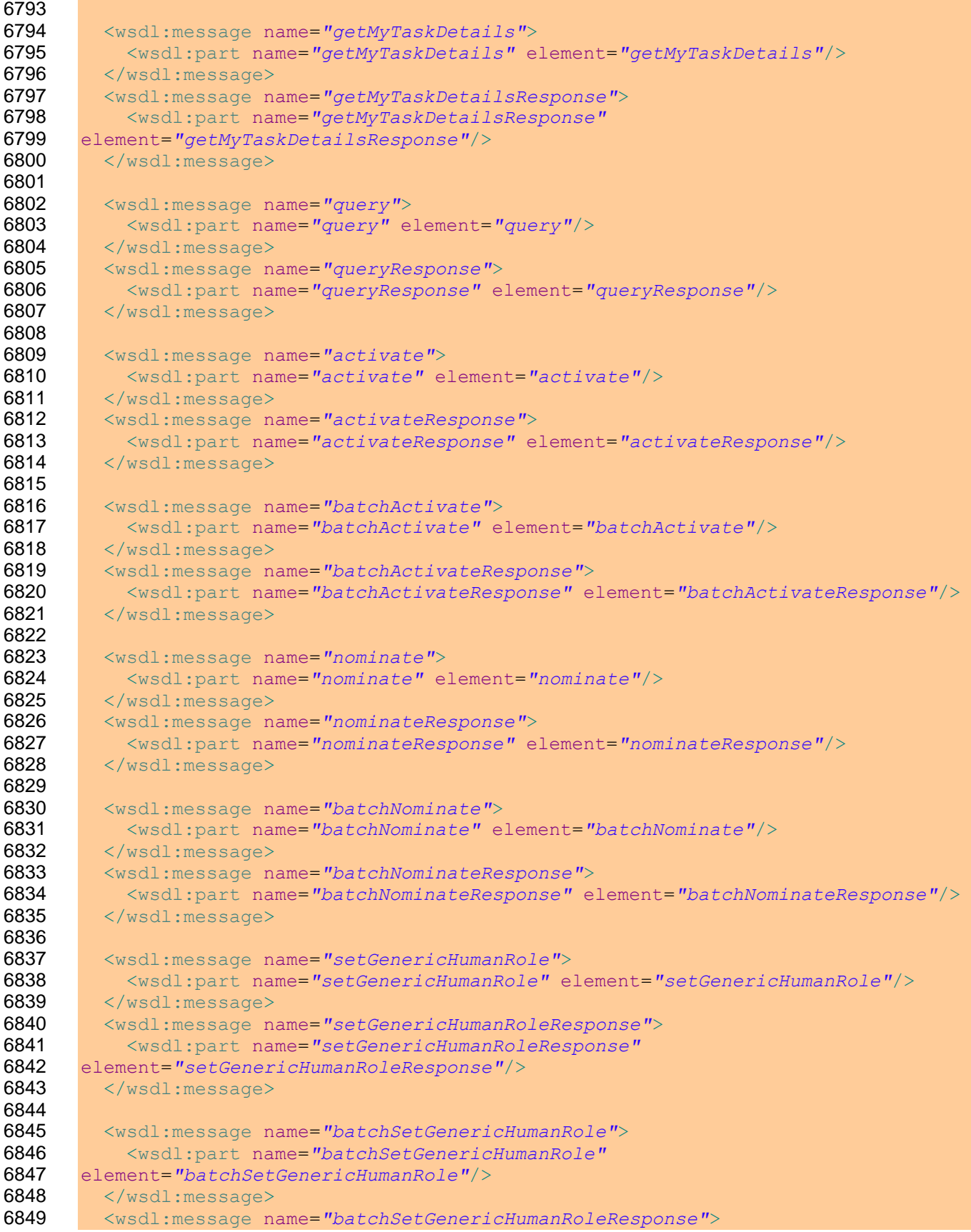

```
6850 <wsdl:part name="batchSetGenericHumanRoleResponse"
6851 element="batchSetGenericHumanRoleResponse"/>
        6852 </wsdl:message>
6853 
6854 <!-- Declaration of fault messages -->
6855 <wsdl:message name="illegalStateFault">
6856 <wsdl:part name="illegalState" element="illegalState"/>
6857 \, \langle/wsdl:message>
6858 <wsdl:message name="illegalArgumentFault">
6859 <wsdl:part name="illegalArgument" element="illegalArgument"/>
6860 \leq \langle/wsdl:message>
6861 <wsdl:message name="illegalAccessFault">
6862 <wsdl:part name="illegalAccess" element="illegalAccess"/>
6863 </wsdl:message>
6864 <wsdl:message name="illegalOperationFault">
          6865 <wsdl:part name="illegalOperation" element="illegalOperation"/>
6866 </wsdl:message>
6867 <wsdl:message name="recipientNotAllowed">
6868 <wsdl:part name="recipientNotAllowed" element="recipientNotAllowed"/><br>6869 </wsdl:message>
        6869 </wsdl:message>
6870 
6871 \langle -- Port type definition -->
6872 <wsdl:portType name="taskOperations">
6873
6874 <wsdl:operation name="addAttachment">
6875 <wsdl:input message="addAttachment"/>
6876 <wsdl:output message="addAttachmentResponse"/>
6877 <wsdl:fault name="illegalStateFault" message="illegalStateFault"/>
6878 <wsdl:fault name="illegalArgumentFault"
6879 message="illegalArgumentFault"/>
6880 <wsdl:fault name="illegalAccessFault" message="illegalAccessFault"/>
6881 <wsdl:fault name="illegalOperationFault"
      6882 message="illegalOperationFault"/>
6883 </wsdl:operation>
6884 
6885 <wsdl:operation name="addComment">
6886 <wsdl:input message="addComment"/>
6887 <wsdl:output message="addCommentResponse"/>
6888 <wsdl:fault name="illegalStateFault" message="illegalStateFault"/>
6889 <wsdl:fault name="illegalArgumentFault"
6890 message="illegalArgumentFault"/>
6891 <wsdl:fault name="illegalAccessFault" message="illegalAccessFault"/>
6892 <wsdl:fault name="illegalOperationFault"
6893 message="illegalOperationFault"/>
6894 </wsdl:operation>
6895 
6896 <wsdl:operation name="claim">
6897 <wsdl:input message="claim"/>
6898 <wsdl:output message="claimResponse"/>
6899 <wsdl:fault name="illegalStateFault" message="illegalStateFault"/>
6900 <wsdl:fault name="illegalArgumentFault"
6901 message="illegalArgumentFault"/>
6902 <wsdl:fault name="illegalAccessFault" message="illegalAccessFault"/>
6903 <wsdl:fault name="illegalOperationFault"
6904 message="illegalOperationFault"/>
6905 </wsdl:operation>
6906
6907 <wsdl:operation name="batchClaim">
```
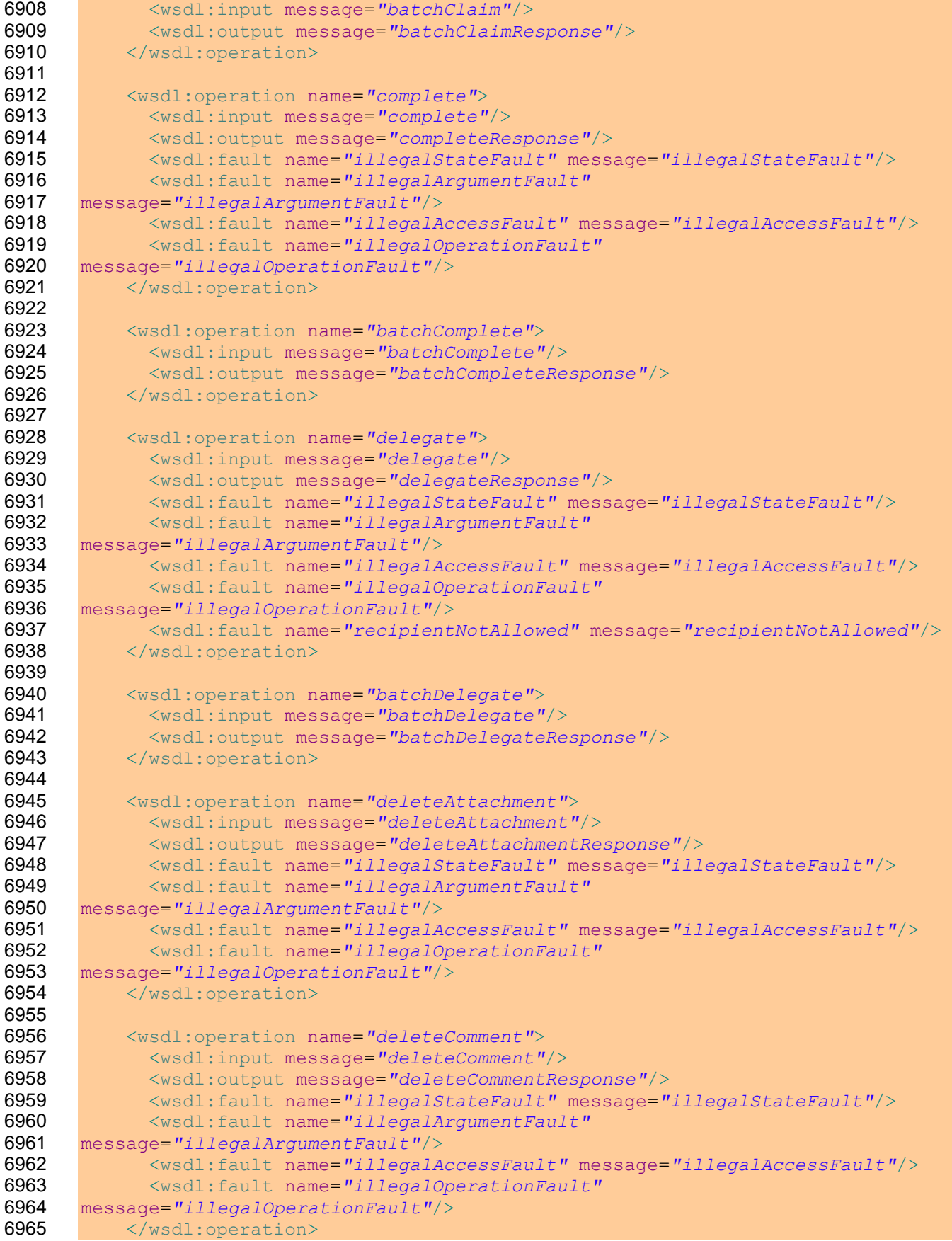

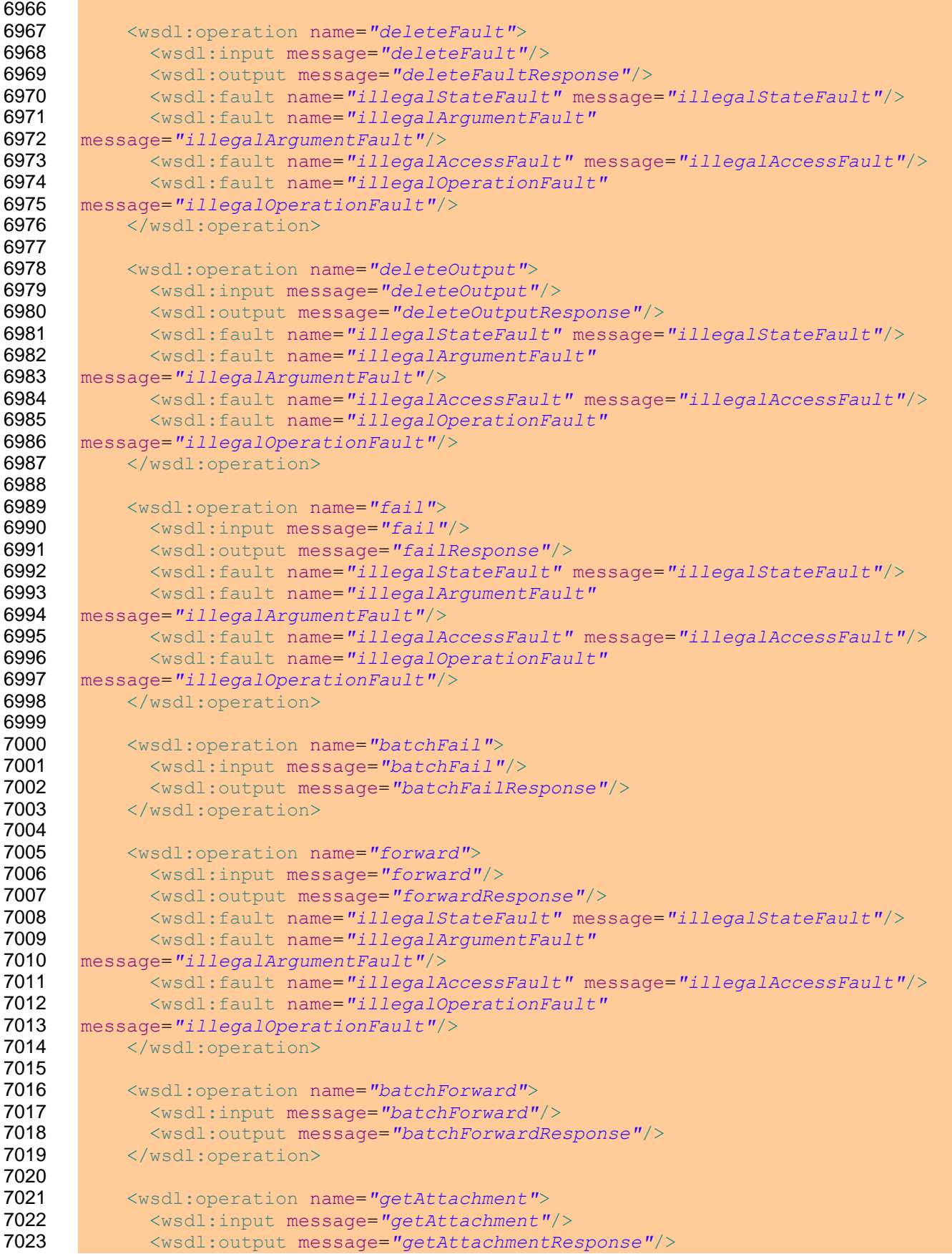

```
7024 <wsdl:fault name="illegalStateFault" message="illegalStateFault"/>
7025 <wsdl:fault name="illegalArgumentFault"<br>7026 message="illegalArgumentFault"/>
      7026 message="illegalArgumentFault"/>
7027 <wsdl:fault name="illegalAccessFault" message="illegalAccessFault"/>
7028 <wsdl:fault name="illegalOperationFault"
7029 message="illegalOperationFault"/>
          </wsdl:operation>
7031 
7032 <wsdl:operation name="getAttachmentInfos">
7033 <wsdl:input message="getAttachmentInfos"/>
7034 <wsdl:output message="getAttachmentInfosResponse"/>
7035 <wsdl:fault name="illegalStateFault" message="illegalStateFault"/>
7036 <wsdl:fault name="illegalArgumentFault"
7037 message="illegalArgumentFault"/>
7038 <wsdl:fault name="illegalAccessFault" message="illegalAccessFault"/>
7039 <wsdl:fault name="illegalOperationFault"
7040 message="illegalOperationFault"/>
          7041 </wsdl:operation>
7042<br>7043
7043 <wsdl:operation name="getComments">
            7044 <wsdl:input message="getComments"/>
7045 <wsdl:output message="getCommentsResponse"/>
7046 <wsdl:fault name="illegalStateFault" message="illegalStateFault"/>
7047 <wsdl:fault name="illegalArgumentFault"
7048 message="illegalArgumentFault"/>
7049 <wsdl:fault name="illegalAccessFault" message="illegalAccessFault"/>
            7050 <wsdl:fault name="illegalOperationFault"
7051 message="illegalOperationFault"/>
7052 </wsdl:operation>
7053 
7054 <wsdl:operation name="getFault">
7055 <wsdl:input message="getFault"/>
7056 <wsdl:output message="getFaultResponse"/>
7057 <wsdl:fault name="illegalStateFault" message="illegalStateFault"/>
7058 <wsdl:fault name="illegalArgumentFault"<br>7059 message="illegalArgumentFault"/>
7059 message="illegalArgumentFault"/>
            7060 <wsdl:fault name="illegalAccessFault" message="illegalAccessFault"/>
7061 <wsdl:fault name="illegalOperationFault"
7062 message="illegalOperationFault"/>
          7063 </wsdl:operation>
7064 
7065 <wsdl:operation name="getInput">
7066 <wsdl:input message="getInput"/>
7067 <wsdl:output message="getInputResponse"/>
7068 <wsdl:fault name="illegalStateFault" message="illegalStateFault"/>
7069 <wsdl:fault name="illegalArgumentFault"
7070 message="illegalArgumentFault"/>
7071 <wsdl:fault name="illegalAccessFault" message="illegalAccessFault"/>
7072 <wsdl:fault name="illegalOperationFault"
7073 message="illegalOperationFault"/>
7074 </wsdl:operation>
7075 
7076 <wsdl:operation name="getOutcome">
7077 <wsdl:input message="getOutcome"/>
            7078 <wsdl:output message="getOutcomeResponse"/>
7079 <wsdl:fault name="illegalArgumentFault"<br>7080 message="illegalArgumentFault"/>
      7080 message="illegalArgumentFault"/>
```
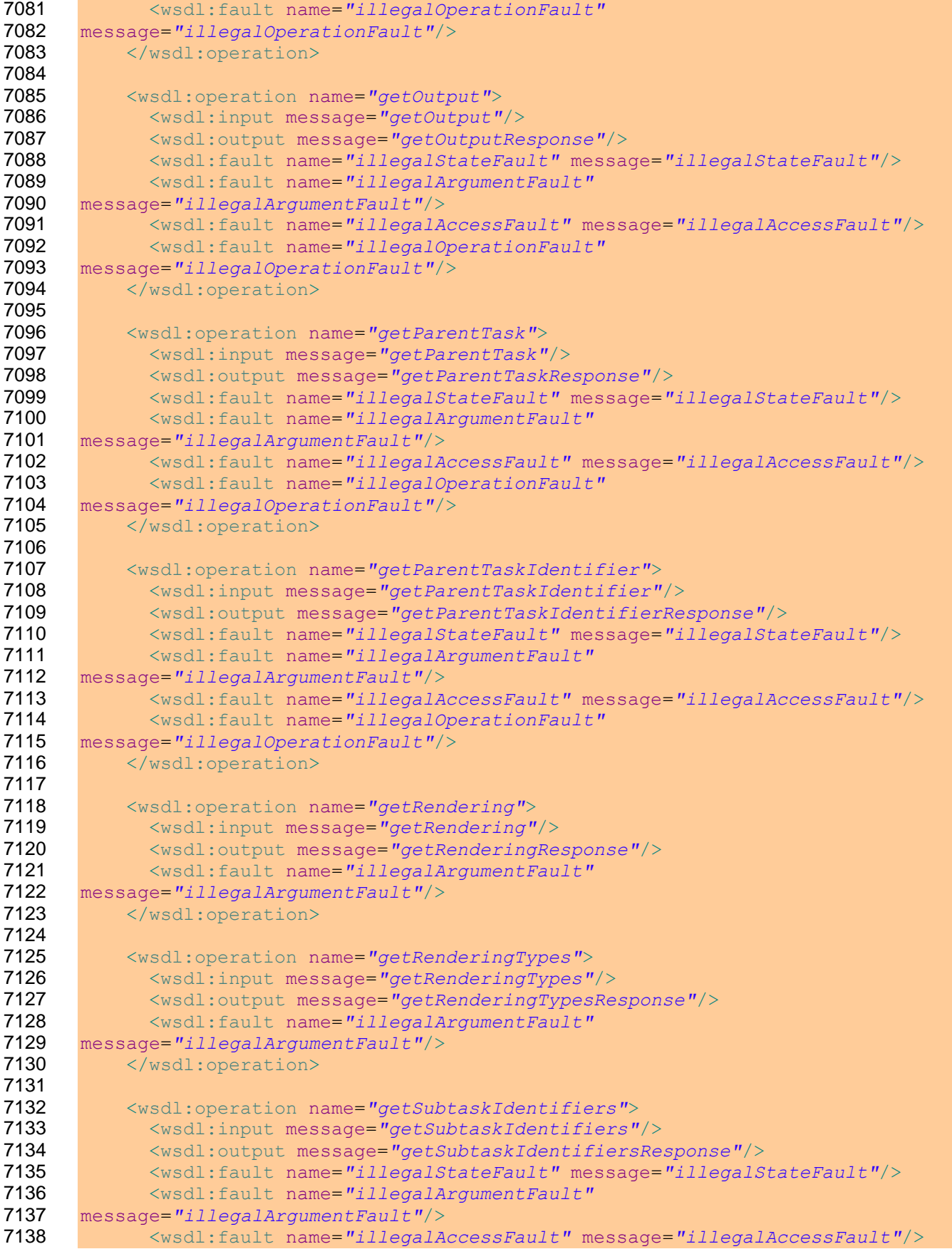
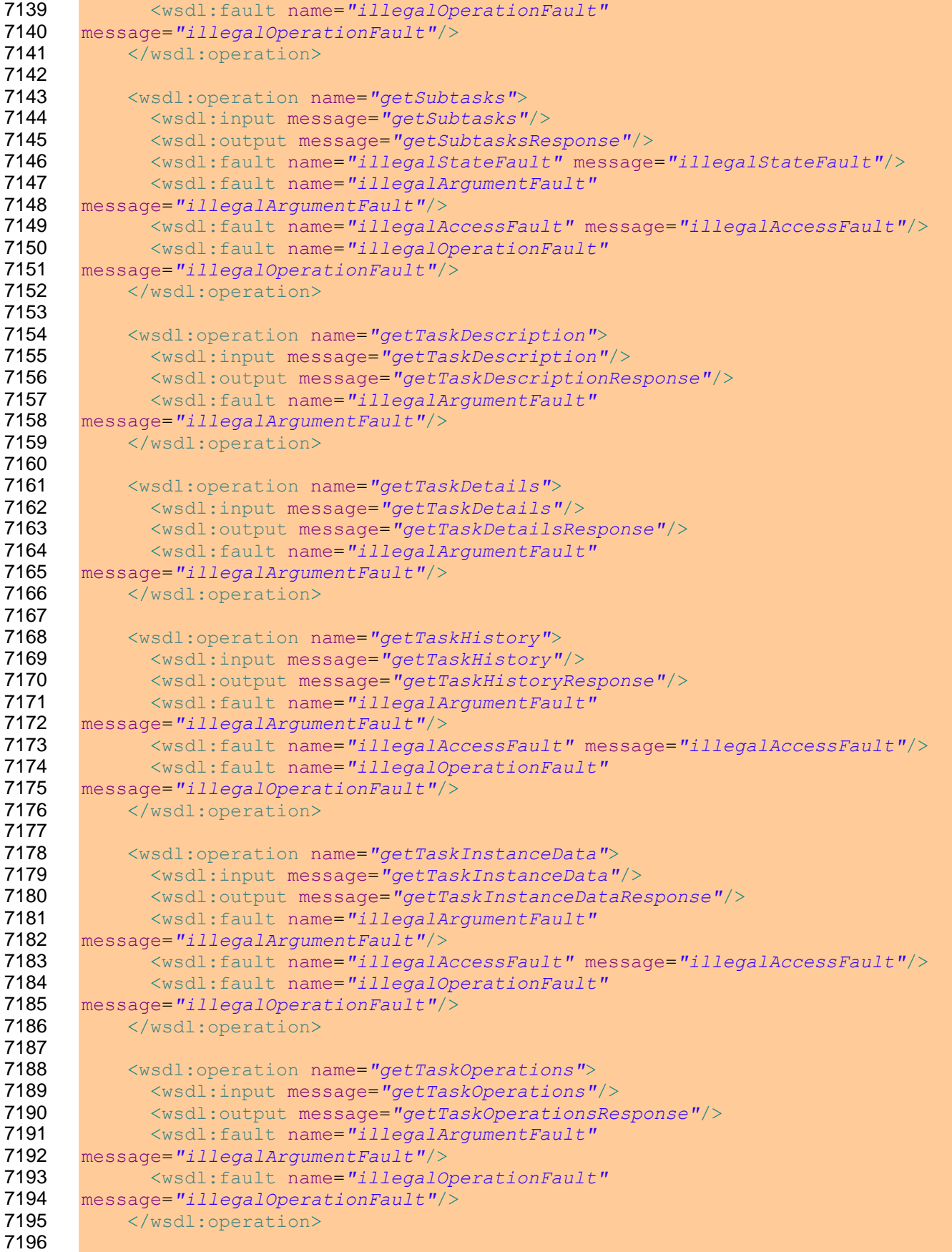

```
7197 <wsdl:operation name="hasSubtasks">
7198 <wsdl:input message="hasSubtasks"/>
           7199 <wsdl:output message="hasSubtasksResponse"/>
7200 <wsdl:fault name="illegalStateFault" message="illegalStateFault"/>
7201 <wsdl:fault name="illegalArgumentFault"<br>7202 message="illegalArgumentFault"/>
      7202 message="illegalArgumentFault"/>
7203 <wsdl:fault name="illegalAccessFault" message="illegalAccessFault"/>
7204 <wsdl:fault name="illegalOperationFault"
7205 message="illegalOperationFault"/>
7206 </wsdl:operation>
7207 
7208 <wsdl:operation name="instantiateSubtask">
7209 <wsdl:input message="instantiateSubtask"/>
7210 <wsdl:output message="instantiateSubtaskResponse"/>
7211 <wsdl:fault name="illegalStateFault" message="illegalStateFault"/>
7212 <wsdl:fault name="illegalArgumentFault"
      7213 message="illegalArgumentFault"/>
7214 <wsdl:fault name="illegalAccessFault" message="illegalAccessFault"/>
7215 <wsdl:fault name="illegalOperationFault"
      7216 message="illegalOperationFault"/>
7217 </wsdl:operation>
7218 
7219 <wsdl:operation name="isSubtask">
7220 <wsdl:input message="isSubtask"/>
7221 <wsdl:output message="isSubtaskResponse"/>
7222 <wsdl:fault name="illegalStateFault" message="illegalStateFault"/>
7223 <wsdl:fault name="illegalArgumentFault"
7224 message="illegalArgumentFault"/>
7225 <wsdl:fault name="illegalAccessFault" message="illegalAccessFault"/>
7226 <wsdl:fault name="illegalOperationFault"
7227 message="illegalOperationFault"/>
7228 </wsdl:operation>
7229
7230 <wsdl:operation name="release">
7231 <wsdl:input message="release"/>
7232 <wsdl:output message="releaseResponse"/>
7233 <wsdl:fault name="illegalStateFault" message="illegalStateFault"/>
           7234 <wsdl:fault name="illegalArgumentFault"
7235 message="illegalArgumentFault"/>
7236 <wsdl:fault name="illegalAccessFault" message="illegalAccessFault"/>
7237 <wsdl:fault name="illegalOperationFault"
7238 message="illegalOperationFault"/>
7239 </wsdl:operation>
7240 
7241 <wsdl:operation name="batchRelease">
7242 <wsdl:input message="batchRelease"/>
7243 <wsdl:output message="batchReleaseResponse"/>
7244 </wsdl:operation>
7245 
7246 <wsdl:operation name="remove">
7247 <wsdl:input message="remove"/>
7248 <wsdl:output message="removeResponse"/>
           7249 <wsdl:fault name="illegalArgumentFault"
7250 message="illegalArgumentFault"/>
7251 <wsdl:fault name="illegalAccessFault" message="illegalAccessFault"/>
7252 <wsdl:fault name="illegalOperationFault"
7253 message="illegalOperationFault"/>
7254 </wsdl:operation>
```

```
7255<br>7256
7256 <wsdl:operation name="batchRemove">
           7257 <wsdl:input message="batchRemove"/>
7258 <wsdl:output message="batchRemoveResponse"/>
7259 </wsdl:operation>
7260 
7261 <wsdl:operation name="resume">
7262 <wsdl:input message="resume"/>
7263 <wsdl:output message="resumeResponse"/>
7264 <wsdl:fault name="illegalStateFault" message="illegalStateFault"/>
7265 <wsdl:fault name="illegalArgumentFault"
7266 message="illegalArgumentFault"/>
7267 <wsdl:fault name="illegalAccessFault" message="illegalAccessFault"/>
7268 <wsdl:fault name="illegalOperationFault"
7269 message="illegalOperationFault"/>
          </wsdl:operation>
7271 
7272 <wsdl:operation name="batchResume">
7273 <wsdl:input message="batchResume"/>
7274 <wsdl:output message="batchResumeResponse"/>
7275 </wsdl:operation>
7276 
7277 <wsdl:operation name="setFault">
7278 <wsdl:input message="setFault"/>
7279 <wsdl:output message="setFaultResponse"/>
7280 <wsdl:fault name="illegalStateFault" message="illegalStateFault"/>
7281 <wsdl:fault name="illegalArgumentFault"
7282 message="illegalArgumentFault"/>
7283 <wsdl:fault name="illegalAccessFault" message="illegalAccessFault"/>
7284 <wsdl:fault name="illegalOperationFault"
7285 message="illegalOperationFault"/>
7286 </wsdl:operation>
7287 
7288 <wsdl:operation name="setOutput">
7289 <wsdl:input message="setOutput"/>
7290 <wsdl:output message="setOutputResponse"/>
           7291 <wsdl:fault name="illegalStateFault" message="illegalStateFault"/>
7292 <wsdl:fault name="illegalArgumentFault"
7293 message="illegalArgumentFault"/>
7294 <wsdl:fault name="illegalAccessFault" message="illegalAccessFault"/>
7295 <wsdl:fault name="illegalOperationFault"
7296 message="illegalOperationFault"/>
7297 </wsdl:operation>
7298 
7299 <wsdl:operation name="setPriority">
7300 <wsdl:input message="setPriority"/>
7301 <wsdl:output message="setPriorityResponse"/>
7302 <wsdl:fault name="illegalStateFault" message="illegalStateFault"/>
7303 <wsdl:fault name="illegalArgumentFault"
7304 message="illegalArgumentFault"/>
7305 <wsdl:fault name="illegalAccessFault" message="illegalAccessFault"/>
7306 <wsdl:fault name="illegalOperationFault"
7307 message="illegalOperationFault"/>
         7308 </wsdl:operation>
7309 
7310 <wsdl:operation name="batchSetPriority">
7311 <wsdl:input message="batchSetPriority"/>
7312 <wsdl:output message="batchSetPriorityResponse"/>
```

```
7313 </wsdl:operation>
7314<br>7315
          7315 <wsdl:operation name="setTaskCompletionDeadlineExpression">
7316 <wsdl:input message="setTaskCompletionDeadlineExpression"/>
7317 <wsdl:output message="setTaskCompletionDeadlineExpressionResponse"/>
7318 <wsdl:fault name="illegalStateFault" message="illegalStateFault"/>
7319 <wsdl:fault name="illegalArgumentFault"
7320 message="illegalArgumentFault"/>
7321 <wsdl:fault name="illegalAccessFault" message="illegalAccessFault"/>
            7322 <wsdl:fault name="illegalOperationFault"
7323 message="illegalOperationFault"/>
7324 </wsdl:operation>
7325 
7326 <wsdl:operation name="setTaskCompletionDurationExpression">
7327 <wsdl:input message="setTaskCompletionDurationExpression"/>
7328 <wsdl:output message="setTaskCompletionDurationExpressionResponse"/>
            7329 <wsdl:fault name="illegalStateFault" message="illegalStateFault"/>
7330 <wsdl:fault name="illegalArgumentFault"<br>7331 message="illegalArgumentFault"/>
      7331 message="illegalArgumentFault"/>
7332 <wsdl:fault name="illegalAccessFault" message="illegalAccessFault"/>
7333 <wsdl:fault name="illegalOperationFault"
7334 message="illegalOperationFault"/>
7335 </wsdl:operation>
7336 
7337 <wsdl:operation name="setTaskStartDeadlineExpression">
7338 <wsdl:input message="setTaskStartDeadlineExpression"/>
7339 <wsdl:output message="setTaskStartDeadlineExpressionResponse"/>
7340 <wsdl:fault name="illegalStateFault" message="illegalStateFault"/>
7341 <wsdl:fault name="illegalArgumentFault"
7342 message="illegalArgumentFault"/>
7343 <wsdl:fault name="illegalAccessFault" message="illegalAccessFault"/>
7344 <wsdl:fault name="illegalOperationFault"
      7345 message="illegalOperationFault"/>
7346 </wsdl:operation>
7347 
7348 <wsdl:operation name="setTaskStartDurationExpression">
            7349 <wsdl:input message="setTaskStartDurationExpression"/>
7350 <wsdl:output message="setTaskStartDurationExpressionResponse"/>
7351 <wsdl:fault name="illegalStateFault" message="illegalStateFault"/>
7352 <wsdl:fault name="illegalArgumentFault"
7353 message="illegalArgumentFault"/>
7354 <wsdl:fault name="illegalAccessFault" message="illegalAccessFault"/>
7355 <wsdl:fault name="illegalOperationFault"
7356 message="illegalOperationFault"/>
7357 </wsdl:operation>
7358 
7359 <wsdl:operation name="skip">
7360 <wsdl:input message="skip"/>
7361 <wsdl:output message="skipResponse"/>
7362 <wsdl:fault name="illegalStateFault" message="illegalStateFault"/>
7363 <wsdl:fault name="illegalArgumentFault"
7364 message="illegalArgumentFault"/>
7365 <wsdl:fault name="illegalAccessFault" message="illegalAccessFault"/>
            7366 <wsdl:fault name="illegalOperationFault"
7367 message="illegalOperationFault"/>
7368 </wsdl:operation>
7369 
7370 <wsdl:operation name="batchSkip">
```
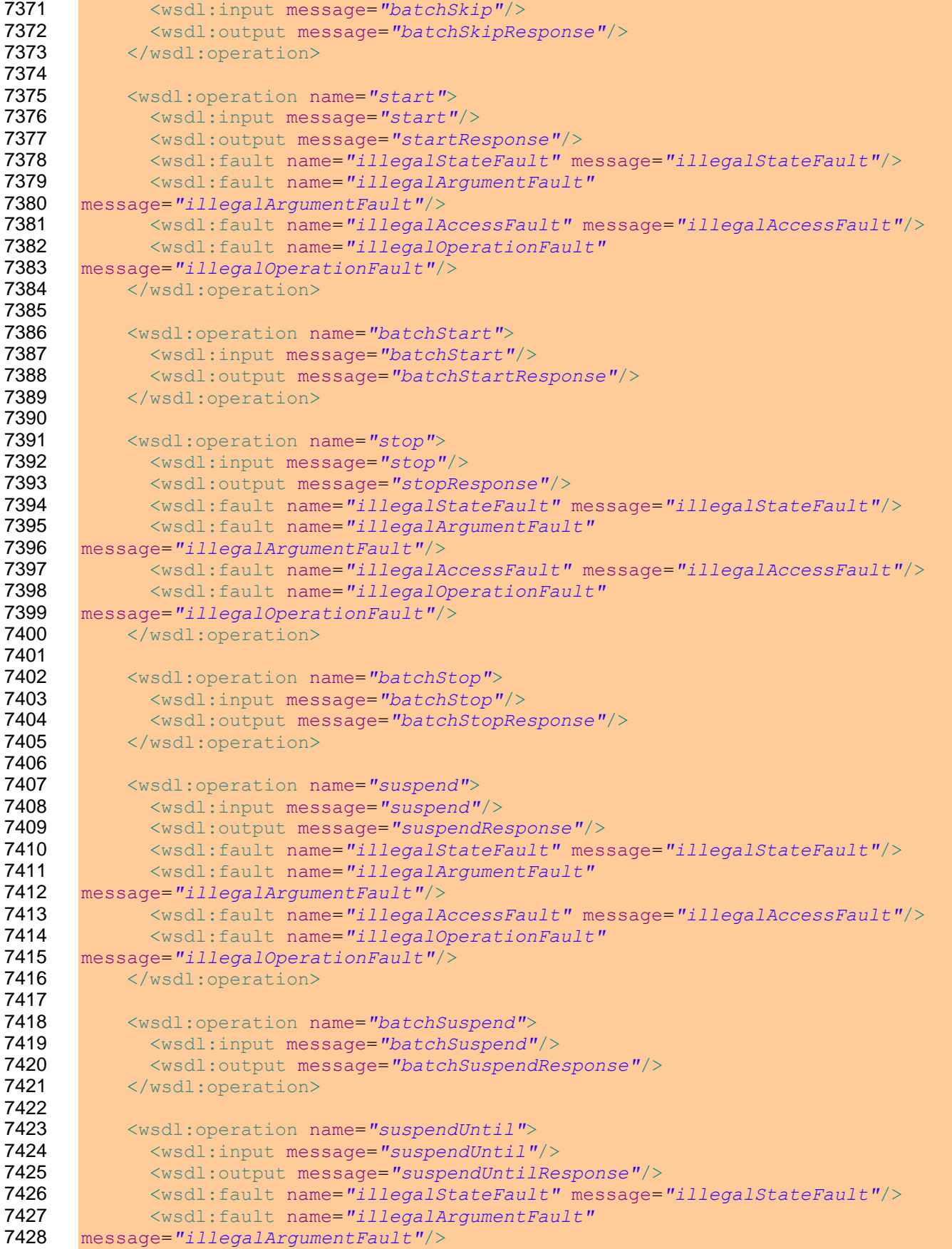

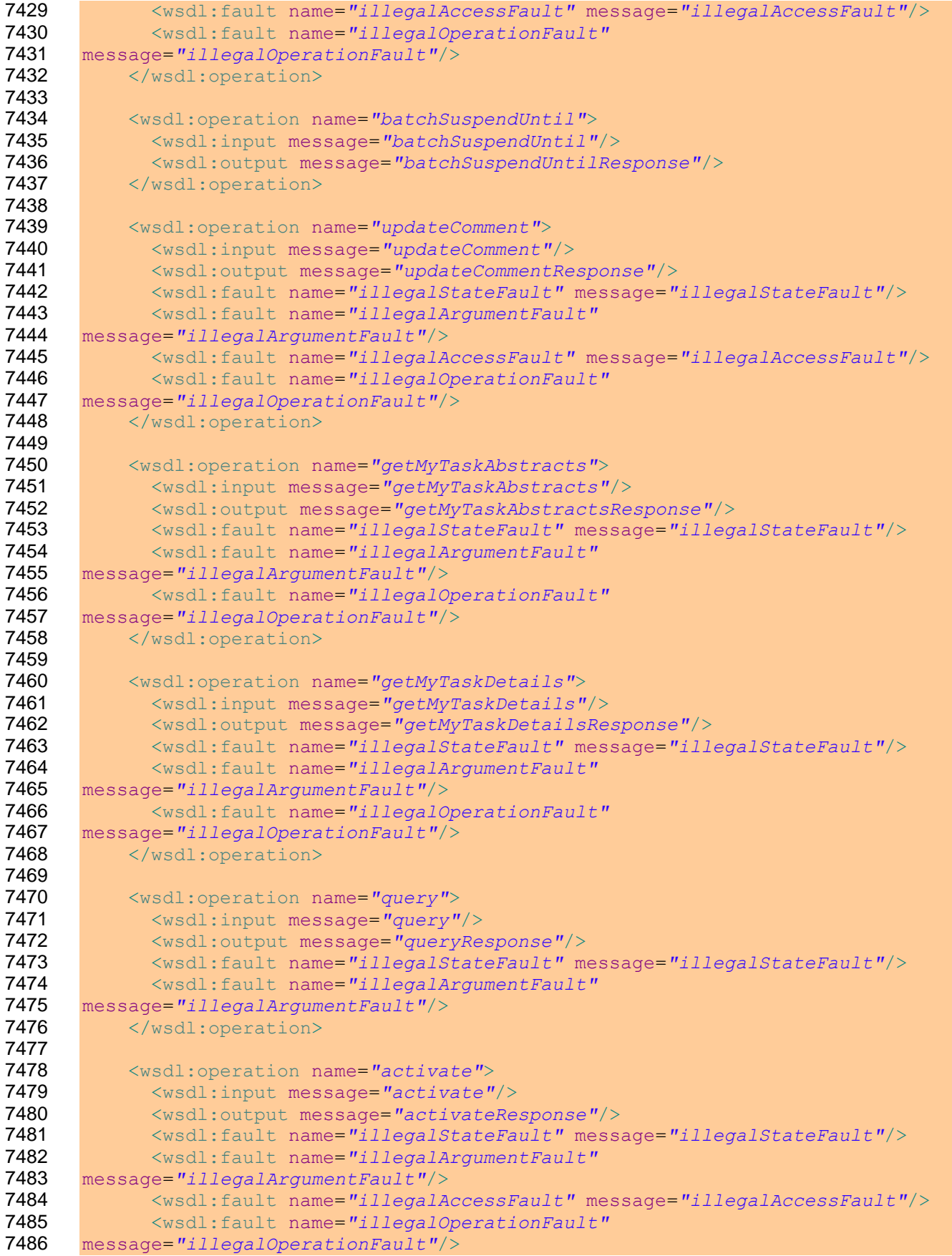

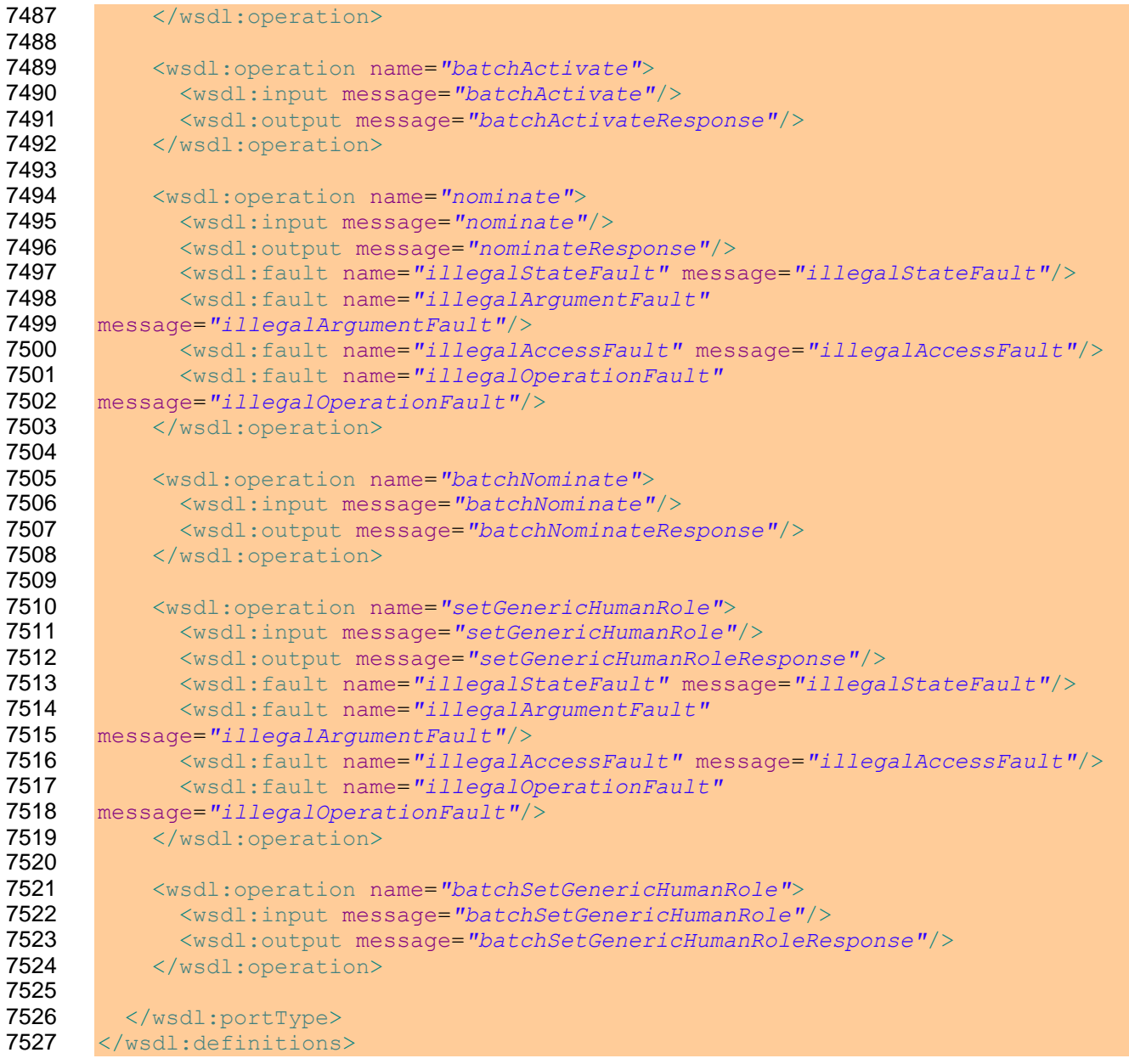

### **E. WS-HumanTask Parent API Port Type**

```
7529 <?xml version="1.0" encoding="UTF-8"?>
7530 < 1 -7531 Copyright (c) OASIS Open 2009. All Rights Reserved.
7532 - - \rightarrow7533 <wsdl:definitions
7534 targetNamespace="http://docs.oasis-open.org/ns/bpel4people/ws-
7535 humantask/leantask/api/200803"
7536 xmlns="http://docs.oasis-open.org/ns/bpel4people/ws-
7537 humantask/leantask/api/200803"
7538 xmlns:wsdl="http://schemas.xmlsoap.org/wsdl/"
7539 xmlns:xsd="http://www.w3.org/2001/XMLSchema"
7540 xmlns:htd="http://docs.oasis-open.org/ns/bpel4people/ws-humantask/200803"
7541 xmlns:htt="http://docs.oasis-open.org/ns/bpel4people/ws-
7542 humantask/types/200803">
7543
7544 <wsdl:documentation><br>7545 Web Service Defini
         Web Service Definition for WS-HumanTask 1.1 - Operations for Task Parent
7546 Applications
7547 </wsdl:documentation>
7548
7549 <wsdl:types>
7550 <xsd:schema
7551 targetNamespace="http://docs.oasis-open.org/ns/bpel4people/ws-
7552 humantask/leantask/api/200803"
7553 elementFormDefault="qualified"
7554 blockDefault="#all">
7555
7556 <xsd:import
7557 namespace="http://docs.oasis-open.org/ns/bpel4people/ws-
7558 humantask/200803"
7559 schemaLocation="ws-humantask.xsd"/>
7560 <xsd:import
7561 namespace="http://docs.oasis-open.org/ns/bpel4people/ws-
7562 humantask/types/200803"
7563 schemaLocation="ws-humantask-types.xsd"/>
7564 
7565 \langle -- Input and output elements -->
7566 <xsd:element name="registerLeanTaskDefinition">
7567 \xixsd:complexType><br>7568 \xixsd:sequence>
               7568 <xsd:sequence>
7569 <xsd:element name="taskDefinition" type="htd:tLeanTask" />
7570 </xsd:sequence>
7571 </xsd:complexType>
7572 </xsd:element>
7573 <xsd:element name="registerLeanTaskDefinitionResponse">
7574 <xsd:complexType>
7575 <xsd:sequence>
7576 <xsd:element name="taskName" type="xsd:NCName" />
7577 </xsd:sequence>
7578 </xsd:complexType>
7579 </xsd:element>
7580
7581 <xsd:element name="unregisterLeanTaskDefinition">
```
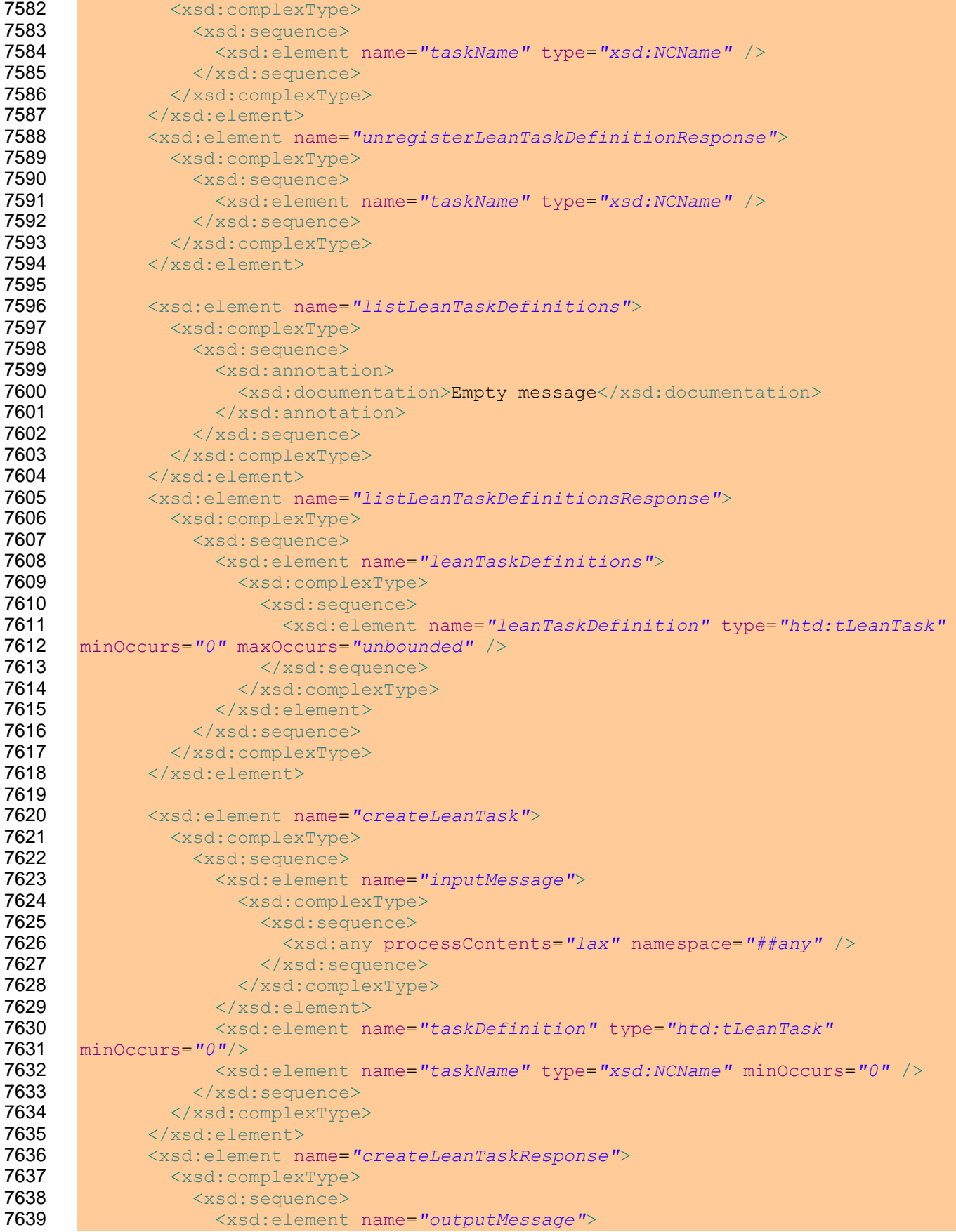

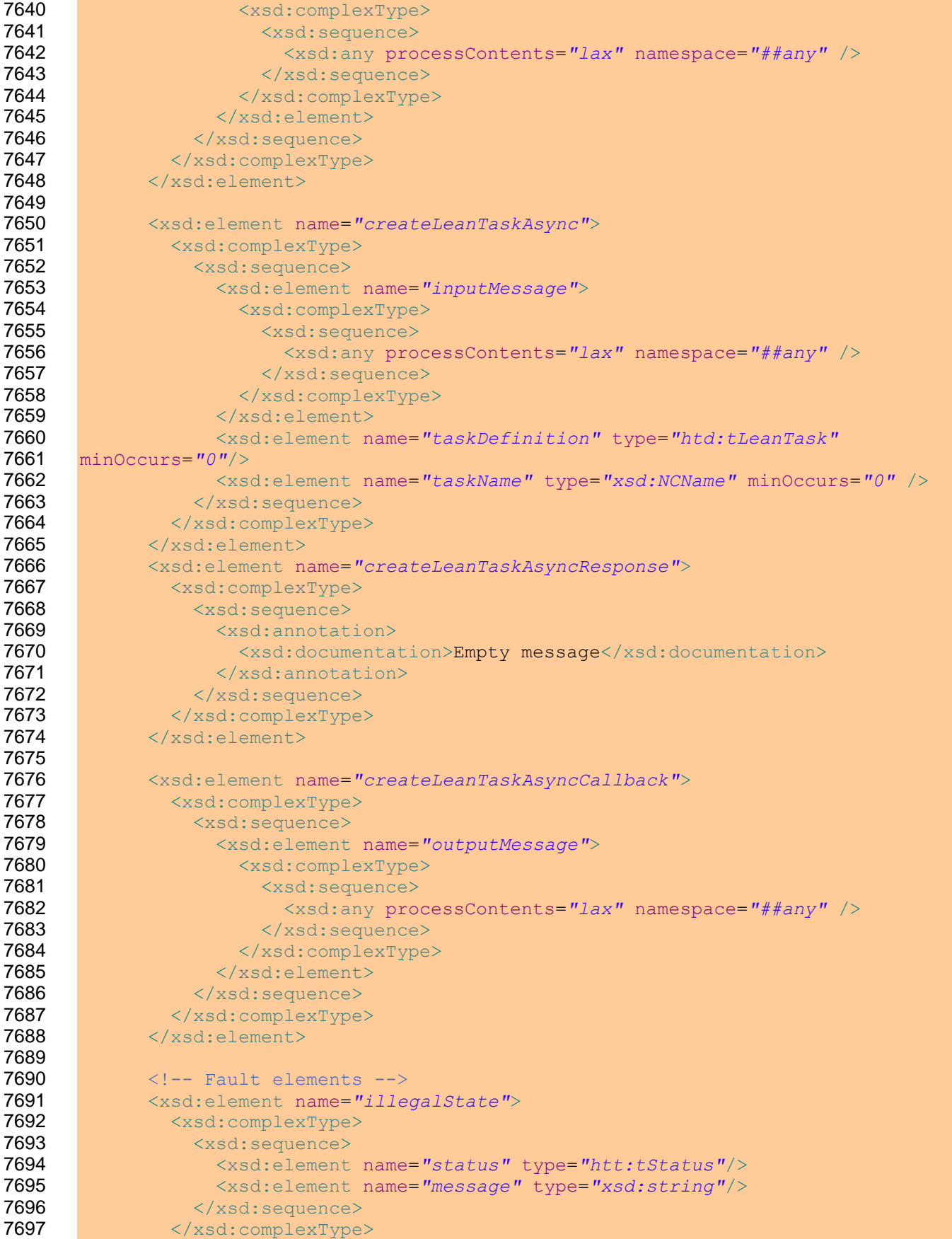

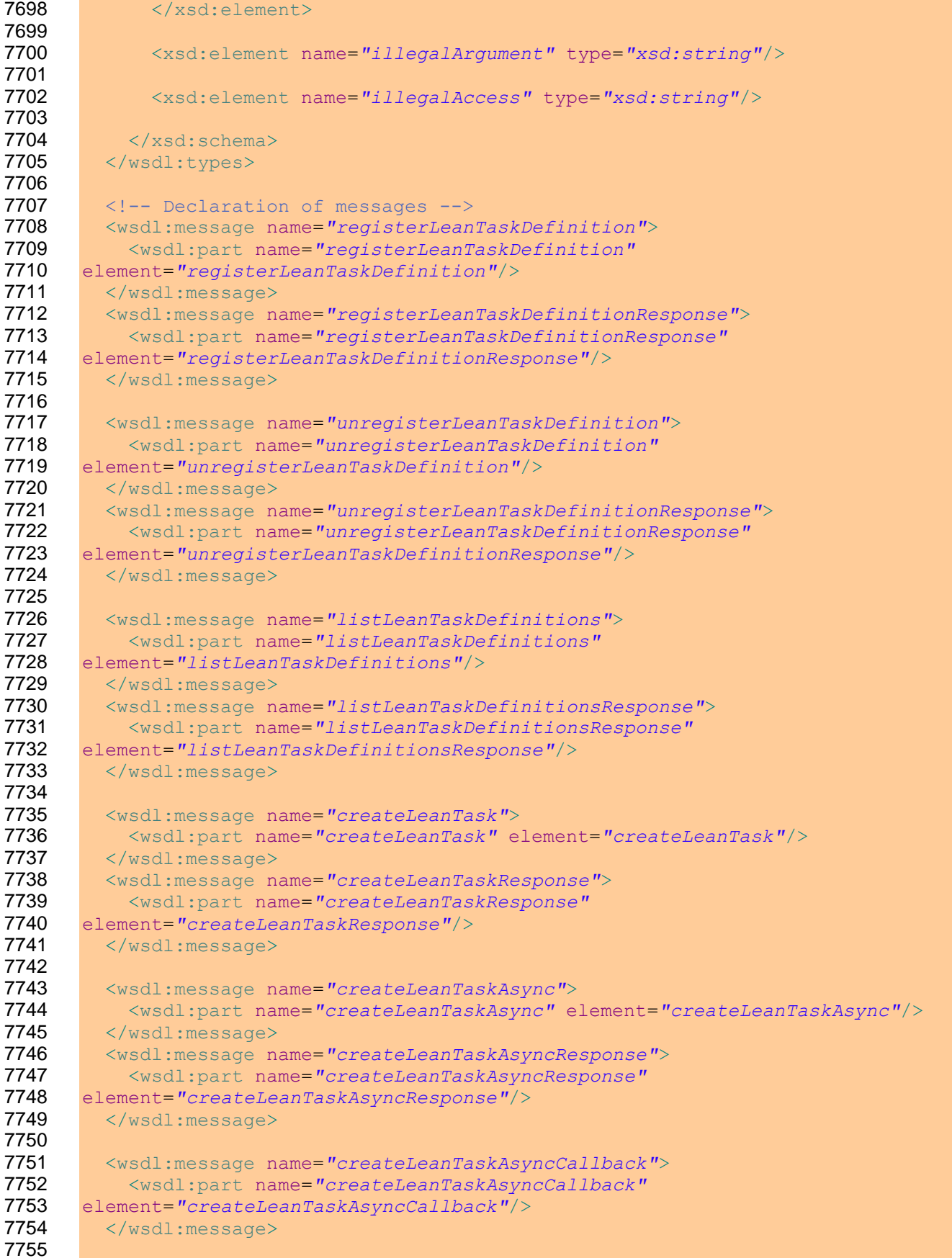

н

```
7756 \langle -- Declaration of fault messages -->
7757 <wsdl:message name="illegalStateFault">
          7758 <wsdl:part name="illegalState" element="illegalState"/>
7759 </wsdl:message>
7760 <wsdl:message name="illegalArgumentFault">
7761 <wsdl:part name="illegalArgument" element="illegalArgument"/>
7762 \, \langle/wsdl:message>
7763 <wsdl:message name="illegalAccessFault">
7764 <wsdl:part name="illegalAccess" element="illegalAccess"/>
7765 </wsdl:message>
7766 
7767 \langle -- Port type definitions -->
7768 <wsdl:portType name="leanTaskOperations">
7769
7770 <wsdl:operation name="registerLeanTaskDefinition">
           7771 <wsdl:input message="registerLeanTaskDefinition"/>
7772 <wsdl:output message="registerLeanTaskDefinitionResponse"/>
7773 <wsdl:fault name="illegalStateFault" message="illegalStateFault"/>
7774 <wsdl:fault name="illegalAccessFault" message="illegalAccessFault"/>
7775 </wsdl:operation>
7776
7777 <wsdl:operation name="unregisterLeanTaskDefinition">
7778 <wsdl:input message="unregisterLeanTaskDefinition"/>
7779 <wsdl:output message="unregisterLeanTaskDefinitionResponse"/>
7780 <wsdl:fault name="illegalArgumentFault"
7781 message="illegalArgumentFault"/>
7782 <wsdl:fault name="illegalAccessFault" message="illegalAccessFault"/>
7783 </wsdl:operation>
7784
7785 <wsdl:operation name="listLeanTaskDefinitions">
7786 <wsdl:input message="listLeanTaskDefinitions"/>
7787 <wsdl:output message="listLeanTaskDefinitionsResponse"/>
           7788 <wsdl:fault name="illegalAccessFault" message="illegalAccessFault"/>
7789 </wsdl:operation>
7790
7791 <wsdl:operation name="createLeanTask">
           7792 <wsdl:input message="createLeanTask"/>
7793 <wsdl:output message="createLeanTaskResponse"/>
7794 <wsdl:fault name="illegalArgumentFault"
7795 message="illegalArgumentFault"/>
7796 <wsdl:fault name="illegalAccessFault" message="illegalAccessFault"/>
7797 </wsdl:operation>
7798
7799 <wsdl:operation name="createLeanTaskAsync">
7800 <wsdl:input message="createLeanTaskAsync"/>
7801 <wsdl:output message="createLeanTaskAsyncResponse"/>
7802 <wsdl:fault name="illegalArgumentFault"
7803 message="illegalArgumentFault"/>
7804 <wsdl:fault name="illegalAccessFault" message="illegalAccessFault"/>
7805 </wsdl:operation>
7806
7807 </wsdl:portType>
7808 
        7809 <wsdl:portType name="leanTaskCallbackOperations">
7810
7811 <wsdl:operation name="createLeanTaskAsyncCallback">
7812 <wsdl:input message="createLeanTaskAsyncCallback"/>
7813 </wsdl:operation>
```
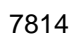

7815 </wsdl:portType>

7816 7817 </wsdl:definitions>

#### **F. WS-HumanTask Protocol Handler Port Types**

```
7819 <?xml version="1.0" encoding="UTF-8"?>
7820 \leq 1--<br>7821 Co
       Copyright (c) OASIS Open 2009. All Rights Reserved.
7822 -->7823 <wsdl:definitions
7824 targetNamespace="http://docs.oasis-open.org/ns/bpel4people/ws-
7825 humantask/protocol/200803"
7826 xmlns="http://docs.oasis-open.org/ns/bpel4people/ws-
7827 humantask/protocol/200803"
7828 xmlns:wsdl="http://schemas.xmlsoap.org/wsdl/"
7829 xmlns:xsd="http://www.w3.org/2001/XMLSchema"
7830 xmlns:htp="http://docs.oasis-open.org/ns/bpel4people/ws-
7831 humantask/protocol/200803">
7832
7833 <wsdl:documentation>
7834 Web Service Definition for WS-HumanTask 1.1 - Operations WS-HumanTask 
      Protocol Participants
7836 </wsdl:documentation>
7837
7838 <wsdl:types>
7839 <xsd:schema
7840 targetNamespace="http://docs.oasis-open.org/ns/bpel4people/ws-
7841 humantask/protocol/200803"
7842 elementFormDefault="qualified"
7843 blockDefault="#all">
7844 
7845 <xsd:complexType name="tProtocolMsgType">
7846 <xsd:sequence>
7847 <xsd:any namespace="##other" processContents="lax" minOccurs="0"
7848 maxOccurs="unbounded" />
7849 </xsd:sequence>
7850 <xsd:anyAttribute namespace="##any" processContents="lax" />
7851 </xsd:complexType>
7852 
7853 <xsd:element name="skipped" type="htp:tProtocolMsgType" />
          7854 <xsd:element name="fault" type="htp:tProtocolMsgType" />
7855 <xsd:element name="exit" type="htp:tProtocolMsgType" />
7856
7857 <xsd:element name="responseAction" type="xsd:anyURI" />
7858 <xsd:element name="responseOperation" type="xsd:NCName" />
7859 
7860 \langle xsd:schema\rangle7861 </wsdl:types>
7862
7863 <wsdl:message name="skipped">
7864 <wsdl:part name="parameters" element="skipped" />
7865 </wsdl:message>
7866 <wsdl:message name="fault">
7867 <wsdl:part name="parameters" element="fault" />
7868 </wsdl:message>
7869 <wsdl:message name="exit">
7870 <wsdl:part name="parameters" element="exit" />
7871 </wsdl:message>
```
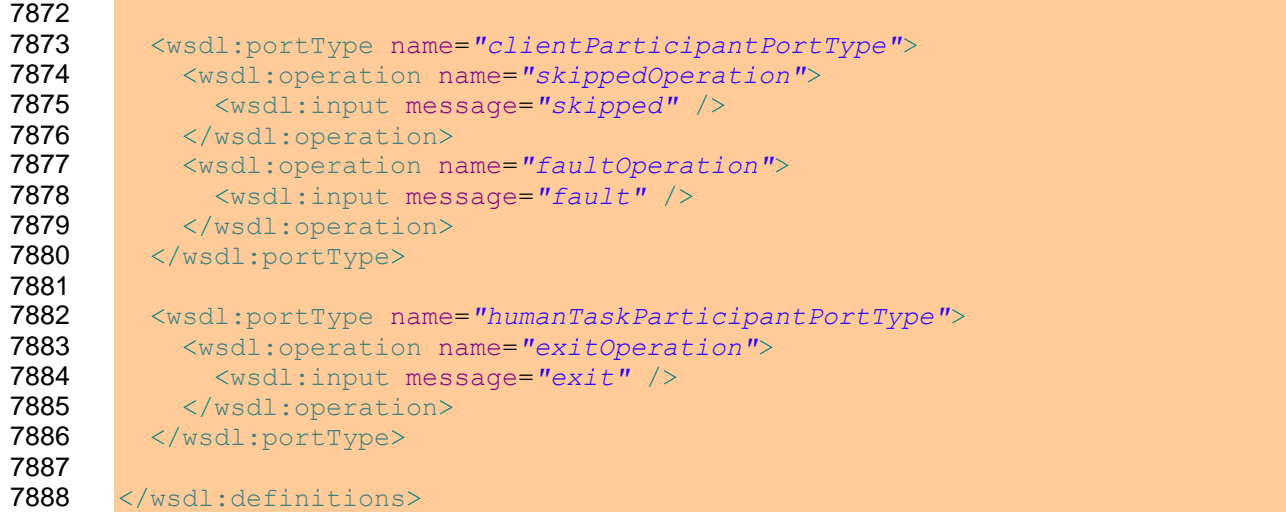

#### **G.WS-HumanTask Context Schema**

```
7890 <?xml version="1.0" encoding="UTF-8"?>
7891 <!--
7892 Copyright (c) OASIS Open 2009. All Rights Reserved.
7893 --7894 <xsd:schema
7895 targetNamespace="http://docs.oasis-open.org/ns/bpel4people/ws-
7896 humantask/context/200803"
7897 xmlns="http://docs.oasis-open.org/ns/bpel4people/ws-
7898 humantask/context/200803"
7899 xmlns:xsd="http://www.w3.org/2001/XMLSchema"
7900 xmlns:htt="http://docs.oasis-open.org/ns/bpel4people/ws-
7901 humantask/types/200803"
7902 elementFormDefault="qualified"
7903 blockDefault="#all">
7904
7905 <xsd:annotation><br>7906 <xsd:documenta
          7906 <xsd:documentation>
7907 XML Schema for WS-HumanTask 1.1 - Human Task Context for Task 
7908 Interactions
7909 </xsd:documentation>
7910 </xsd:annotation>
7911 
7912 \langle :-- other namespaces -->
7913 <xsd:import
7914 namespace="http://www.w3.org/XML/1998/namespace"
7915 schemaLocation="http://www.w3.org/2001/xml.xsd"/>
7916 <xsd:import
7917 namespace="http://docs.oasis-open.org/ns/bpel4people/ws-
7918 humantask/types/200803"
7919 schemaLocation="ws-humantask-types.xsd"/>
7920
7921 \langle!-- human task context -->
7922 <xsd:element name="humanTaskRequestContext"
7923 type="tHumanTaskRequestContext"/>
7924 <xsd:complexType name="tHumanTaskRequestContext">
          7925 <xsd:complexContent>
7926 <xsd:extension base="tHumanTaskContextBase">
7927 Example 28 <xsd:sequence>
7928 <xsd:element name="peopleAssignments" type="tPeopleAssignments"
7929 minOccurs="0"/>
               7930 <xsd:element name="isSkipable" type="xsd:boolean" minOccurs="0"/>
7931 <xsd:element name="expirationTime" type="xsd:dateTime"
7932 minOccurs="0"/>
7933 <xsd:element name="activationDeferralTime" type="xsd:dateTime"
7934 minOccurs="0"/>
7935 <xsd:any namespace="##other" processContents="lax" minOccurs="0"
      7936 maxOccurs="unbounded"/>
7937 </xsd:sequence>
7938 </xsd:extension>
7939 </xsd:complexContent>
7940 </xsd:complexType>
7941 <xsd:element name="humanTaskResponseContext"
7942 type="tHumanTaskResponseContext"/>
```

```
7943 <xsd:complexType name="tHumanTaskResponseContext">
7944 <xsd:complexContent><br>7945 <xsd:extension bas
            7945 <xsd:extension base="tHumanTaskContextBase">
7946 <xsd:sequence>
7947 <xsd:element name="actualOwner" type="htt:tUser"/>
7948 <xsd:element name="actualPeopleAssignments"
7949 type="tPeopleAssignments"/>
7950 <xsd:element name="outcome" type="xsd:string" minOccurs="0"/>
7951 <xsd:any namespace="##other" processContents="lax" minOccurs="0"
7952 maxOccurs="unbounded"/>
7953 </xsd:sequence>
7954 </xsd:extension>
7955 </xsd:complexContent>
7956 </xsd:complexType>
7957 <xsd:complexType name="tHumanTaskContextBase" abstract="true">
7958 <xsd:sequence>
7959 <xsd:element name="priority" type="htt:tPriority" minOccurs="0"/>
7960 <xsd:element name="attachments" type="tAttachments" minOccurs="0"/>
7961 </xsd:sequence>
7962 </xsd:complexType>
7963
7964 \langle -- people assignments -->
7965 <xsd:complexType name="tPeopleAssignments">
7966 <xsd:sequence>
7967 <xsd:element ref="genericHumanRole" minOccurs="0"
7968 maxOccurs="unbounded"/>
7969 \langle xsd:sequence \rangle7970 </xsd:complexType>
7971 <xsd:element name="genericHumanRole" type="tGenericHumanRole"
7972 abstract="true" block="restriction extension"/>
7973 <xsd:element name="potentialOwners" type="tGenericHumanRole"
7974 substitutionGroup="genericHumanRole"/>
7975 <xsd:element name="excludedOwners" type="tGenericHumanRole"
7976 substitutionGroup="genericHumanRole"/>
7977 <xsd:element name="taskInitiator" type="tGenericHumanRole"
7978 substitutionGroup="genericHumanRole"/>
7979 <xsd:element name="taskStakeholders" type="tGenericHumanRole"
7980 substitutionGroup="genericHumanRole"/>
7981 <xsd:element name="businessAdministrators" type="tGenericHumanRole"
7982 substitutionGroup="genericHumanRole"/>
7983 <xsd:element name="recipients" type="tGenericHumanRole"
7984 substitutionGroup="genericHumanRole"/>
7985 <xsd:complexType name="tGenericHumanRole">
7986 <xsd:sequence>
7987 <xsd:element ref="htt:organizationalEntity"/>
7988 </xsd:sequence>
7989 </xsd:complexType>
7990
7991 \langle!-- attachments -->
7992 <xsd:complexType name="tAttachments">
7993 <xsd:sequence>
7994 <xsd:element name="returnAttachments" type="tReturnAttachments"
7995 minOccurs="0"/>
7996 <xsd:element ref="htt:attachment" minOccurs="0" maxOccurs="unbounded"/>
7997 \langle xsd:sequence \rangle7998 </xsd:complexType>
7999 <xsd:simpleType name="tReturnAttachments">
8000 <xsd:restriction base="xsd:string">
```
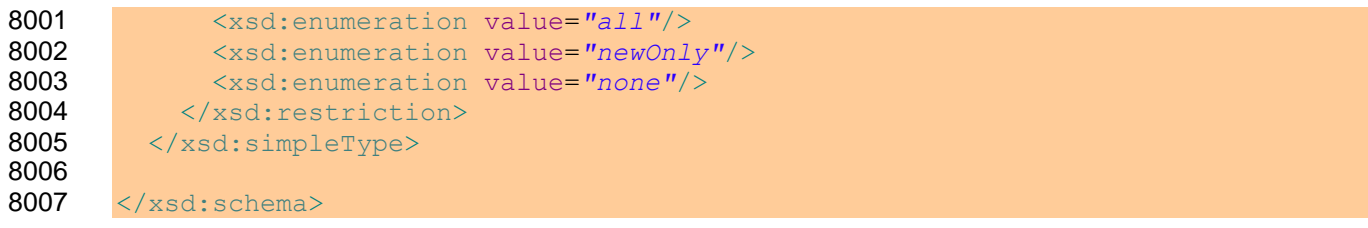

#### **H. WS-HumanTask Policy Assertion Schema**

```
8009 <?xml version="1.0" encoding="UTF-8"?>
8010 \leq 1 - (-1)<br>8011 Co
       Copyright (c) OASIS Open 2009. All Rights Reserved.
8012 ->
8013 <xsd:schema
8014 targetNamespace="http://docs.oasis-open.org/ns/bpel4people/ws-
8015 humantask/policy/200803"
8016 xmlns="http://docs.oasis-open.org/ns/bpel4people/ws-
8017 humantask/policy/200803"
8018 xmlns:xsd="http://www.w3.org/2001/XMLSchema"
8019 xmlns:wsp="http://www.w3.org/ns/ws-policy"
8020 elementFormDefault="qualified"
8021 blockDefault="#all">
8022
8023 <xsd:annotation>
8024 <xsd:documentation><br>8025 > XML Schema for WS
            8025 XML Schema for WS-HumanTask 1.1 - WS-HumanTask Policy Assertion
8026 </xsd:documentation>
8027 </xsd:annotation>
8028 
8029 <!-- other namespaces -->
8030 <xsd:import
8031 namespace="http://www.w3.org/ns/ws-policy"
8032 schemaLocation="http://www.w3.org/2007/02/ws-policy.xsd" />
8033
8034 <!-- ws-humantask policy assertion -->
8035 <xsd:element name="HumanTaskAssertion" type="tHumanTaskAssertion"/>
8036 <xsd:complexType name="tHumanTaskAssertion" >
8037 <xsd:attribute ref="wsp:Optional" />
8038 <xsd:anyAttribute namespace="##any" processContents="lax" />
8039 </xsd:complexType>
8040<br>8041
      </xsd:schema>
```
#### **I. Sample**

```
8043 This appendix contains the full sample used in this specification.
```

```
8045 WSDL Definition
```

```
8046 <?xml version="1.0" encoding="UTF-8"?>
8047 \langle!--
8048 Copyright (c) OASIS Open 2009. All Rights Reserved.
8049 -->
8050 <wsdl:definitions name="ClaimApproval"
8051 targetNamespace="http://www.example.com/claims"
8052 xmlns:tns="http://www.example.com/claims"
8053 xmlns:soap="http://schemas.xmlsoap.org/wsdl/soap/"
8054 xmlns:wsdl="http://schemas.xmlsoap.org/wsdl/"
8055 xmlns:xsd="http://www.w3.org/2001/XMLSchema">
8056
8057 <wsdl:documentation>
8058 Example for WS-HumanTask 1.1 - WS-HumanTask Task Interface Definition
8059 </wsdl:documentation>
8060
8061 <wsdl:types>
8062 <xsd:schema
8063 targetNamespace="http://www.example.com/claims"
8064 xmlns:tns="http://www.example.com/claims"
8065 xmlns:xsd="http://www.w3.org/2001/XMLSchema"
8066 elementFormDefault="qualified">
8067 <xsd:element name="ClaimApprovalData">
8068 <xsd:complexType>
8069 <xsd:sequence>
8070 <xsd:element name="cust">
8071 <xsd:complexType>
8072 <xsd:sequence>
8073 <xsd:element name="id" type="xsd:string">
8074 </xsd:element>
8075 <xsd:element name="firstname" type="xsd:string">
8076 </xsd:element>
8077 <xsd:element name="lastname" type="xsd:string">
8078 </xsd:element>
8079 \langle x \ranglexsd:sequence><br>8080 \langle x \ranglexsd:complexType
                 8080 </xsd:complexType>
8081 </xsd:element>
8082 <xsd:element name="amount" type="xsd:double" />
8083 <xsd:element name="region" type="xsd:string" />
8084 <xsd:element name="prio" type="xsd:int" />
8085 <xsd:element name="activateAt" type="xsd:dateTime" />
8086 </xsd:sequence>
8087 </xsd:complexType>
8088 </xsd:element>
8089 \langle xsd:schema\rangle8090 </wsdl:types>
8091
8092 <wsdl:message name="ClaimApprovalRequest">
8093 <wsdl:part name="ClaimApprovalRequest"
8094 element="tns:ClaimApprovalData" />
```

```
8095 </wsdl:message>
8096 <wsdl:message name="ClaimApprovalResponse">
          8097 <wsdl:part name="ClaimApprovalResponse" type="xsd:boolean" />
8098 </wsdl:message>
8099 <wsdl:message name="notifyRequest">
8100 <wsdl:part name="firstname" type="xsd:string" />
8101 <wsdl:part name="lastname" type="xsd:string" />
8102 </wsdl:message>
8103
8104 <wsdl:portType name="ClaimsHandlingPT">
8105 <wsdl:operation name="approve">
8106 <wsdl:input message="tns:ClaimApprovalRequest" />
8107 </wsdl:operation>
8108 <wsdl:operation name="escalate">
8109 <wsdl:input message="tns:ClaimApprovalRequest" />
8110 </wsdl:operation>
8111 </wsdl:portType>
8112
8113 <wsdl:portType name="ClaimsHandlingCallbackPT">
8114 <wsdl:operation name="approvalResponse">
8115 <wsdl:input message="tns:ClaimApprovalResponse" />
8116 </wsdl:operation>
8117 </wsdl:portType>
8118
8119 <wsdl:portType name="ClaimApprovalReminderPT">
8120 <wsdl:operation name="notify">
8121 <wsdl:input message="tns:notifyRequest" />
8122 </wsdl:operation>
8123 </wsdl:portType>
8124
8125 </wsdl:definitions>
8126
8127 Human Interaction Definition
8128 <?xml version="1.0" encoding="UTF-8"?>
8129 <!--
8130 Copyright (c) OASIS Open 2009. All Rights Reserved.
8131 -->8132 <htd:humanInteractions
8133 xmlns:htd="http://docs.oasis-open.org/ns/bpel4people/ws-humantask/200803"
8134 xmlns:htt="http://docs.oasis-open.org/ns/bpel4people/ws-
8135 humantask/types/200803" 
8136 xmlns:xsi="http://www.w3.org/2001/XMLSchema-instance"
8137 xmlns:xsd="http://www.w3.org/2001/XMLSchema"
8138 xmlns:cl="http://www.example.com/claims/"
8139 xmlns:tns="http://www.example.com"
8140 targetNamespace="http://www.example.com"
8141 xsi:schemaLocation="http://docs.oasis-open.org/ns/bpel4people/ws-
8142 humantask/200803 ../../xml/ws-humantask.xsd">
8143
8144 <htd:documentation>
8145 Example for WS-HumanTask 1.1 - WS-HumanTask Task Definition
8146 </htd:documentation>
8147
8148 <htd:import importType="http://schemas.xmlsoap.org/wsdl/"
8149 location="ws-humantask-example-claim-approval.wsdl"
8150 namespace="http://www.example.com/claims/" />
8151
```
ws-humantask-1.1-spec-cd-10 23 June 2010 Copyright © OASIS® 2010. All Rights Reserved. Page 201 of 215

```
8152 <htd:logicalPeopleGroups>
8153<br>8154
         8154 <htd:logicalPeopleGroup name="regionalClerks">
8155 <htd:documentation xml:lang="en-US">
8156 The group of clerks responsible for the region specified.
8157 </htd:documentation>
8158 <htd:parameter name="region" type="xsd:string" />
8159 </htd:logicalPeopleGroup>
8160
8161 <htd:logicalPeopleGroup name="regionalManager">
8162 <htd:documentation xml:lang="en-US">
8163 The manager responsible for the region specified.
8164 </htd:documentation>
8165 <htd:parameter name="region" type="xsd:string" />
8166 </htd:logicalPeopleGroup>
8167
8168 <htd:logicalPeopleGroup name="clerksManager">
8169 <htd:documentation xml:lang="en-US">
8170 The manager of the clerk whose user ID is passed as parameter.
8171 </htd:documentation>
8172 <htd:parameter name="clerkUserID" type="xsd:string" />
8173 </htd:logicalPeopleGroup>
8174
8175 <htd:logicalPeopleGroup name="directorClaims">
8176 <htd:documentation xml:lang="en-US">
8177 The functional director responsible for claims processing.
8178 </htd:documentation>
8179 </htd:logicalPeopleGroup>
8180
8181 </htd:logicalPeopleGroups>
8182
8183 <htd:tasks>
8184
8185 <htd:task name="ApproveClaim">
8186 <htd:documentation xml:lang="en-US">
8187 This task is used to handle claims that require manual
8188 approval.
8189 </htd:documentation>
8190
8191 <htd:interface portType="cl:ClaimsHandlingPT"
8192 operation="approve"
8193 responsePortType="cl:ClaimsHandlingCallbackPT"
8194 responseOperation="approvalResponse" />
8195
8196 <htd:priority>
8197 htd:getInput("ClaimApprovalRequest")/prio
8198 </htd:priority>
8199
8200 <htd:peopleAssignments>
8201 <htd:potentialOwners>
8202 <htd:from logicalPeopleGroup="regionalClerks">
8203 <htd:argument name="region">
8204 htd:getInput("ClaimApprovalRequest")/region
8205 </htd:argument>
8206 \langle/htd:from>
8207 </htd:potentialOwners>
8208
8209 <htd:businessAdministrators>
```
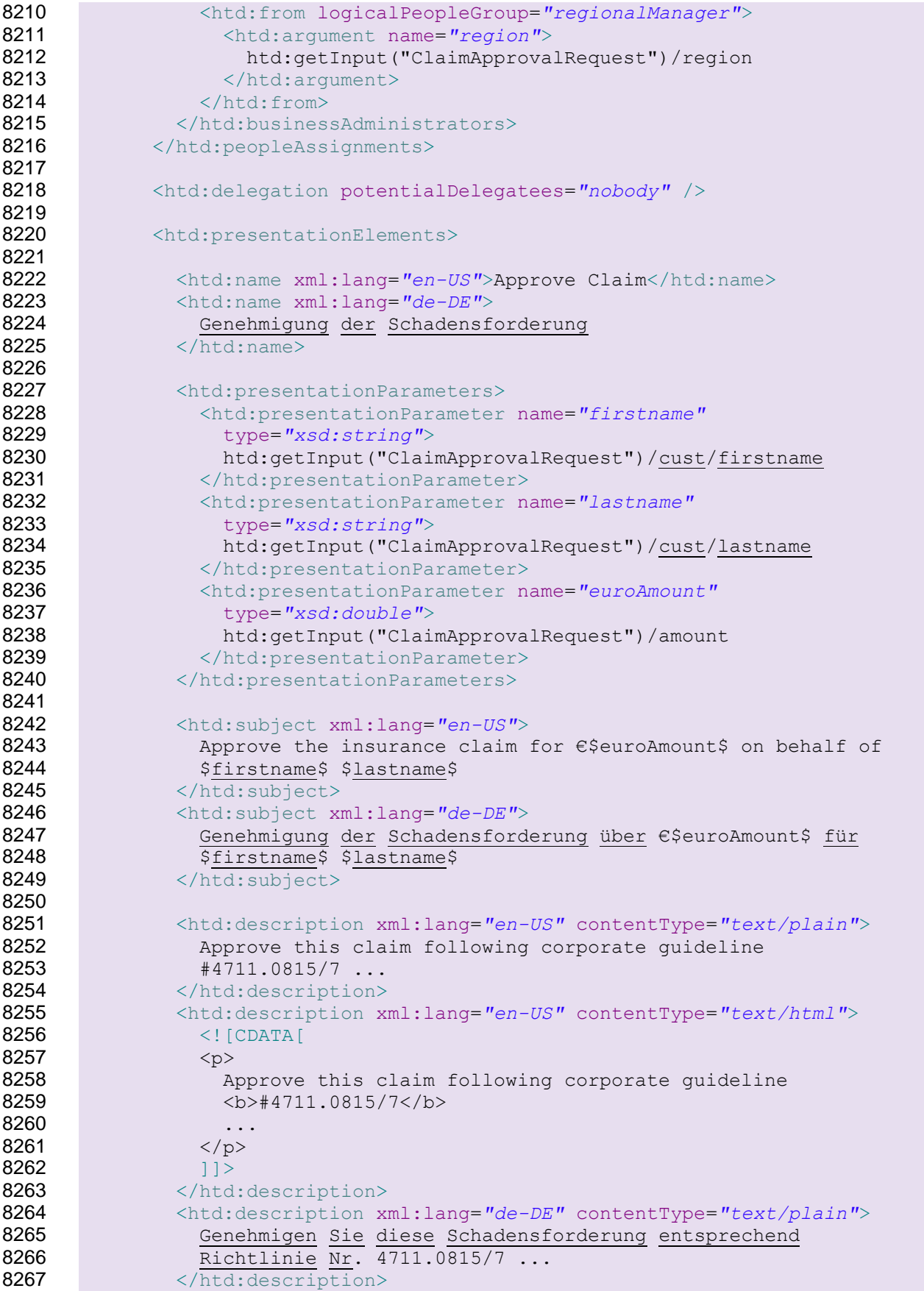

```
8268 <htd:description xml:lang="de-DE" contentType="text/html">
8269 <![CDATA[
8270 <p>
8271 Genehmigen Sie diese Schadensforderung entsprechend
8272 Richtlinie
8273 <br>
Shahr. 4711.0815/7</b>
8274 ...
8275 </p>
8276 18277 </htd:description>
8278
8279 </htd:presentationElements>
8280
8281
8282 <htd:deadlines>
8283
8284 <htd:startDeadline name="sendReminder">
8285 <htd:documentation xml:lang="en-US">
8286 1 If not started within 3 days, - escalation notifications
8287 b are sent if the claimed amount is less than 10000 - to the
8288 task's potential owners to remind them or their todo - to
8289 the regional manager, if this approval is of high priority
8290 (0,1, \text{ or } 2) - the task is reassigned to Alan if the
8291 claimed amount is greater than or equal 10000
8292 </htd:documentation>
8293 <htd:for>P3D</htd:for>
8294
8295 <htd:escalation name="reminder">
8296
8297 <htd:condition>
8298 <! [CDATA]
8299 htd:getInput("ClaimApprovalRequest")/amount < 10000
8300 b a set of |1|8301 </htd:condition>
8302
8303 <htd:toParts>
8304 <htd:toPart name="firstname">
8305 htd:getInput("ClaimApprovalRequest","ApproveClaim")
8306 /firstname
8307 </htd:toPart>
8308 <htd:toPart name="lastname">
8309 htd:getInput("ClaimApprovalRequest", "ApproveClaim")
8310 / lastname
8311 </htd:toPart>
8312 </htd:toParts>
8313
8314 <htd:localNotification
8315 reference="tns:ClaimApprovalReminder">
8316
8317 <htd:documentation xml:lang="en-US">
8318 Reuse the predefined notification
8319 "ClaimApprovalReminder". Overwrite the recipients with
8320 b the task's potential owners.
8321 </htd:documentation>
8322
8323 <htd:peopleAssignments>
8324 <htd:recipients>
8325 <htd:from>
```
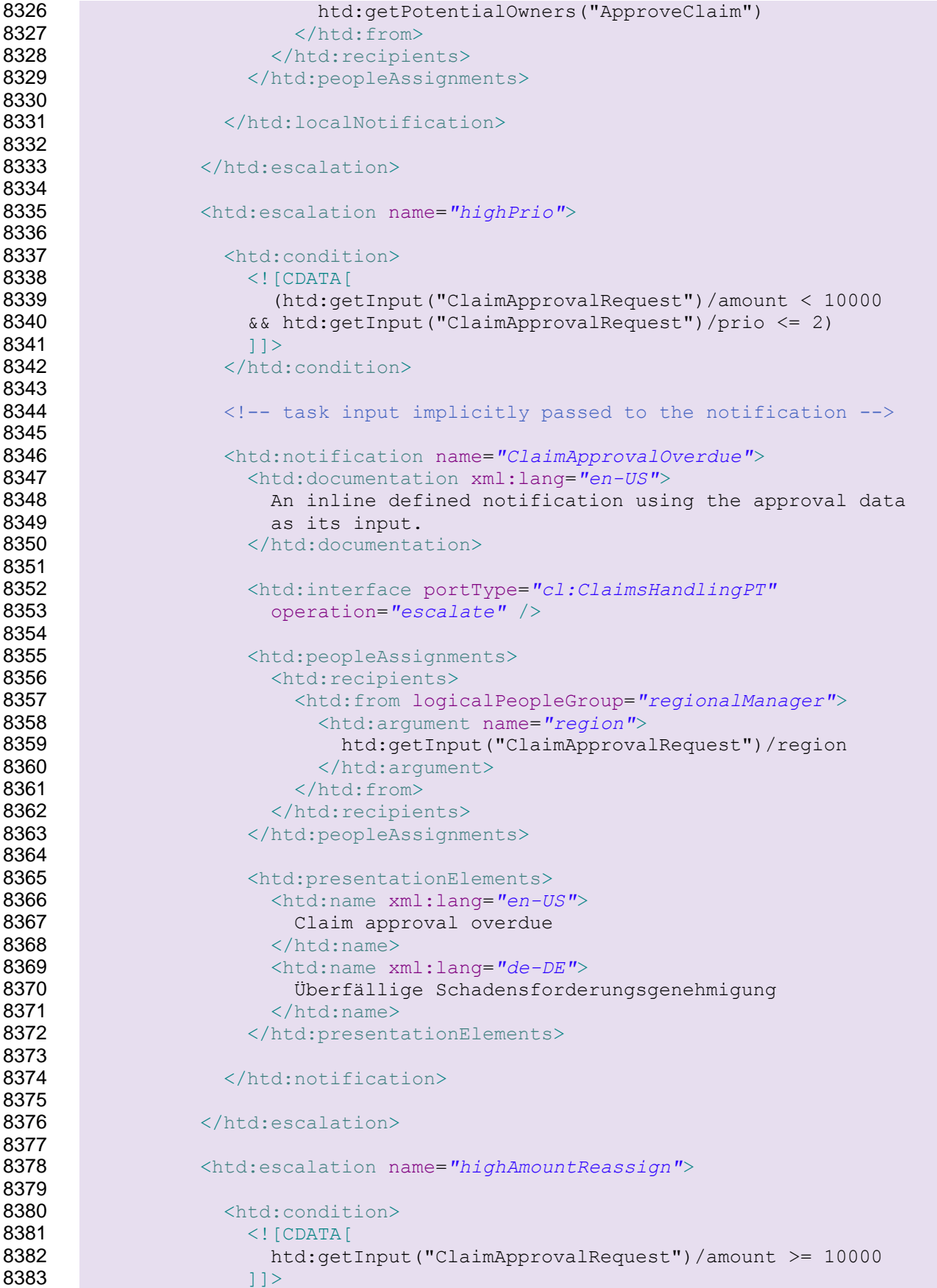

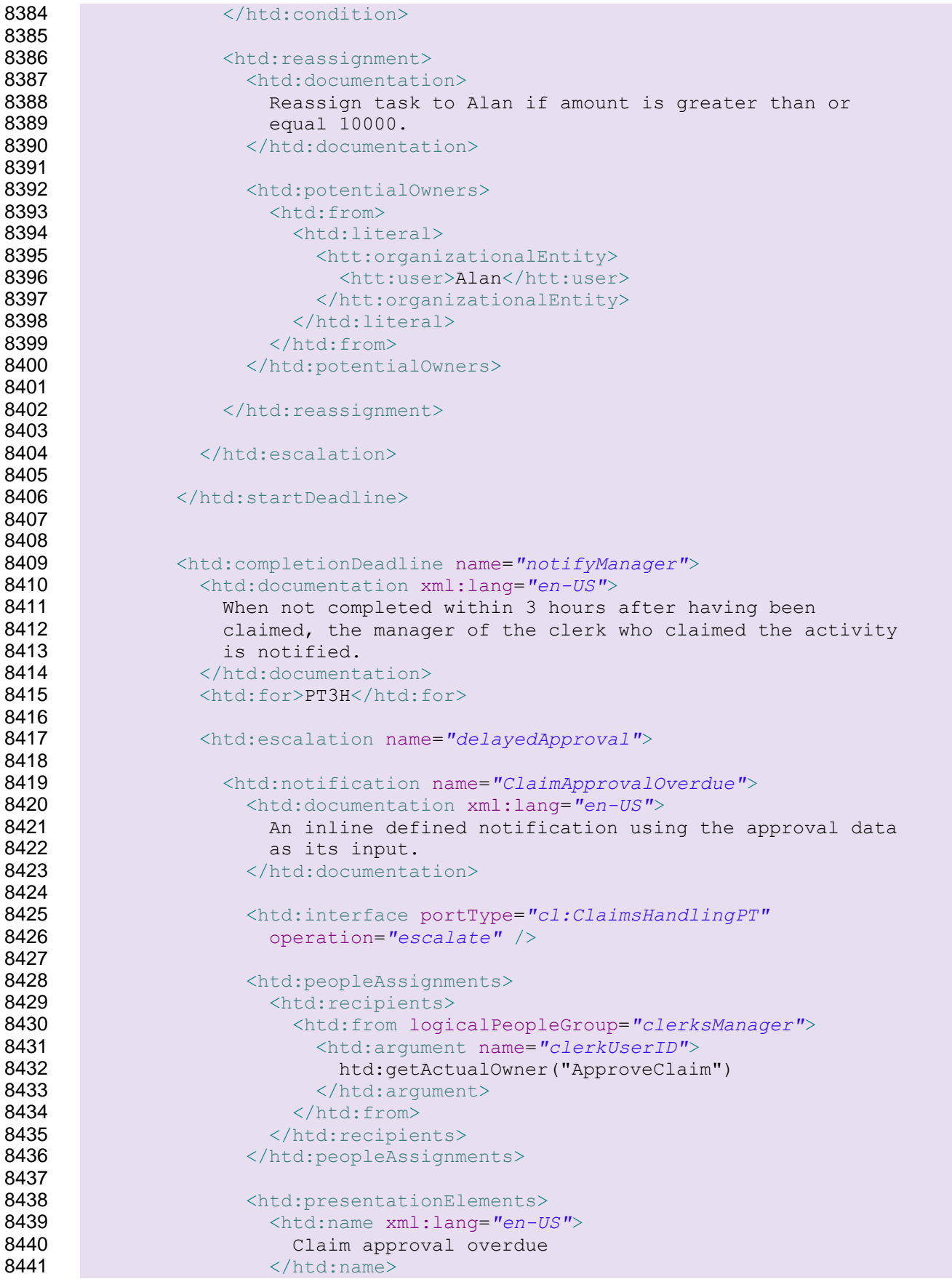

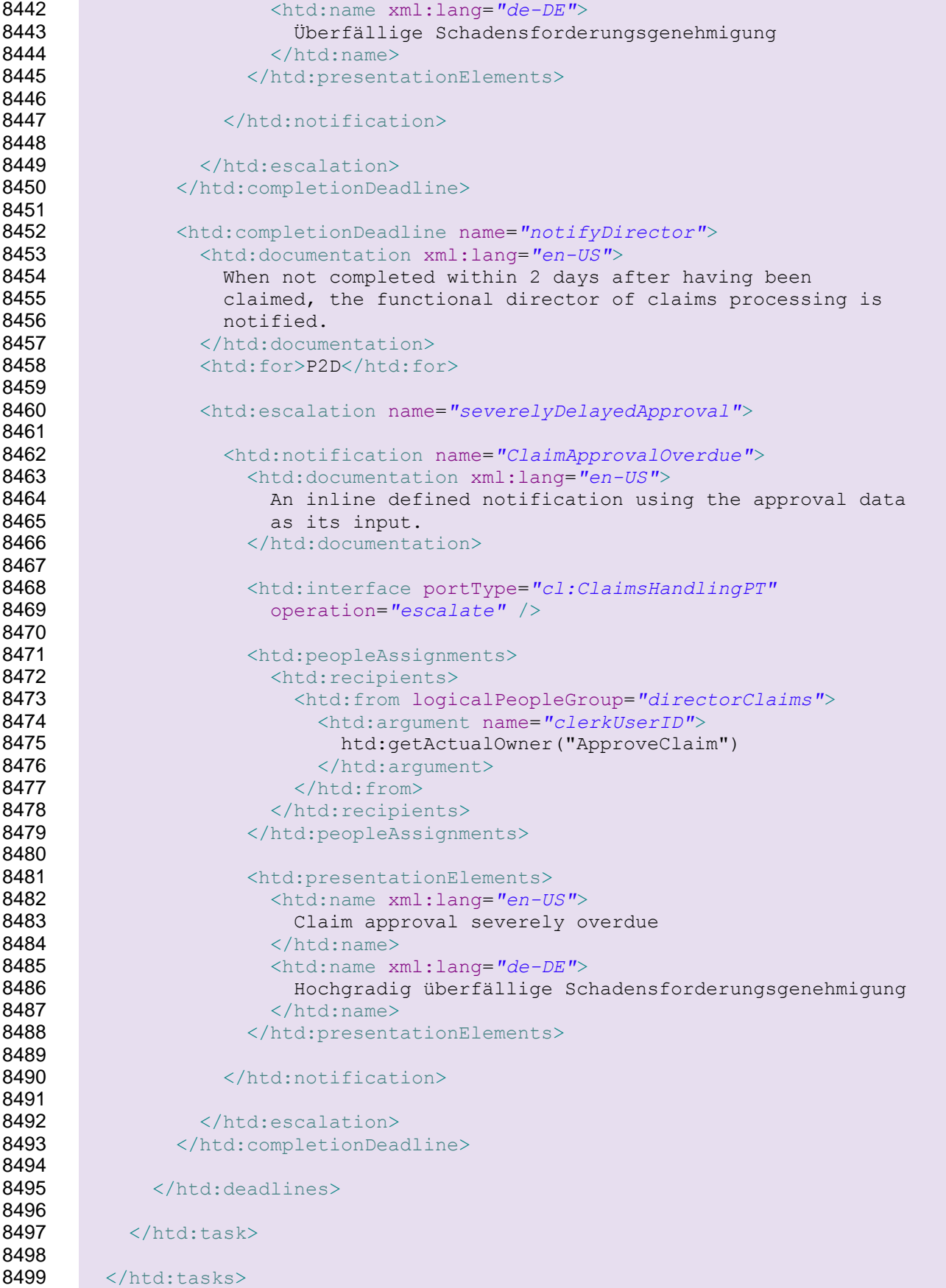

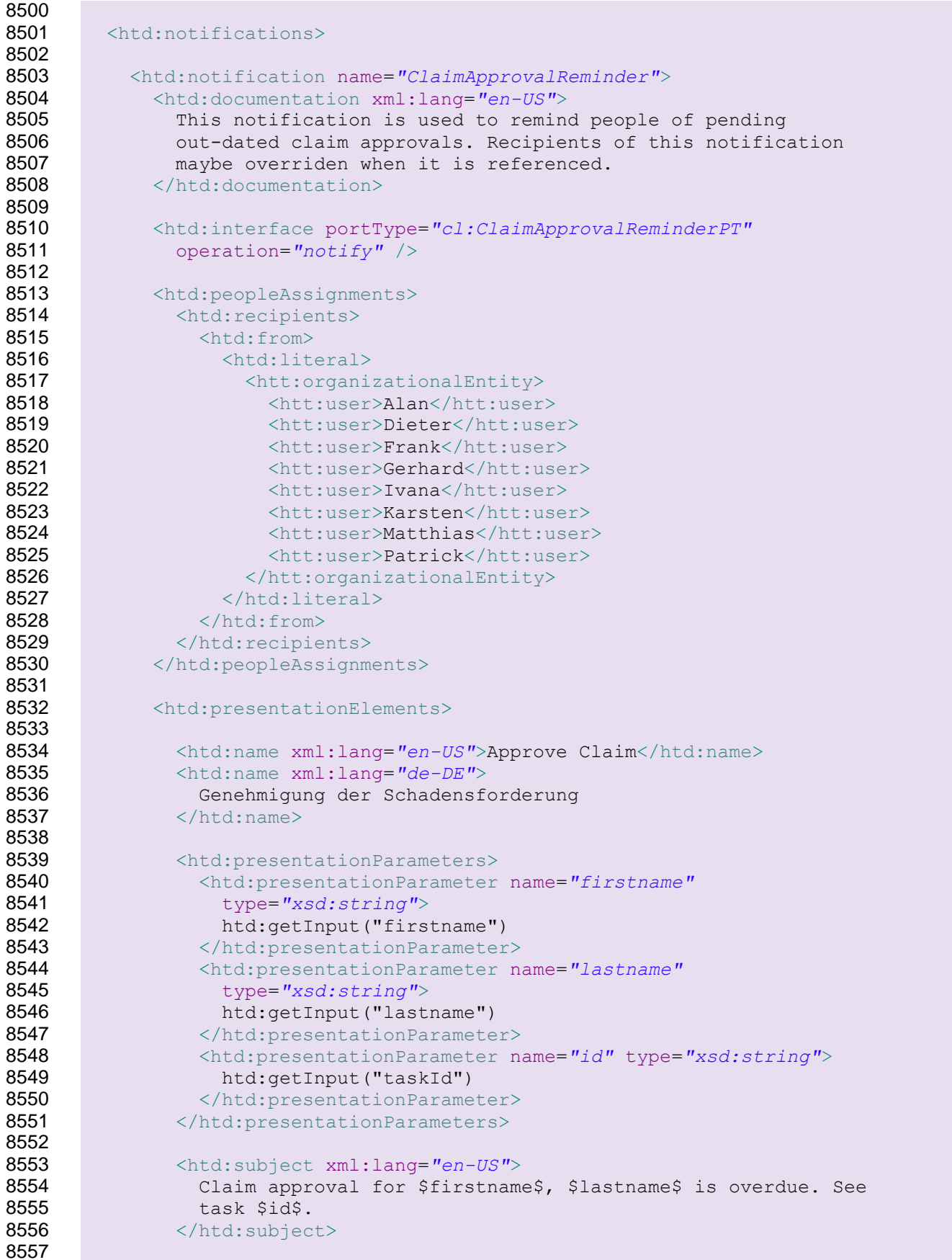

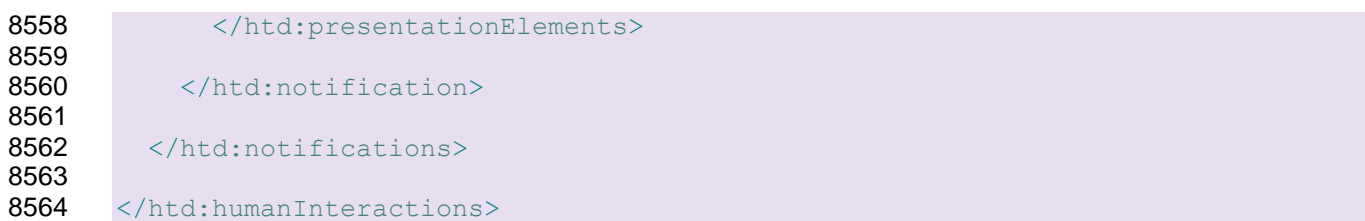

## **J. Acknowledgements**

 The following individuals have participated in the creation of this specification and are gratefully acknowledged: **Members of the BPEL4People Technical Committee:** Phillip Allen, Microsoft Corporation Ashish Agrawal, Adobe Systems Mike Amend, BEA Systems, Inc. Stefan Baeuerle, SAP AG Charlton Barreto, Adobe Systems Justin Brunt, TIBCO Software Inc. Martin Chapman, Oracle Corporation Luc Clément, Active Endpoints, Inc. Manoj Das, Oracle Corporation Alireza Farhoush, TIBCO Software Inc. Mark Ford, Active Endpoints, Inc. Sabine Holz, SAP AG Dave Ings, IBM Gershon Janssen, Individual Diane Jordan, IBM Anish Karmarkar, Oracle Corporation Ulrich Keil, SAP AG Oliver Kieselbach, SAP AG Matthias Kloppmann, IBM Dieter König, IBM Marita Kruempelmann, SAP AG Frank Leymann, IBM Mark Little, Red Hat Alexander Malek, Microsoft Corporation Ashok Malhotra, Oracle Corporation Mike Marin, IBM Vinkesh Mehta, Deloitte Consulting LLP Jeff Mischkinsky, Oracle Corporation Ralf Mueller, Oracle Corporation Krasimir Nedkov, SAP AG Benjamin Notheis, SAP AG Michael Pellegrini, Active Endpoints, Inc. Hannah Petereit, SAP AG Gerhard Pfau, IBM Karsten Ploesser, SAP AG

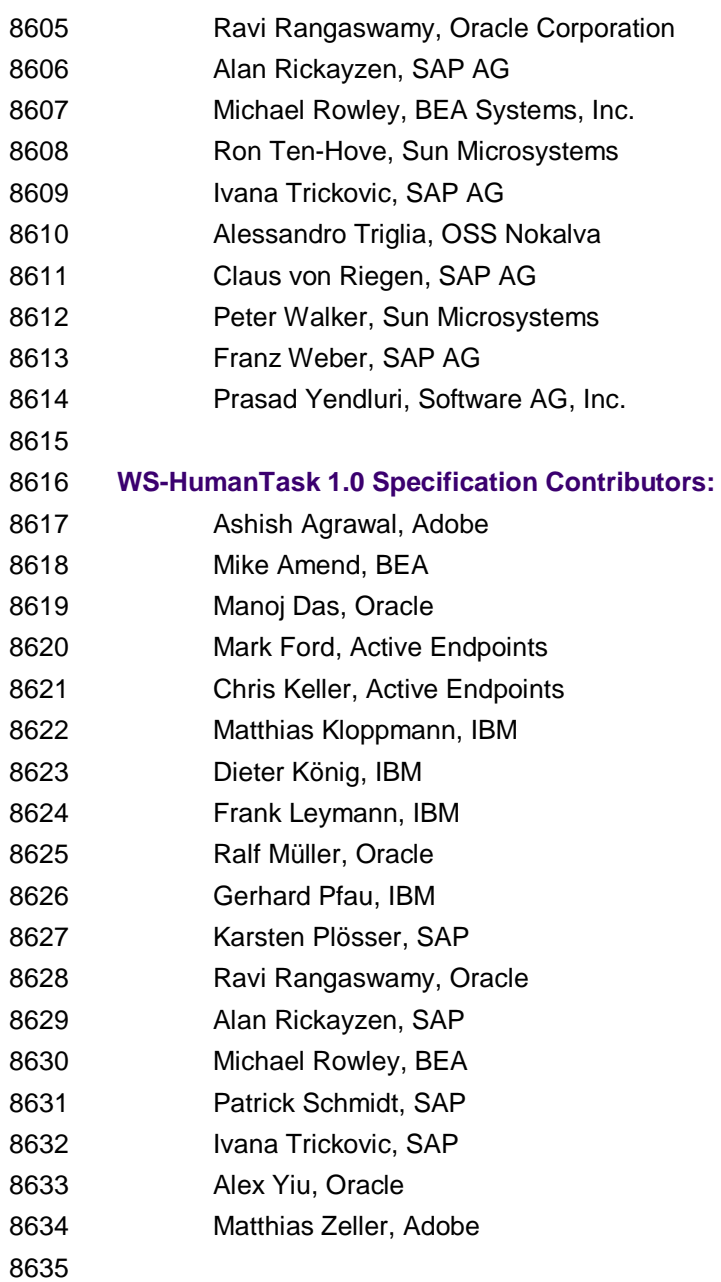

8636 The following individuals have provided valuable input into the design of this specification: Dave Ings,<br>8637 Diane Jordan, Mohan Kamath, Ulrich Keil, Matthias Kruse, Kurt Lind, Jeff Mischkinsky, Bhagat Nainar Diane Jordan, Mohan Kamath, Ulrich Keil, Matthias Kruse, Kurt Lind, Jeff Mischkinsky, Bhagat Nainani, Michael Pellegrini, Lars Rueter, Frank Ryan, David Shaffer, Will Stallard, Cyrille Waguet, Franz Weber, and Eric Wittmann.

# <sup>8640</sup> **K. Revision History**

8641

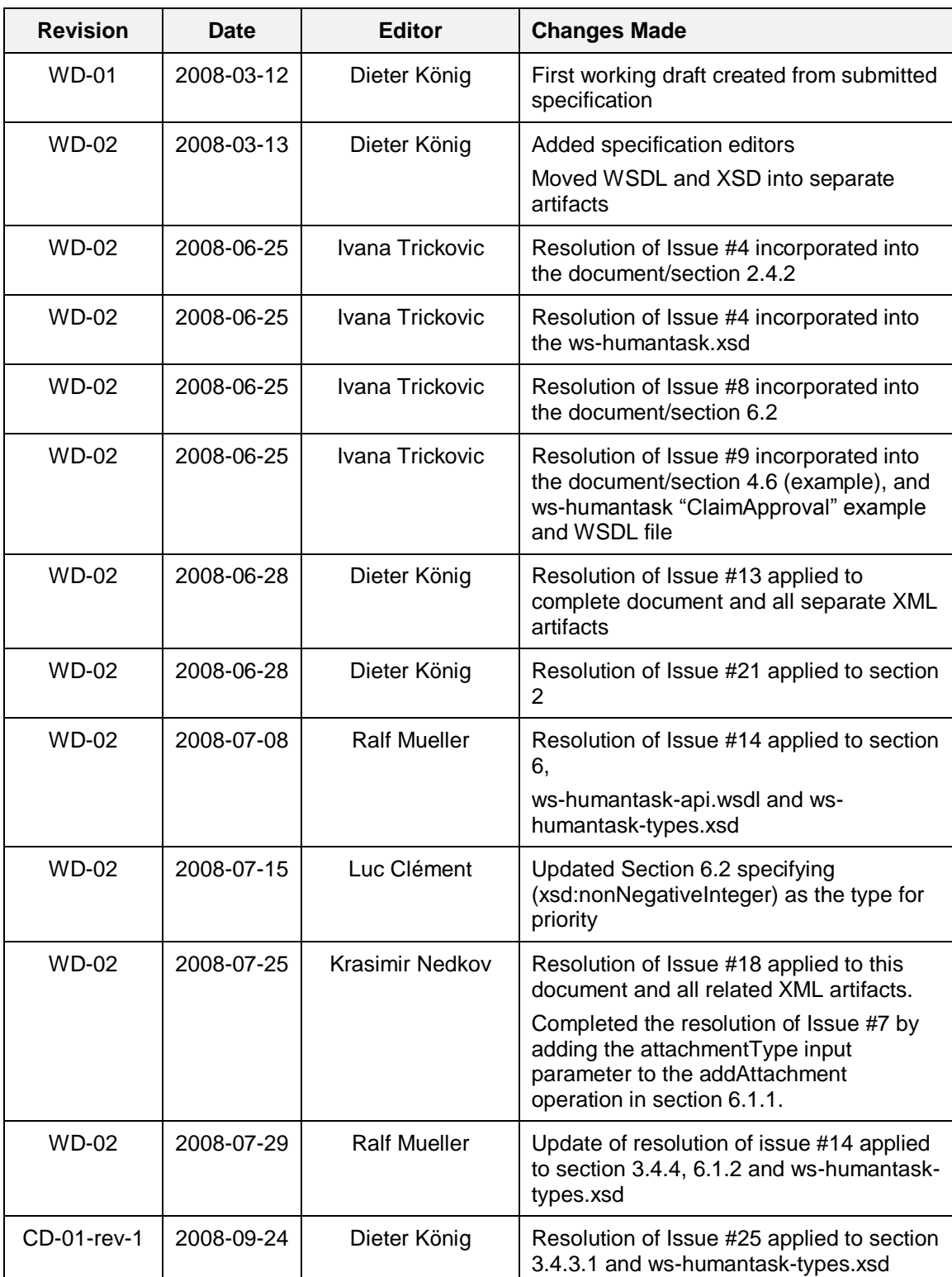

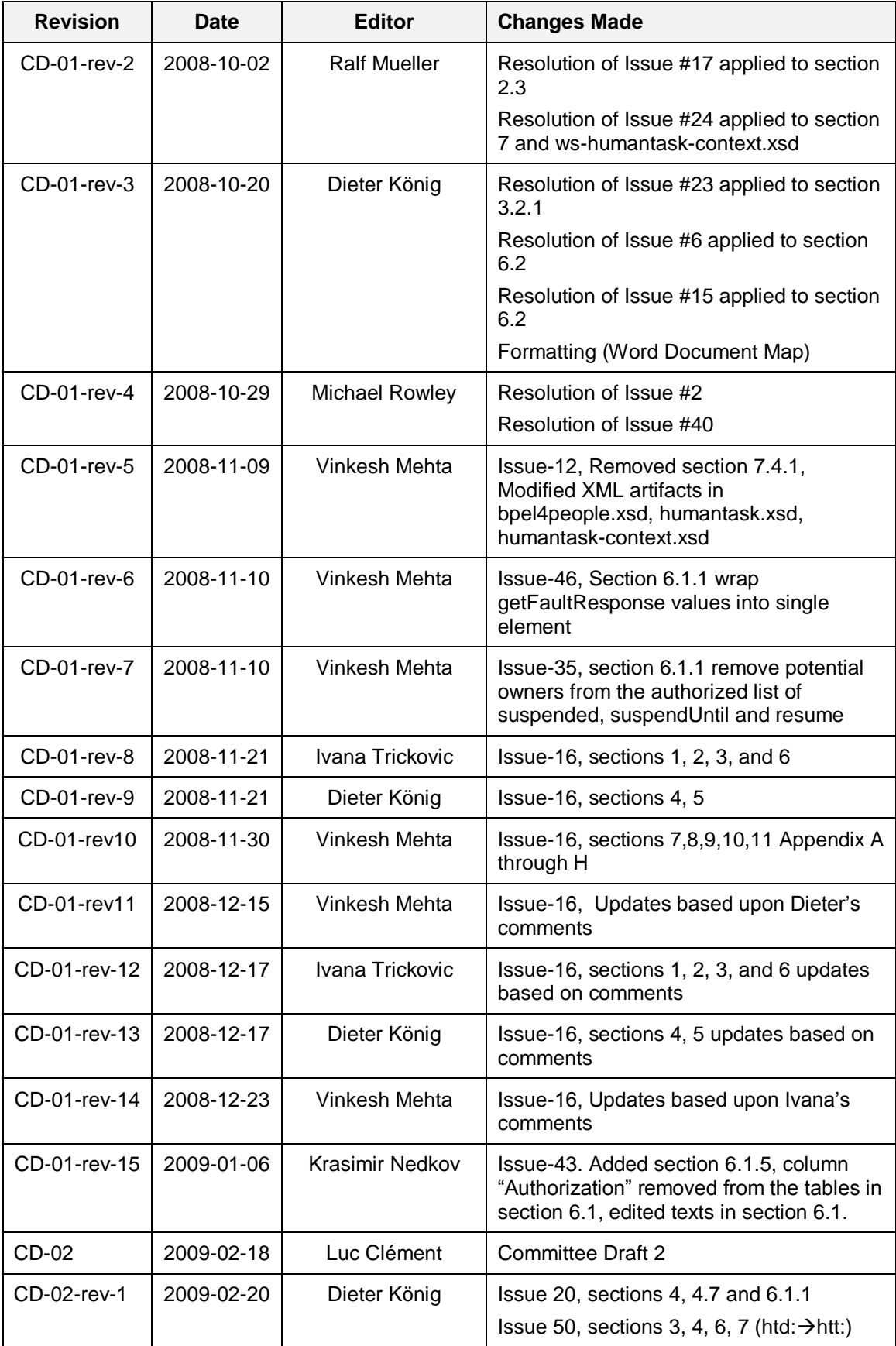

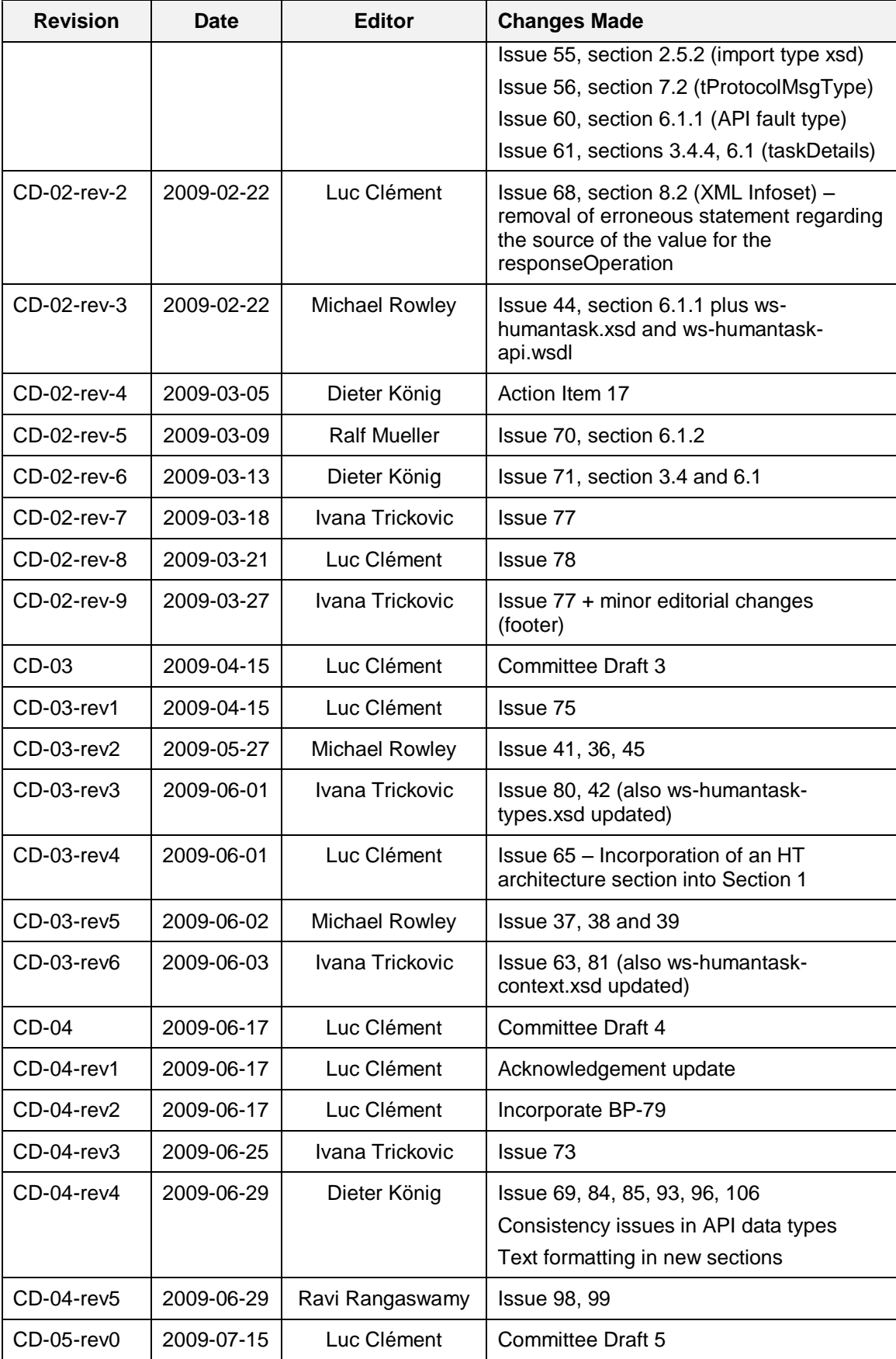

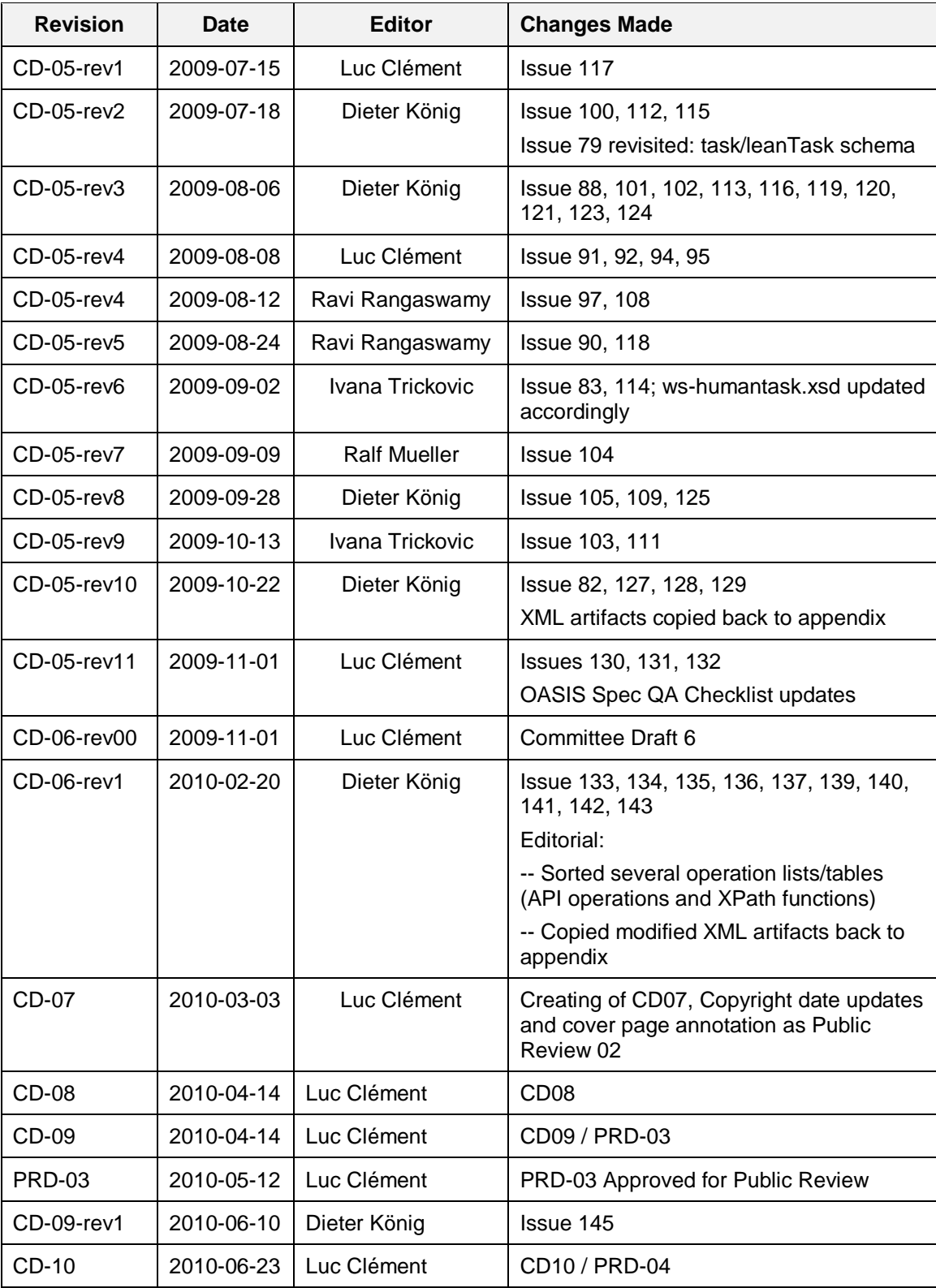

8642